# Configuration, Command, and File Reference

iPlanet Directory Server

**Version 5.1** 

816-2671 December 2001 Copyright © 2001 Sun Microsystems, Inc. Some preexisting portions Copyright © 2001 Netscape Communications Corporation. All rights reserved.

Sun, Sun Microsystems, the Sun logo, Solaris, SunTone, iPlanet and the iPlanet logo are trademarks or registered trademarks of Sun Microsystems, Inc. in the United States and other countries. Netscape and the Netscape N logo are registered trademarks of Netscape Communications Corporation in the U.S. and other countries. Other Netscape logos, product names, and service names are also trademarks of Netscape Communications Corporation, which may be registered in other countries.

UNIX is a registered trademark in the United States and other countries, exclusively licensed through X/Open Company, Ltd.

Portions of the Software copyright © 1995 PEER Networks, Inc. All rights reserved. Contains the Taligent® Unicode Collation Classes™ from Taligent, Inc. and IBM Corp. Portions of the Software copyright © 1992-1998 Regents of the University of Michigan. All rights reserved.

Federal Acquisitions: Commercial Software—Government Users Subject to Standard License Terms and Conditions.

The product described in this document is distributed under licenses restricting its use, copying, distribution, and decompilation. No part of the product or this document may be reproduced in any form by any means without prior written authorization of the Sun-Netscape Alliance and its licensors, if any.

THIS DOCUMENTATION IS PROVIDED "AS IS" AND ALL EXPRESS OR IMPLIED CONDITIONS, REPRESENTATIONS AND WARRANTIES, INCLUDING ANY IMPLIED WARRANTY OF MERCHANTABILITY, FITNESS FOR A PARTICULAR PURPOSE OR NON-INFRINGEMENT, ARE DISCLAIMED, EXCEPT TO THE EXTENT THAT SUCH DISCLAIMERS ARE HELD TO BE LEGALLY INVALID.

\_\_\_\_\_\_\_\_\_\_\_\_\_\_\_\_\_\_\_\_\_\_\_\_\_\_\_\_\_\_\_\_\_\_\_\_\_\_\_\_\_\_\_\_\_\_\_\_\_\_\_\_\_\_\_\_\_\_\_\_\_\_\_\_\_\_\_\_\_\_\_\_\_\_\_\_\_\_\_\_\_\_\_\_\_\_\_\_\_\_\_\_\_\_\_\_\_\_\_\_\_\_\_\_\_\_\_\_\_\_\_\_\_\_\_\_ Copyright © 2001 Sun Microsystems, Inc. Pour certaines parties préexistantes, Copyright © 2001 Netscape Communications Corp. Tous droits réservés.

Sun, Sun Microsystems, le logo Sun, Solaris, SunTone, iPlanet et le logo iPlanet sont des marques de fabrique ou des marques déposées de Sun Microsystems, Inc. aux Etats-Unis et d'autre pays. Netscape et the Netscape N logo sont des marques déposées de Netscape Communications Corporation aux Etats-Unis et d'autre pays. Les autres logos, les noms de produit, et les noms de service de Netscape sont des marques déposées de Netscape Communications Corporation dans certains autres pays.

UNIX est une marque deposée aux Etats-Unis et dans d'autres pays et licenciée exclusivement par X/Open Company Ltd.

Certains composants du Logiciel sont copyright © 1995 PEER Networks, Inc. Tous droits réservés. Ce Logiciel contient les modulesTaligent® Unicode Collation Classes™ provenant de Taligent, Inc. et IBM Corp. Des portions du Logiciel sont copyright © 1992-1998 Regents of the University of Michigan. Tous droits réservés.

Le produit décrit dans ce document est distribué selon des conditions de licence qui en restreignent l'utilisation, la copie, la distribution et la décompilation. Aucune partie de ce produit ni de ce document ne peut être reproduite sous quelque forme ou par quelque moyen que ce soit sans l'autorisation écrite préalable de l'Alliance Sun-Netscape et, le cas échéant, de ses bailleurs de licence.

CETTE DOCUMENTATION EST FOURNIE "EN L'ÉTAT", ET TOUTES CONDITIONS EXPRESSES OU IMPLICITES, TOUTES REPRÉSENTATIONS ET TOUTES GARANTIES, Y COMPRIS TOUTE GARANTIE IMPLICITE D'APTITUDE À LA VENTE, OU À UN BUT PARTICULIER OU DE NON CONTREFAÇON SONT EXCLUES, EXCEPTÉ DANS LA MESURE OÙ DE TELLES EXCLUSIONS SERAIENT CONTRAIRES À LA LOI.

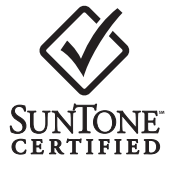

# **Contents**

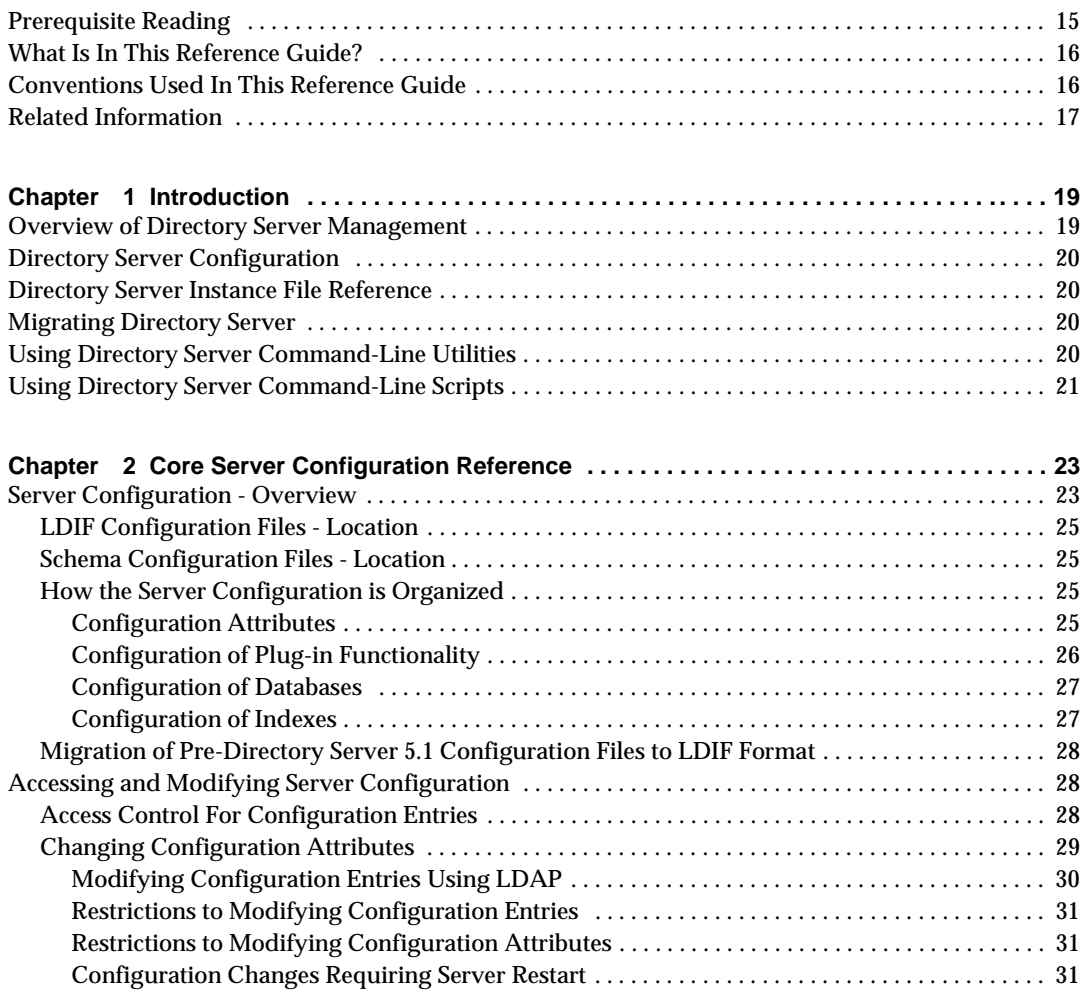

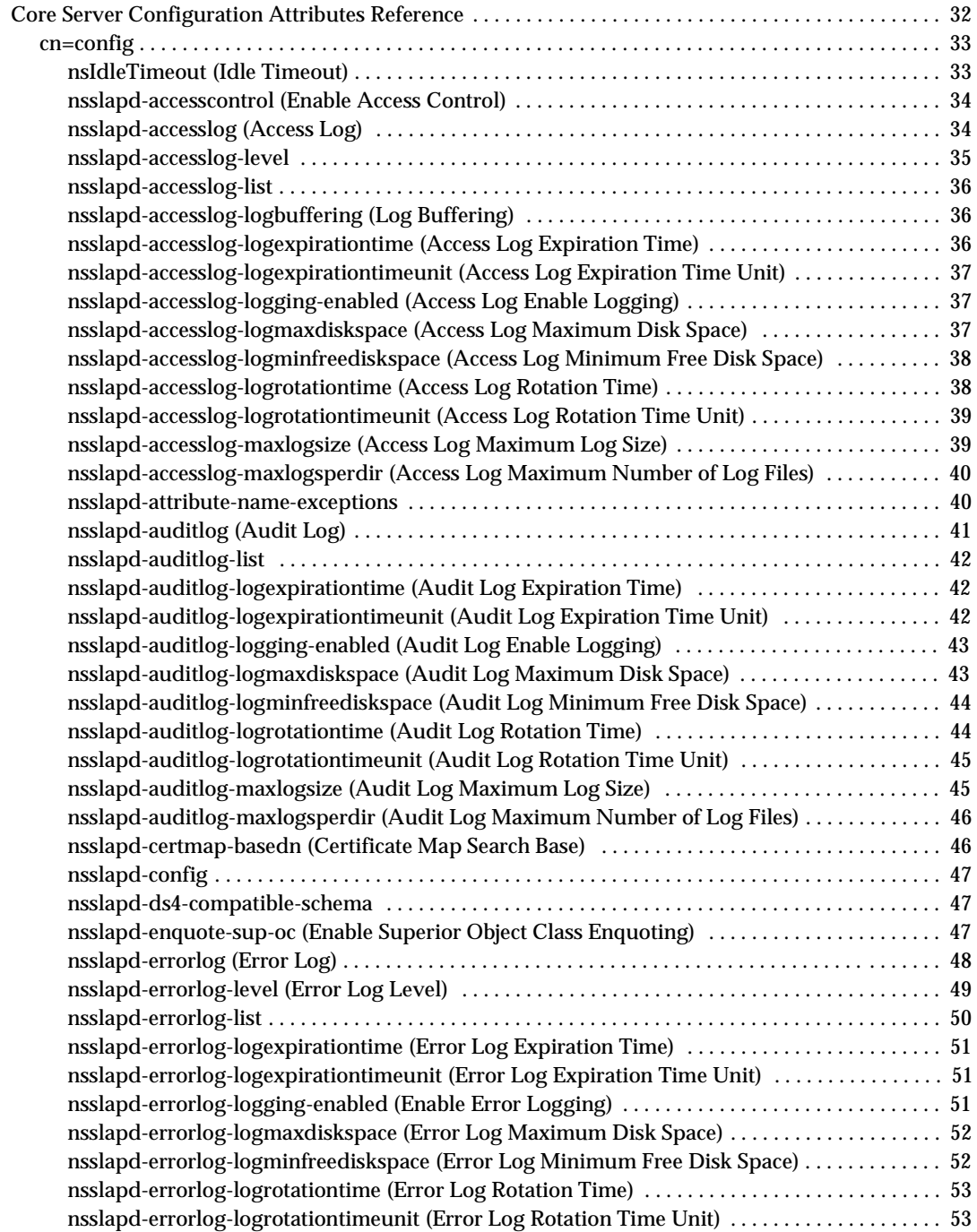

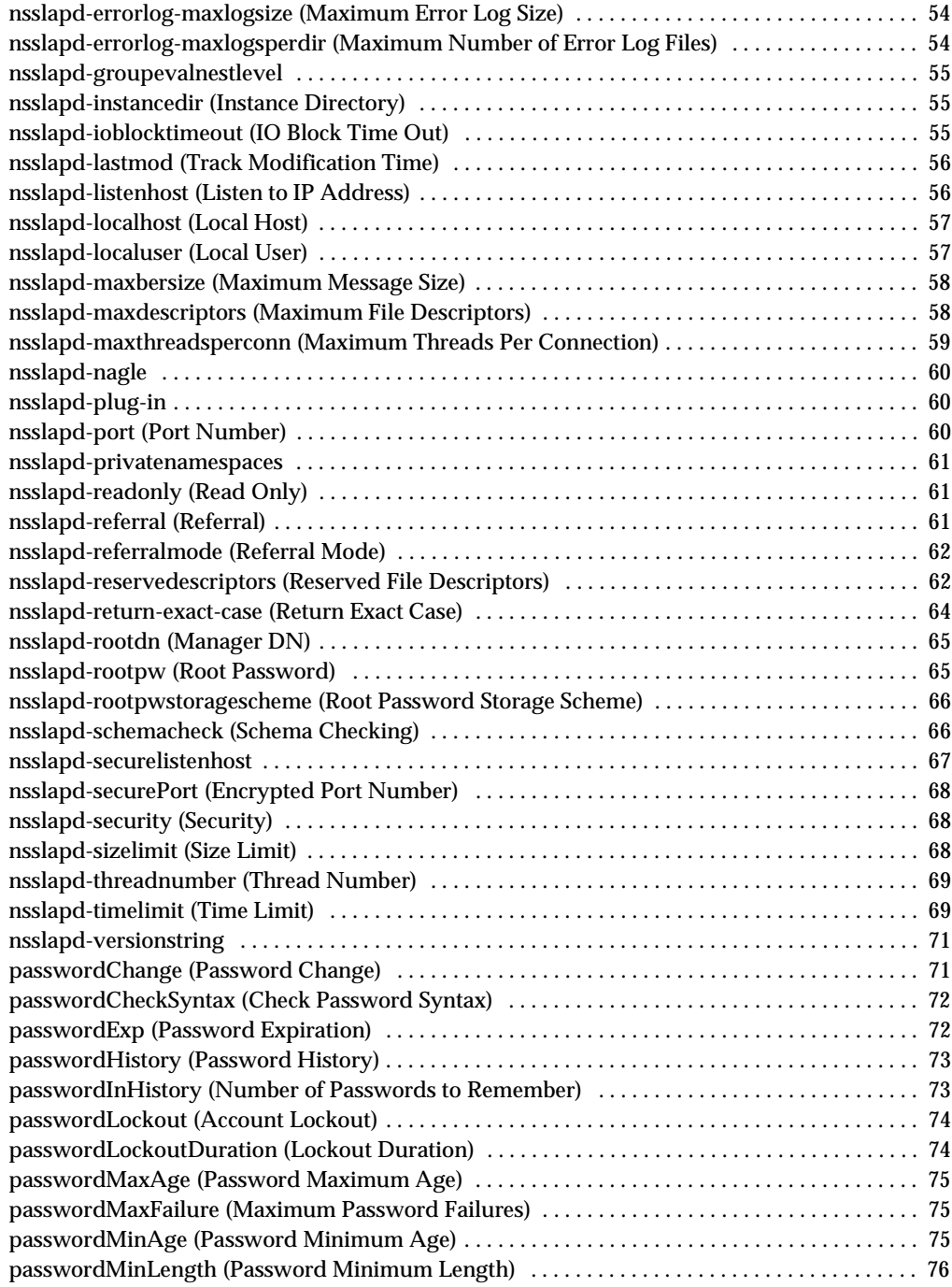

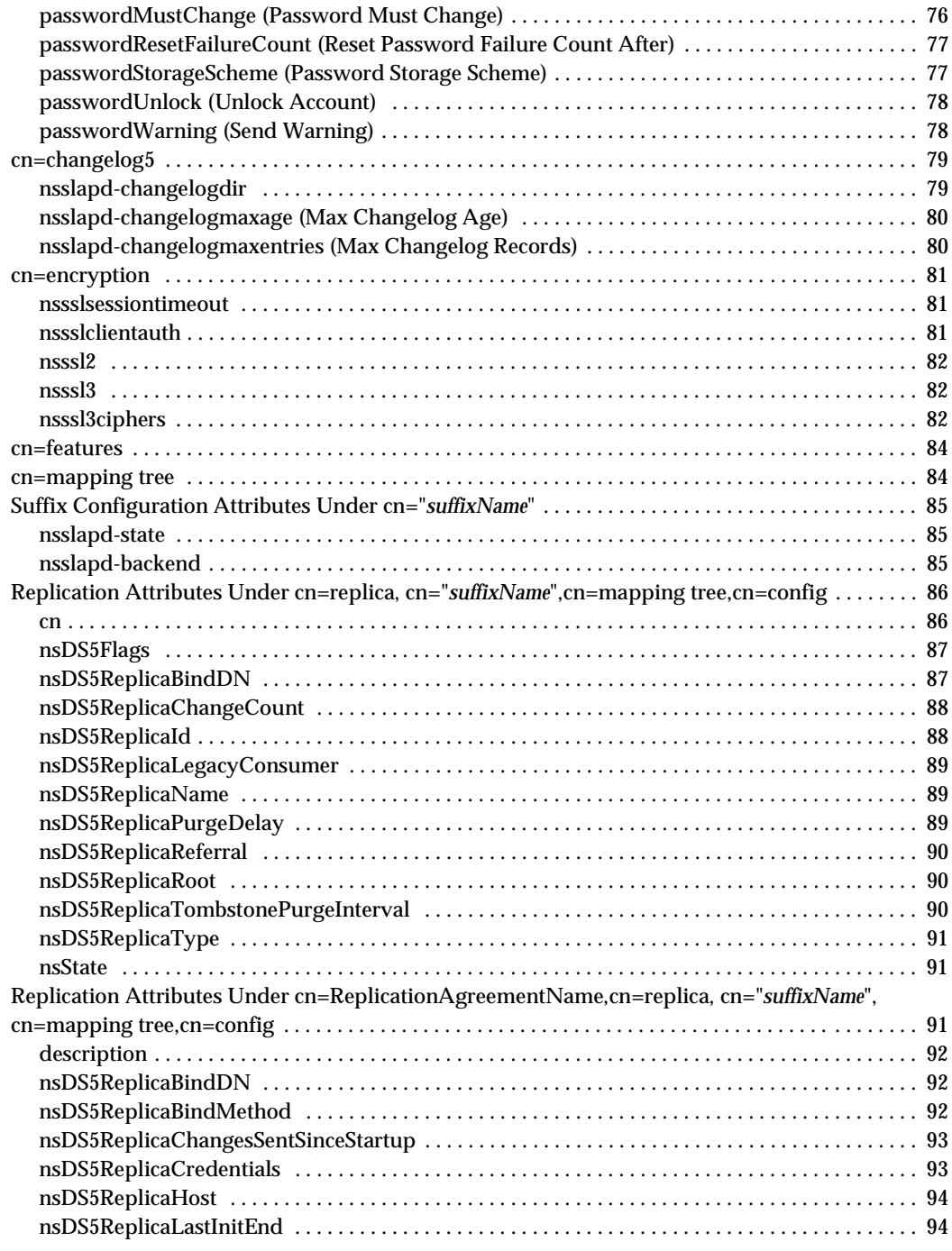

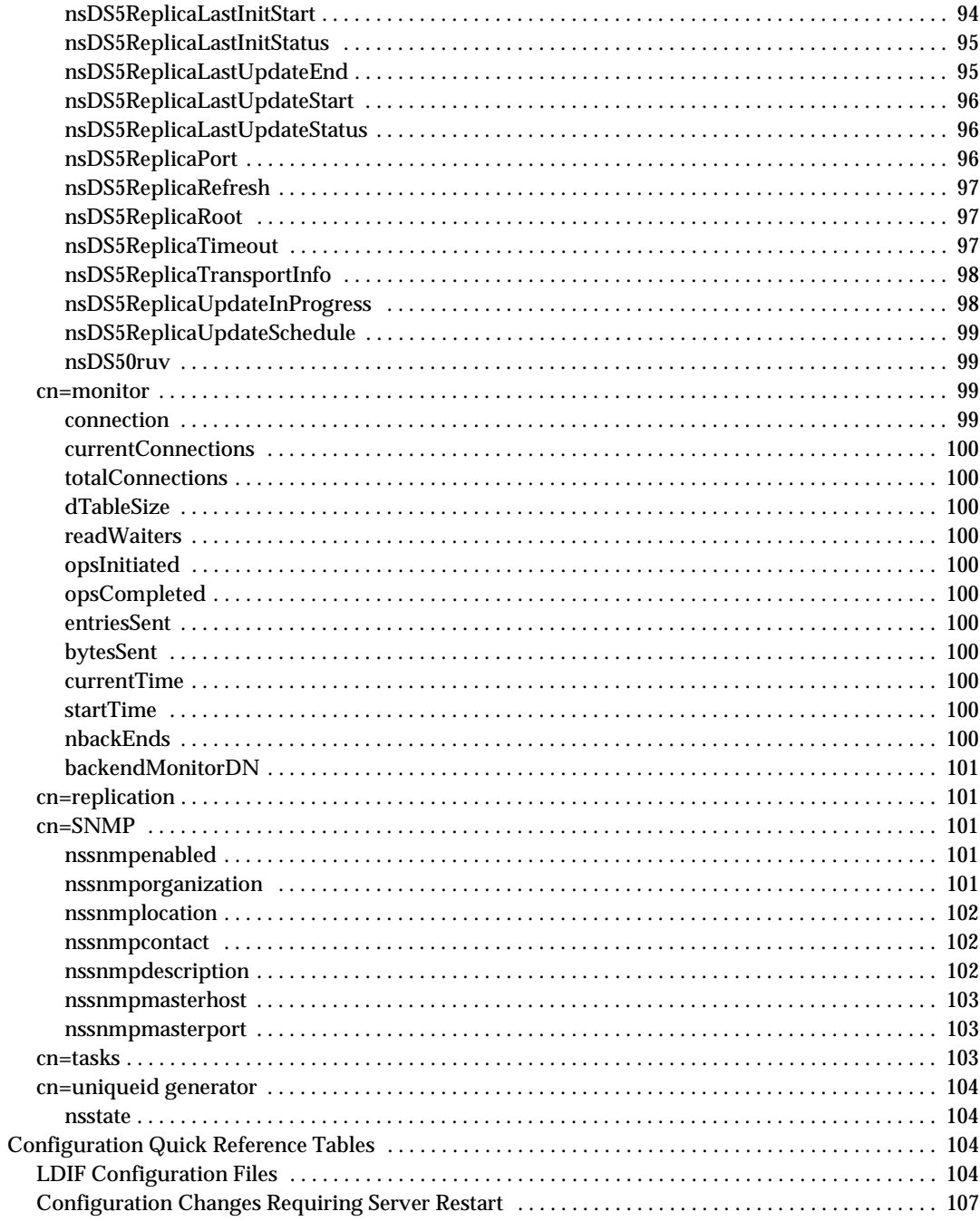

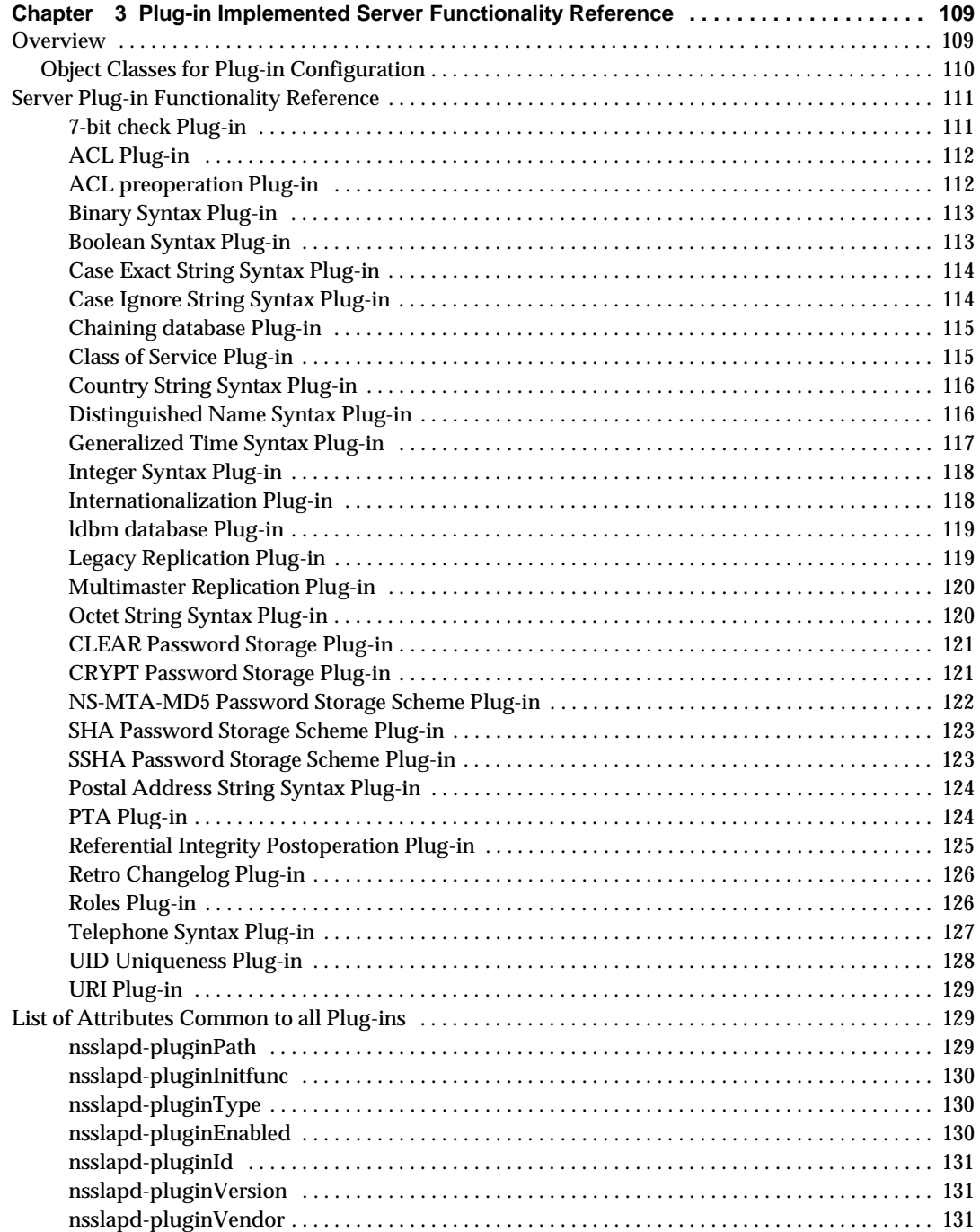

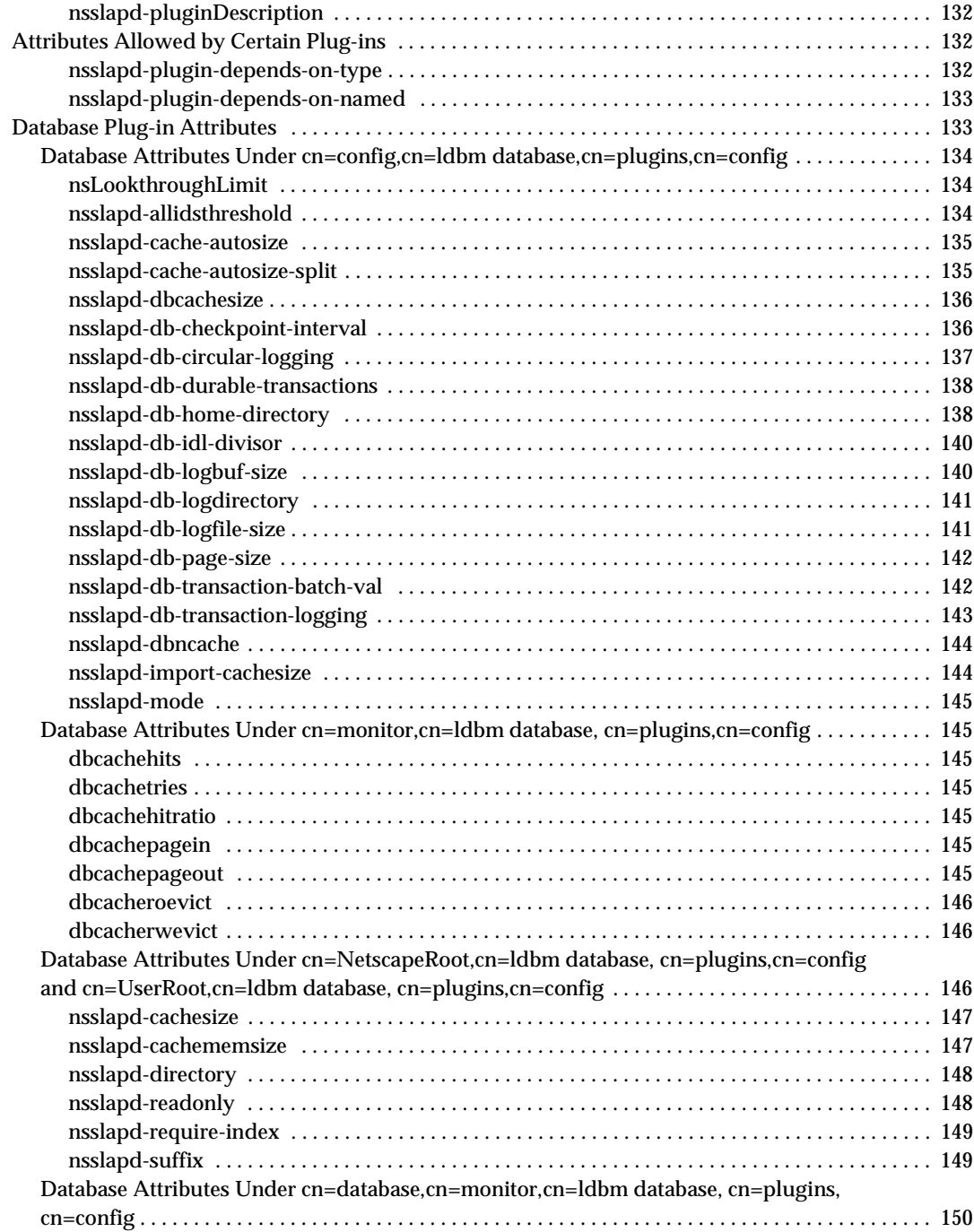

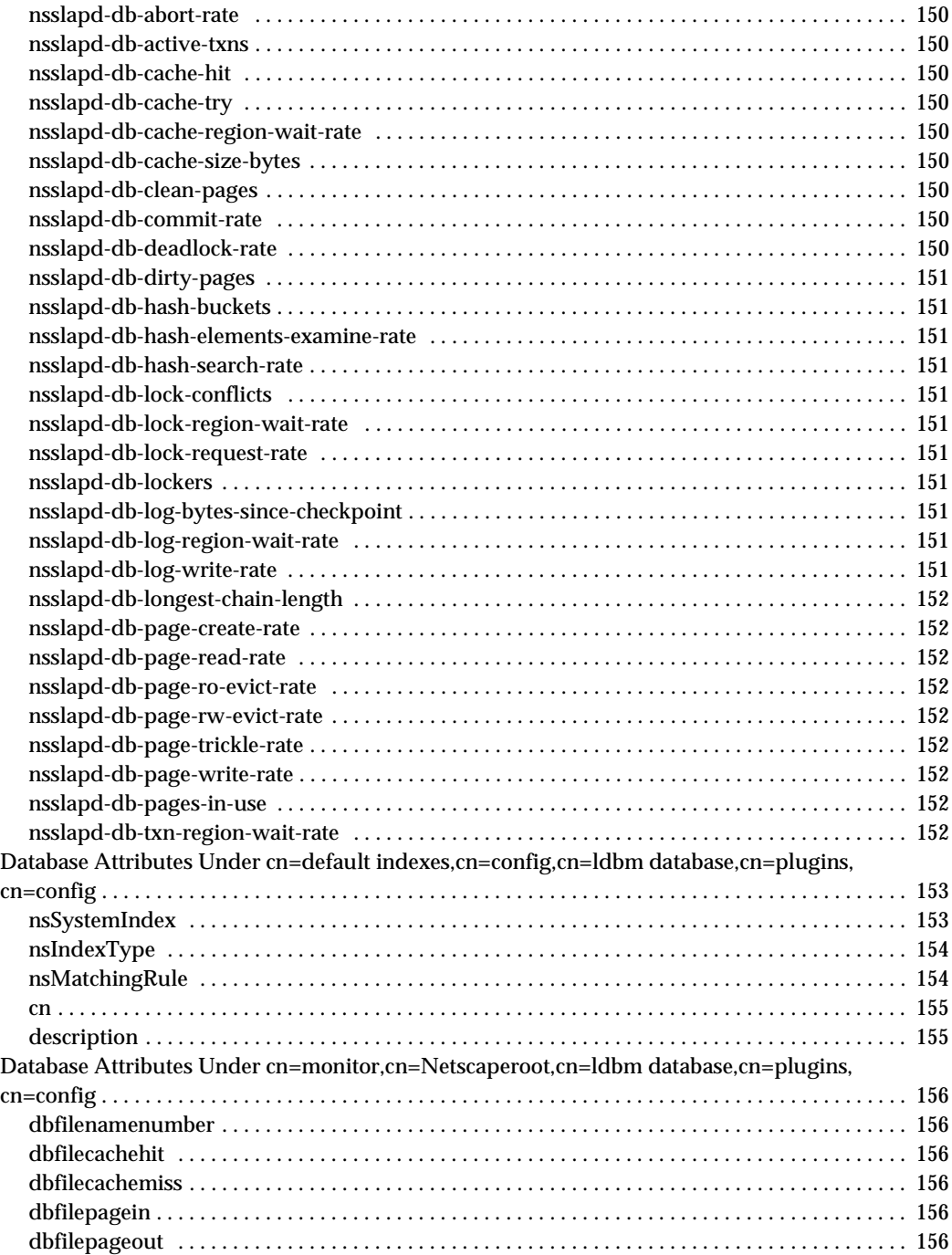

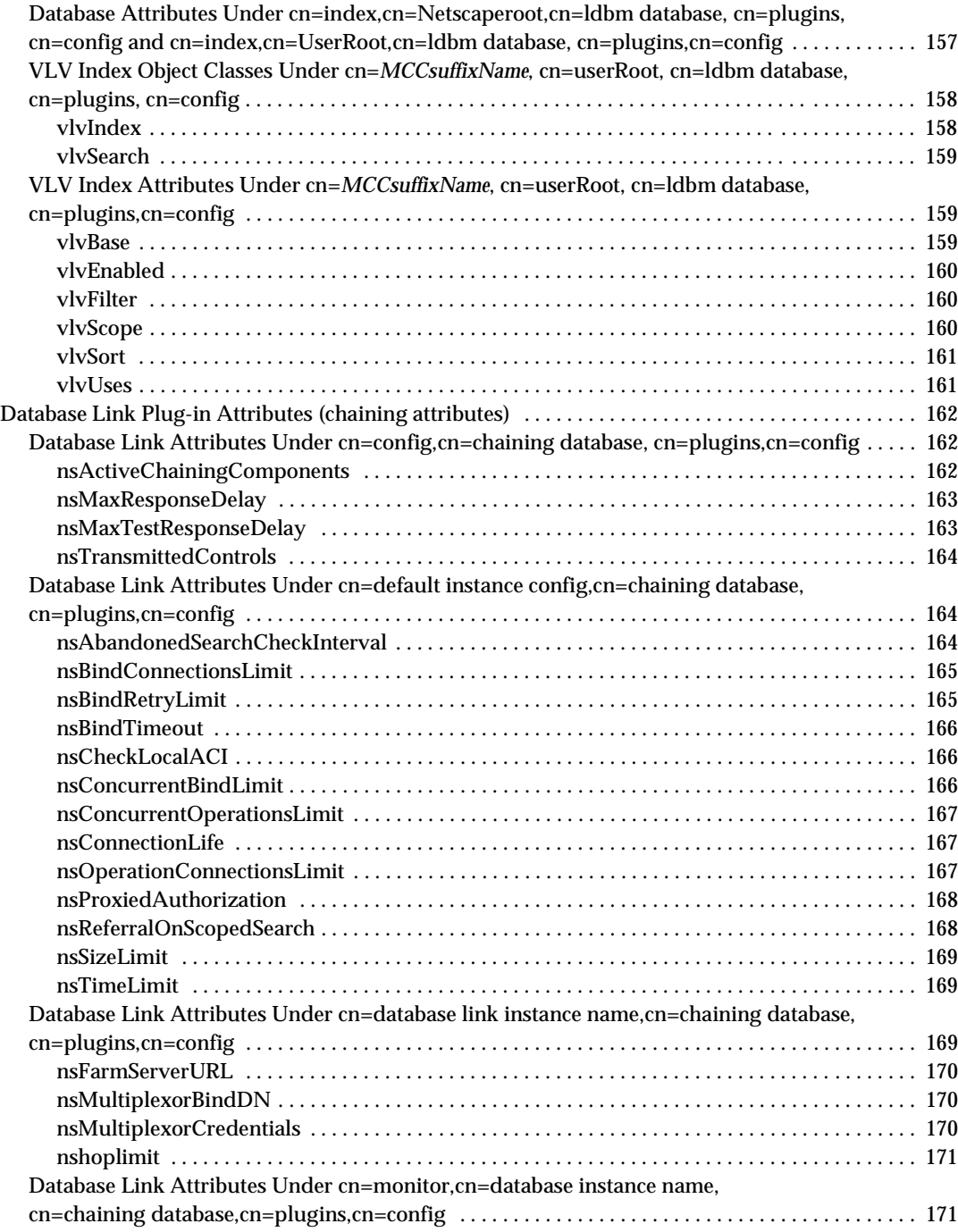

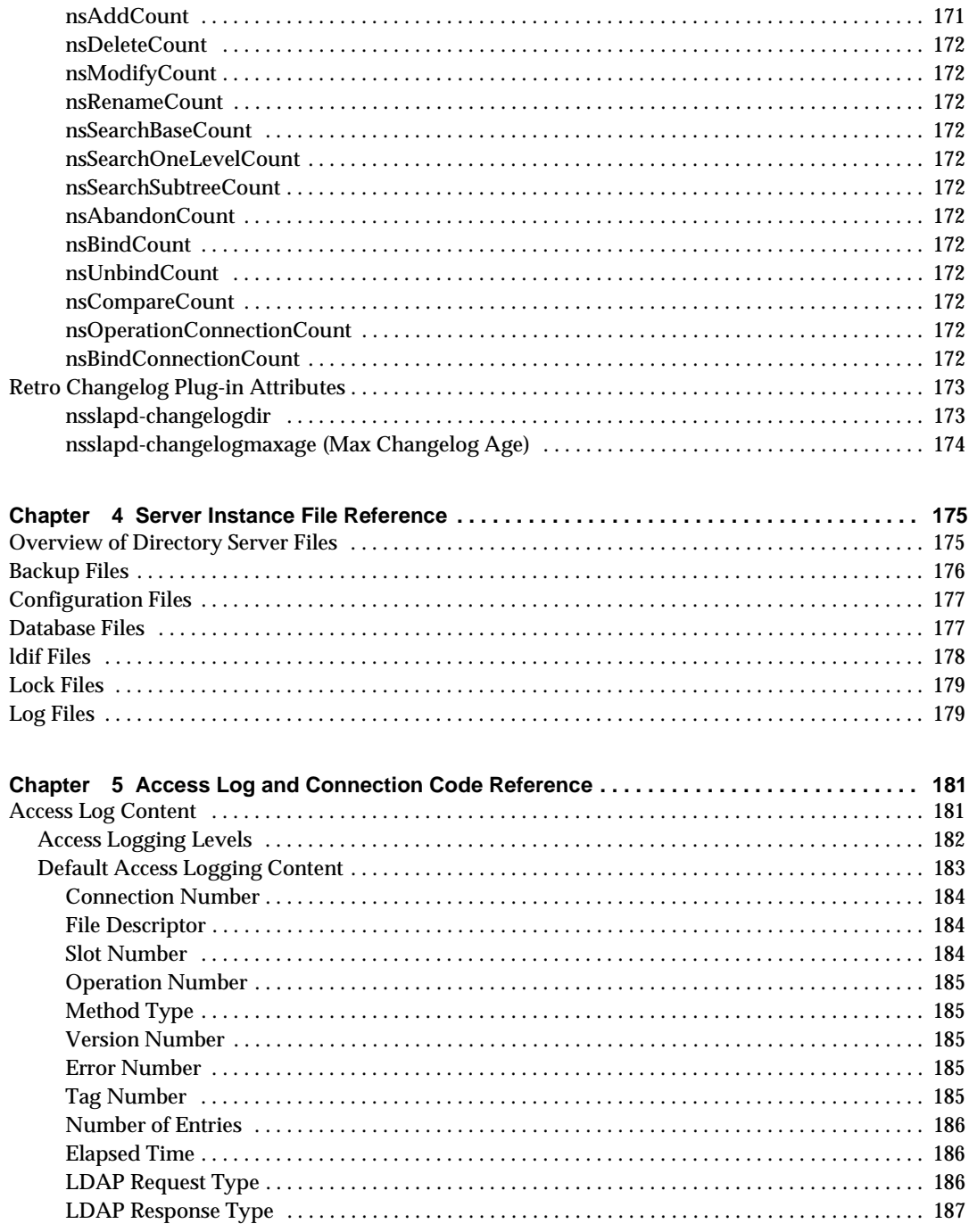

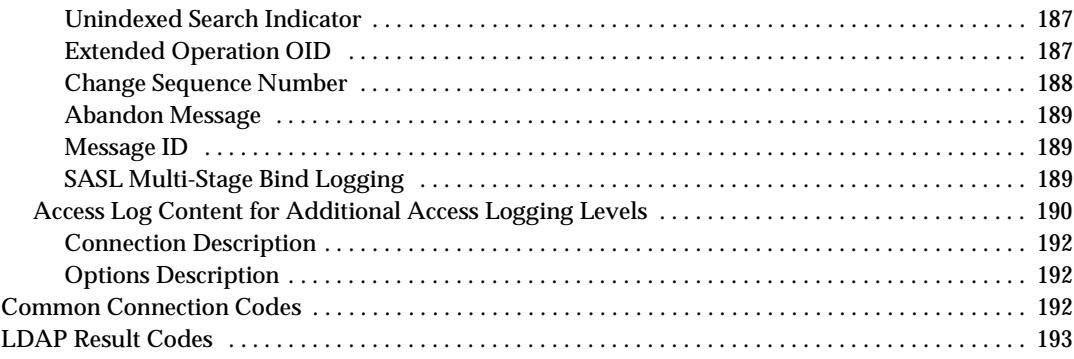

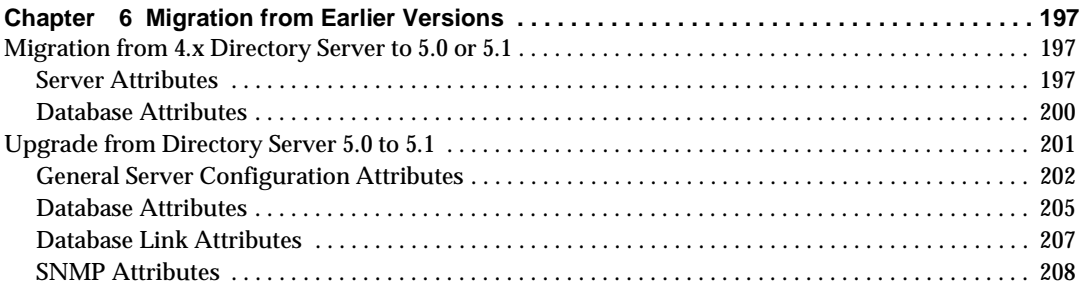

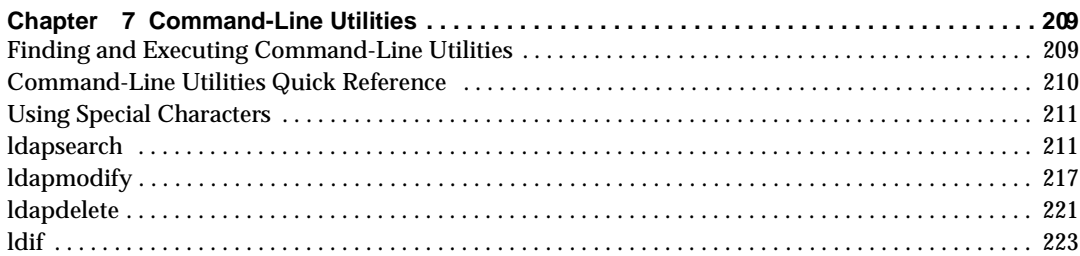

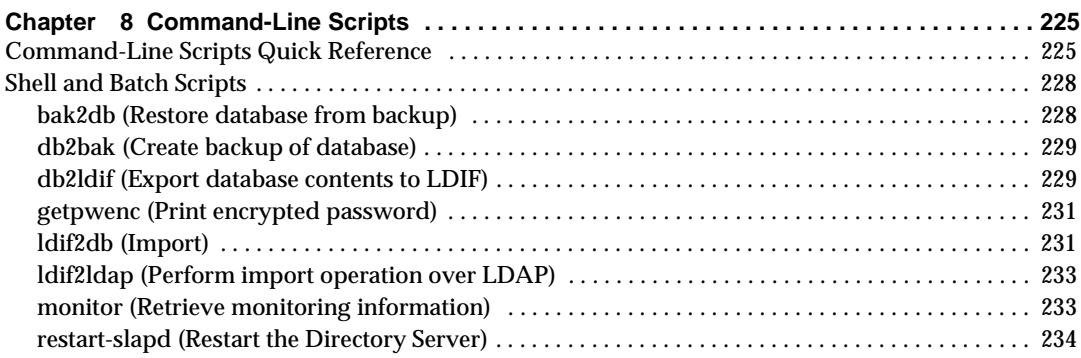

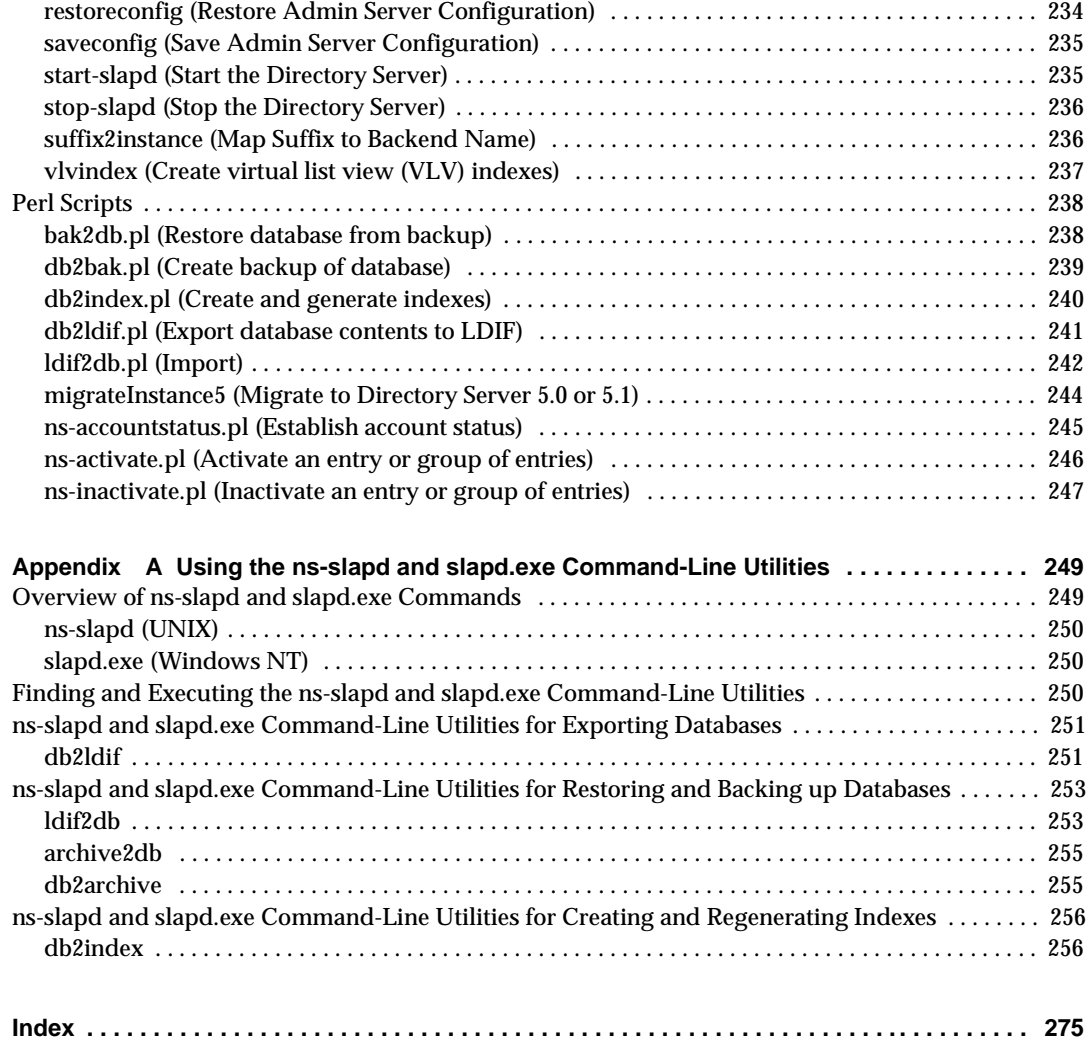

# About this Reference Guide

iPlanet Directory Server 5.1 is a powerful and scalable distributed directory server based on the industry-standard Lightweight Directory Access Protocol (LDAP). iPlanet Directory Server is the cornerstone for building a centralized and distributed data repository that can be used in your intranet, over your extranet with your trading partners, or over the public Internet to reach your customers.

For the latest information about new features and enhancements in this release of iPlanet Directory Server, please see the online release notes at:

http://docs.iplanet.com/docs/manuals/directory.html

This *Configuration, Command, and File Reference* documents the server configuration and command-line utilities provided with iPlanet Directory Server.

### <span id="page-14-0"></span>Prerequisite Reading

This reference guide does not describe many of the basic directory and architectural concepts that you need to successfully design, implement, and administer your directory service. You should be familiar with those concepts, which are described in the *iPlanet Directory Server Deployment Guide* and the *iPlanet Directory Server Administrator's Guide*.

When you are familiar with directory server concepts and have done some preliminary planning for your directory service, you can install the iPlanet Directory Server. The instructions for installing the various Directory Server components are contained in the *iPlanet Directory Server Installation Guide*.

*Managing Servers with iPlanet Console* contains general background information on how to use iPlanet servers. You should read and understand the concepts in that book before you attempt to administer the Directory Server.

## <span id="page-15-0"></span>What Is In This Reference Guide?

This book is a reference guide for the server configuration and the command-line utilities. It is designed primarily for directory administrators and experienced directory users who want to use the command line to access the directory. After configuring your server, use this reference guide to help you maintain it.

You can also manage the Directory Server using the Directory Server Console, a graphical user interface. The *iPlanet Directory Server Administrator's Guide* describes how to do this and explains individual administration tasks more fully.

## <span id="page-15-1"></span>Conventions Used In This Reference Guide

This section explains the typographic conventions used in this book.

Monospaced font - This typeface is used for literal text, such as the names of attributes and object classes when they appear in text. It is also used for URLs, filenames and examples.

*Italic font* - This typeface is used for emphasis, for new terms, and for text that you must substitute for actual values, such as placeholders in path names.

**NOTE** Notes, Cautions and Tips highlight important conditions or limitations. Be sure to read this information before continuing.

This book uses the following format for paths and file names:

*installDir*/slapd-*serverID*/...

The actual path and server identifier will depend on your platform, your installation, and your configuration. The default path is platform-dependent:

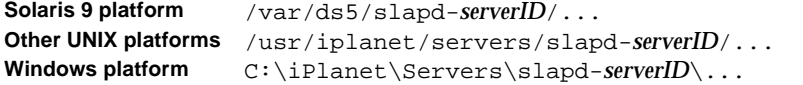

If you have installed the Directory Server in a different location, you should adapt the path accordingly. *serverID* represents the server identifier you gave the server when you installed it. For example, if you gave the name phonebook to your directory server, then the actual path would be:

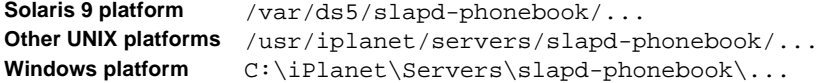

Most paths and commands specified in this manual are in UNIX format. If you are using a Windows-based version of Directory Server, use equivalent paths and commands. All commands on Windows platforms have the same name with the .exe or .bat extension.

### <span id="page-16-0"></span>Related Information

The document set for iPlanet Directory Server also contains the following guides:

**iPlanet Directory Server Installation Guide**. Procedures for installing Directory Server as well as procedures for migrating your Netscape Directory Server to iPlanet Directory Server.

**iPlanet Directory Server Deployment Guide**. Provides an overview for planning your deployment of the Directory Server. Includes deployment examples.

**iPlanet Directory Server Administrator's Guide**. Procedures for the day-to-day maintenance of your directory service. Includes information on configuring server-side plug-ins.

**iPlanet Directory Server Schema Reference**. Information about the LDAP schema shipped with Directory Server and useful for client applications.

Other useful iPlanet information can be found at the following Internet locations:

- iPlanet product documentation online: http://docs.iplanet.com/docs/manuals/
- iPlanet product status: http://www.iplanet.com/support/technical\_resources/
- iPlanet Professional Services information: http://www.iplanet.com/services/professional\_services\_3\_3.html
- Sun Enterprise Services for Solaris patches and support: http://www.sun.com/service/
- iPlanet developer information: http://developer.iplanet.com/
- iPlanet learning solutions: http://www.iplanet.com/learning/index.html
- iPlanet product data sheets: http://www.iplanet.com/products/index.html

Related Information

# Introduction

<span id="page-18-1"></span><span id="page-18-0"></span>This chapter provides a brief overview of the configuration and administration utilities provided to manage the iPlanet Directory Server.

This chapter is divided into the following sections:

- • [Overview of Directory Server Management](#page-18-2)
- • [Directory Server Configuration](#page-19-0)
- • [Directory Server Instance File Reference](#page-19-1)
- • [Migrating Directory Server](#page-19-2)
- • [Using Directory Server Command-Line Utilities](#page-19-3)
- • [Using Directory Server Command-Line Scripts](#page-20-0)

# <span id="page-18-2"></span>Overview of Directory Server Management

iPlanet Directory Server is based on an open-systems server protocol called the Lightweight Directory Access Protocol (LDAP). The Directory Server is a robust, scalable server designed to manage large scale directories to support enterprise-wide directories of users and resources, extranets, and e-commerce applications over the Internet. The Directory Server runs as the ns-slapd process or service (slapd on Windows NT) on your machine. The server manages the directory databases and responds to client requests.

You can perform most Directory Server administrative tasks through iPlanet Console, the graphical user interface provided with the iPlanet Directory Server. For information on the general use of the iPlanet Console, see *Managing Servers with iPlanet Console*, and for details of how to use the console to manage the Directory Server in particular, see *iPlanet Directory Server Administrator's Guide*.

This reference manual deals with the other methods of managing the Directory Server, namely altering the server configuration attributes via the command line and using the command-line utilities.

## <span id="page-19-0"></span>Directory Server Configuration

The format and method for storing configuration information for iPlanet Directory Server 5.1 mark a significant change from previous versions of the Directory Server. A full explanation of these changes and a listing for all server attributes can be found in [Chapter 2, "Core Server Configuration Reference"](#page-22-3) and [Chapter 3,](#page-108-3)  ["Plug-in Implemented Server Functionality Reference"](#page-108-3).

### <span id="page-19-1"></span>Directory Server Instance File Reference

Having an overview of the files and configuration information stored in each instance of Directory Server is useful, as this helps administrators understand the changes or absence of changes in the course of directory activity. From a security standpoint, such an overview can help customers detect errors and intrusion as they know what kind of changes to expect and what will be considered abnormal behavior. See [Chapter 4, "Server Instance File Reference"](#page-174-3) for further information.

## <span id="page-19-2"></span>Migrating Directory Server

In earlier versions of the Directory Server, all configuration parameters were stored in text files. However, in iPlanet Directory Server 5.1, configuration attributes are now stored as LDAP configuration entries in the dse.ldif file. The mapping of configuration parameters in Directory Server 4.1, 4.11, and 4.12 to the corresponding configuration entries and attributes in iPlanet Directory Server 5.1 is described in [Chapter 6, "Migration from Earlier Versions"](#page-196-4).

## <span id="page-19-3"></span>Using Directory Server Command-Line Utilities

Directory Server comes with a set of configurable command-line utilities that you can use to search and modify entries in the directory and administer the server. [Chapter 7, "Command-Line Utilities](#page-208-3)"describes these command-line utilities and contains information on where the utilities are stored and how to access them. In

addition to these command-line utilities, Directory Server also provides ns-slapd and slapd.exe command-line utilities for performing directory operations as described in [Appendix A, "Using the ns-slapd and slapd.exe Command-Line](#page-248-3)  [Utilities](#page-248-3)".

## <span id="page-20-0"></span>Using Directory Server Command-Line Scripts

In addition to command-line utilities, several non-configurable scripts are provided with the Directory Server that make it quick and easy to perform routine server administration tasks from the command line. [Chapter 8, "Command-Line](#page-225-0)  [Scripts](#page-225-0)" lists the most frequently used scripts and contains information on where the scripts are stored and how to access them.

Using Directory Server Command-Line Scripts

# <span id="page-22-3"></span><span id="page-22-1"></span><span id="page-22-0"></span>Core Server Configuration Reference

The configuration information for iPlanet Directory Server 5.1 is stored as LDAP entries within the directory itself. Therefore, changes to the server configuration must be implemented through the use of the server itself rather than by simply editing configuration files. The principal advantage of this method of configuration storage is that it allows a directory administrator to reconfigure the server via [LDAP](#page-264-0) while it is still running, and avoids having to shut it down.

This chapter gives details of how the configuration is organized, how to alter it, and provides an alphabetical reference for all attributes. The material is divided into the following sections:

- • [Server Configuration Overview](#page-22-2)
- • [Accessing and Modifying Server Configuration](#page-27-1)
- • [Core Server Configuration Attributes Reference](#page-31-0)
- • [Configuration Quick Reference Tables](#page-103-2)

### <span id="page-22-2"></span>Server Configuration - Overview

When you install the iPlanet Directory Server 5.1, its default configuration is stored as a series of LDAP entries within the directory, under the subtree cn=config. When the server is started, the contents of the  $cn=conf$  is subtree are read from a file in LDIF format: dse.ldif. This dse.ldif file contains all of the server configuration information. It is worth noting that the latest version of this file is called dse.  $ldif$ , the version prior to the last modification is called dse.  $ldif$ . bak, and the latest file with which the server successfully started is called dse.ldif.startOK. Many of the features of the iPlanet Directory Server 5.1 are

designed as discrete modules that plug into the core server. The details of the internal configuration for each plug-in are contained in separate entries under cn=plugins,cn=config. For example, the configuration of the Telephone Syntax plug-in is contained in the entry:

cn=Telephone Syntax,cn=plugins,cn=config

Similarly, database-specific configuration is stored under:

cn=ldbm database,cn=plugins,cn=config and cn=chaining database,cn=plugins,cn=config

The following diagram shows how the configuration data fits within the cn=config Directory Information Tree.

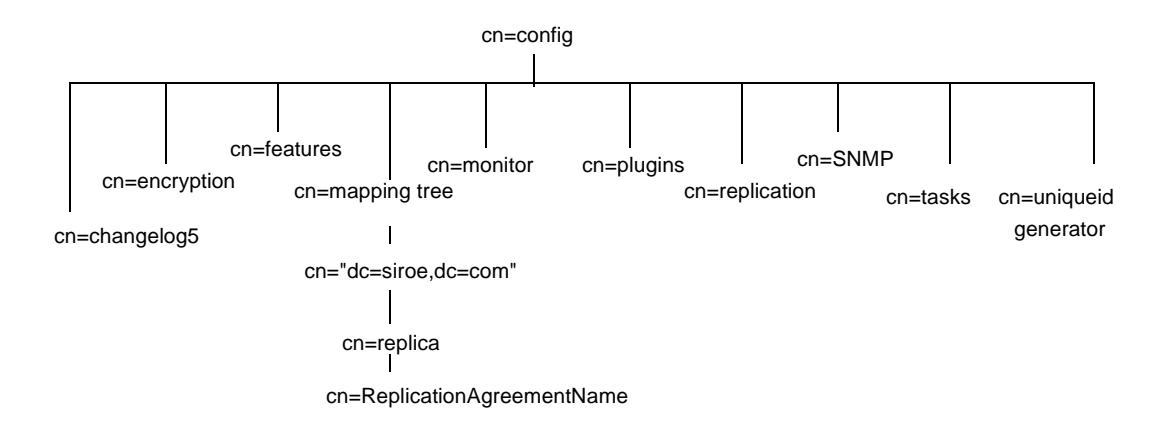

This overview is divided into the following sections:

- • [LDIF Configuration Files Location](#page-24-0)
- • [Schema Configuration Files Location](#page-24-1)
- December 2001
- • [Migration of Pre-Directory Server 5.1 Configuration Files to LDIF Format](#page-27-0)

### LDIF Configuration Files - Location

The Directory Server configuration data is automatically output to files in [LDIF](#page-265-0)  format that are located in the following directory by default:

<span id="page-24-0"></span>**Solaris 9 platform** /var/ds5/slapd-*serverID*/config **Other platforms** /usr/iplanet/servers/slapd-*serverID*/config

> where *serverID* is the server identifier that you defined when you installed your Directory Server. In this chapter, all examples use phonebook for the server identifier where appropriate.

### Schema Configuration Files - Location

Schema configuration is also stored in LDIF format and these files are located in the following directory:

```
Solaris 9 platform /var/ds5/slapd-serverID/config/schema
Other platforms /usr/iplanet/servers/slapd-serverID/config/schema
```
For a full list of the LDIF configuration files that are supplied with Directory Server, see [Table 2-7](#page-104-0) under [Configuration Quick Reference Tables](#page-103-2) at the end of this chapter.

### <span id="page-24-2"></span>How the Server Configuration is Organized

The dse. Ldif file contains all configuration information including directory specific entries created by the directory at server startup, and directory specific entries related to the database, also created by the directory at server startup. The file includes the Root DSE (named by "") and the entire contents of cn=config.When the server generates the dse.ldif file, it lists the entries in hierarchical order. It does so in the order that the entries appear in the directory under cn=config.

This section provides an overview of configuration attributes, plug-in functionality configuration, database configuration, and index configuration.

#### <span id="page-24-3"></span>Configuration Attributes

Within a configuration entry, each attribute is represented as an attribute name. The value of the attribute corresponds to the attribute's configuration.

The following cod example gives an example of part of the dse. Ldif file for a Directory Server and shows, amongst other things, that schema checking has been turned *on*. This is represented by the attribute nsslapd-schemacheck, which takes the value on.

```
Code Example 2-1 Extract of dse.ldif File
```

```
dn: cn=config
objectclass: top
objectclass: extensibleObject
objectclass: nsslapdConfig
nsslapd-accesslog-logging-enabled: on
nsslapd-enquote-sup-oc: on
nsslapd-localhost: phonebook.siroe.com
nsslapd-errorlog: installDir/slapd-phonebook/logs/errors
nsslapd-schemacheck: on
nsslapd-store-state-info: on
nsslapd-port: 389
nsslapd-localuser: nobody
...
```
#### <span id="page-25-0"></span>Configuration of Plug-in Functionality

The configuration for each part of Directory Server plug-in functionality has its own separate entry and set of attributes under the subtree cn=plugins,cn=config. The following code example shows an example of the configuration entry for a plug-in, in this case the Telephone Syntax plug-in.

**Code Example 2-2** Configuration Entry for Telephone Syntax Plug-in

```
dn: cn=Telephone Syntax,cn=plugins,cn=config
objectclass: top
objectclass: nsSlapdPlugin
objectclass: extensibleObject
cn: Telephone Syntax
nsslapd-pluginPath: installDir/lib/syntax-plug-in.so
nsslapd-pluginInitfunc: tel_init
nsslapd-pluginType: syntax
nsslapd-pluginEnabled: on
```
Some of these attributes are common to all plug-ins and some may be particular to a specific plug-in. You can check which attributes are currently being used by a given plug-in by performing an ldapsearch on the cn=config subtree.

For a list of plug-ins supported by iPlanet Directory Server 5.1, general plug-in configuration information, the plug-in configuration attribute reference, and a list of plug-ins requiring restart see [Chapter 3, "Plug-in Implemented Server](#page-108-3)  [Functionality Reference"](#page-108-3).

#### <span id="page-26-0"></span>Configuration of Databases

The cn=NetscapeRoot and cn=UserRoot subtrees contain configuration data for the databases containing the  $\circ$ =NetscapeRoot and  $\circ$ =UserRoot suffixes respectively. The cn=NetscapeRoot subtree contains the configuration data used by the iPlanet Administration Server for authentication and all actions that cannot be performed through LDAP (such as start/stop). The cn=UserRoot subtree contains all the configuration data for the first user-defined database created during server installation. The cn=UserRoot subtree is called UserRoot by default. However, this is not hard-coded, and, given the fact that there will be multiple database instances, this name will be changed and defined by the user when new databases are added.

### <span id="page-26-1"></span>Configuration of Indexes

Configuration information for indexing is stored as entries in the Directory Server under the three following information tree nodes:

- cn=index,cn=NetscapeRoot,cn=ldbm database,cn=plugins,cn=config
- cn=index,cn=UserRoot,cn=ldbm database,cn=plugins,cn=config
- cn=default indexes,cn=config,cn=ldbm database, cn=plugins,cn=config

For more information regarding indexes in general, see the *iPlanet Directory Server Administrator's Guide* and for information regarding the index configuration attributes, see ["Database Attributes Under cn=default indexes,cn=config,cn=ldbm](#page-152-2)  [database, cn=plugins,cn=config" on page 153.](#page-152-2) The attributes are presented here because this node is the first to appear in the representation of the configuration attributes based on the cn=config information tree.

### <span id="page-27-0"></span>Migration of Pre-Directory Server 5.1 Configuration Files to LDIF Format

The iPlanet Directory Server 5.1 only recognizes configuration files that are in LDIF format, which means that the slapd.conf and slapd.ldbm.conf configuration files from 4.x versions of Netscape Directory Server must be converted to LDIF format. Netscape Directory Server 4.x configurations can be migrated to the new LDIF format using the tool migrateInstance5 tool. For more information, see Chapter 5, "Migrating From Previous Versions" in the *iPlanet Directory Server Installation Guide* and the *Innosoft Distributed Directory Server Transition Guide*.

## <span id="page-27-1"></span>Accessing and Modifying Server Configuration

This section discusses access control for configuration entries and describes the various ways in which the server configuration can be viewed and modified. It also covers restrictions on the types of modification that can be made and discusses attributes that require the server to be restarted for changes to take effect. This section has been divided into the following parts:

- • [Access Control For Configuration Entries](#page-27-2)
- • [Changing Configuration Attributes](#page-28-0)

### <span id="page-27-2"></span>Access Control For Configuration Entries

When the Directory Server is installed, a default set of Access Control Instructions (ACIs) is implemented for all entries under cn=config. [Code Example 2-3 on](#page-28-1)  [page 29](#page-28-1) shows an example of these default ACIs.

#### <span id="page-28-1"></span>**Code Example 2-3** Default ACIs in dse. 1dif

```
aci: (targetattr = "*")(version 3.0; acl "Configuration Adminstrators Group";
allow (all) 
groupdn = "ldap:///cn=Configuration Administrators,ou=Groups, 
ou=TopologyManagement, o=NetscapeRoot";)
aci: (targetattr = "*")(version 3.0; acl "Configuration Adminstrator"; 
allow (all) userdn = 
 "ldap:///uid=admin,ou=Administrators,ou=TopologyManagement,o=NetscapeRoot";)
aci: (targetattr = "*")(version 3.0; acl "Local Directory Adminstrators Group";
allow (all) 
groupdn = "ldap:///ou=Directory Administrators, dc=Siroe,dc=com";)
aci: (targetattr = "*")(version 3.0; acl "SIE Group"; 
allow(all) 
groupdn = "ldap:///cn=slapd-phonebook, cn=Netscape Directory Server,
cn=Server Group, cn=phonebook.siroe.com, dc=Siroe,dc=com, o=NetscapeRoot";)
```
These default ACIs allow all LDAP operations to be carried out on all configuration attributes by the following users:

- Members of the Configuration Administrators Group
- The user acting as the Administrator, who has the uid admin that can be configured at installation time
- Members of local Directory Administrators Group
- The local Directory Administrator (root DN)
- The SIE (Server Instance Entry) Group that is usually assigned using the Set Access Permissions from the main topology view in the main console.

For more information on Access Control, see Chapter 5 of the *iPlanet Directory Server Administrator's Guide*.

### <span id="page-28-0"></span>Changing Configuration Attributes

You can view and change server attribute values in one of three ways: by using LDAP through iPlanet Console, by performing ldapsearch and ldapmodify commands, or by manually editing the dse.ldif file.

**NOTE** If you edit the dse. ldif file, you must stop the server beforehand, otherwise your changes will be lost. Editing the dse.ldif file is recommended only for changes to attributes which cannot be altered dynamically. For further information, see ["Configuration](#page-106-0)  [Changes Requiring Server Restart," on page 107](#page-106-0).

The following sections describe how to modify entries using LDAP (both via iPlanet Console and over the command line), the restrictions to modifying entries, the restrictions to modifying attributes and the configuration changes requiring restart.

### <span id="page-29-0"></span>Modifying Configuration Entries Using LDAP

The configuration entries in the directory can be searched and modified using LDAP, either via the iPlanet Console or by performing ldapsearch and ldapmodify operations in the same way as other Directory entries. The advantage of using LDAP to modify entries is that you can make the changes while the server is running. You must remember to specify the port number when modifying configuration entries as the server is not necessarily running on port 389. For further information see Chapter 4, "Managing Directory Entries" in the *iPlanet Directory Server Administrator's Guide*. However, certain changes do require the server to be restarted before they are taken into account. For further information, see ["Configuration Changes Requiring Server Restart," on page 107.](#page-106-0)

#### **NOTE** As with any set of configuration files, care should be taken when changing or deleting nodes in the cn=config subtree, as this risks affecting iPlanet Directory Server functionality.

The entire configuration, including attributes that always take default values, can be viewed by performing an ldapsearch operation on the cn=config subtree:

ldapsearch -b cn=config -D *bindDN* -w *password*

where *bindDN* is the DN chosen for the [Directory Manager](#page-262-0) when the server was installed and *password* is the password chosen for Directory Manager. For more information on using ldapsearch see [Chapter 7, "Command-Line Utilities.](#page-222-1)"

Previously we saw an example of the configuration entry for the Telephone Syntax plug-in where the plug-in was enabled. If you want to disable this feature you can use the following series of commands to implement this change.

```
Code Example 2-4 Disabling the Telephone Syntax Plug-in
```

```
ldapmodify -D bindDN -w password
dn: cn=Telephone Syntax,cn=plugins,cn=config
changetype: modify
replace: nsslapd-pluginEnabled
nsslapd-pluginEnabled: off
```
#### <span id="page-30-0"></span>Restrictions to Modifying Configuration Entries

Certain restrictions apply when modifying server entries:

The dse.ldif cn=monitor entry and its child entries are read-only and cannot be modified.

#### <span id="page-30-1"></span>Restrictions to Modifying Configuration Attributes

Certain restrictions apply when modifying server attributes:

- If an attribute is added to cn=config, the server will ignore it.
- If an invalid value is entered for an attribute, the server will ignore it.
- Since Ldapdelete is used for deleting entire entries, you should use ldapmodify if you want to remove an attribute from an entry.

#### <span id="page-30-2"></span>Configuration Changes Requiring Server Restart

Some configuration attributes cannot be altered dynamically while the server is running. In these cases the server needs to be shut down and restarted for the changes to take effect. The modifications should be made either through the Directory Server Console or by manually editing the dse.ldif file. [Table 2-8](#page-106-1) under [Configuration Quick Reference Tables](#page-103-2) at the end of this chapter contains a list of these attributes.

## <span id="page-31-0"></span>Core Server Configuration Attributes Reference

This section guides you through all the core server functionality configuration attributes. For server functionality implemented via plug-ins, see the section ["Configuration Quick Reference Tables," on page 104.](#page-103-2) For implementing your own server functionality, contact iPlanet Professional Services.

For information on where to find the server configuration and how to change it, see ["Server Configuration - Overview," on page 23](#page-22-2) and ["Accessing and Modifying](#page-27-1)  [Server Configuration," on page 28.](#page-27-1) For a list of the server features that are plug-ins and the attributes that apply to them, see Table 2-1, under Configuration Quick Reference Tables at the end of this chapter.

The configuration information which is stored in the dse.ldif file is organized as an information tree under the general configuration entry  $cn = \text{confiq}$  as shown below:

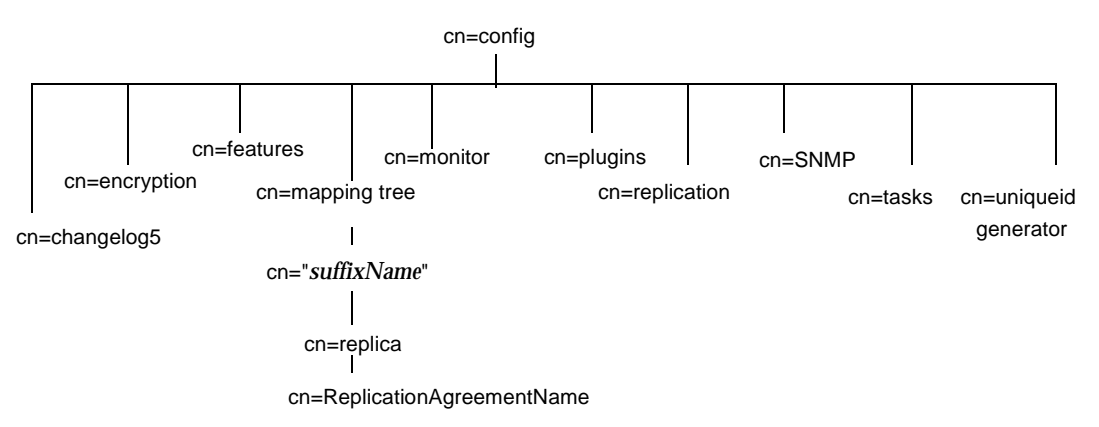

The list of configuration tree nodes covered in this section is as follows:

- cn=config
- cn=changelog5
- cn=encryption
- cn=features
- cn=mapping tree
- cn=monitor
- cn=replica
- cn=replication
- $cn = SNMP$
- cn=tasks
- cn=uniqueid generator

The cn=plugins node is covered in the ["Configuration Quick Reference Tables](#page-103-2)" section. We arrange the attributes alphabetically and provide a full description for each, giving the DN of its directory entry, its default value, the valid range of values, and an example of its use.

**CAUTION** Some of the entries and attributes described in this chapter may change in future releases of the product.

### <span id="page-32-0"></span>cn=config

General configuration entries are stored under the cn=config entry. The cn=config entry is an instance of the nsslapdConfig [object class](#page-267-0), which in turn inherits from extensibleObject object class. For attributes to be taken into account by the server, both of these object classes (in addition to the top object class) must be present in the entry. General configuration entries are presented in this section.

#### <span id="page-32-1"></span>nsIdleTimeout (Idle Timeout)

Specifies the amount of time in seconds after which an idle LDAP client connection is closed by the server. A value of 0 indicates that the server will never close idle connections.

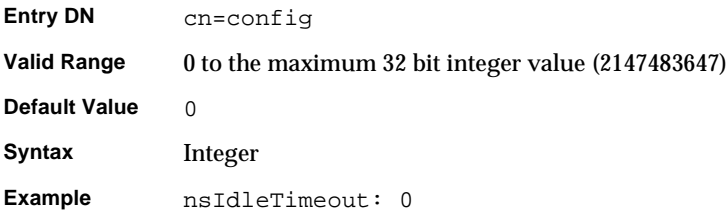

### <span id="page-33-0"></span>nsslapd-accesscontrol (Enable Access Control)

Turns access control on and off. If this attribute has a value off, any valid bind attempt (including an anonymous bind) results in full access to all information stored in the Directory Server.

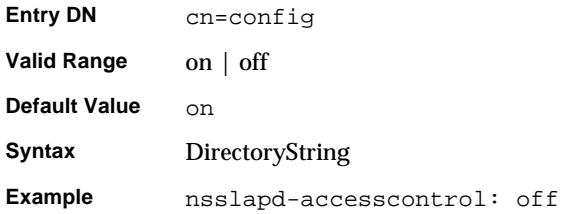

#### <span id="page-33-1"></span>nsslapd-accesslog (Access Log)

Specifies the path and filename of the log used to record each database access. The following information is recorded in the log file by default:

- IP address of the client machine that accessed the database
- operations performed (for example, search, add, modify)
- result of the access (for example, the number of entries returned)

For more information on turning access logging off, see Chapter 13, "Monitoring Logging and Statistics" in the *iPlanet Directory Server Administrator's Guide*.

For access logging to be enabled, this attribute must have a valid path and file name and the nsslapd-accesslog-logging-enabled configuration attribute must be switched to on. The table below lists the four possible combinations of values for these two configuration attributes and their outcome in terms of disabling or enabling of access logging.

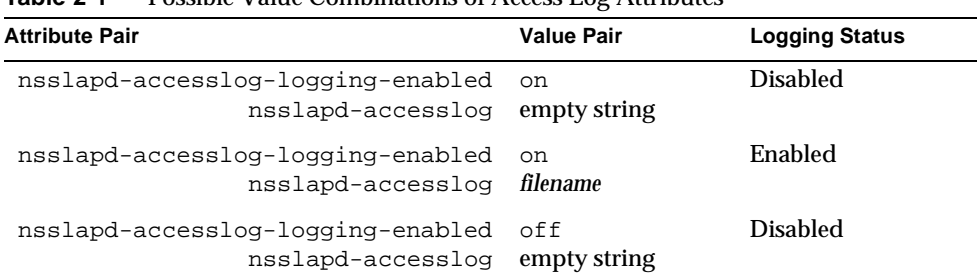

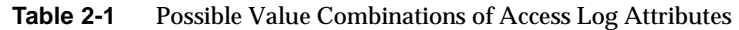

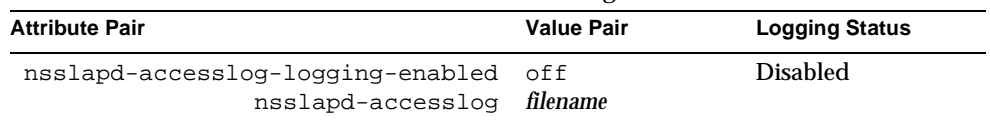

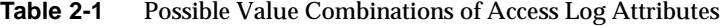

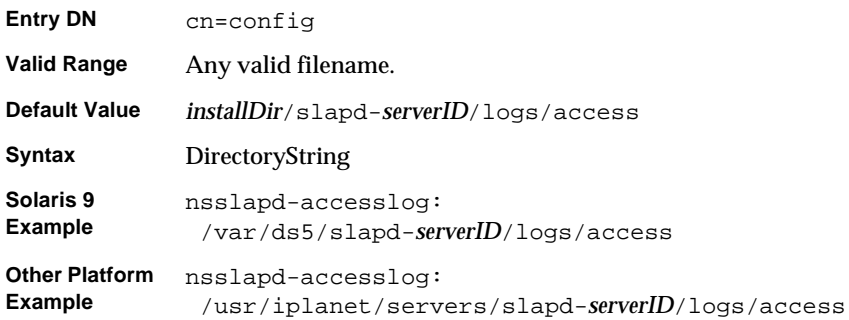

### <span id="page-34-0"></span>nsslapd-accesslog-level

Controls what is logged to the access log.

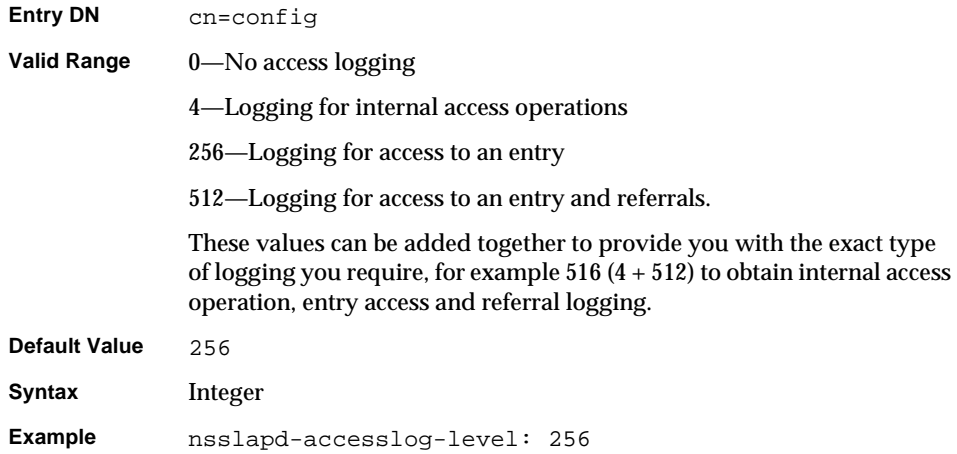

#### <span id="page-35-0"></span>nsslapd-accesslog-list

This read-only attribute cannot be set. It provides a list of access log files used in access log rotation.

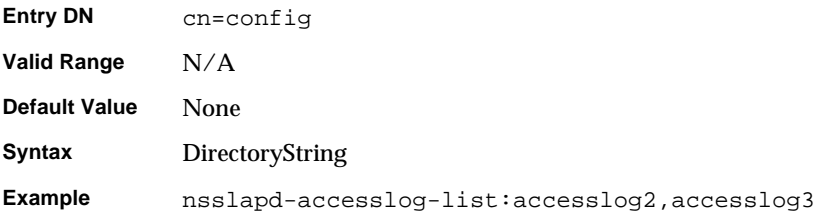

#### <span id="page-35-1"></span>nsslapd-accesslog-logbuffering (Log Buffering)

When set to  $\circ$  ff, the server writes all access log entries directly to disk.

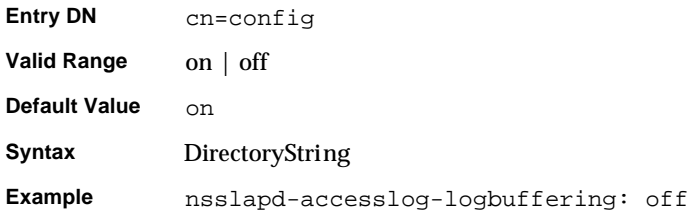

#### <span id="page-35-2"></span>nsslapd-accesslog-logexpirationtime (Access Log Expiration Time)

Specifies the maximum age that a log file is allowed to reach before it is deleted. This attribute supplies only the number of units. The units are provided by the nsslapd-accesslog-logexpirationtimeunit attribute.

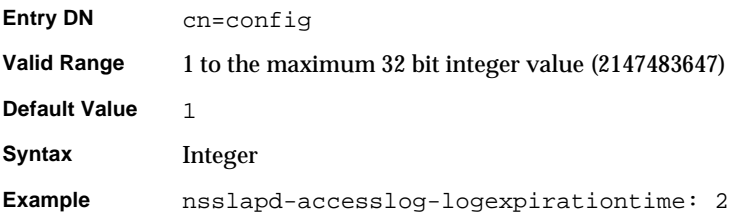
#### nsslapd-accesslog-logexpirationtimeunit (Access Log Expiration Time Unit)

Specifies the unit for the nsslapd-accesslog-logexpirationtime attribute. If the unit is unknown by the server, the log will never expire.

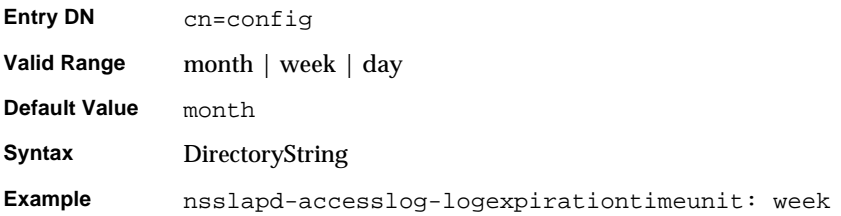

#### nsslapd-accesslog-logging-enabled (Access Log Enable Logging)

Disables and enables accesslog logging, but only in conjunction with the nsslapd-accesslog attribute that specifies the path and filename of the log used to record each database access.

For access logging to be enabled, this attribute must be switched to on and the nsslapd-accesslog configuration attribute must have a valid path and filename. [Table 2-1 on page 34](#page-33-0) lists the four possible combinations of values for these two configuration attributes and their outcome in terms of disabling or enabling of access logging.

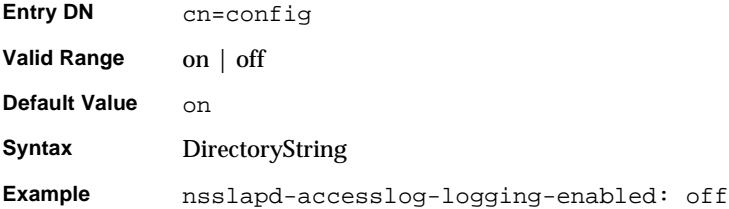

#### nsslapd-accesslog-logmaxdiskspace (Access Log Maximum Disk Space)

Specifies the maximum amount of disk space in megabytes that the access logs are allowed to consume. If this value is exceeded, the oldest access log is deleted.

When setting a maximum disk space, consider the total number of log files that can be created due to log file rotation. Also, remember that there are 3 different log files (access log, audit log, and error log) maintained by the Directory Server, each of which will consume disk space. Compare these considerations to the total amount of disk space that you want to be used by the access log.

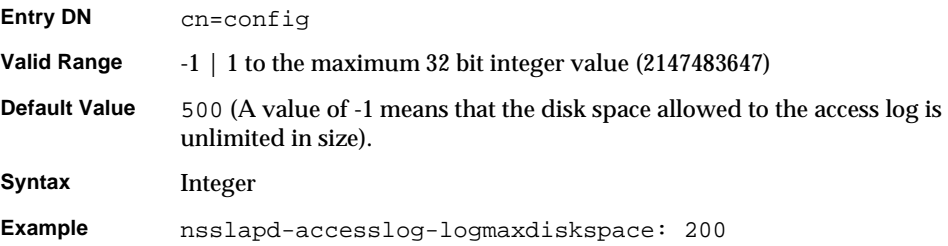

### nsslapd-accesslog-logminfreediskspace (Access Log Minimum Free Disk Space)

Specifies the minimum allowed free disk space in megabytes. When the amount of free disk space falls below the value specified on this attribute, the oldest access log is deleted until enough disk space is freed to satisfy this attribute

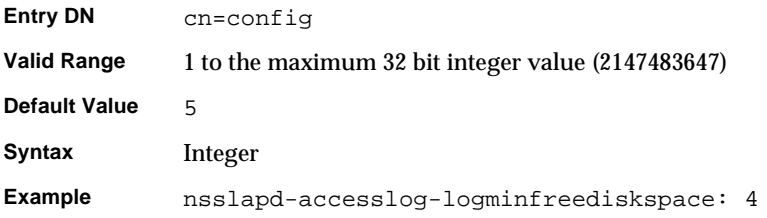

## <span id="page-37-0"></span>nsslapd-accesslog-logrotationtime (Access Log Rotation Time)

Specifies the time between access log file rotations. The access log will be rotated when this time interval is up, regardless of the current size of the access log. This attribute supplies only the number of units. The units (day, week, month, and so forth) are given by the nsslapd-accesslog-logrotationtimeunit attribute.

For performance reasons, it is not recommended to specify no log rotation as the log will grow indefinitely. However, you have two ways of specifying this. Either you set the nsslapd-accesslog-maxlogsperdir attribute value to 1 or the nsslapd-accesslog-logrotationtime attribute to -1. The server checks the

nsslapd-accesslog-maxlogsperdir attribute first and if this attribute value is larger than 1, the server then checks the nsslapd-accesslog-logrotationtime attribute. See ["nsslapd-accesslog-maxlogsperdir \(Access Log Maximum Number of](#page-39-0)  [Log Files\)" on page 40](#page-39-0) for more information.

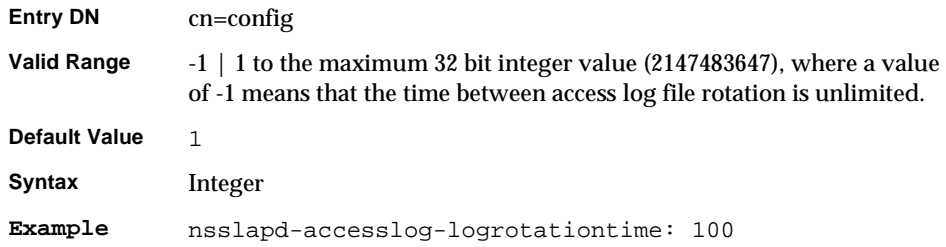

### nsslapd-accesslog-logrotationtimeunit (Access Log Rotation Time Unit)

Specifies the units for the nsslapd-accesslog-logrotationtime attribute.

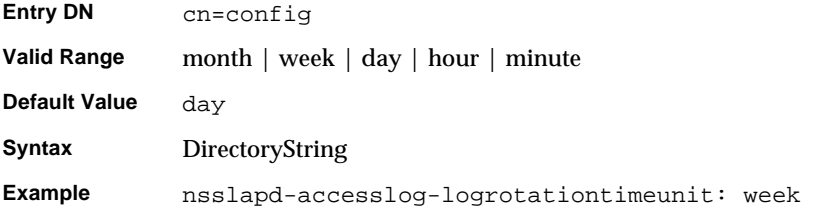

### nsslapd-accesslog-maxlogsize (Access Log Maximum Log Size)

Specifies the maximum access log size in megabytes. When this value is reached, the access log is rotated. That is, the server starts writing log information to a new log file. If you set the nsslapd-accesslog-maxlogsperdir attribute to 1, the server ignores this attribute.

When setting a maximum log size, consider the total number of log files that can be created due to log file rotation. Also, remember that there are 3 different log files (access log, audit log, and error log) maintained by the Directory Server, each of which will consume disk space. Compare these considerations to the total amount of disk space that you want to be used by the access log.

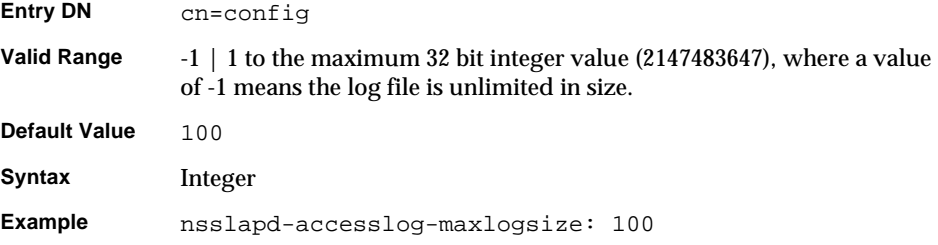

### <span id="page-39-0"></span>nsslapd-accesslog-maxlogsperdir (Access Log Maximum Number of Log Files)

Specifies the total number of access logs that can be contained in the directory where the access log is stored. If you are using log file rotation, each time the access log is rotated, a new log file is created. When the number of files contained in the access log directory exceeds the value stored on this attribute, then the oldest version of the log file is deleted. For performance reasons, it is not recommended that you set this value to 1, as the server will not rotate the log and it will grow indefinitely.

If the value for this attribute is higher than 1, then you need to check the nsslapd-accesslog-logrotationtime attribute to establish whether or not log rotation is specified. If the nsslapd-accesslog-logrotationtime attribute has a value of -1, there is no log rotation. For more information, see ["nsslapd-accesslog-logrotationtime \(Access Log Rotation Time\)" on page 38](#page-37-0).

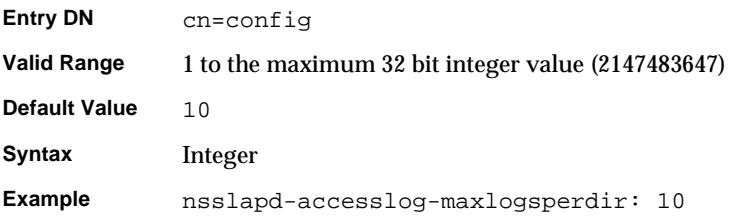

### nsslapd-attribute-name-exceptions

Allows non-standard characters in attribute names to be used for backwards compatibility with older servers.

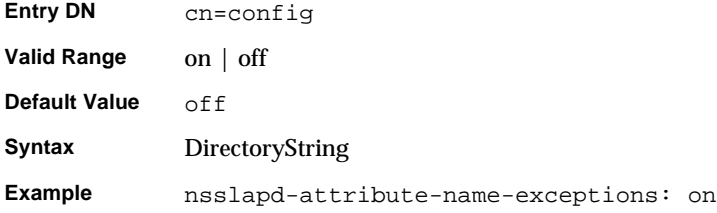

# nsslapd-auditlog (Audit Log)

Specifies the pathname and filename of the log used to record changes made to each database.

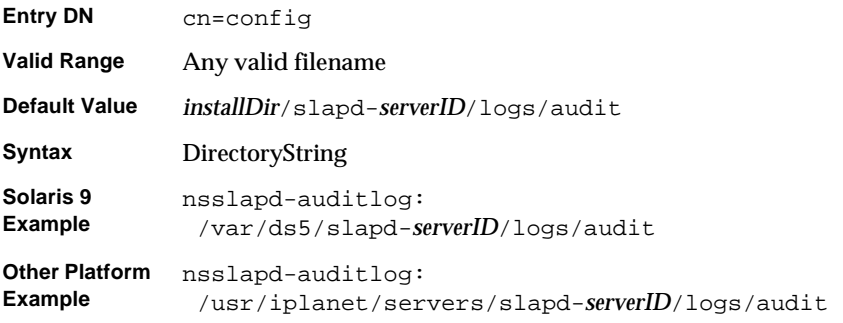

For audit logging to be enabled, this attribute must have a valid path and file name and the nsslapd-auditlog-logging-enabled configuration attribute must be switched to on. The table below lists the four possible combinations of values for these two configuration attributes and their outcome in terms of disabling or enabling of audit logging.

<span id="page-40-0"></span>**Table 2-2** Possible Value Combinations of Audit Log Attributes

| <b>Attribute Pair</b>                                             | <b>Value Pair</b> | <b>Logging Status</b> |
|-------------------------------------------------------------------|-------------------|-----------------------|
| nsslapd-auditlog-logging-enabled<br>nsslapd-auditlog empty string | on.               | <b>Disabled</b>       |
| nsslapd-auditlog-logging-enabled on<br>nsslapd-auditlog           | filename          | Enabled               |

| <b>Attribute Pair</b>                                             | Value Pair      | <b>Logging Status</b> |
|-------------------------------------------------------------------|-----------------|-----------------------|
| nsslapd-auditlog-logging-enabled<br>nsslapd-auditlog empty string | off             | <b>Disabled</b>       |
| nsslapd-accesslog-logging-enabled<br>nsslapd-auditlog             | off<br>filename | <b>Disabled</b>       |

**Table 2-2** Possible Value Combinations of Audit Log Attributes

#### nsslapd-auditlog-list

Provides a list of audit log files.

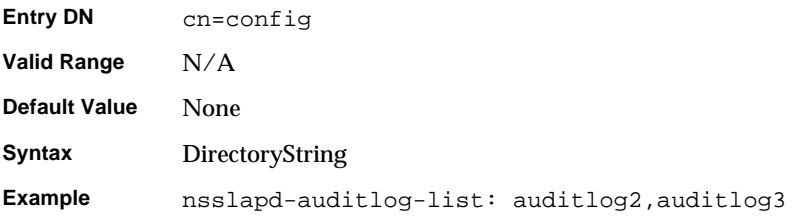

## nsslapd-auditlog-logexpirationtime (Audit Log Expiration Time)

Specifies the maximum age that a log file can be before it is deleted. This attribute supplies only the number of units. The units (day, week, month, and so forth) are given by the nsslapd-auditlog-logexpirationtimeunit attribute.

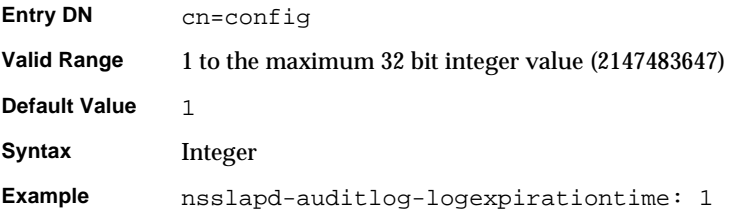

### nsslapd-auditlog-logexpirationtimeunit (Audit Log Expiration Time Unit)

Specifies the units for the nsslapd-auditlog-logexpirationtime attribute. If the unit is unknown by the server, the log will never expire.

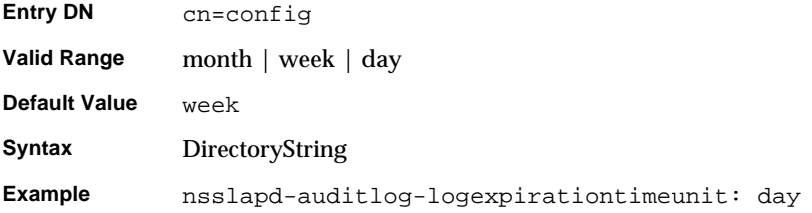

# nsslapd-auditlog-logging-enabled (Audit Log Enable Logging) Turns audit logging on and off.

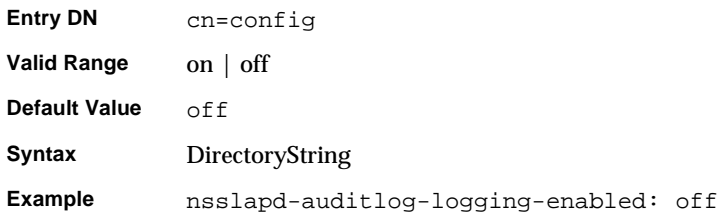

For audit logging to be enabled this attribute must have a valid path and file name and the nsslapd-auditlog-logging-enabled configuration attribute must be switched to on. [Table 2-2 on page 41](#page-40-0) lists the four possible combinations of values for these two configuration attributes and their outcome in terms of disabling or enabling of audit logging.

### nsslapd-auditlog-logmaxdiskspace (Audit Log Maximum Disk Space)

Specifies the maximum amount of disk space in megabytes that the audit logs are allowed to consume. If this value is exceeded, the oldest audit log is deleted.

When setting a maximum disk space, consider the total number of log files that can be created due to log file rotation. Also, remember that there are three different log files (access log, audit log, and error log) maintained by the Directory Server, each of which will consume disk space. Compare these considerations with the total amount of disk space that you want to be used by the audit log.

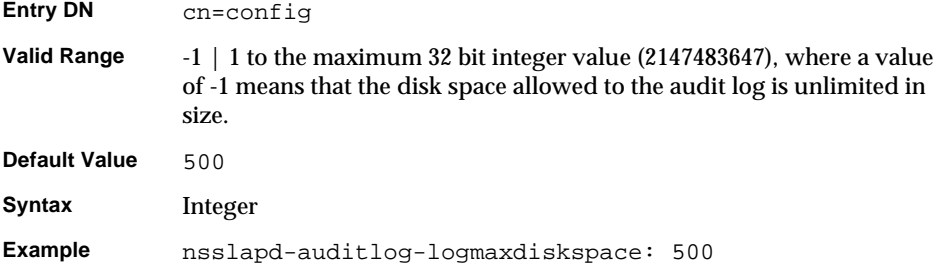

### nsslapd-auditlog-logminfreediskspace (Audit Log Minimum Free Disk Space)

Specifies the minimum permissible free disk space in megabytes. When the amount of free disk space falls below the value specified on this attribute, the oldest audit log is deleted until enough disk space is freed to satisfy this attribute.

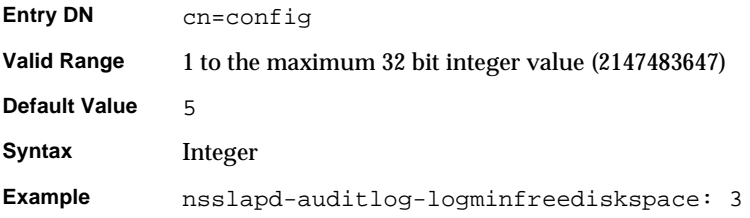

# <span id="page-43-0"></span>nsslapd-auditlog-logrotationtime (Audit Log Rotation Time)

Specifies the time between audit log file rotations. The audit log will be rotated when this time interval is up, regardless of the current size of the audit log. This attribute supplies only the number of units. The units (day, week, month, and so forth) are given by the nsslapd-auditlog-logrotationtimeunit attribute. If you set the nsslapd-auditlog-maxlogsperdir attribute to 1, the server ignores this attribute.

For performance reasons, it is not recommended to specify no log rotation, as the log will grow indefinitely. However, you have two ways of specifying this. Either you set the nsslapd-auditlog-maxlogsperdir attribute value to 1 or the nsslapd-auditlog-logrotationtime attribute to -1. The server checks the

nsslapd-auditlog-maxlogsperdir attribute first and if this attribute value is larger than 1, the server then checks the nsslapd-auditlog-logrotationtime attribute. See ["nsslapd-auditlog-maxlogsperdir \(Audit Log Maximum Number of](#page-45-0)  [Log Files\)" on page 46](#page-45-0) for more information.

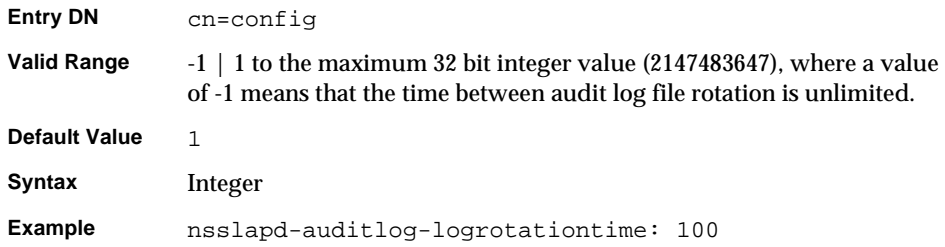

# nsslapd-auditlog-logrotationtimeunit (Audit Log Rotation Time Unit)

Specifies the units for the nsslapd-auditlog-logrotationtime attribute.

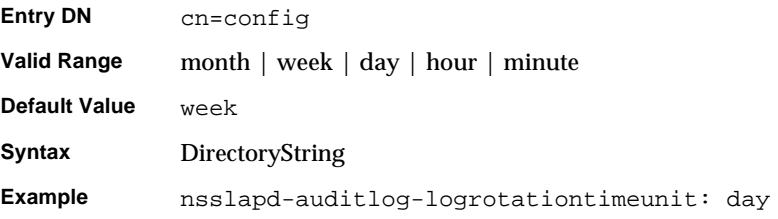

### nsslapd-auditlog-maxlogsize (Audit Log Maximum Log Size)

Specifies the maximum audit log size in megabytes. When this value is reached, the audit log is rotated. That is, the server starts writing log information to a new log file. If you set nsslapd-auditlog-maxlogsperdir to 1, the server ignores this attribute.

When setting a maximum log size, consider the total number of log files that can be created due to log file rotation. Also remember that there are 3 different log files (access log, audit log, and error log) maintained by the Directory Server, each of which will consume disk space. Compare these considerations to the total amount of disk space that you want to be used by the audit log.

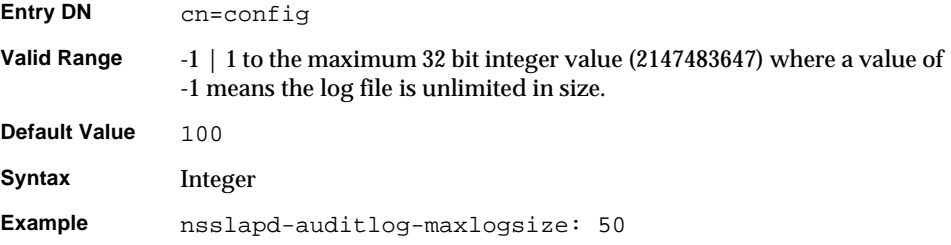

#### <span id="page-45-0"></span>nsslapd-auditlog-maxlogsperdir (Audit Log Maximum Number of Log Files)

Specifies the total number of audit logs that can be contained in the directory where the audit log is stored. If you are using log file rotation, then each time the audit log is rotated, a new log file is created. When the number of files contained in the audit log directory exceeds the value stored on this attribute, then the oldest version of the log file is deleted. The default is 1 log. If you accept this default, the server will not rotate the log and it will grow indefinitely.

If the value for this attribute is higher than 1, then you need to check the nsslapd-auditlog-logrotationtime attribute to establish whether or not log rotation is specified. If the nsslapd-auditlog-logrotationtime attribute has a value of -1, then there is no log rotation. See ["nsslapd-auditlog-logrotationtime](#page-43-0)  [\(Audit Log Rotation Time\)" on page 44](#page-43-0) for more information.

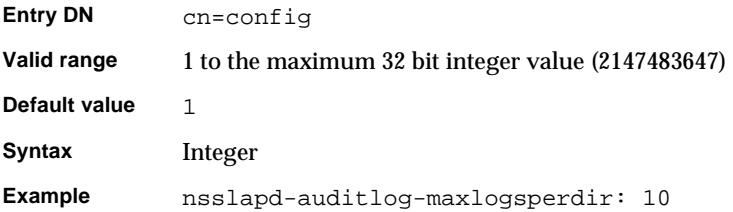

### nsslapd-certmap-basedn (Certificate Map Search Base)

This attribute can be used when client authentication is performed using SSL certificates in order to avoid limitation of the security subsystem [certificate](#page-260-0)  mapping, configured in certmap.conf. Depending on the certmap.conf configuration, the certificate mapping may be done using a directory subtree search based at the root DN. Note that if the search is based at the root DN, then the nsslapd-certmap-basedn attribute may force the search to be based at some entry other than the root. For further information, see Chapter 11, "Managing SSL" in the *iPlanet Directory Server Administrator's Guide*.

#### nsslapd-config

This read-only attribute is the config DN.

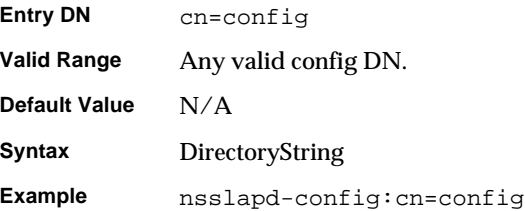

### nsslapd-ds4-compatible-schema

Makes the schema in cn=schema compatible with 4.x versions of Directory Server.

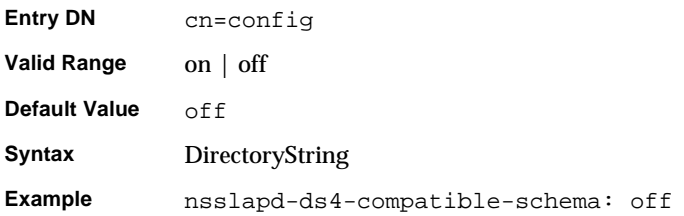

# nsslapd-enquote-sup-oc (Enable Superior Object Class Enquoting)

Controls whether the quoting in the objectclasses attributes contained in the cn=schema entry conforms to the quoting specified by internet draft RFC 2252. By default, the Directory Server places single quotes around the superior object class identified on the objectclasses attributes contained in cn=schema. RFC 2252 indicates that this value should not be quoted.

That is, the Directory Server publishes objectclasses attributes in the cn=schema entry as follows:

objectclasses: ( 2.5.6.6 NAME 'person' DESC 'Standard ObjectClass' SUP 'top' MUST ( objectclass \$ sn \$ cn ) MAY ( aci \$ description \$ seealso \$ telephonenumber \$ userpassword ) )

However, RFC 2252 indicates that this attribute should be published as follows:

```
objectclasses: ( 2.5.6.6 NAME 'person' DESC 'Standard ObjectClass' 
SUP top MUST ( objectclass $ sn $ cn ) MAY ( aci $ description $ 
seealso $ telephonenumber $ userpassword ) )
```
Notice the absence of single quotes around the word top.

Turning this attribute on means that the Directory Server Resource Kit [LDAP](#page-264-0)  [client](#page-264-0)s will no longer function, as they require the schema as defined in RFC 2252.

Turning this attribute off causes the Directory Server to conform to RFC 2252, but doing so may interfere with some earlier LDAP clients. Specifically, any client written using the iPlanet LDAP SDK for Java 4.x will no longer be able to correctly read and modify schema. This includes the 4.x version of the iPlanet Console. Please note that turning this attribute on or off does not affect the 5.0 iPlanet Console.

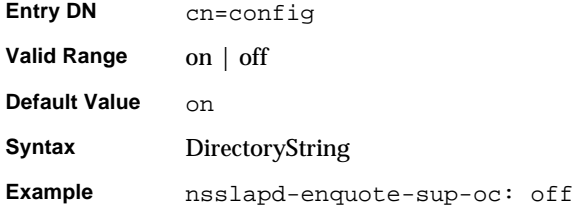

nsslapd-errorlog (Error Log)

Specifies the pathname and filename of the log used to record error messages generated by the Directory Server. These messages can describe error conditions, but more often they will contain informative conditions such as:

- server startup and shutdown times
- port number the server uses

This log will contain differing amounts of information depending on the current setting of the Log Level attribute. See ["nsslapd-errorlog-level \(Error Log Level\),"](#page-48-0)  [on page 49](#page-48-0) for more information.

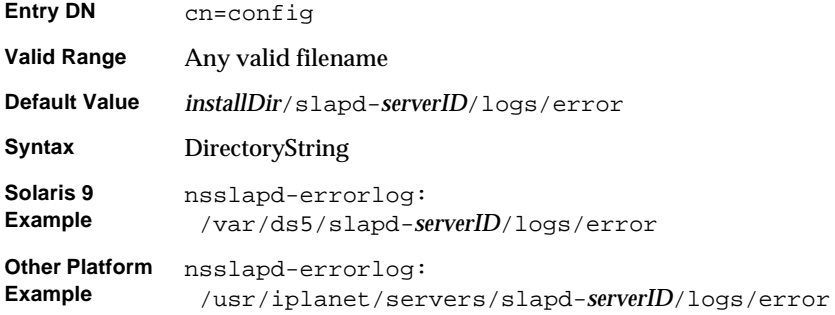

For error logging to be enabled, this attribute must have a valid path and file name and the nsslapd-errorlog-logging-enabled configuration attribute must be switched to on. The table below lists the four possible combinations of values for these two configuration attributes and their outcome in terms of disabling or enabling of error logging.

| <b>Attribute Pair</b>                                | <b>Value Pair</b>   | <b>Logging Status</b> |
|------------------------------------------------------|---------------------|-----------------------|
| nsslapd-errorlog-logging-enabled<br>nsslapd-errorlog | on<br>empty string  | <b>Disabled</b>       |
| nsslapd-errorlog-logging-enabled<br>nsslapd-errorlog | on<br>filename      | Enabled               |
| nsslapd-errorlog-logging-enabled<br>nsslapd-errorlog | off<br>empty string | <b>Disabled</b>       |
| nsslapd-errorlog-logging-enabled<br>nsslapd-errorlog | off<br>filename     | <b>Disabled</b>       |

**Table 2-3** Possible Value Combinations of Error Log Attributes

### <span id="page-48-0"></span>nsslapd-errorlog-level (Error Log Level)

Specifies the level of logging to be used by the Directory Server. The log level is additive; that is, specifying a value of 3 causes both levels 1 and 2 to be performed.

To turn logging off, remove the nsslapd-errorlog-level attribute from dse.ldif and restart the Directory Server.

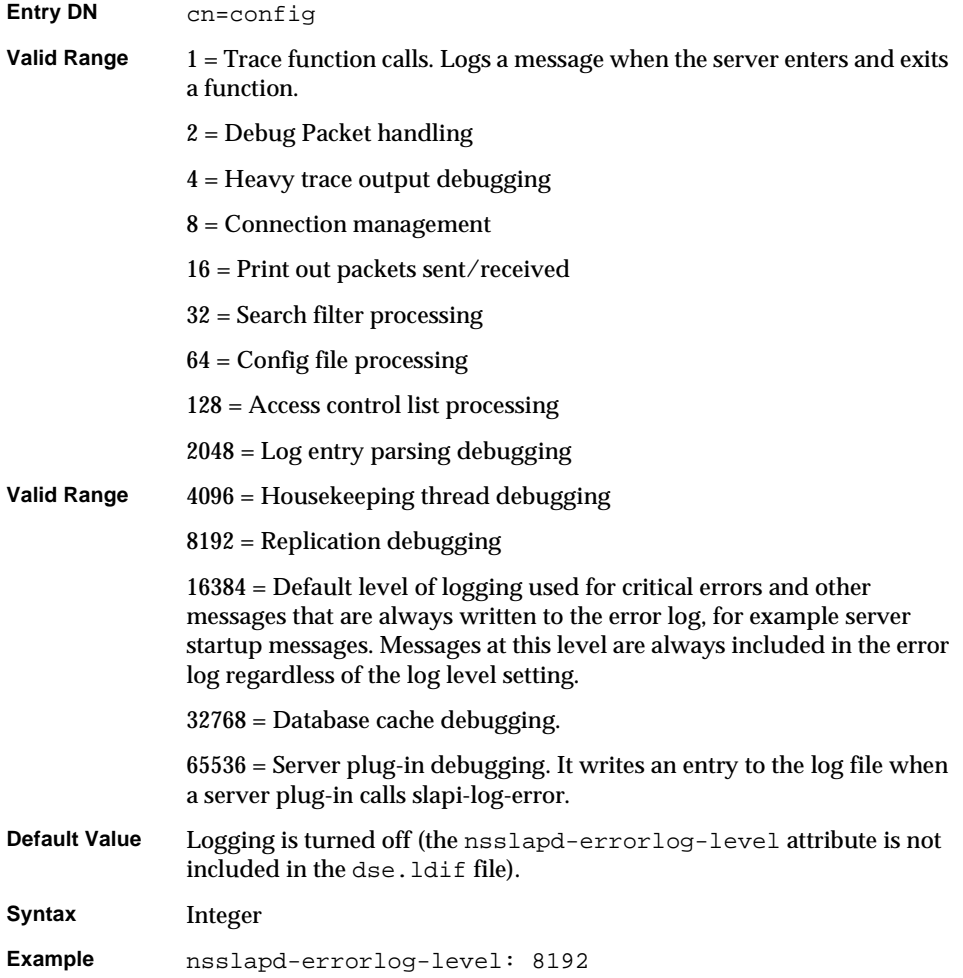

# nsslapd-errorlog-list

This read-only attribute provides a list of error log files.

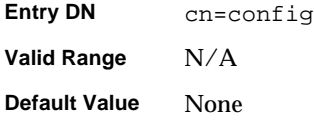

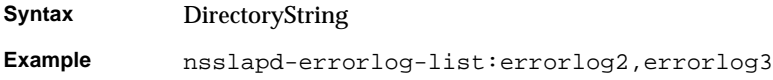

## nsslapd-errorlog-logexpirationtime (Error Log Expiration Time)

Specifies the maximum age that a log file is allowed to reach before it is deleted. This attribute supplies only the number of units. The units (day, week, month, and so forth) are given by the nsslapd-errorlog-logexpirationtimeunit attribute.

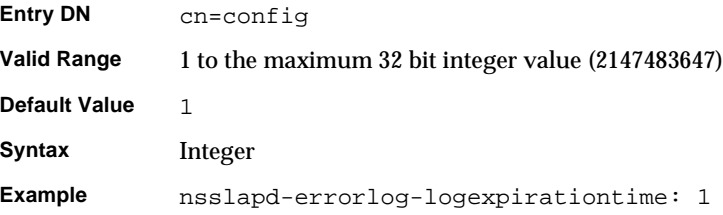

### nsslapd-errorlog-logexpirationtimeunit (Error Log Expiration Time Unit)

Specifies the units for the nsslapd-errorlog-logexpirationtime attribute. If the unit is unknown by the server, the log will never expire.

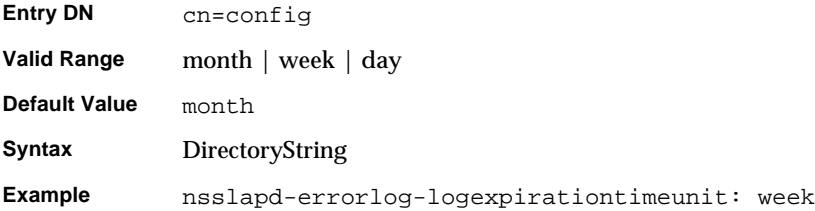

nsslapd-errorlog-logging-enabled (Enable Error Logging) Turns error logging on and off.

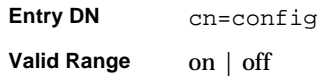

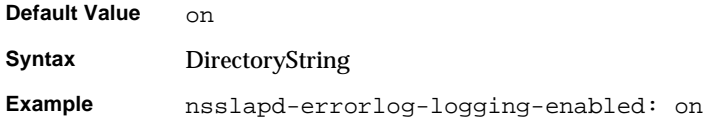

nsslapd-errorlog-logmaxdiskspace (Error Log Maximum Disk Space)

Specifies the maximum amount of disk space in megabytes that the error logs are allowed to consume. If this value is exceeded, the oldest error log is deleted.

When setting a maximum disk space, consider the total number of log files that can be created due to log file rotation. Also, remember that there are 3 different log files (access log, audit log, and error log) maintained by the Directory Server, each of which will consume disk space. Compare these considerations to the total amount of disk space that you want to be used by the error log.

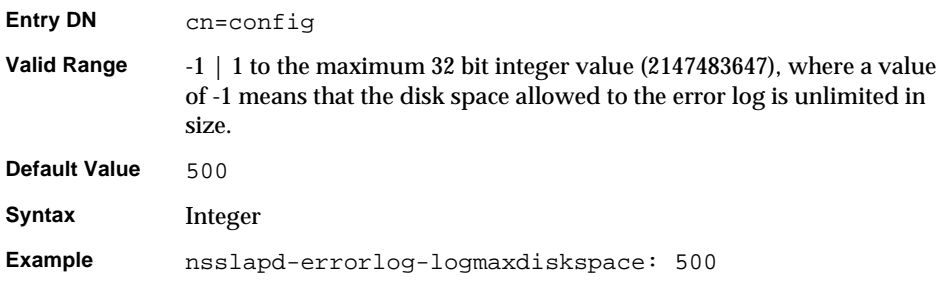

### nsslapd-errorlog-logminfreediskspace (Error Log Minimum Free Disk Space)

Specifies the minimum allowed free disk space in megabytes. When the amount of free disk space falls below the value specified on this attribute, the oldest error log is deleted until enough disk space is freed to satisfy this attribute.

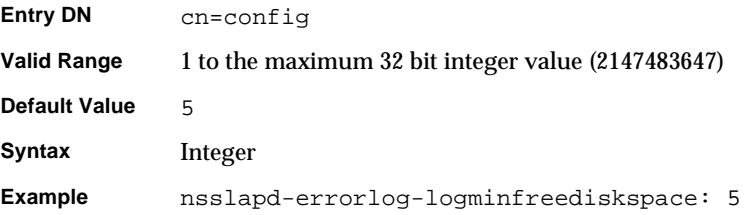

# <span id="page-52-0"></span>nsslapd-errorlog-logrotationtime (Error Log Rotation Time)

Specifies the time between error log file rotations. The error log will be rotated when this time interval is up, regardless of the current size of the error log. This attribute supplies only the number of units. The units (day, week, month, and so forth) are given by the nsslapd-errorlog-logrotationtimeunit (Error Log Rotation Time Unit) attribute.

For performance reasons, it is not recommended to specify no log rotation as the log will grow indefinitely. However, you have two ways of specifying this. Either you set the nsslapd-errorlog-maxlogsperdir attribute value to 1 or the nsslapd-errorlog-logrotationtime attribute to -1. The server checks the nsslapd-errorlog-maxlogsperdir attribute first and if this attribute value is larger than 1, the server then checks the nsslapd-errorlog-logrotationtime attribute. See ["nsslapd-errorlog-maxlogsperdir \(Maximum Number of Error Log](#page-53-0)  [Files\)" on page 54](#page-53-0) for more information.

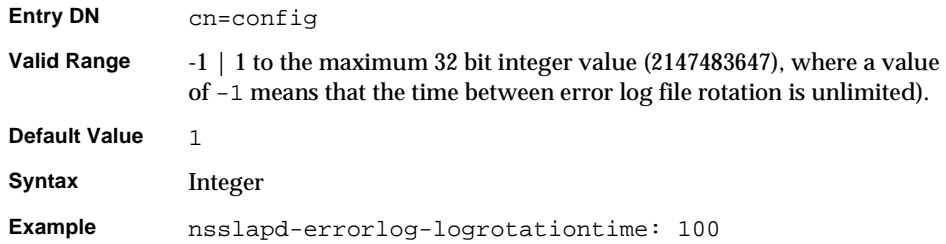

## nsslapd-errorlog-logrotationtimeunit (Error Log Rotation Time Unit)

Specifies the units for nsslapd-errorlog-logrotationtime (Error Log Rotation Time). If the unit is unknown by the server, the log will never expire.

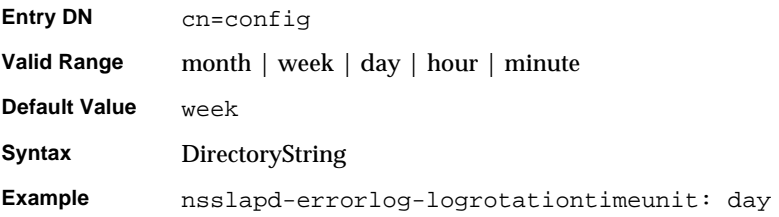

# nsslapd-errorlog-maxlogsize (Maximum Error Log Size)

Specifies the maximum error log size in megabytes. When this value is reached, the error log is rotated. That is, the server starts writing log information to a new log file. If you set nsslapd-errorlog-maxlogsperdir to 1, the server ignores this attribute.

When setting a maximum log size, consider the total number of log files that can be created due to log file rotation. Also, remember that there are 3 different log files (access log, audit log, and error log) maintained by the Directory Server, each of which will consume disk space. Compare these considerations to the total amount of disk space that you want to be used by the error log.

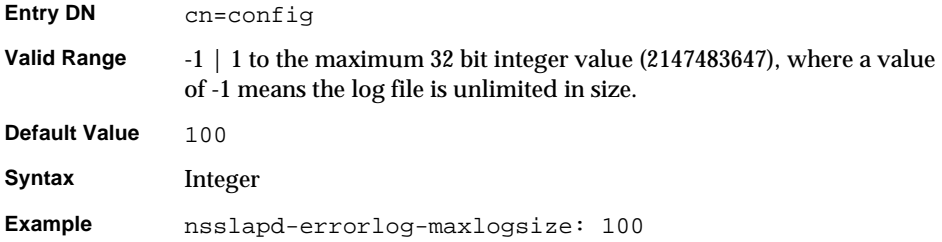

### <span id="page-53-0"></span>nsslapd-errorlog-maxlogsperdir (Maximum Number of Error Log Files)

Specifies the total number of error logs that can be contained in the directory where the error log is stored. If you are using log file rotation, then each time the error log is rotated, a new log file is created. When the number of files contained in the error log directory exceeds the value stored on this attribute, then the oldest version of the log file is deleted. The default is 1 log. If you accept this default, the server will not rotate the log and it will grow indefinitely.

If the value for this attribute is higher than 1, then you need to check the nsslapd-errorlog-logrotationtime attribute to establish whether or not log rotation is specified. If the nsslapd-errorlog-logrotationtime attribute has a value of -1 then there is no log rotation. See ["nsslapd-errorlog-logrotationtime](#page-52-0)  [\(Error Log Rotation Time\)" on page 53](#page-52-0) for more information.

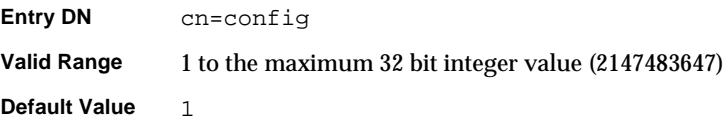

**Syntax** Integer **Example** nsslapd-errorlog-maxlogsperdir: 10

#### nsslapd-groupevalnestlevel

Specifies the number of levels of nesting that the access control system will perform for group evaluation.

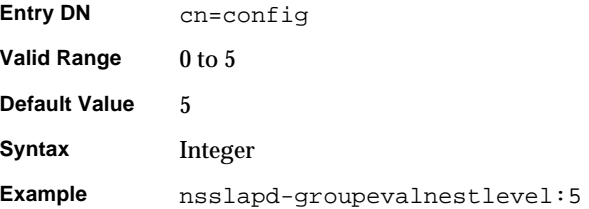

## nsslapd-instancedir (Instance Directory)

Specifies the full path to the directory where this server instance is installed. The hostname is the default *serverID* given at installation time.

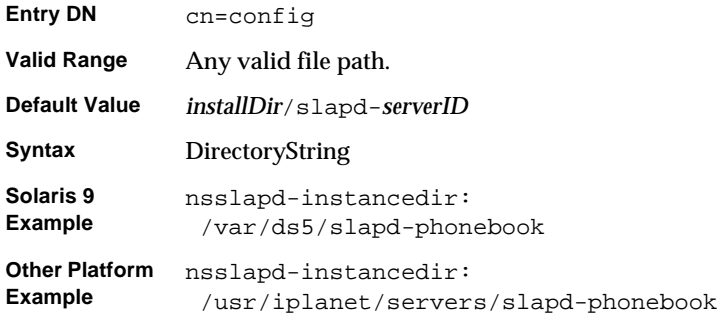

## nsslapd-ioblocktimeout (IO Block Time Out)

Specifies the amount of time in milliseconds after which the connection to a stalled LDAP client is closed. An LDAP client is considered to be stalled when it has not made any I/O progress for read or write operations.

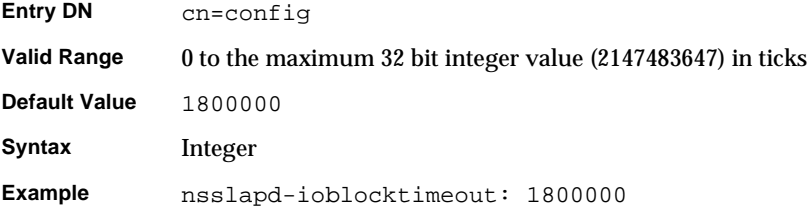

nsslapd-lastmod (Track Modification Time)

Specifies whether the Directory Server maintains the modification attributes for Directory Server entries. These attributes include:

- modifiersname—The distinguished name of the person who last modified the entry.
- modifytimestamp—The timestamp, in GMT format, for when the entry was last modified.
- creatorsname—The distinguished name of the person who initially created the entry.
- createtimestamp—The timestamp for when the entry was created in GMT format.

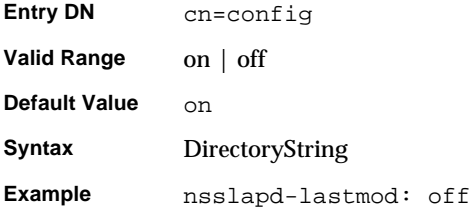

## nsslapd-listenhost (Listen to IP Address)

Allows multiple Directory Server instances to run on a multihomed machine (or makes it possible to limit listening to one interface of a multihomed machine). Provide the [hostname](#page-263-0) which corresponds to the IP interface you want to specify as a value for this attribute. Directory Server will only respond to requests sent to the interface that corresponds to the hostname provided on this attribute.

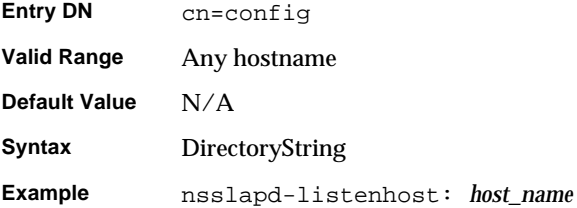

## nsslapd-localhost (Local Host)

This read-only attribute specifies the host machine on which the Directory Server runs.

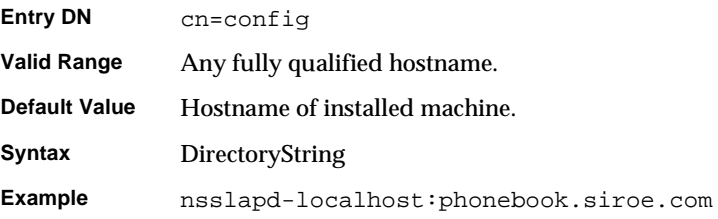

## nsslapd-localuser (Local User)

UNIX installations only. Specifies the user under which the Directory Server runs. The group under which the user runs is derived from this attribute, by examining the groups that the user is a member of. Should the user change, then all the files in the installation directory need to be owned by this user.

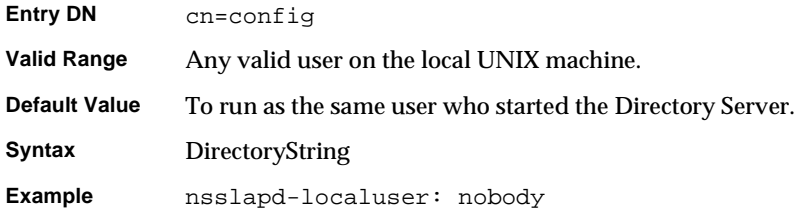

## nsslapd-maxbersize (Maximum Message Size)

Defines the maximum size in bytes allowed for an incoming message. This limits the size of LDAP requests that can be handled by the Directory Server. Limiting the size of requests prevents some kinds of denial of service attacks.

The limit applies to the total size of the LDAP request. For example, if the request is to add an entry, and the entry in the request is larger than two megabytes, then the add request is denied. Care should be taken when changing this attribute and we recommend contacting iPlanet Professional Services before doing so.

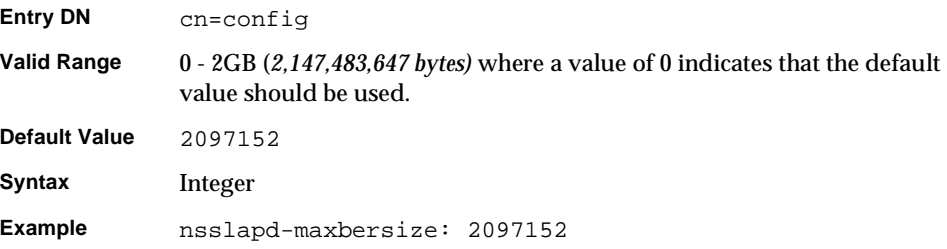

#### <span id="page-57-0"></span>nsslapd-maxdescriptors (Maximum File Descriptors)

Not applicable to directory installations on NT and AIX.

This attribute sets the maximum, platform-dependent number of file descriptors that the Directory Server will try to use. A file descriptor is used whenever a client connects to the server. It is also used for some server activities such as index maintenance. The number of available file descriptors for TCP/IP connections is the total for the nsslapd-maxdescriptors attribute minus the number of file descriptors used by the server for non-client connections, such as index management and managing replication, as specified in the nsslapd-reservedescriptors attribute. (see ["nsslapd-reservedescriptors](#page-61-0)  [\(Reserved File Descriptors\)" on page 62\)](#page-61-0).

The number that you specify here should not be greater than the total number of file descriptors that your operating system allows the [ns-slapd](#page-267-0) process to use. This number will differ depending on your operating system. Some operating systems allow you to configure the number of file descriptors available to a process. See your operating system documentation for details on file descriptor limits and configuration. It is worth noting that the included idsktune program can be used to suggest changes to the system kernel or TCP/IP tuning attributes, including

increasing the number of file descriptors if necessary. You should consider increasing the value on this attribute if the Directory Server is refusing connections because it is out of file descriptors. When this occurs, the following message is written to the Directory Server's error log file:

Not listening for new connections -- too many fds open

**NOTE** UNIX shells usually have configurable limits on the number of file descriptors. See your operating system documentation for further information regarding limit and ulimit as these limits can often cause problems.

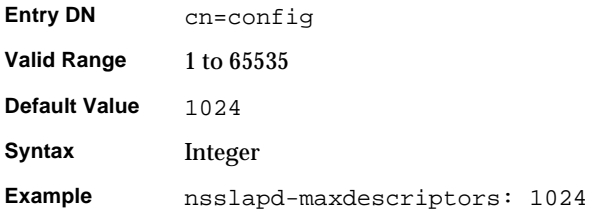

#### nsslapd-maxthreadsperconn (Maximum Threads Per Connection)

Defines the maximum number of threads that a connection should use. For normal operations where a client binds and only performs one or two operations before unbinding, you should use the default value. For situations where a client binds and simultaneously issues many requests, you should increase this value to allow each connection enough resources to perform all the operations. This attribute is not available from the server console.

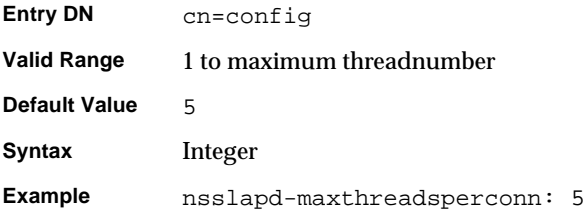

### nsslapd-nagle

When the value of this attribute is  $\circ$  f f, the TCP\_NODELAY option is set so that LDAP responses (such as entries or result messages) are sent back to a client immediately. When the attribute is turned on, default TCP behavior applies. That is, the sending of data is delayed, in the hope that this will enable additional data to be grouped into one packet of the underlying network MTU size (typically 1500 bytes for Ethernet).

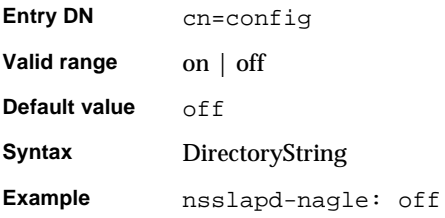

## nsslapd-plug-in

This read-only attribute lists the syntaxes and matching rules loaded by the server.

## nsslapd-port (Port Number)

TCP/IP port number used for LDAP communications. If you want to run SSL/TLS over this port, you can do so through the Start TLS extended operation. This selected port must be unique on the host system; make sure no other application is attempting to use the same port number. On UNIX systems, specifying a port number of less than 1024 requires the Directory Server to run as root.

If you are changing the port number for a configuration directory, you must also update the corresponding Server Instance Entry in the configuration directory. Please note that you need to restart the server for the port number change to be taken into account.

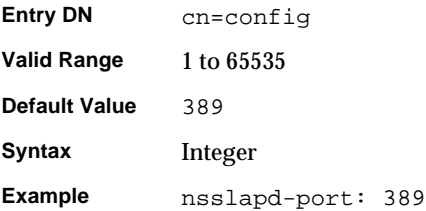

#### nsslapd-privatenamespaces

Contains the list of the private naming contexts cn=config, cn=schema and cn=monitor.

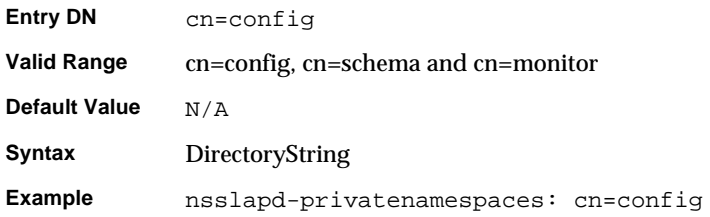

## nsslapd-readonly (Read Only)

Specifies whether the whole server is in read-only mode, meaning that neither data in the database(s) nor configuration information can be modified. Any attempt to modify a database in read-only mode returns an error indicating that the server is unwilling to perform the operation.

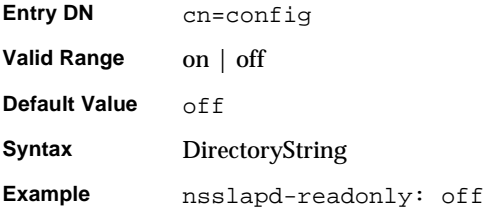

## nsslapd-referral (Referral)

This multi valued attribute specifies the LDAP URL(s) to be returned by the [suffix](#page-271-0), when the server receives a request for an entry not belonging to the local tree, that is, an entry whose suffix does not match the value specified on any of the suffix attributes. For example, suppose the database contains only the entries:

ou=People, dc=siroe,dc=com

but the request is for:

```
ou=Groups, dc=siroe,dc=com
```
In this case, the [referral](#page-269-0) is returned so the client may the corresponding directory for the requested entry. Although only one referral is allowed per Directory Server instance, this referral can have multiple values.

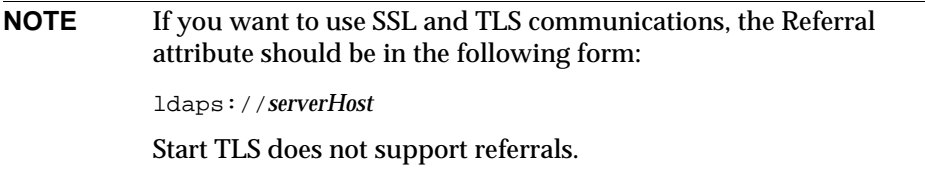

For more information on managing referrals, see Chapter 2, "Configuring Directory Databases" in the *iPlanet Directory Server Administrator's Guide*.

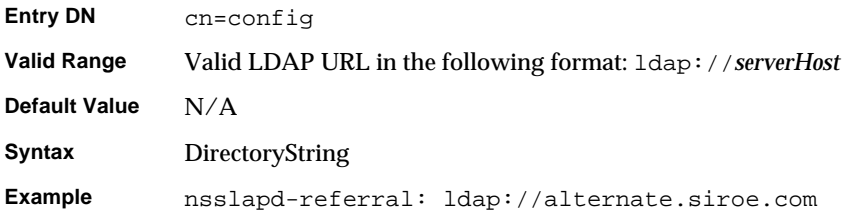

## nsslapd-referralmode (Referral Mode)

When set, this attribute will send back the referral for *any* request on *any* suffix.

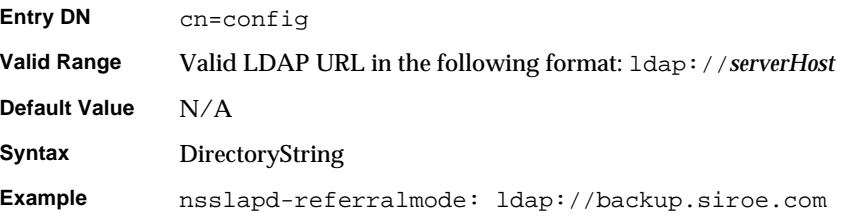

<span id="page-61-0"></span>nsslapd-reservedescriptors (Reserved File Descriptors) Not applicable to directory installations on NT and AIX.

This read-only attribute specifies the number of file descriptors that Directory Server reserves for managing non-client connections, such as index management and managing replication. The number of file descriptors that the server reserves for this purpose subtracts from the total number of file descriptors available for servicing LDAP client connections (see ["nsslapd-maxdescriptors \(Maximum File](#page-57-0)  [Descriptors\)" on page 58\)](#page-57-0).

Most installations of Directory Server should never need to change this attribute. However, consider increasing the value on this attribute if all of the following are true:

- The server is replicating to a large number of consumer servers (more than 10) and/or the server is maintaining a large number of index files (more than 30).
- The server is servicing a large number of LDAP connections.
- You get error messages reporting that the server is unable to open file descriptors (the actual error message will differ depending on the operation that the server is attempting to perform), but these error messages are NOT related to managing client LDAP connections.

Increasing the value on this attribute may result in more LDAP clients being unable to access your directory. Therefore, when you increase the value on this attribute, increase the value on the nsslapd-maxdescriptors attribute also. Note that you may not be able to increase the nsslapd-maxdescriptors value if your server is already using the maximum number of file descriptors that your operating system allows a process to use (see your operating system documentation for details). If this is the case, then reduce the load on your server by causing LDAP clients to search alternative directory replicas.

To assist you in computing the number of file descriptors you set for this attribute, we suggest you use the following formula:

```
nsslapd-reservedescriptor =
  20 + (NumBackends * 4) + NumGlobalIndexes + ReplicationDescriptors +
  ChainingBackendDescriptors + PTADescriptors + SSLDescriptors
```
where the terms are given in the following table:

| Term             | <b>Definition</b>                                                                                                    |
|------------------|----------------------------------------------------------------------------------------------------|
| NumldbmBackends  | Number of ldbm databases.                                                                                                    |
| NumGlobalIndexes | Total number of configured indexes for all databases<br>including system indexes. By default, there are 8 system<br>indexes and 17 additional indexes per database. |

**Table 2-4** Terms for computing the value of nsslapd-reservedescriptor

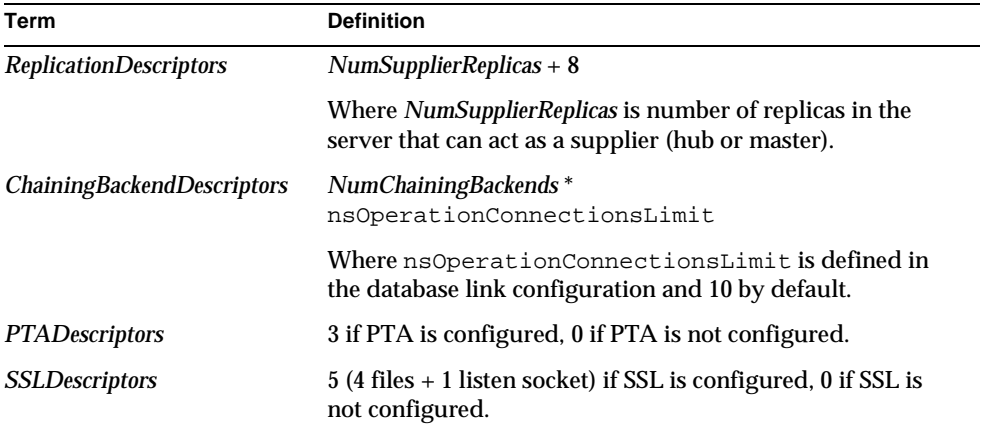

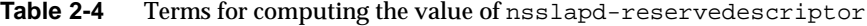

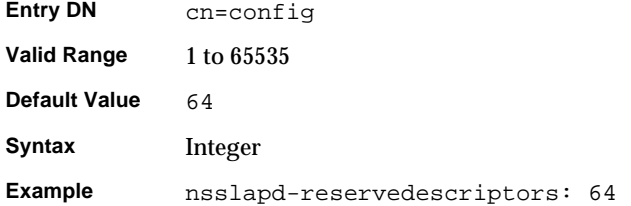

## nsslapd-return-exact-case (Return Exact Case)

Returns the exact case of attribute type names as requested by the client. Some client applications require attribute names to exactly match the case of the attribute as it is listed in the schema when the attribute is returned by the Directory Server, as the result of a search or modify operation. However, most client applications ignore the case of attributes. This attribute is therefore disabled by default. Do not modify it unless you have legacy clients that can check the case of attribute names in results returned from the server.

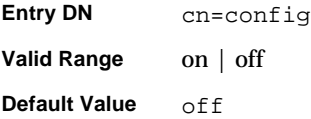

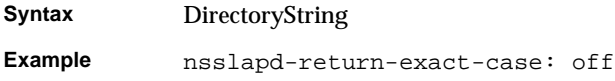

## nsslapd-rootdn (Manager DN)

Specifies the distinguished name of an entry that is not subject to access control restrictions, administrative limit restrictions for operations on the directory or resource limits in general. The attributes nsslapd-sizelimit, nsslapd-timelimit, and nsslapd-schemacheck do not apply to this DN either.

For information on changing the Root DN, see Chapter 4, "Managing Directory Entries" in the *iPlanet Directory Server Administrator's Guide*

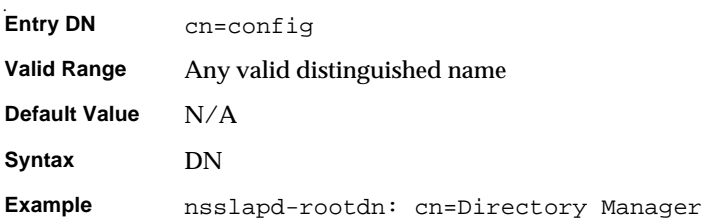

## nsslapd-rootpw (Root Password)

Allows you to specify the password associated with the "Manager DN". When you provide the root password, it will be encrypted according to the encryption method you selected for ["nsslapd-rootpwstoragescheme \(Root Password Storage](#page-65-0)  [Scheme\)" on page 66](#page-65-0). When viewed from the server console, this attribute shows the value:\*\*\*\*\* When viewed from the dse.ldif file, this attribute shows the encryption method followed by the encrypted string of the password. Please note that the example below is what you *view*, *not* what you type.

**CAUTION** If you configure a root DN at server installation time, you must also provide a root password. However, it is possible for the root password to be deleted from dse.ldif by direct editing of the file. In this situation, the root DN can only obtain the same access to your directory as you allow for anonymous access. Always make sure that a root password is defined in dse.ldif when a root DN is configured for your database.

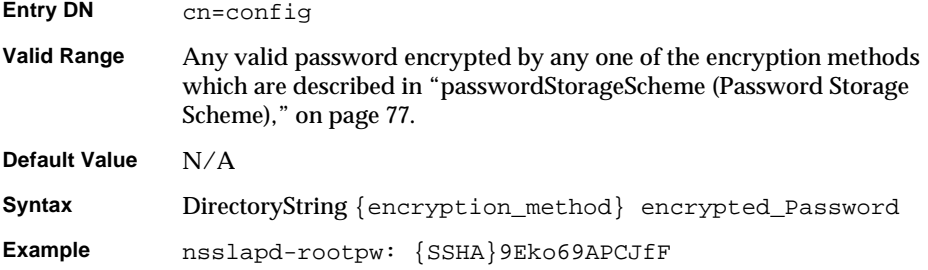

### <span id="page-65-0"></span>nsslapd-rootpwstoragescheme (Root Password Storage Scheme)

Available only from the server console. This attribute indicates the encryption method used for the root password.

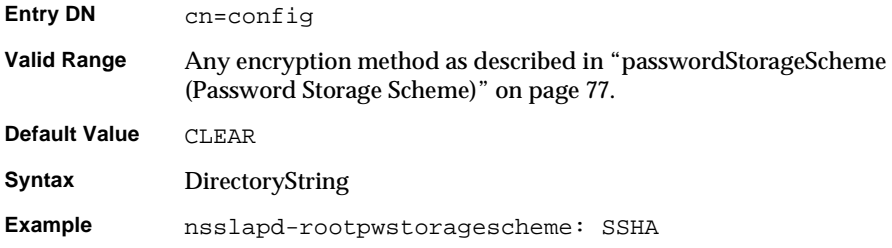

### nsslapd-schemacheck (Schema Checking)

Specifies whether the database schema will be enforced during entry insertion or modification. When this attribute has a value of on, Directory Server will not check the schema of existing entries until they are modified.The database schema defines the type of information allowed in the database. You can extend the default schema using the objectclasses and attribute types. For information on how to extend your schema using the Directory Server Console, see Chapter 9, "Extending the Directory Schema" in the *iPlanet Directory Server Administrator's Guide*.

**NOTE** Schema checking works by default when database modifications are made using an LDAP client, such as ldapmodify, the Directory Server Console, or when importing a database from LDIF using ldif2db (directoryserver ldif2db on Solaris 9 platforms). If you turn schema checking off, you will have to verify manually that your entries conform to the schema. If schema checking is turned on, the server sends an error message to inform you of the entries which do not match the schema. Make sure that the attributes and object classes you create in your LDIF statements are both spelled correctly and identified in dse.ldif. You will need to create a file in LDIF format in the schema directory or add the elements to 99user.ldif.

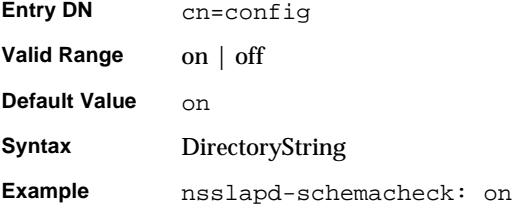

#### nsslapd-securelistenhost

Allows multiple Directory Server instances to run on a multihomed machine, using secure SSL / TLS connections (or makes it possible to limit listening to one interface of a multihomed machine). Provide the hostname which corresponds to the IP interface you want to specify as a value for this attribute. Directory Server will only respond to requests sent to the interface that corresponds to the hostname provided on this attribute.

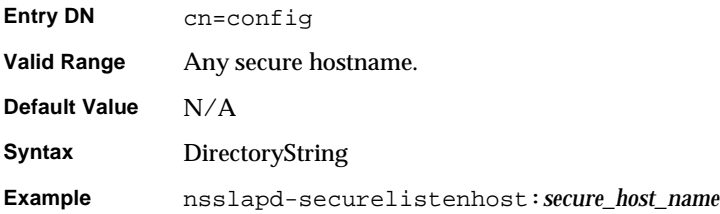

## nsslapd-securePort (Encrypted Port Number)

TCP/IP port number used for SSL/TLS communications. This selected port must be unique on the host system; make sure no other application is attempting to use the same port number. For UNIX systems, specifying a port number of less than 1024 requires that Directory Server runs as root.

The default value 636 is only used if the server has been configured with a private key and a certificate; otherwise it does not listen on this port.

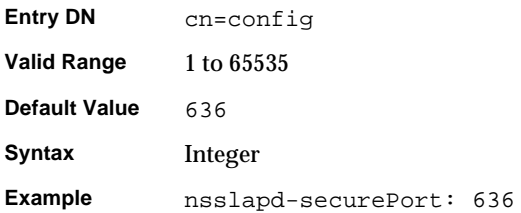

## nsslapd-security (Security)

Specifies whether the Directory Server is to accept SSL/TLS communications on its encrypted port. If you want secure connections, this attribute should be set to on.

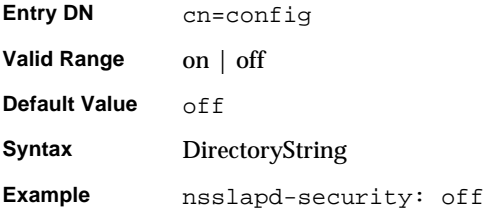

## nsslapd-sizelimit (Size Limit)

Specifies the maximum number of entries to return from a search operation. If this limit is reached, ns-slapd returns any entries it has located that match the search request, as well as an exceeded size limit error.

When no limit is set, ns-slapd will return every matching entry to the client regardless of the number found. To set a no limit value whereby the Directory Server will wait indefinitely for the search to complete, specify a value of -1 for this attribute in the dse.ldif file.

This limit applies to everyone regardless of their organization.

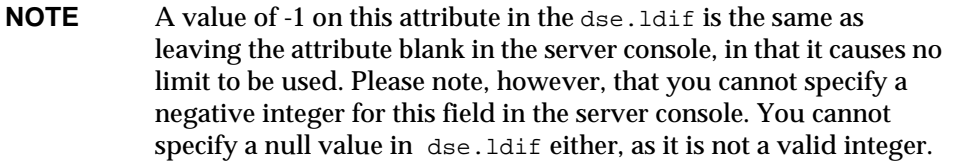

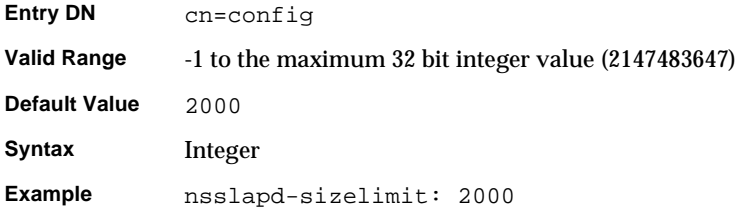

## nsslapd-threadnumber (Thread Number)

Defines the number of operation threads that the Directory Server will create during startup. The nsslapd-threadnumber value should be increased if you have many directory clients performing time-consuming operations such as add or modify. This ensures that there are other threads available for servicing short-lived operations such as simple searches. This attribute is not available from the server console.

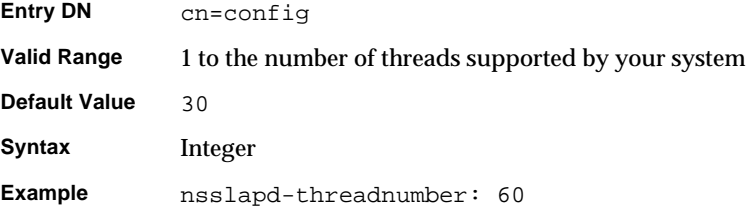

## nsslapd-timelimit (Time Limit)

Specifies the maximum number of seconds allocated for a search request. If this limit is reached, Directory Server returns any entries it has located that match the search request, as well as an exceeded time limit error.

When no limit is set, ns-slapd will return every matching entry to the client regardless of the time it takes. To set a no limit value whereby Directory Server will wait indefinitely for the search to complete, specify a value of -1 for this attribute in the dse.ldif file. A value of zero (0) causes no time to be allowed for searches. The smallest time limit is 1 second.

**NOTE** A value of -1 on this attribute in the dse. Ldif is the same as leaving the attribute blank in the server console, in that it causes no limit to be used. Please note, however, that you cannot specify a negative integer for this field in the server console. You cannot specify a null value in dse.ldif either, as it is not a valid integer.

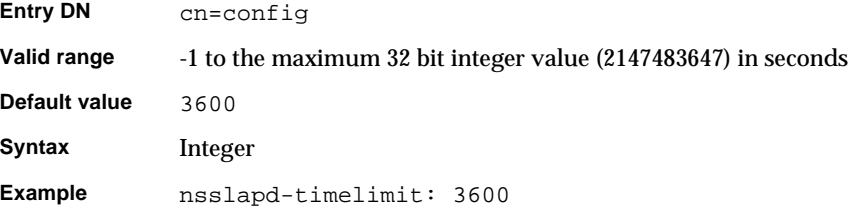

## nsslapd-versionstring

Specifies the server version number.

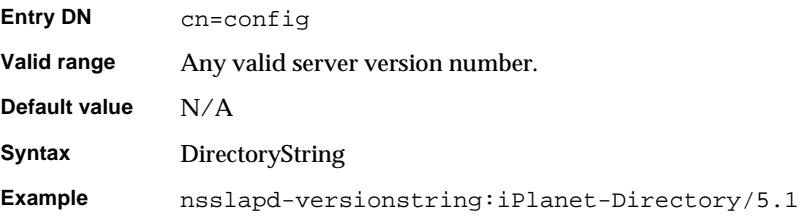

## passwordChange (Password Change)

Indicates whether users may change their passwords.

For more information on password policies, see Chapter 7, "User Account Management" in the *iPlanet Directory Server Administrator's Guide*.

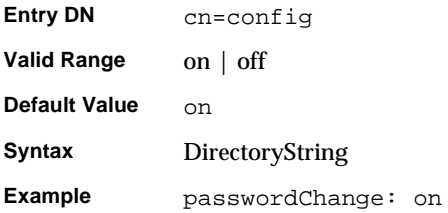

## passwordCheckSyntax (Check Password Syntax)

Indicates whether the password syntax will be checked before the password is saved. The password syntax checking mechanism checks that the password meets or exceeds the password minimum length requirement and that the string does not contain any "trivial" words, such as the user's name or user ID or any attribute value stored in the [uid](#page-272-0), cn, sn, givenName, ou or mail attributes of the user's directory entry.

For more information on password policies see Chapter 7, "User Account Management" in the *iPlanet Directory Server Administrator's Guide*.

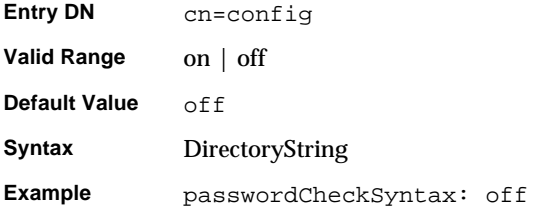

## passwordExp (Password Expiration)

Indicates whether user passwords will expire after a given number of seconds. By default, user passwords do not expire. Once password expiration is enabled, you can set the number of seconds after which the password will expire using the passwordMaxAge attribute.

For more information on password policies see Chapter 7, "User Account Management" in the *iPlanet Directory Server Administrator's Guide*.

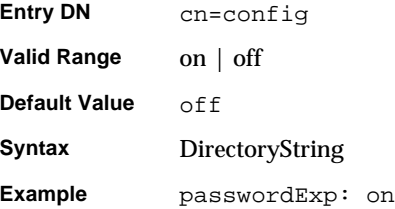
## passwordHistory (Password History)

Enables password history. Password history refers to whether users are allowed to reuse passwords or not. By default, password history is disabled and users can reuse passwords. If you set this attribute to on, the directory stores a given number of old passwords and prevents users from reusing any of the stored passwords. You set the number of old passwords the Directory Server stores using the passwordInHistory attribute.

For more information on password policies see Chapter 7, "User Account Management" in the *iPlanet Directory Server Administrator's Guide*.

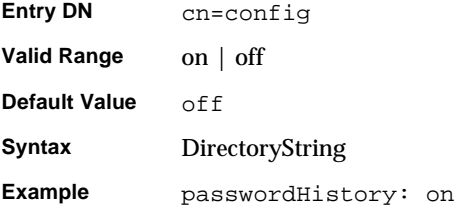

## passwordInHistory (Number of Passwords to Remember)

Indicates the number of passwords the Directory Server stores in history. Passwords that are stored in history cannot be reused by users. By default, the password history feature is disabled. That is, the Directory Server does not store any old passwords and so users can reuse passwords. You can enable password history by using the password History attribute.

To prevent users from rapidly cycling through the number of passwords that you are tracking, use the passwordMinAge attribute.

For more information on password policies, see Chapter 7, "User Account Management" in the *iPlanet Directory Server Administrator's Guide*.

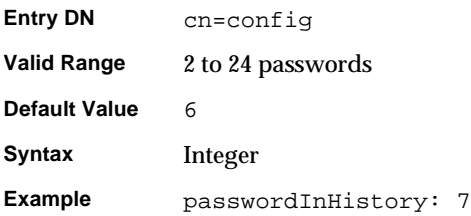

#### passwordLockout (Account Lockout)

Indicates whether users will be locked out of the directory after a given number of failed bind attempts. By default, users will not be locked out of the directory after a series of failed bind attempts. If you enable account lockout, you can set the number of failed bind attempts after which the user will be locked out using the passwordMaxFailure attribute.

For more information on password policies, see Chapter 7, "User Account Management" in the *iPlanet Directory Server Administrator's Guide*.

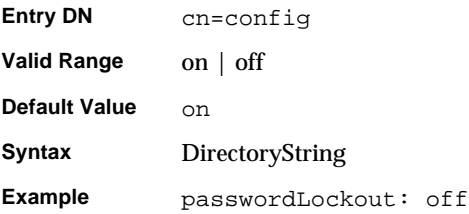

### passwordLockoutDuration (Lockout Duration)

Indicates the amount of time in seconds during which users will be locked out of the directory after an account lockout. The account lockout feature protects against hackers who try to break into the directory by repeatedly trying to guess a user's password. You enable and disable the account lockout feature using the passwordLockout attribute.

For more information on password policies, see Chapter 7, "User Account Management" in the *iPlanet Directory Server Administrator's Guide*.

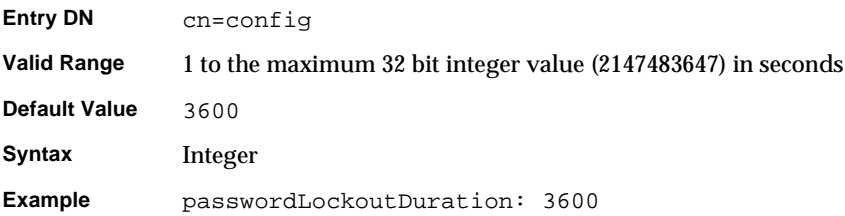

## passwordMaxAge (Password Maximum Age)

Indicates the number of seconds after which user passwords will expire. To use this attribute, you must enable password expiration using the passwordExp attribute.

For more information on password policies, see Chapter 7, "User Account Management" in the *iPlanet Directory Server Administrator's Guide*.

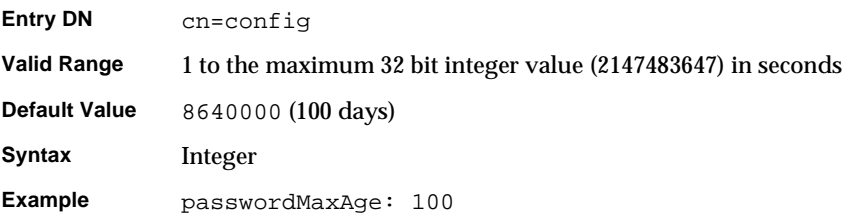

## passwordMaxFailure (Maximum Password Failures)

Indicates the number of failed bind attempts after which a user will be locked out of the directory. By default, account lockout is disabled. You can enable account lockout by modifying the passwordLockout attribute.

For more information on password policies see Chapter 7, "User Account Management" in the *iPlanet Directory Server Administrator's Guide*.

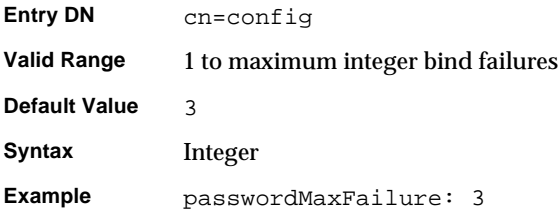

## passwordMinAge (Password Minimum Age)

Indicates the number of seconds that must pass before a user can change their password. Use this attribute in conjunction with the passwordInHistory (Number of Passwords to Remember) attribute to prevent users from quickly cycling through passwords so that they can use their old password again. A value of zero (0) indicates that the user can change the password immediately.

For more information on password policies, see Chapter 7, "User Account Management" in the *iPlanet Directory Server Administrator's Guide*.

## passwordMinLength (Password Minimum Length)

Specifies the minimum number of characters that must be used in Directory Server user password attributes. In general, shorter passwords are easier to crack, so you are recommended to set a password length of at least 6 or 7 characters. This is long enough to be difficult to crack, but short enough that users can remember the password without writing it down.

For more information on password policies, see Chapter 7, "User Account Management" in the *iPlanet Directory Server Administrator's Guide*.

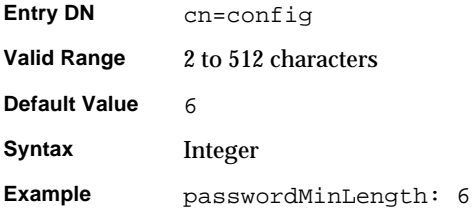

## passwordMustChange (Password Must Change)

Indicates whether users must change their passwords when they first bind to the Directory Server, or when the password has been reset by the "Manager DN".

For more information on password policies, see Chapter 7, "User Account Management" in the *iPlanet Directory Server Administrator's Guide*.

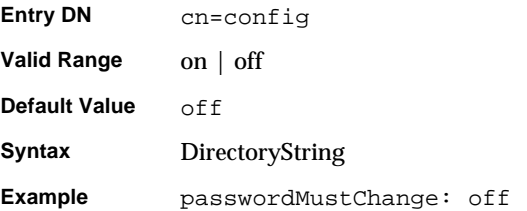

## passwordResetFailureCount (Reset Password Failure Count After)

Indicates the amount of time in seconds after which the password failure counter will be reset. Each time an invalid password is sent from the user's account, the password failure counter is incremented. If the passwordLockout attribute is set to on, users will be locked out of the directory when the counter reaches the number of failures specified by the passwordMaxFailure attribute (within 600 seconds by default). After the amount of time specified by the passwordLockoutDuration attribute, the failure counter is reset to zero (0).

For more information on password policies, see Chapter 7, "User Account Management" in the *iPlanet Directory Server Administrator's Guide*.

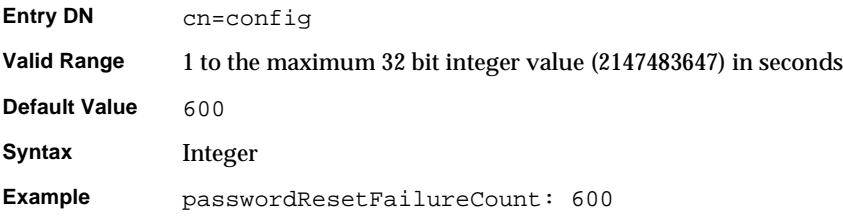

## passwordStorageScheme (Password Storage Scheme)

Specifies the type of encryption used to store Directory Server passwords. Entering the password in CLEAR for this attribute indicates that the password will appear in plain text.

The following encryption types are supported by the Directory Server 5.1:

- SSHA (Salted Secure Hash Algorithm) is the recommended method as it is the most secure.
- SHA (Secure Hash Algorithm). This is the method supported by 4.x Directory Servers.
- CRYPT is the UNIX crypt algorithm. It is provided for compatibility with UNIX passwords.

**NOTE** You can no longer choose to encrypt passwords using the NS-MTA-MD5 password storage scheme. The storage scheme is still present but only for reasons of backward compatibility.

For more information on password policies, see Chapter 7, "User Account Management" in the *iPlanet Directory Server Administrator's Guide*.

### passwordUnlock (Unlock Account)

Indicates whether users will be locked out of the directory for a specified amount of time or until the administrator resets the password after an account lockout. The account lockout feature protects against hackers who try to break into the directory by repeatedly trying to guess a user's password. If this passwordUnlock attribute is set to  $\circ$  ff and the operational attribute accountUnlockTime has a value of 0, then the account will be locked indefinitely.

For more information on password policies, see Chapter 7, "User Account Management" in the *iPlanet Directory Server Administrator's Guide*.

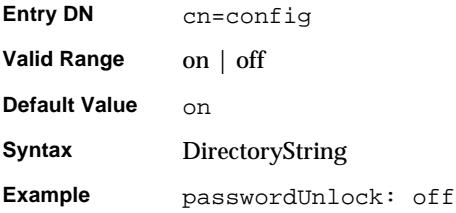

## passwordWarning (Send Warning)

Indicates the number of seconds before a user's password expires that the user will receive a password expiration warning control on their next LDAP operation. Depending on the LDAP client, the user may also be prompted to change their password at the time the warning is sent.

For more information on password policies, see Chapter 7, "User Account Management" in the *iPlanet Directory Server Administrator's Guide*.

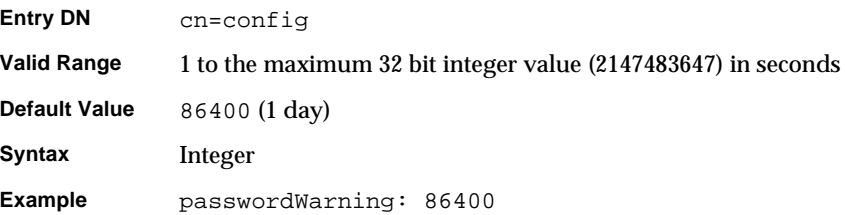

## cn=changelog5

Multi-master replication [change log](#page-260-0) configuration entries are stored under the cn=changelog5 entry. The changelog behaves much like a database, and it has many of attributes also used by the ldbm databases. The changelog entry supports the following attributes with the same meaning as for databases:

- • ["nsslapd-dbcachesize," on page 136](#page-135-0)
- • ["nsslapd-db-checkpoint-interval," on page 136](#page-135-1)
- • ["nsslapd-db-circular-logging," on page 137](#page-136-0)
- • ["nsslapd-db-durable-transactions," on page 138](#page-137-0)
- • ["nsslapd-db-logfile-size," on page 141](#page-140-0)
- • ["nsslapd-db-page-size," on page 142](#page-141-0)
- • ["nsslapd-cachesize," on page 147](#page-146-0)
- • ["nsslapd-cachememsize," on page 147](#page-146-1)

The cn=changelog5, cn=config entry is an instance of the extensibleObject object class. For attributes to be taken into account by the server, both of these object classes (in addition to the top object class) must be present in the entry.

It is worth noting that two different types of change logs are maintained by iPlanet Directory Server 5.1. The first type, which is stored here and referred to as *changelog,* is used by [multi-master replication](#page-266-0); the second change log, which is actually a plug-in and referred to as *retro changelog,* is intended for use by iPlanet Meta Directory. See ["Retro Changelog Plug-in" on page 126](#page-125-0) of [Chapter 3, "Plug-in](#page-125-0)  [Implemented Server Functionality Reference"](#page-125-0) for further information regarding the Retro Changelog Plug-in. Multi-master replication changelog attributes are presented in this section.

#### <span id="page-78-0"></span>nsslapd-changelogdir

This required attribute specifies the name of the directory in which the change log database will be created. Whenever a change log configuration entry is created it must contain a valid directory or the operation will be rejected. The GUI proposes by default that this database be stored under:

**Solaris 9 platform** /var/ds5/slapd-*serverID*/changelogdb **Other platforms** /usr/iplanet/servers/slapd-*serverID*/changelogdb

#### **NOTE** For performance reasons, it is recommended that you store this database on a different physical disk.

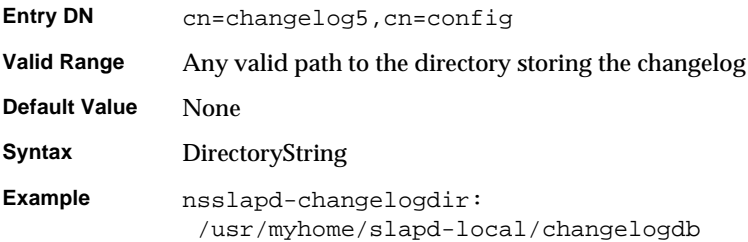

## nsslapd-changelogmaxage (Max Changelog Age)

Specifies the maximum age of any entry in the change log. The change log contains a record for each directory modification and is used when synchronizing [consumer](#page-261-0)  [server](#page-261-0)s. Each record contains a timestamp. Any record with a timestamp that is older than the value specified in this attribute will be removed. If this attribute is absent, there is no age limit on change log records. For information on the change log, see "nsslapd-changelogdir."

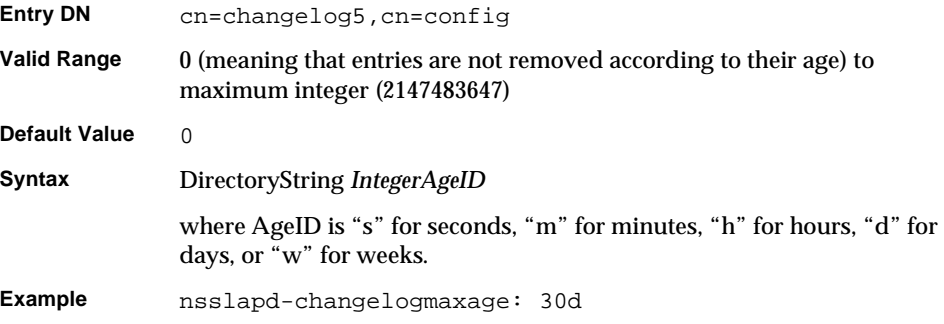

## nsslapd-changelogmaxentries (Max Changelog Records)

Specifies the maximum number of records the change log may contain. If this attribute is absent, there is no maximum number of records the change log can contain. For information on the change log, see ["nsslapd-changelogdir," on](#page-78-0)  [page 79.](#page-78-0)

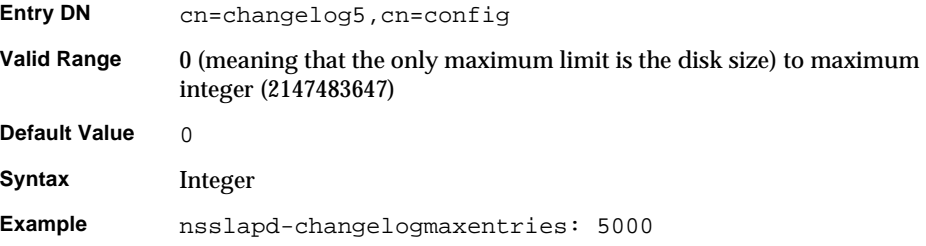

## cn=encryption

Encryption related attributes are stored under the cn=encryption, cn=config entry. The cn=encryption, cn=config entry is an instance of the nsslapdEncryptionConfig object class. For encryption related attributes to be taken into account by the server, this object class (in addition to the top object class) must be present in the entry. Encryption configuration attributes are presented in this section.

#### nssslsessiontimeout

Specifies the lifetime duration of an [SSL](#page-271-0) session for both SSLv2 and SSLv3. The minimum timeout value is 5 seconds and if you enter a value below this, then it is automatically replaced by 5 seconds. Values outside the valid ranges are replaced by the default value of 100 seconds (SSLv2).

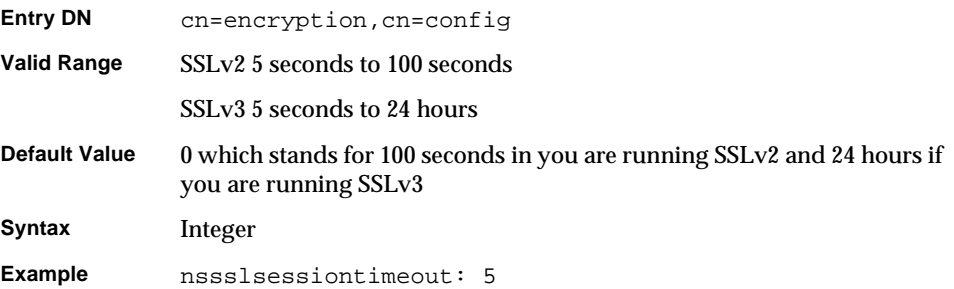

#### nssslclientauth

Specifies whether client authentication uses SSL or not.

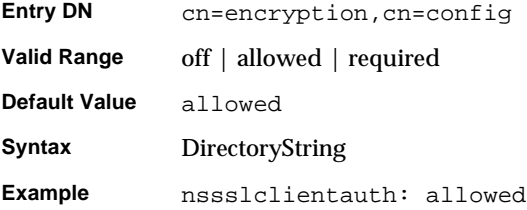

#### nsssl2

Supports SSL version 2.

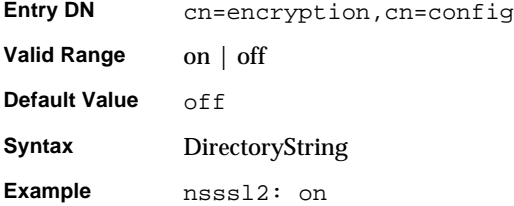

#### nsssl3

Supports SSL version 3.

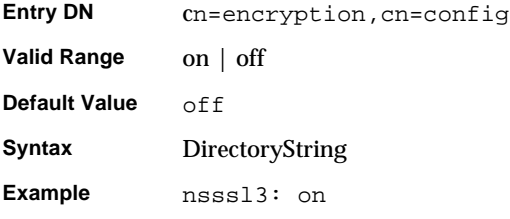

### nsssl3ciphers

This multi-valued attribute specifies the set of encryption ciphers the Directory Server will use during SSL communications. For more information on the ciphers supported by the Directory Server, see Chapter 11, "Managing SSL", in the *iPlanet Directory Server Administrator's Guide*

**Entry DN** cn=config

**Valid Range** For domestic versions, any combination of the following:

#### **For SSLv3**

rsa\_null\_md5 rsa\_rc4\_128\_md5 rsa\_rc4\_40\_md5 rsa\_rc2\_40\_md5 rsa\_des\_sha rsa\_fips\_des\_sha rsa\_3des\_sha rsa\_fips\_3des\_sha

#### **For TLS**

tls\_rsa\_export1024\_with\_rc4\_56\_sha tls\_rsa\_export1024\_with\_des\_cbc\_sha

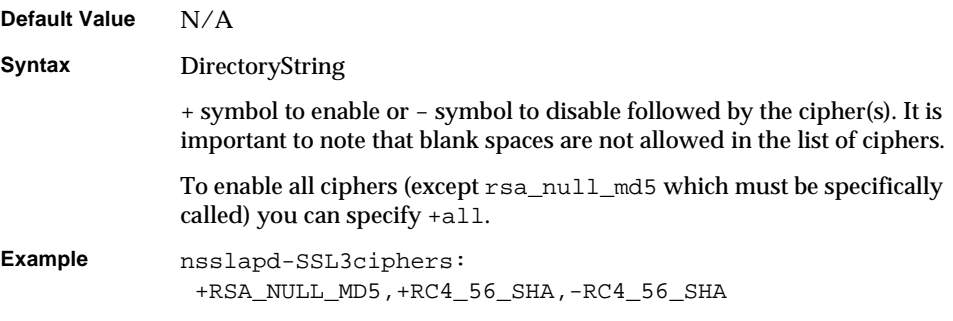

If you are using the Directory Server Console to set the cipher preferences, the values on the SSL 3.0 tab of the Cipher Preference dialog box correspond to the following:

| <br><b>DOLL YOU CIPILLED</b> |                                   |  |
|------------------------------|-----------------------------------|--|
| <b>Cipher in Console</b>     | <b>Corresponding SSLv3 Cipher</b> |  |
| <b>None</b>                  | rsa null md5                      |  |
| RC4                          | rsa rc4 128 md5                   |  |
| RC4 (Export)                 | rsa rc4 40 md5                    |  |
| RC <sub>2</sub> (Export)     | rsa rc2 40 md5                    |  |
| <b>DES</b>                   | rsa des sha                       |  |

**Table 2-5** SSLv3 Ciphers

| $\frac{1}{2}$            |                                   |  |
|--------------------------|-----------------------------------|--|
| <b>Cipher in Console</b> | <b>Corresponding SSLv3 Cipher</b> |  |
| DES (FIPS)               | rsa fips des sha                  |  |
| Triple-DES               | rsa 3des sha                      |  |
| Triple-DES (FIPS)        | rsa fips 3des sha                 |  |

**Table 2-5** SSLv3 Ciphers

If you are using the Directory Server Console to set the cipher preferences, the values on the TLS tab of the Cipher Preference dialog box correspond to the following:

**Table 2-6** TLS Ciphers

| <b>Cipher in Console</b> | <b>Corresponding TLS Cipher</b>     |
|--------------------------|-------------------------------------|
| RC4 (Export)             | tls rsa export1024 with rc4 56 sha  |
| DES (Export)             | tls rsa export1024 with des cbc sha |

## cn=features

No attributes to document

## cn=mapping tree

Configuration attributes for suffixes and replication are stored under cn=[mapping](#page-265-0)  [tree,](#page-265-0)cn=config. Configuration attributes related to suffixes are found under the suffix subentry

cn="suffixName", cn=mapping tree, cn=config.

Replication configuration attributes are stored under cn=replica,cn="*suffixName*",cn=mapping tree,cn=config

with the replication agreement attributes under cn=*replicationAgreementName*, cn=replica, cn="suffixName", cn=mapping tree, cn=config.

# Suffix Configuration Attributes Under cn="*suffixName*"

Suffix configuration attributes are stored under the cn="*suffixName*" entry, for example cn="dc=siroe,dc=com". This entry is an instance of the nsMappingTree object class which inherits from the extensibleObject object class. For suffix configuration attributes to be taken into account by the server these object classes (in addition to the top object class) must be present in the entry. Suffix configuration attributes are presented in this section.

#### nsslapd-state

Determines how the suffix handles operations.

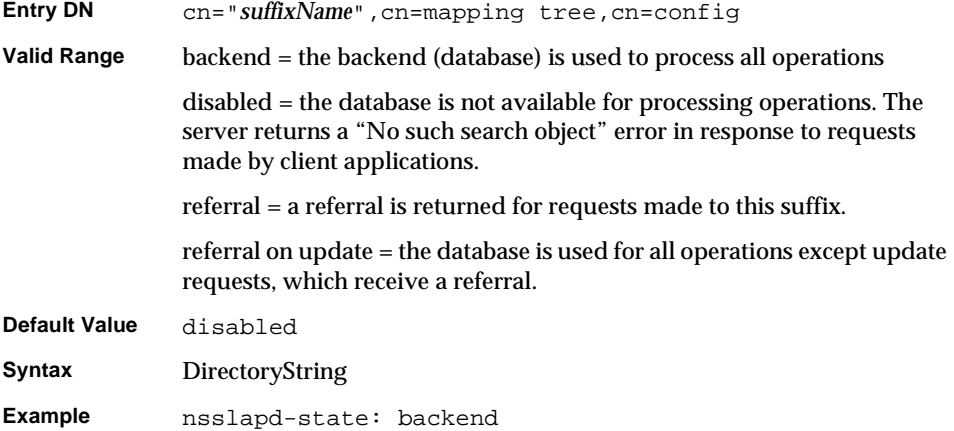

## nsslapd-backend

Gives the name of the database or [database link](#page-262-0) used to process requests. This attribute can be multi valued, with one database or database link per value. This attribute is required when the value of the nsslapd-state attribute is set to backend or referral on update.

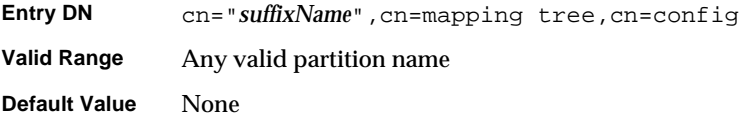

**Syntax** DirectoryString **Example** nsslapd-backend: NetscapeRoot

# Replication Attributes Under cn=replica, cn="*suffixName*",cn=mapping tree,cn=config

Replication configuration attributes are stored under

cn=replica,cn="*suffixName*",cn=mapping tree,cn=config. The cn=replica entry is an instance of the nsDS5Recplia object class. For [replication](#page-269-0) configuration attributes to be taken into account by the server, this object class (in addition to the top object class) must be present in the entry. Replication configuration attributes are presented in this section. For further information regarding replication, see Chapter 8, "Managing Replication" in the *iPlanet Directory Server Administrator's Guide*.

#### cn

This attribute is used for naming. Once this attribute has been set it cannot be modified.

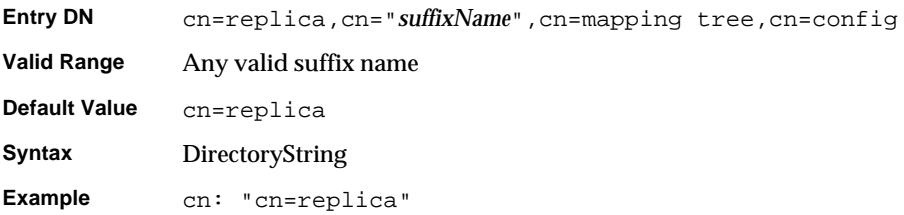

## nsDS5Flags

This attribute allows you to specify replica properties you have previously defined in flags. At present only one flag exists, which allows you to specify whether your log changes or not.

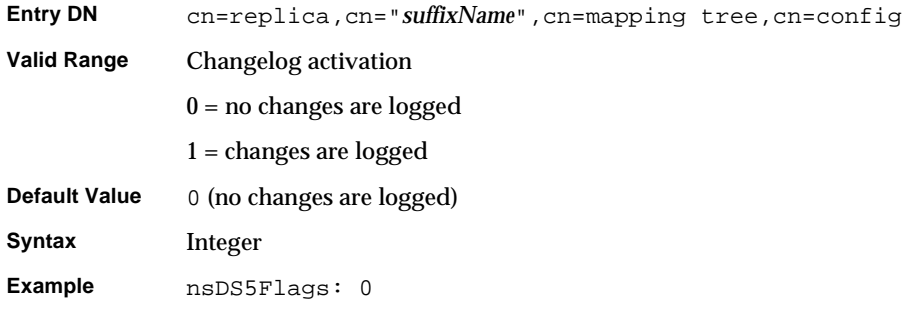

## nsDS5ReplicaBindDN

This multivalued attribute specifies the DN to use when binding. Although you can have more than one value in this cn=replica entry, you can only have one supplier bind DN per replication agreement.The value can either be the DN of the local entry on the consumer server or, in the case of an SSL connection, the certificate identity associated with same DN.

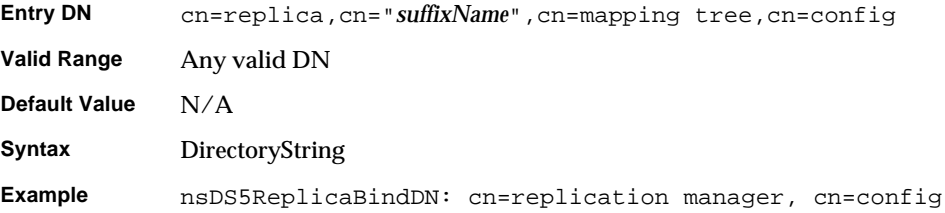

## nsDS5ReplicaChangeCount

This read-only attribute informs you of the total number of entries in the change log (whether they still remain to be replicated or not). When the change log is purged, only the entries that are still to be replicated are left. See ["nsDS5ReplicaPurgeDelay," on page 89](#page-88-0) and

["nsDS5ReplicaTombstonePurgeInterval," on page 90](#page-89-0) for more information regarding purge operation properties.

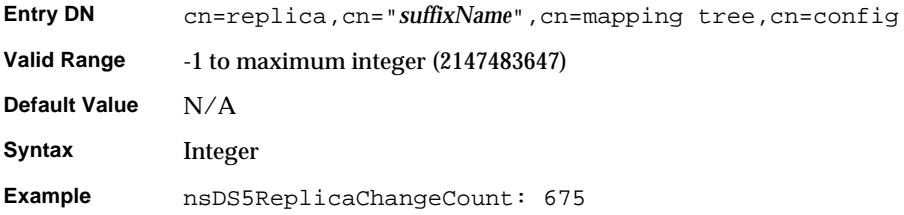

## nsDS5ReplicaId

Specifies the unique ID for masters in a given replication environment.

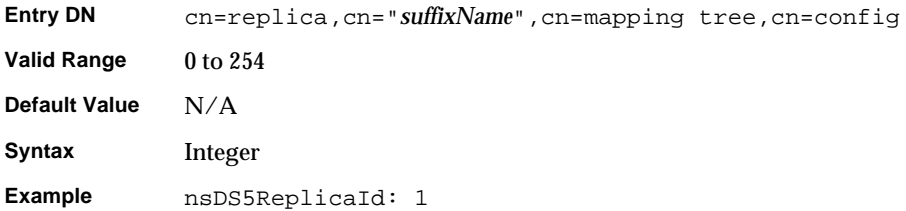

## nsDS5ReplicaLegacyConsumer

If this attribute is absent or has a value of false, then the replica is not a legacy consumer.

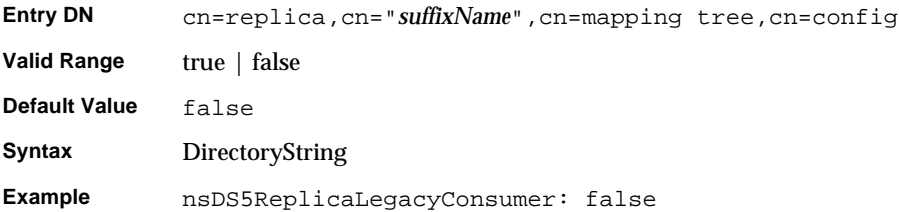

## nsDS5ReplicaName

This read-only attribute specifies the name of the replica with a unique identifier for internal operations. This unique identifier is allocated by the server when the replica is created.This attribute is destined for internal use only.

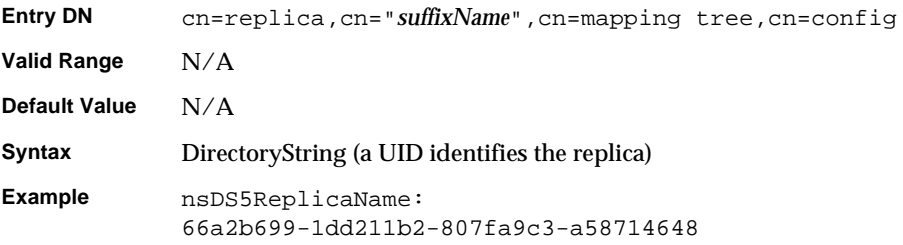

## <span id="page-88-0"></span>nsDS5ReplicaPurgeDelay

This multi-valued attribute specifies the period of time in seconds after which internal purge operations will be performed on the change log. When setting this attribute, ensure that the purge delay is longer than the longest replication cycle in your replication policy, to avoid incurring conflict resolution problems and server divergence.

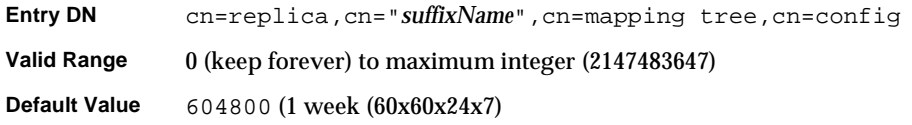

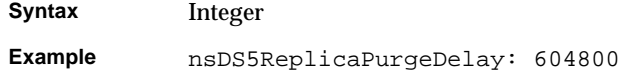

## nsDS5ReplicaReferral

This multi valued attribute specifies the user-defined referrals. This should only be defined on a consumer. User referrals are only returned when a client attempts to modify data on a read-only consumer.

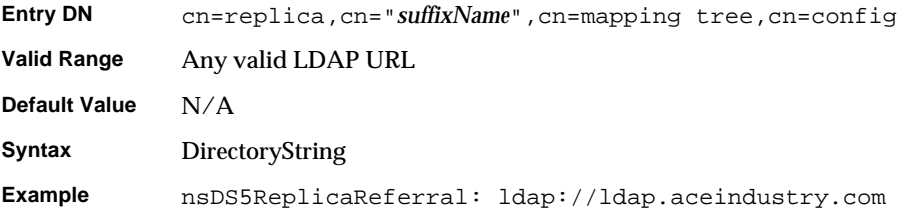

## nsDS5ReplicaRoot

Specifies the DN at the root of a replicated area. This attribute must have the same value as the suffix of the database being replicated. It cannot be modified.

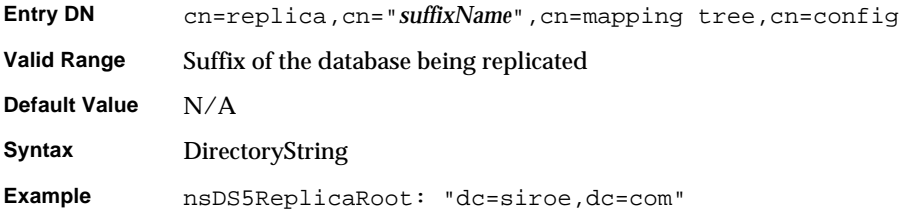

## <span id="page-89-0"></span>nsDS5ReplicaTombstonePurgeInterval

Specifies the time interval in seconds between purge operation cycles. When setting this attribute, bear in mind that the purge operation is time consuming.

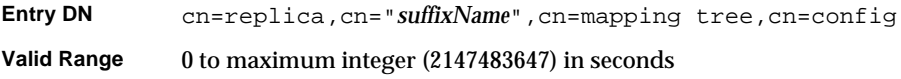

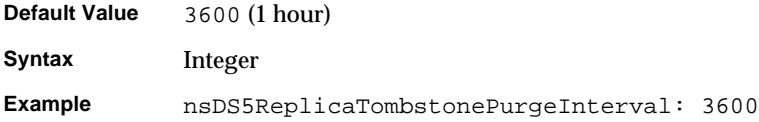

## nsDS5ReplicaType

Defines the type of replication relationship that exists between this replica and the others.

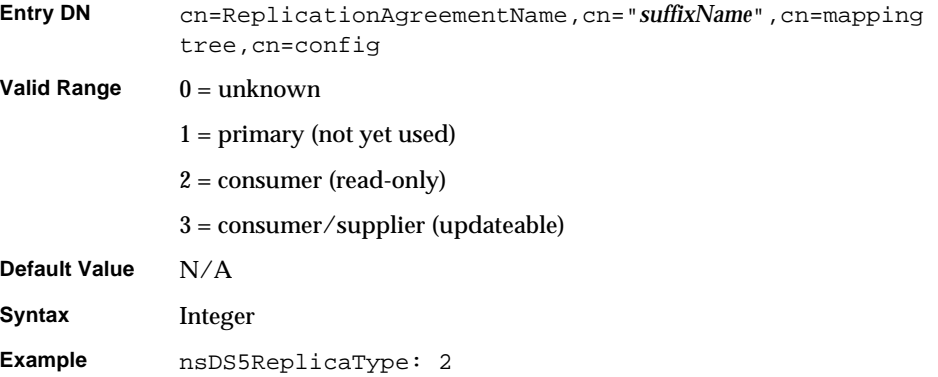

## nsState

This attribute stores information on the state of the clock. It is destined for internal use only, to ensure that the server cannot generate a change sequence number (csn) inferior to existing ones required for detecting backward clock errors.

# Replication Attributes Under cn=ReplicationAgreementName,cn=replica, cn="*suffixName*", cn=mapping tree,cn=config

The replication attributes that concern the [replication agreement](#page-269-1) are stored under cn=*ReplicationAgreementName*, cn="suffixName", cn=mapping tree, cn=config. Like the cn=replica entry, the cn=*ReplicationAgreementName* entry is an instance of the nsDS5Replica object class. For replication agreement configuration attributes to

be taken into account by the server, this object class (in addition to the top object class) must be present in the entry. Replication Agreements are configured only on [supplier](#page-271-1) [replica](#page-269-2)s. The replication agreement configuration attributes are presented in this section.

#### description

Free form text description of the replication agreement. This attribute can be modified.

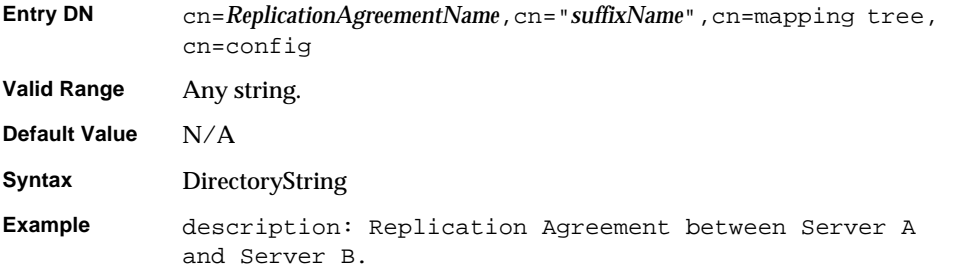

## nsDS5ReplicaBindDN

Specifies the DN to use when binding. The value of this attribute must be the same as the one in cn=replica on the consumer replica. This may be empty if certificate based authentication is used. This can also be modified.

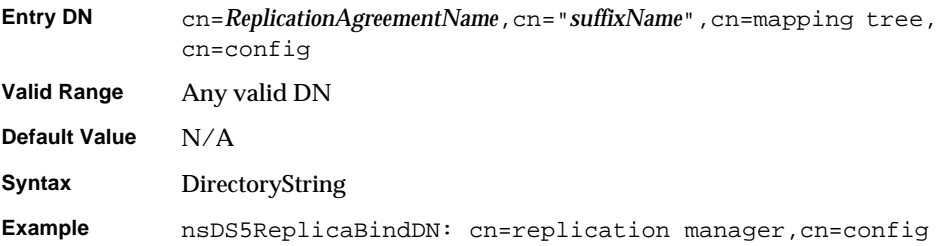

## nsDS5ReplicaBindMethod

Specifies the method to use for binding. This attribute can be modified.

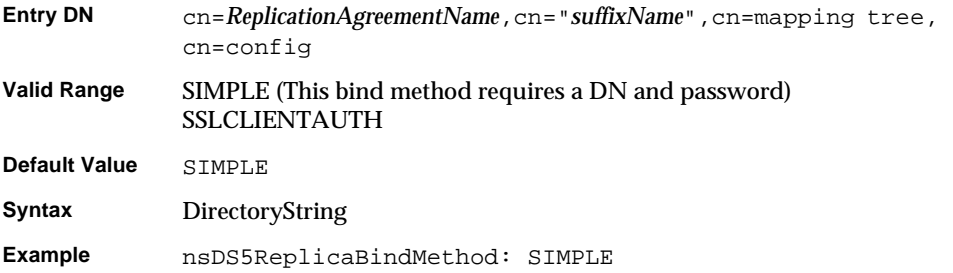

## nsDS5ReplicaChangesSentSinceStartup

This read-only attribute provides you with the number of changes sent to this replica since the server started.

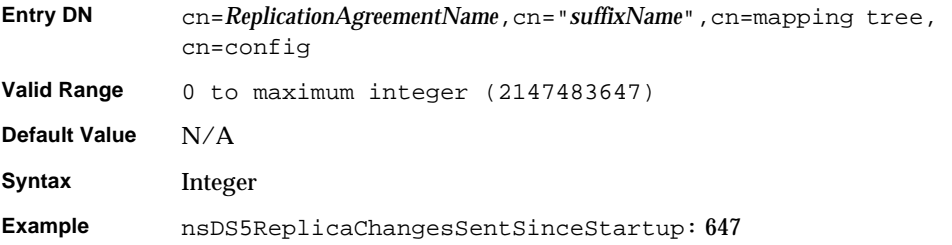

## nsDS5ReplicaCredentials

Specifies the credentials for the bind DN (specified in the nsDS5ReplicaBindDN attribute) on the remote server containing the consumer replica. The value for this attribute can be modified. Please note that when certificate based authentication is used, this attribute may not have a value. Please note that the example below is what you view, not what you type.

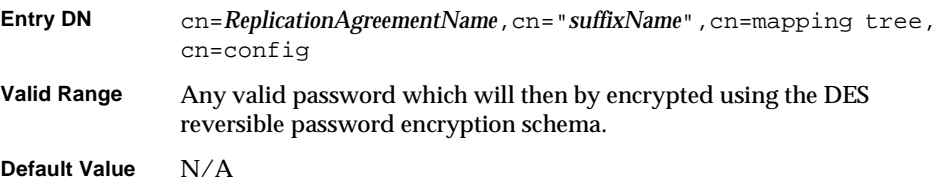

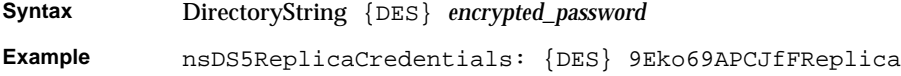

## nsDS5ReplicaHost

Specifies the hostname for the remote server containing the consumer replica. Once this attribute has been set it cannot be modified.

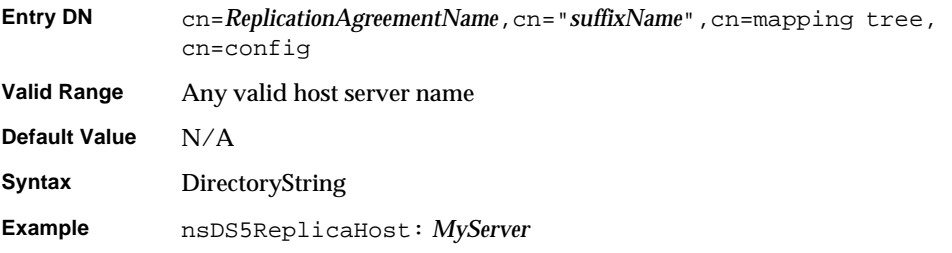

## nsDS5ReplicaLastInitEnd

This optional, read-only attribute states when the initialization of the consumer replica ended.

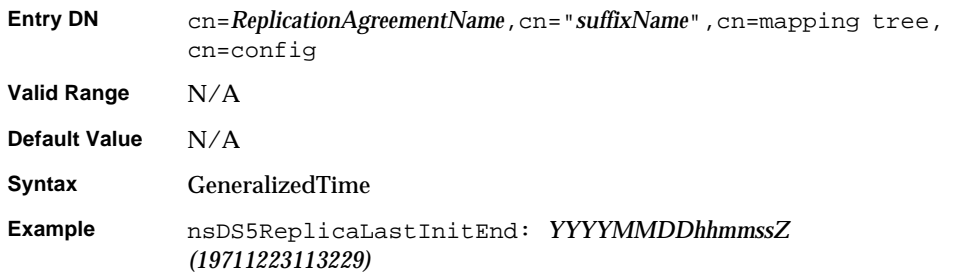

## nsDS5ReplicaLastInitStart

This optional, read-only attribute states when the initialization of the consumer replica started.

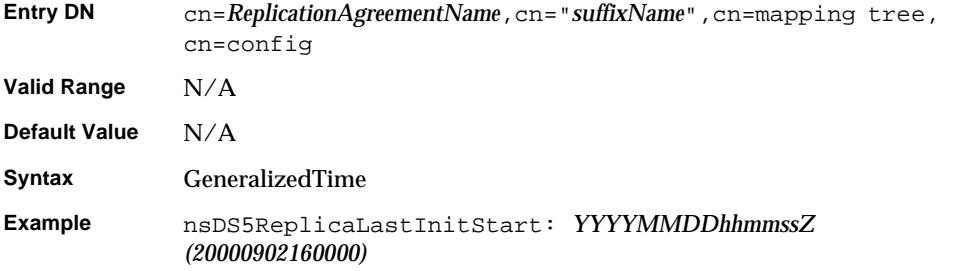

## nsDS5ReplicaLastInitStatus

This optional, read-only attribute provides status for the initialization of the consumer.

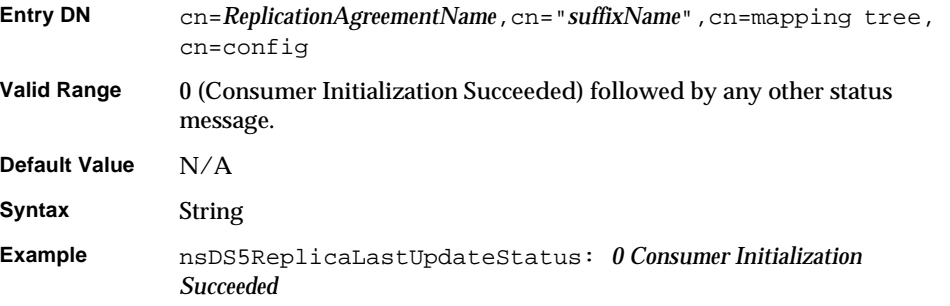

## nsDS5ReplicaLastUpdateEnd

This read-only attribute states when the most recent replication schedule update ended.

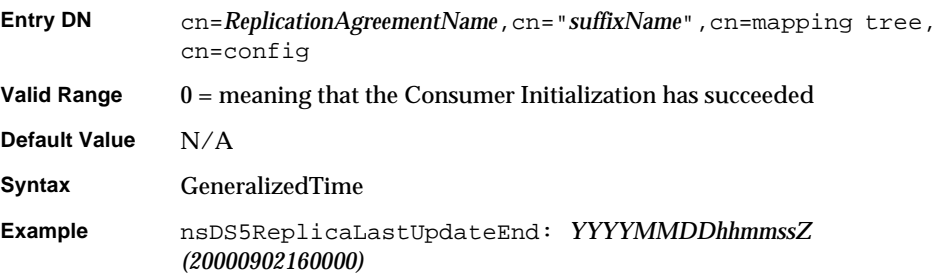

## nsDS5ReplicaLastUpdateStart

This read-only attribute states when the most recent replication schedule update started.

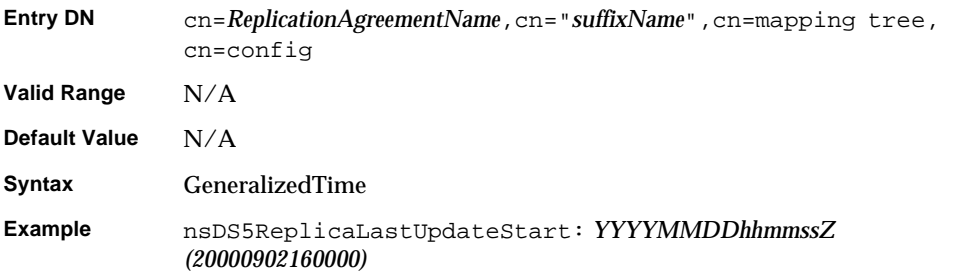

## nsDS5ReplicaLastUpdateStatus

This read-only attribute provides the status for the most recent replication schedule updates.

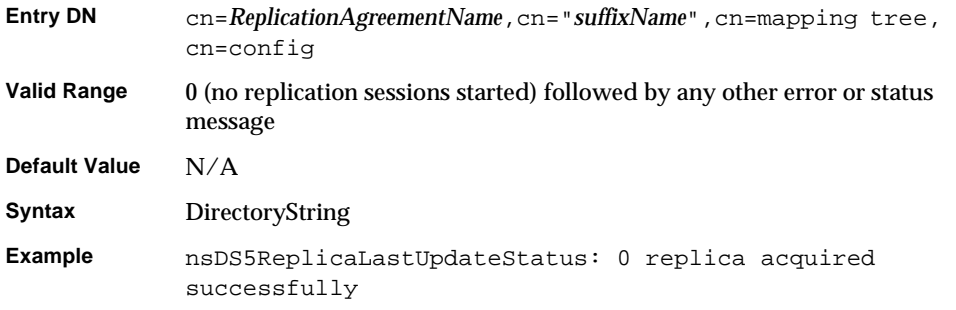

## nsDS5ReplicaPort

Specifies the port number for the remote server containing the replica. Once this attribute has been set, it cannot be modified.

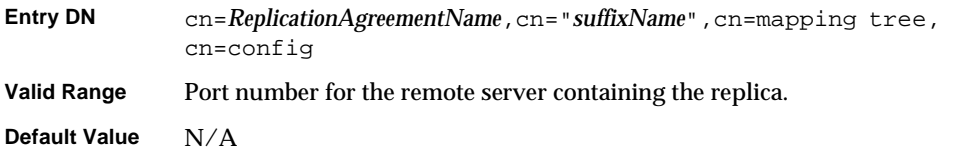

**Syntax** Integer **Example** nsDS5ReplicaPort: 389

## nsDS5ReplicaRefresh

Allows you to initialize your replica. This attribute is absent by default. However, if you add this attribute with a value of  $start$ , the server reinitializes the replica and removes the attribute value.

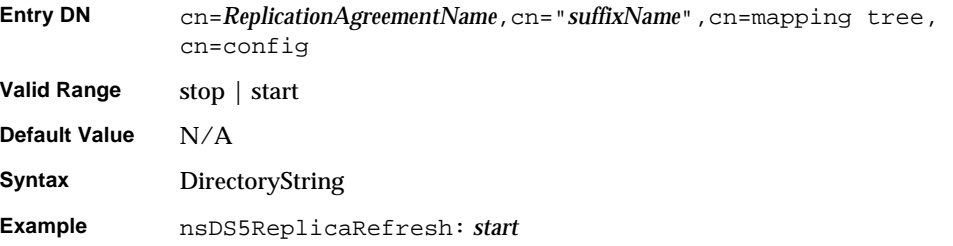

## nsDS5ReplicaRoot

Specifies the DN at the root of a replicated area. This attribute must have the same value as the suffix of the database being replicated. It cannot be modified.

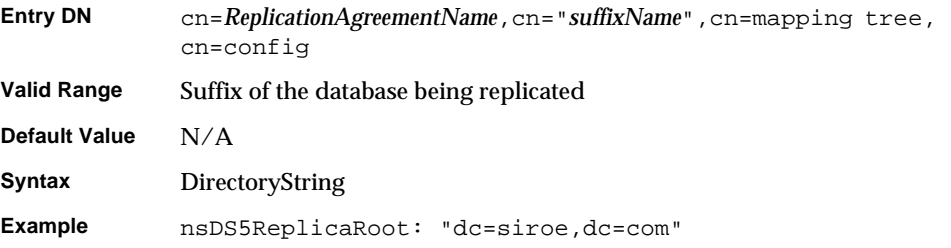

## nsDS5ReplicaTimeout

This allowed attribute specifies the number of seconds outbound LDAP operations will wait for a response from the remote replica before timing out and failing. If you see "Warning: timed out waiting" messages in the error log file, then you should increase the value of this attribute.

You can find out the amount of time the operation actually lasted by examining the access log on the remote machine. You can then set the nsDS5ReplicaTimout attribute accordingly to optimize performance.

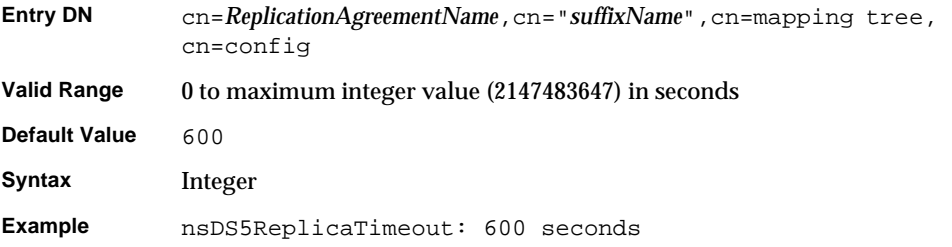

## nsDS5ReplicaTransportInfo

Specifies the type of transport used for transporting data to and from the replica. The attribute values can either be SSL which means that the connection is established over SSL, or LDAP, which means that regular LDAP connections are used. If this attribute is absent, regular LDAP connections are used. This attribute cannot be modified once set.

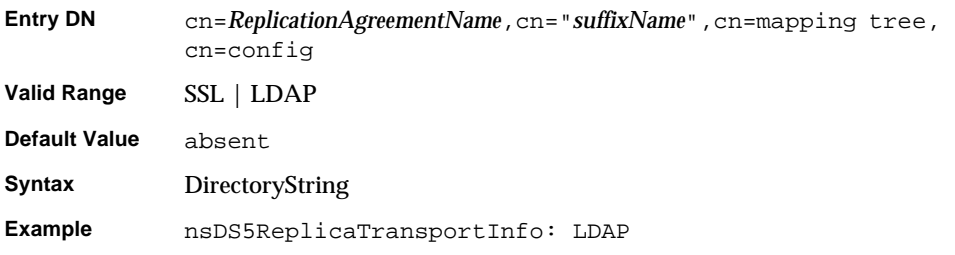

## nsDS5ReplicaUpdateInProgress

This read-only attribute states whether or not a replication schedule update is in progress.

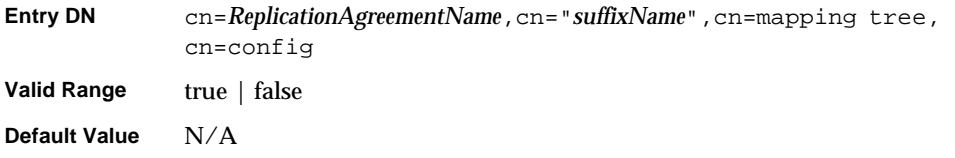

**Syntax** DirectoryString

**Example** nsDS5ReplicaUpdateInProgress:true

## nsDS5ReplicaUpdateSchedule

This multi valued attribute specifies the replication schedule. It can be modified.

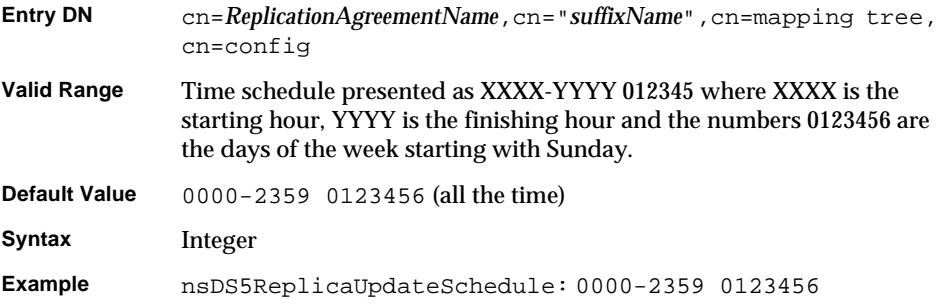

#### nsDS50ruv

This attribute is responsible for managing the internal state of the replica via the replication update vector. It is always present and must not be changed.

## cn=monitor

Monitoring read-only information is stored under cn=monitor, cn=config. The cn=monitor entry is an instance of the extensibleObject object class. For cn=monitor configuration attributes to be taken into account by the server, this object class (in addition to the top object class) must be present in the entry. The cn=monitor read-only attributes are presented in this section.

#### connection

List of open connections given in the following format:

connection=31:20010201164808Z:45:45::cn=directory manager, where

31 is the connection number, 20010201164808Z is the date the connection was opened, 45 is the number of operations received, 45 is the number of completed operations, and cn=directory manager is the bind DN.

currentConnections Number of current Directory Server connections.

totalConnections Total number of Directory Server connections.

dTableSize Size of the Directory Server descriptor table.

readWaiters Number of connections where some requests are pending and not currently being serviced by a thread in Directory Server.

opsInitiated Number of Directory Server operations initiated.

opsCompleted Number of Directory Server operations completed.

entriesSent Number of entries sent by Directory Server.

bytesSent Number of bytes sent by Directory Server.

currentTime

Current time usually given in Greenwich Mean Time (indicated by GeneralizedTime syntax z notation, for example 20010202131102z).

startTime Directory Server start time.

nbackEnds Number of Directory Server backends.

#### backendMonitorDN

DN for each Directory Server backend.

For further database monitoring information, see ["Database Attributes Under](#page-144-0)  [cn=monitor,cn=ldbm database, cn=plugins,cn=config" on page 145,](#page-144-0) ["Database](#page-149-0)  [Attributes Under cn=database,cn=monitor,cn=ldbm database,](#page-149-0)  [cn=plugins,cn=config" on page 150](#page-149-0), ["Database Attributes Under](#page-155-0)  [cn=monitor,cn=Netscaperoot,cn=ldbm database,cn=plugins,cn=config" on page](#page-155-0)  [156](#page-155-0), and ["Database Link Attributes Under cn=monitor,cn=database instance](#page-170-0)  [name,cn=chaining database, cn=plugins,cn=config" on page 171](#page-170-0).

## cn=replication

No attributes to document. When configuring legacy replication, it will be stored under this cn=replication node, which serves as a placeholder.

## cn=SNMP

[SNMP](#page-271-2) configuration attributes are stored under  $cn = SMMP$ ,  $cn = config$ . The cn=SNMP entry is an instance of the nsSNMP object class. For SNMP configuration attributes to be taken into account by the server, this object class (in addition to the top object class) must be present in the entry. SNMP configuration attributes are presented in this section.

#### nssnmpenabled

Specifies whether SNMP is enabled or not.

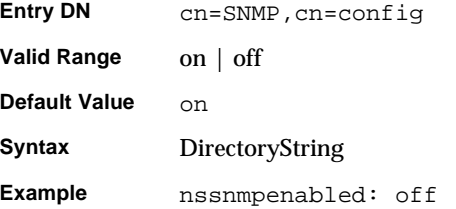

#### nssnmporganization

Specifies the organization to which the Directory Server belongs.

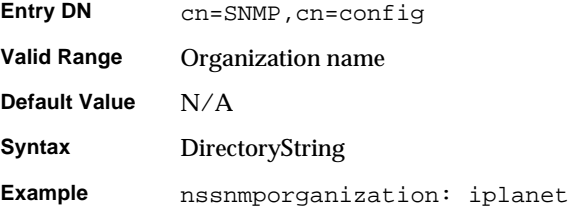

## nssnmplocation

Specifies the location within the company or organization where the Directory Server resides.

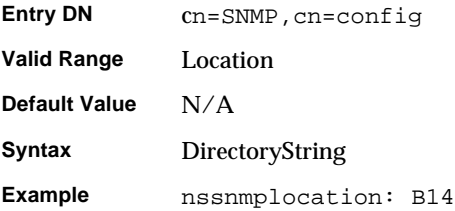

#### nssnmpcontact

Specifies the E-mail address of the person responsible for maintaining the Directory Server.

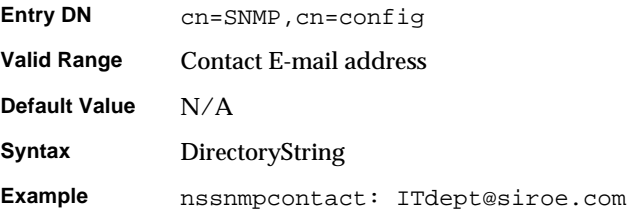

#### nssnmpdescription

Provides a unique description of the Directory Server instance

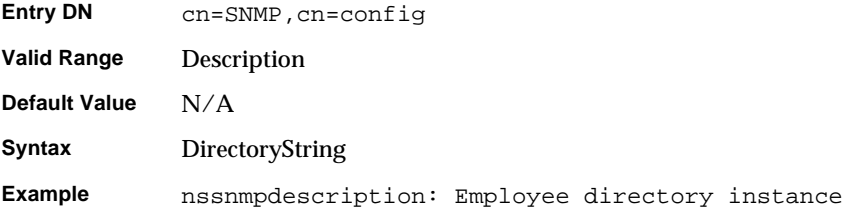

## nssnmpmasterhost

This *required* attribute specifies the hostname of the machine on which the [master](#page-265-1)  [agent](#page-265-1) is installed. For UNIX only.

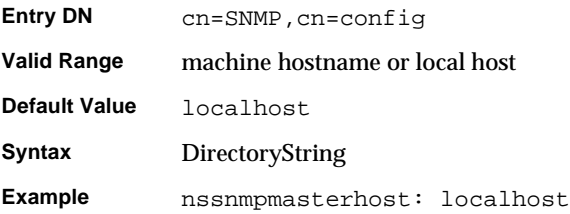

### nssnmpmasterport

Specifies the port number used to communicate with the master agent. For UNIX only.

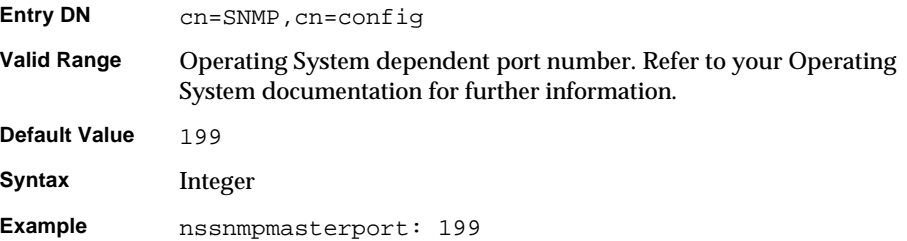

## cn=tasks

No attributes to document.

## cn=uniqueid generator

The uniqueid generator configuration attributes are stored under cn=uniqueid generator,cn=config. The cn=uniqueid generator entry is an instance of the extensible object class. For uniqueid generator configuration attributes to be taken into account by the server, this object class (in addition to the top object class) must be present in the entry. Uniqueid generator configuration attributes are presented in this section.

#### nsstate

Saves the state of the uniqueid generator across server restarts. This attribute is maintained by the server. Do not edit it.

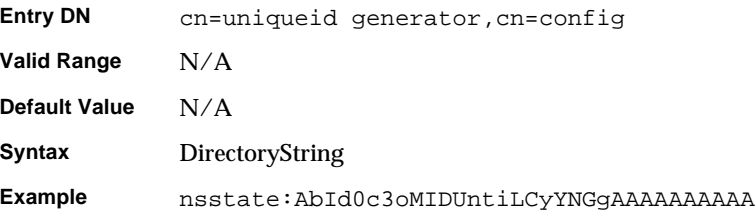

# Configuration Quick Reference Tables

This section provides quick reference tables for LDIF configuration files supplied with the Directory Server, object classes and schema used in server configuration, and attributes requiring server restart.

# LDIF Configuration Files

[Table 2-7 on page 105](#page-104-0) lists all the configuration files which are supplied with the Directory Server, including those for the schema of other iPlanet and Netscape servers. Each file is preceded by a number which indicates the order in which they should be loaded (in ascending numerical and then alphabetical order). See ["LDIF](#page-24-0)  [Configuration Files - Location" on page 25](#page-24-0) for information on where these files are stored.

<span id="page-104-0"></span>

| <b>Configuration Filename</b> | <b>Purpose</b>                                                                                                    |
|-------------------------------|----------------------------------------------------------------------------------------------------|
| dse.ldif                      | <b>Contains front-end Directory Specific Entries</b><br>created by the directory at server startup. These<br>include the Root DSE (""), and the contents of<br>cn=configand cn=monitor.                                                                                                    |
| 00core.ldif                   | Contains LDAPv3 standard operational schema,<br>such as "subschemaSubentry," the LDAPv3<br>standard user and organization schema defined in<br>RFC 2256 (based on X.520/X.521), inetOrgPerson<br>and other widely-used attributes, and the<br>operational attributes used by iPlanet Directory<br>Server 5.1 configuration. Modifying this file will<br>cause interoperability problems. User defined<br>attributes should be added using iPlanet Console. |
| 05rfc2247.1dif                | Schema from RFC 2247 and related pilot schema:<br>"Using Domains in LDAP/X500 Distinguished<br>Names."                                                                                                    |
| 05rfc2927.1dif                | Schema from RFC 2927: "MIME Directory Profile<br>for LDAP Schema." Contains the 1dapSchemas<br>operational attribute required for the attribute to<br>show up in the subschema subentry.                                                                                                    |
| 10rfc2307                     | Schema from RFC 2307: "An Approach for Using<br>LDAP as a Network Information Service."                                                                                                    |
| 20subscriber.ldif             | Contains new schema elements and the Nortel<br>subscriber interoperability specification. Also<br>contains the adminRole and memberOf attributes<br>and inetAdmin object class previously stored in<br>50ns-delegated-admin.ldif file.                                                                                                    |
| 25java-object.ldif            | Schema from RFC 2713: "Schema for Representing<br>Java(tm) Objects in an LDAP Directory."                                                                                                    |
| 28pilot.ldif                  | Contains pilot directory schema from FRC 1274<br>which is no longer recommended for new<br>deployments. Please note that future RFCs which<br>succeed RFC 1274 may deprecate some or all of<br>28pilot.ldif attribute types and classes.                                                                                                    |
| 30ns-common.ldif              | Schema that contains objects classes and attributes<br>common to the iPlanet Console framework.                                                                                                    |
| 50ns-admin.ldif               | Schema used by iPlanet Administration Services.                                                                                                    |
| 50ns-calendar.ldif            | Schema used by iPlanet Calendar Server.                                                                                                    |

**Table 2-7** Directory Server Configuration LDIF Files

| <b>Configuration Filename</b> | <b>Purpose</b>                                                                                                    |
|-------------------------------|----------------------------------------------------------------------------------------------------|
| 50ns-certificate.ldif         | Schema for iPlanet Certificate Management System.                                                                                                    |
| 50ns-compass.ldif             | Schema used by Netscape Compass Server to define<br>personal interest profiles.                                                                                                    |
| 50ns-delegated-admin.ldif     | Schema used by iPlanet Delegated Administrator<br>4.5.                                                                                                    |
| 50ns-directory.ldif           | Contains additional configuration schema used by<br>iPlanet Directory Server 4.12 and earlier versions of<br>the directory, which is no longer applicable to<br>iPlanet Directory Server 5.1. This schema is<br>required for replicating between iPlanet Directory<br>Server 4.12 and iPlanet Directory Server 5.1. |
| 50ns-legacy.ldif              | Legacy Netscape Schema used by iPlanet<br>Administration Server for legacy servers.                                                                                                    |
| 50ns-mail.ldif                | Schema used by iPlanet Messaging Server to define<br>mail users and mail groups.                                                                                                    |
| 50ns-mcd-browser.ldif         | Schema used by Netscape Mission Control Desktop<br>to hold browser client preferences.                                                                                                    |
| 50ns-mcd-config.ldif          | Schema used by Netscape Mission Control Desktop<br>to set MCD "config()" preferences.                                                                                                    |
| 50ns-mcd-li.ldif              | Schema used by Mission Control Desktop to define<br>location independence.                                                                                                    |
| 50ns-mcd-mail.ldif            | Schema used by Mission Control Desktop to hold<br>mail client and messenger security preferences.                                                                                                    |
| 50ns-media.ldif               | Schema used for Netscape Media Server.                                                                                                    |
| 50ns-mlm.ldif                 | Schema used by iPlanet Messaging Server 4.0 for<br>mailing list management.                                                                                                    |
| 50ns-msg.ldif                 | Schema used for iPlanet Web Mail.                                                                                                    |
| 50ns-netshare.ldif            | Schema used for iPlanet Netshare.                                                                                                    |
| 50ns-news.ldif                | Schema used for iPlanet Collabra Server to hold<br>news group preferences.                                                                                                    |
| 50ns-proxy.ldif               | Schema used for iPlanet Proxy Server.                                                                                                    |
| 50ns-value.ldif               | Schema for iPlanet servers' "value item" schema.                                                                                                    |
| 50ns-wcal.ldif                | Schema for iPlanet Web Calendering.                                                                                                    |
| 50ns-web.ldif                 | Schema for iPlanet Web Server.                                                                                                    |

**Table 2-7** Directory Server Configuration LDIF Files

| <b>Configuration Filename</b> | <b>Purpose</b>                                                                                                    |
|-------------------------------|----------------------------------------------------------------------------------------------------|
| 99user.ldif                   | User-defined schema maintained by Directory<br>Server replication consumers which contains the<br>attributes and object classes from the suppliers. |

**Table 2-7** Directory Server Configuration LDIF Files

## Configuration Changes Requiring Server Restart

[Table 2-8](#page-106-0) lists the configuration attributes that cannot take effect dynamically, while the server is still running. After modifying these parameters through the console or the ldapmodify command, the server must be stopped and restarted for them to take effect. The table lists the configuration attributes concerned, with their full DNs, and provides a brief description of their functions.

<span id="page-106-0"></span>

| <b>Configuration attribute</b>        | <b>Action requiring restart</b>                                         |
|---------------------------------------|-------------------------------------------------------------------------|
| cn=config,cn=ldbm:nsslapd-cachesize   | Modifying the cachesize attribute.                                      |
| cn=config,cn=ldbm:nsslapd-dbcachesize | Modifying the dbcachesize attribute.                                    |
| cn=config,cn=ldbm:nsslapd-dbncache    | Modifying the database cache                                            |
| cn=config,cn=ldbm:nsslapd-plug-in     | Enabling or disabling a database plug-in.                               |
| cn=config:nsslapd-changelogdir        | Modifying the change log directory.                                     |
| cn=config:nsslapd-changelogmaxage     | Modifying the maximum age limit of the<br>change log.                   |
| cn=config:nsslapd-changelogmaxentries | Modifying the maximum number of<br>entries supported by the change log. |
| cn=config:nsslapd-changelogsuffix     | Modifying the change log suffix.                                        |
| cn=config:nsslapd-port                | Changing the port number.                                               |
| cn=config:nsslapd-secureport          | Changing the secure port number.                                        |
| cn=changelog5,cn=config:nsslapd-db*   | Modifying any of the changelog<br>database parameters.                  |
| cn=encryption,cn=config:nsssl2        | Enabling or disabling SSL Version 2 for<br>Directory Server.            |
| cn=encryption,cn=config:nsssl3        | Enabling or disabling SSL Version 3 for<br>Directory Server.            |

**Table 2-8** Configuration Changes Requiring Server Restart

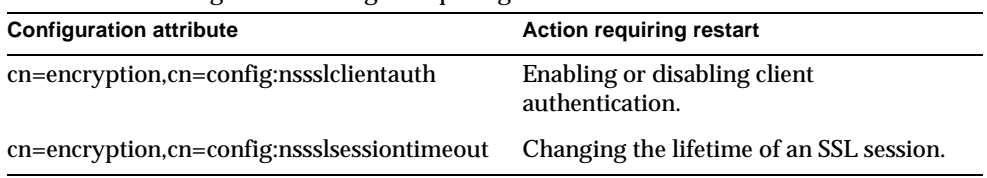

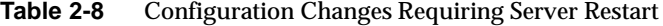
# Plug-in Implemented Server Functionality Reference

This chapter serves as a plug-in implemented server functionality reference and is divided into the following sections:

- • [Overview](#page-108-0)
- • [Server Plug-in Functionality Reference](#page-110-0)
- • [List of Attributes Common to all Plug-ins](#page-128-0)
- • [Attributes Allowed by Certain Plug-ins](#page-131-0)
- • [Database Plug-in Attributes](#page-132-0)
- • [Database Link Plug-in Attributes \(chaining attributes\)](#page-161-0)
- • [Retro Changelog Plug-in Attributes](#page-172-0)

## <span id="page-108-0"></span>**Overview**

The configuration for each part of Directory Server plug-in functionality has its own separate entry and set of attributes under the subtree cn=plugins,cn=config. A second look at [Code Example 2-2](#page-25-0) (configuration entry for the Telephone Syntax Plug-in) which we saw in [Chapter 2, "Core Server](#page-22-0)  [Configuration Reference](#page-22-0)":

```
dn: cn=Telephone Syntax,cn=plugins,cn=config
objectclass: top
objectclass: nsSlapdPlugin
objectclass: extensibleObject
cn: Telephone Syntax
nsslapd-pluginPath: installDir/lib/syntax-plugin.so
nsslapd-pluginInitfunc: tel_init
nsslapd-pluginType: syntax
nsslapd-pluginEnabled: on
```
shows us some of the plug-in configuration attributes. Some of these attributes are common to all plug-ins while others may be particular to a specific plug-in. You can check which attributes are currently being used by a given plug-in by performing an ldapsearch on the cn=config subtree.

## Object Classes for Plug-in Configuration

All plug-ins are instances of the nsSlapdPlugin object class, which in turn inherits from the extensibleObject object class. For plug-in configuration attributes to be taken into account by the server, both of these object classes (in addition to the top object class) must be present in the entry as shown in the following example:

```
dn:cn=ACL Plugin,cn=plugins,cn=config
objectclass:top
objectclass:nsSlapdPlugin
objectclass:extensibleObject
```
## <span id="page-110-0"></span>Server Plug-in Functionality Reference

The following tables provide you with a quick overview of the plug-ins provided with iPlanet Directory Server 5.1, along with their configurable options, configurable arguments, default setting, dependencies, general performance related information and further reading. These tables will allow you to weigh up plug-in performance gains and costs and choose the optimal settings for your deployment. The Further Information heading cross references further reading where this is available.

#### 7-bit check Plug-in

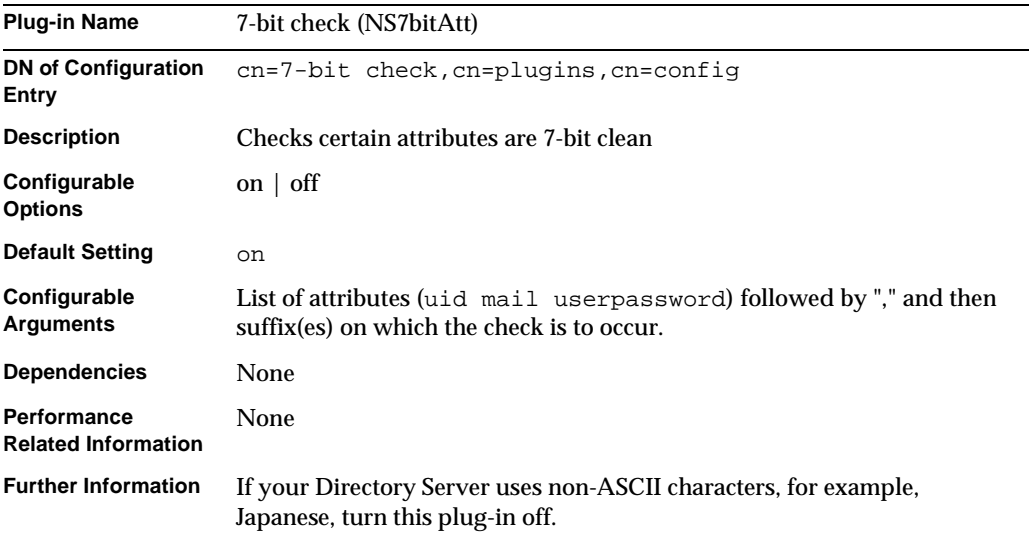

## ACL Plug-in

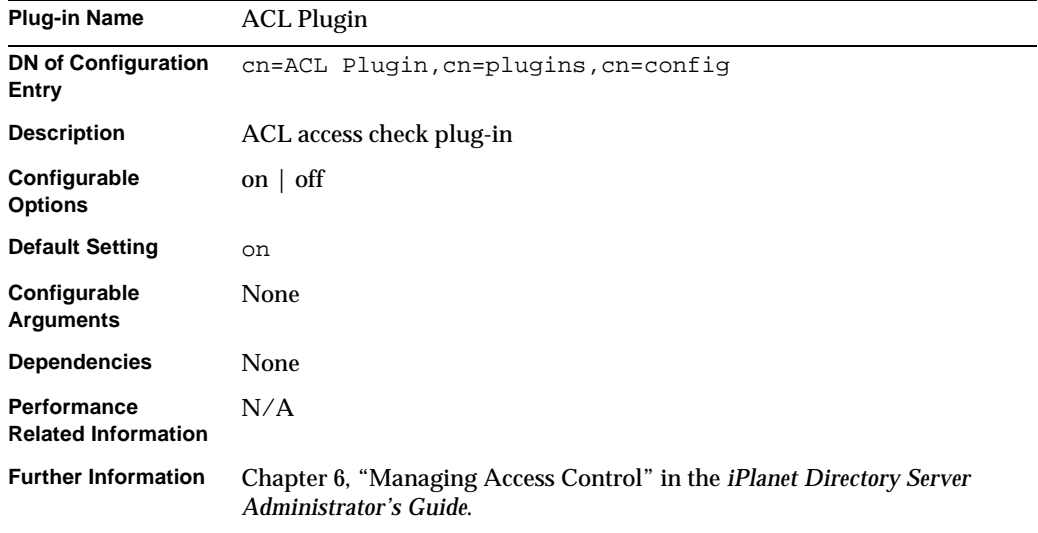

## ACL preoperation Plug-in

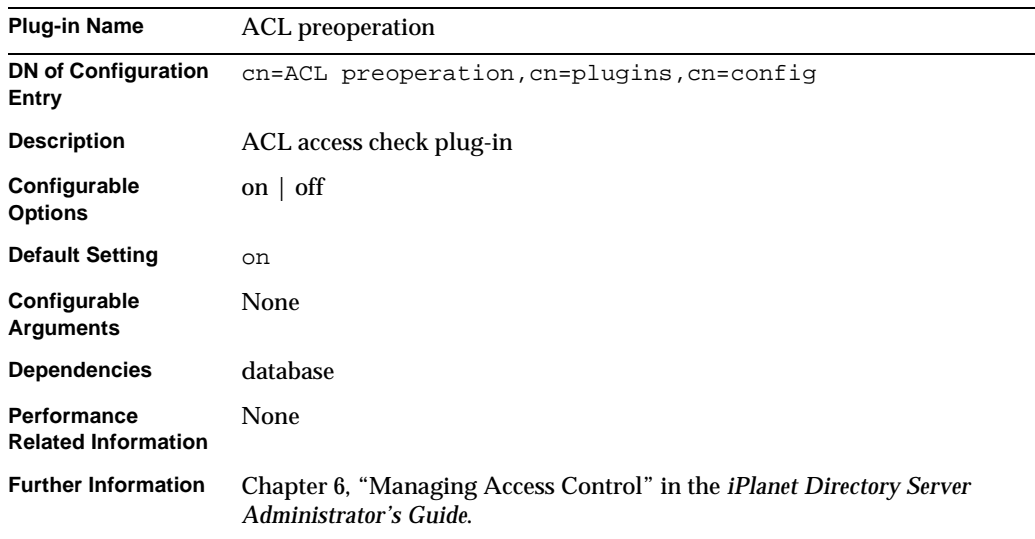

## Binary Syntax Plug-in

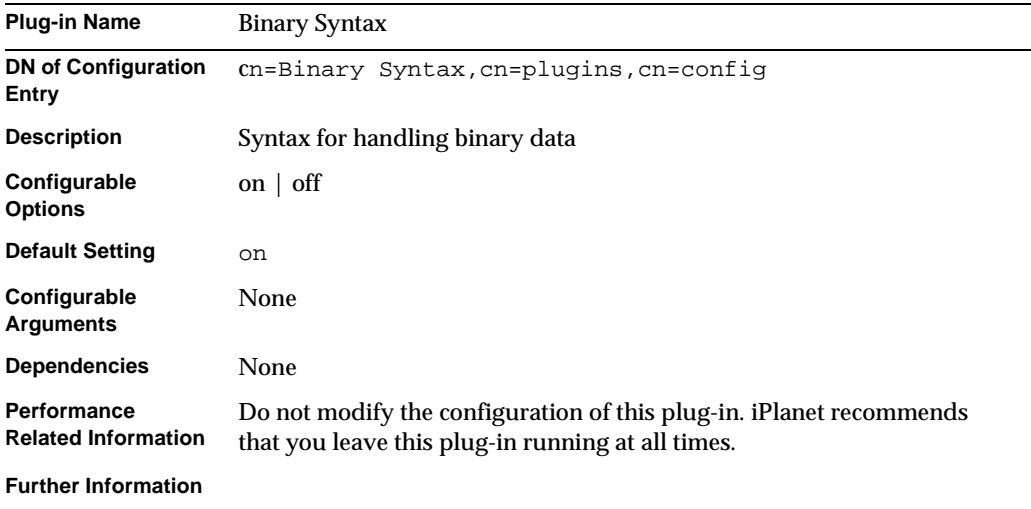

## Boolean Syntax Plug-in

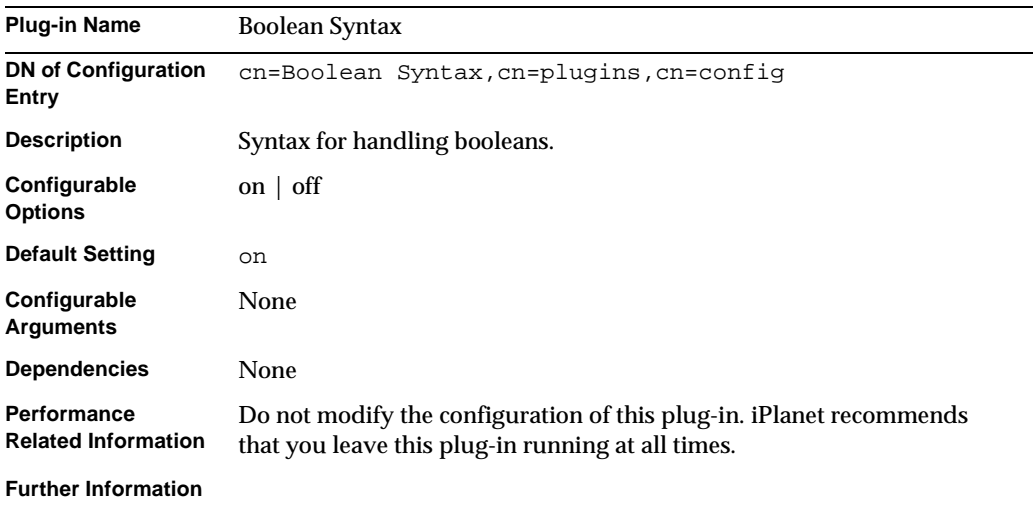

## Case Exact String Syntax Plug-in

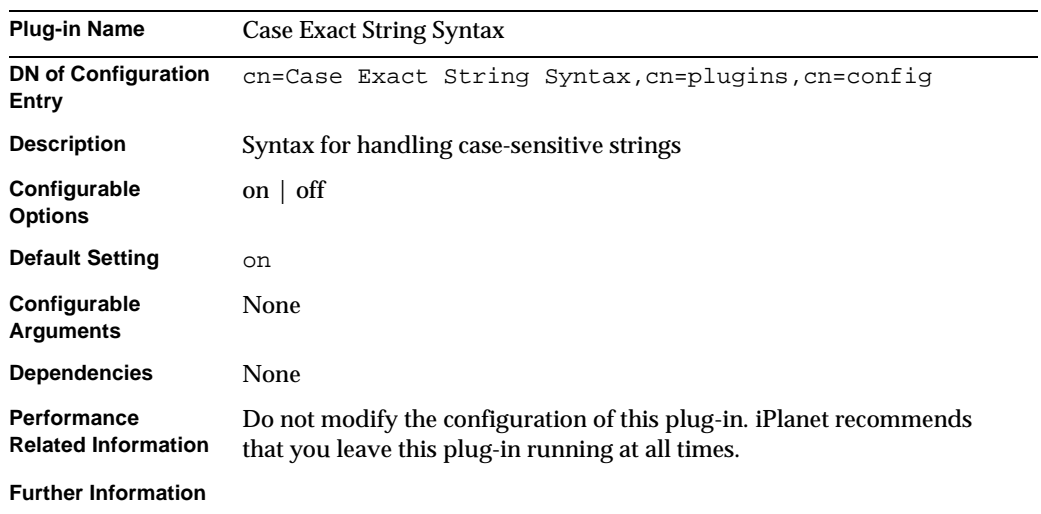

## Case Ignore String Syntax Plug-in

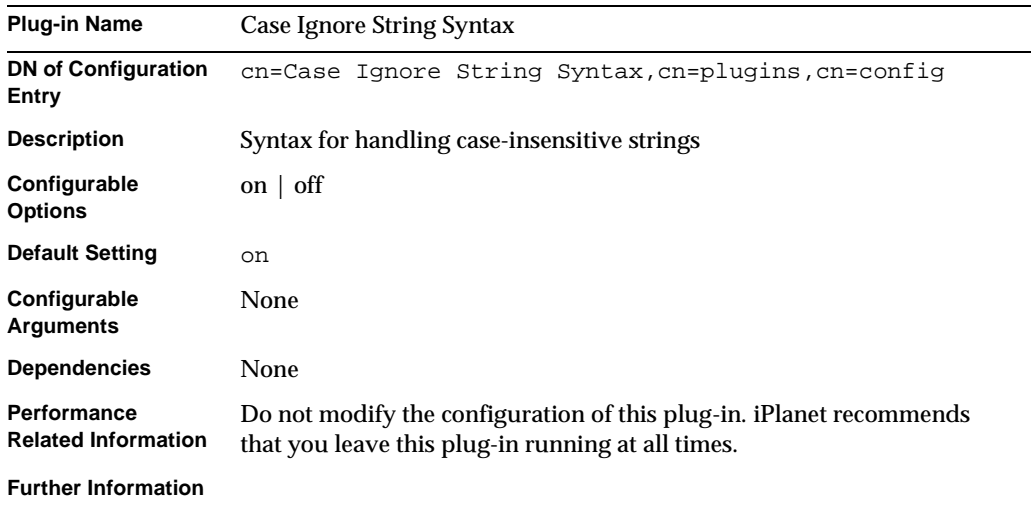

## Chaining database Plug-in

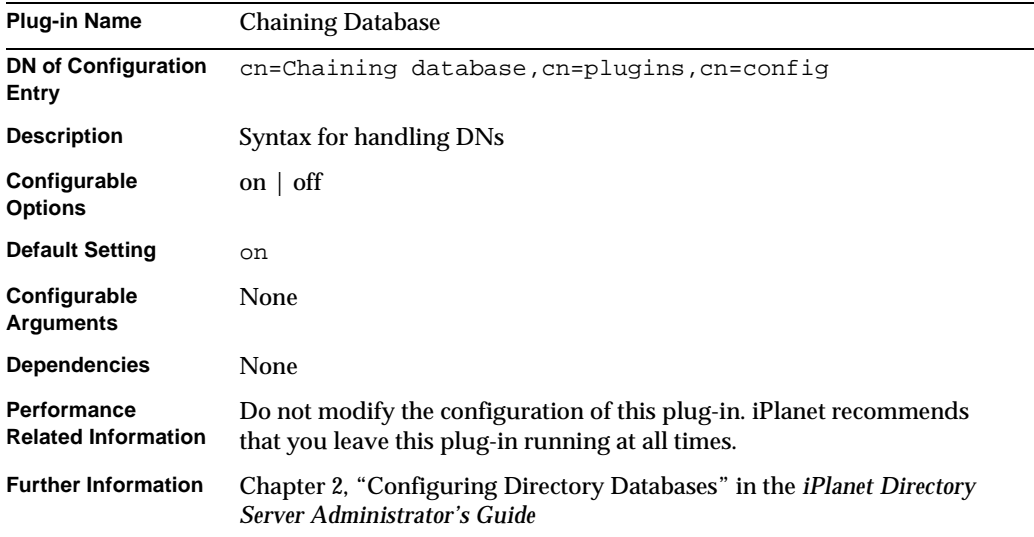

## Class of Service Plug-in

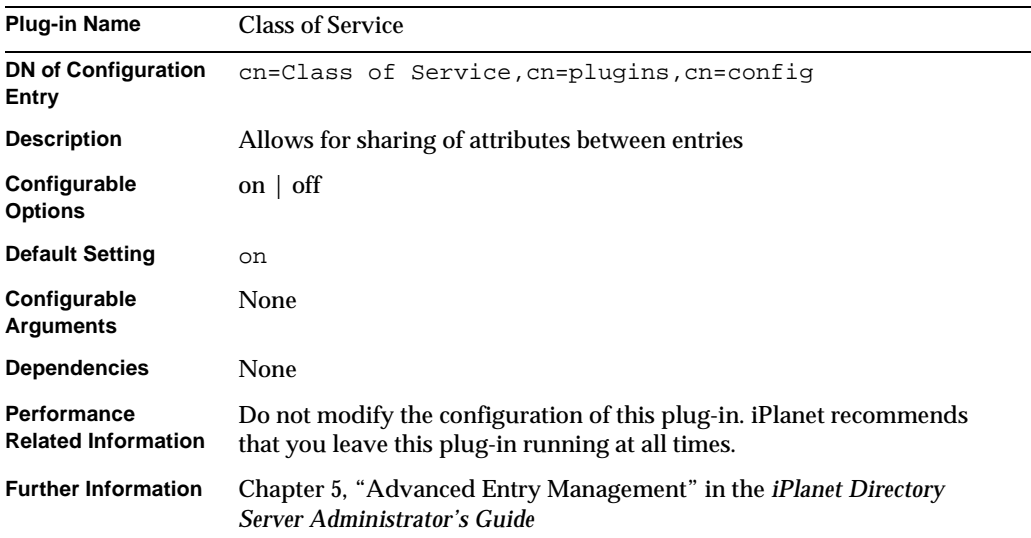

## Country String Syntax Plug-in

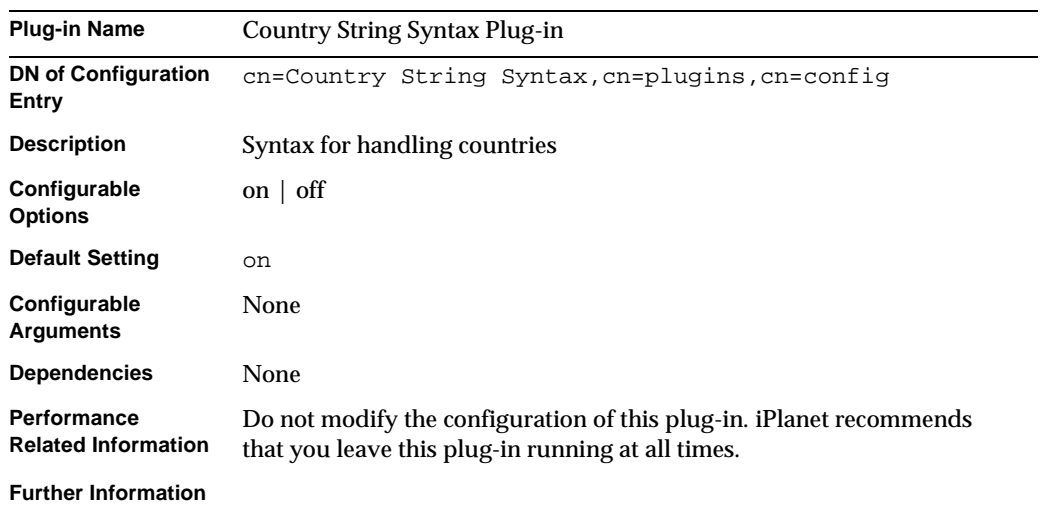

## Distinguished Name Syntax Plug-in

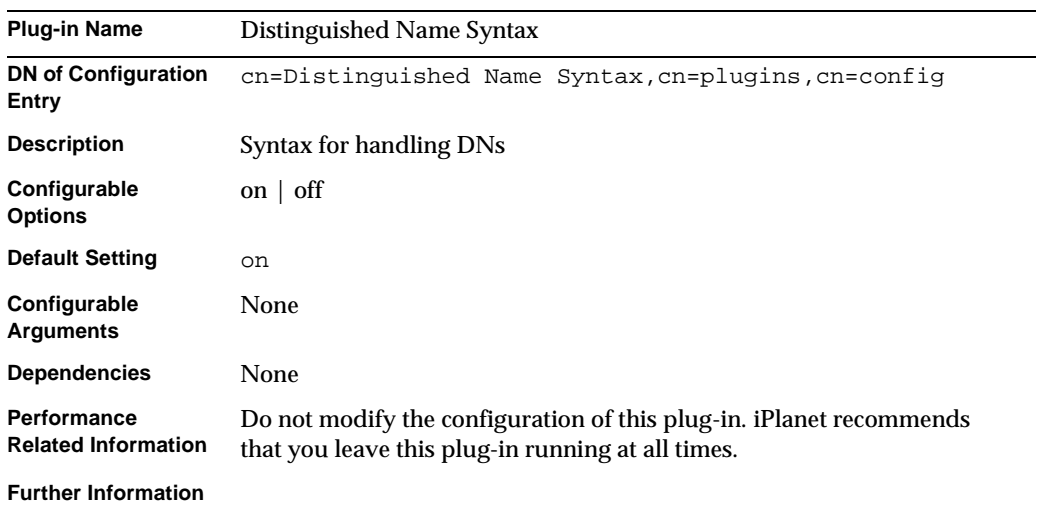

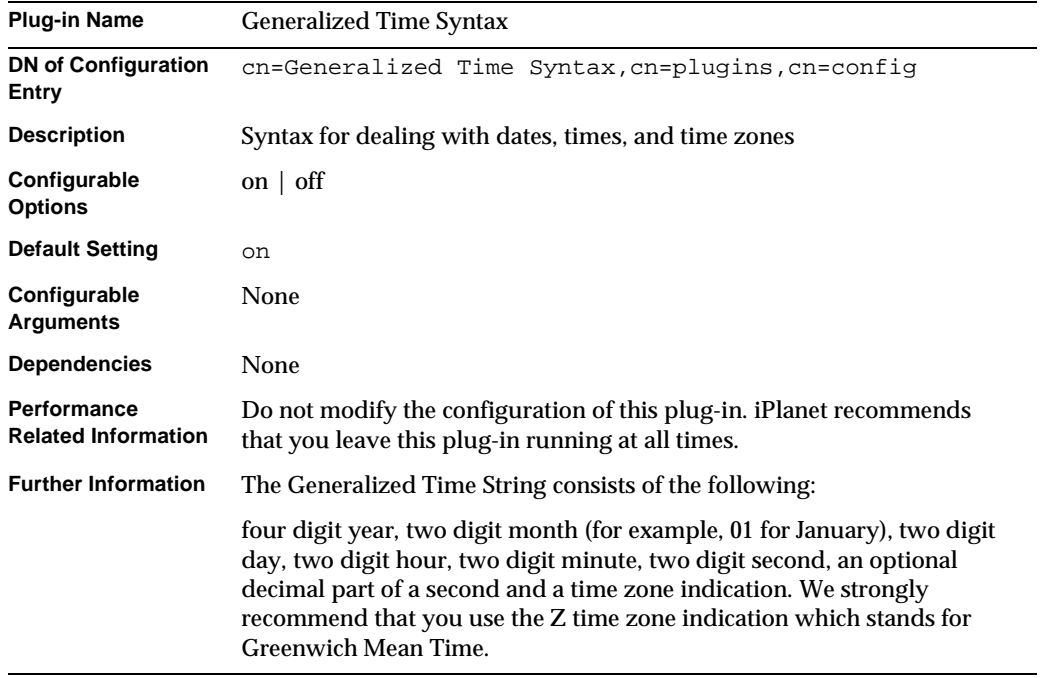

## Generalized Time Syntax Plug-in

## Integer Syntax Plug-in

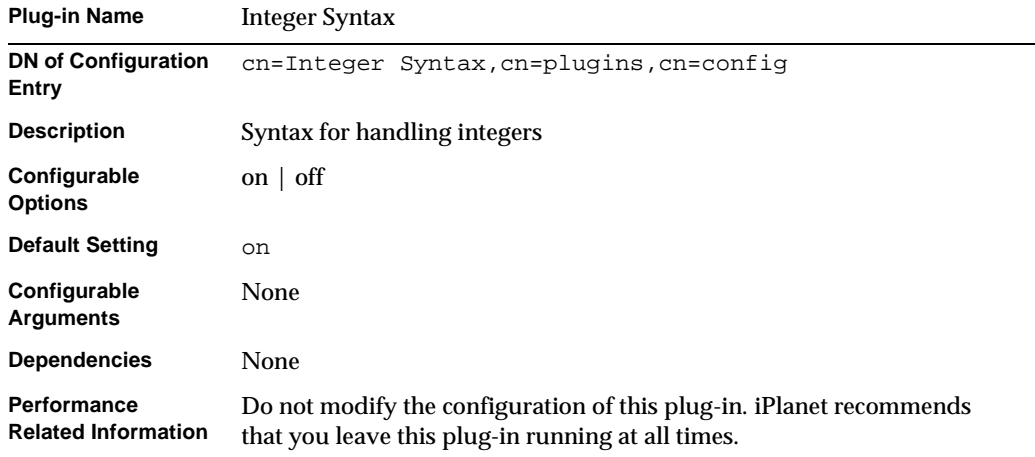

## Internationalization Plug-in

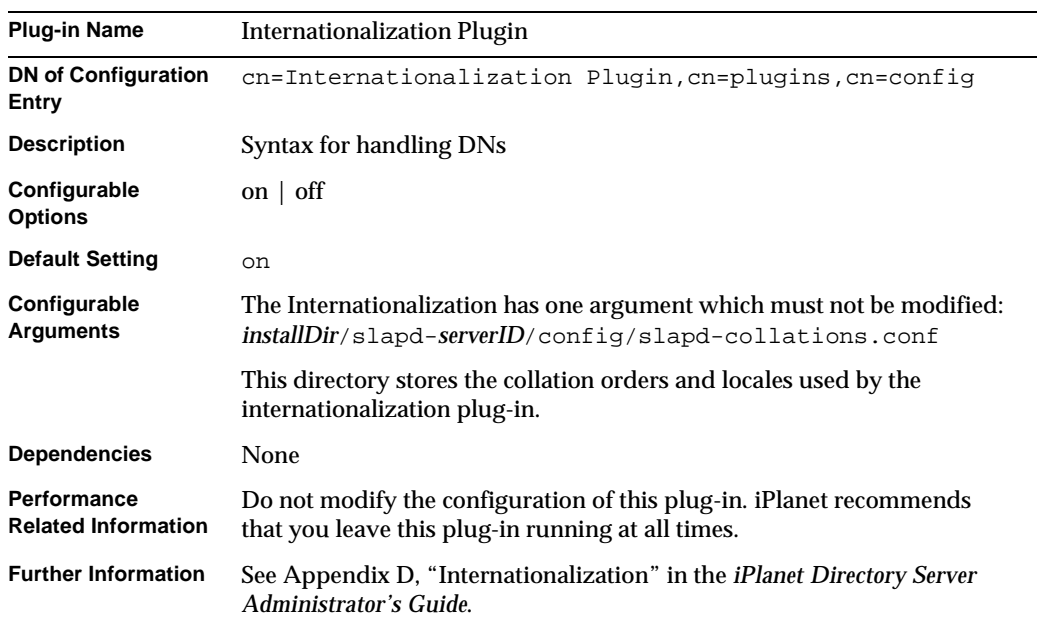

## ldbm database Plug-in

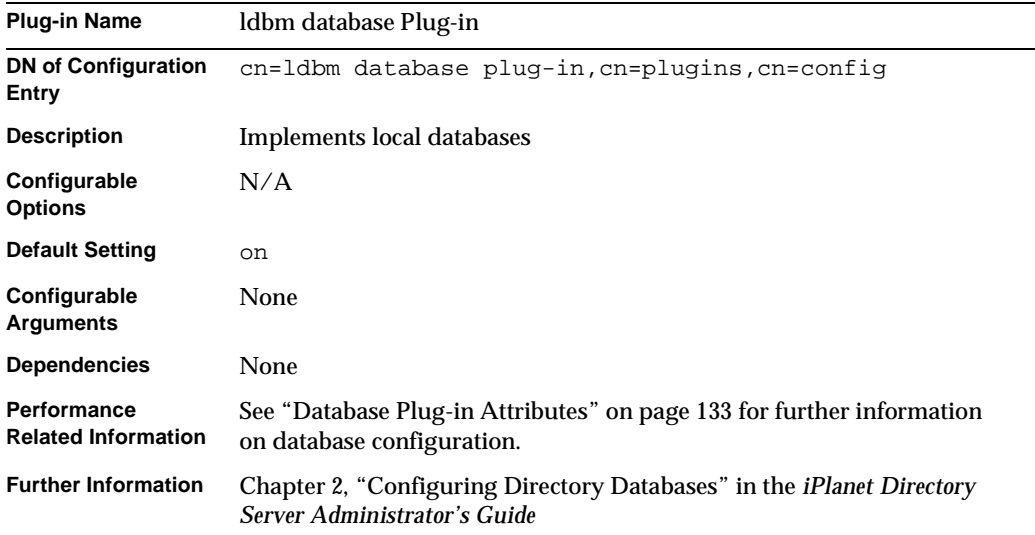

## Legacy Replication Plug-in

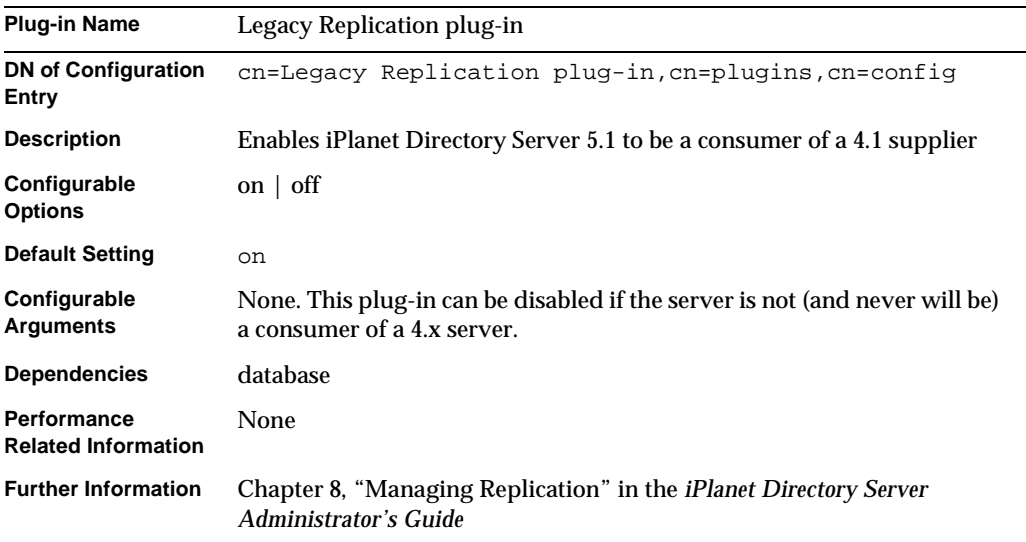

## Multimaster Replication Plug-in

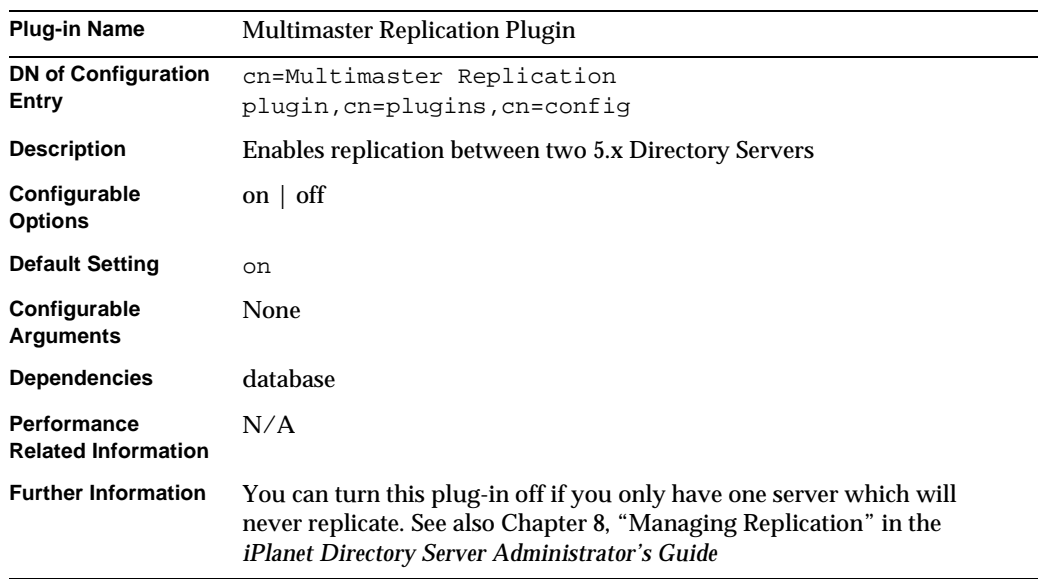

## Octet String Syntax Plug-in

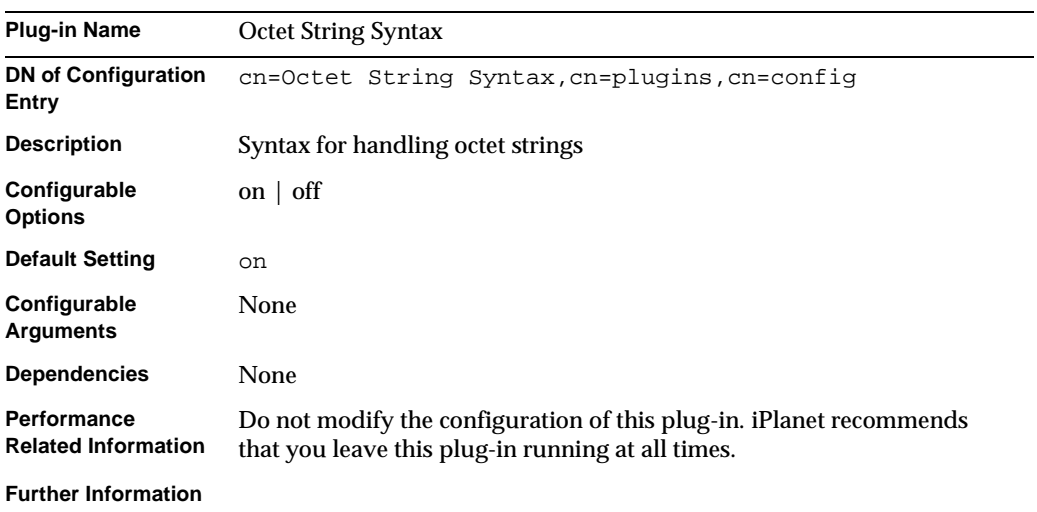

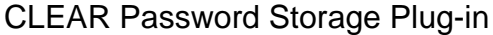

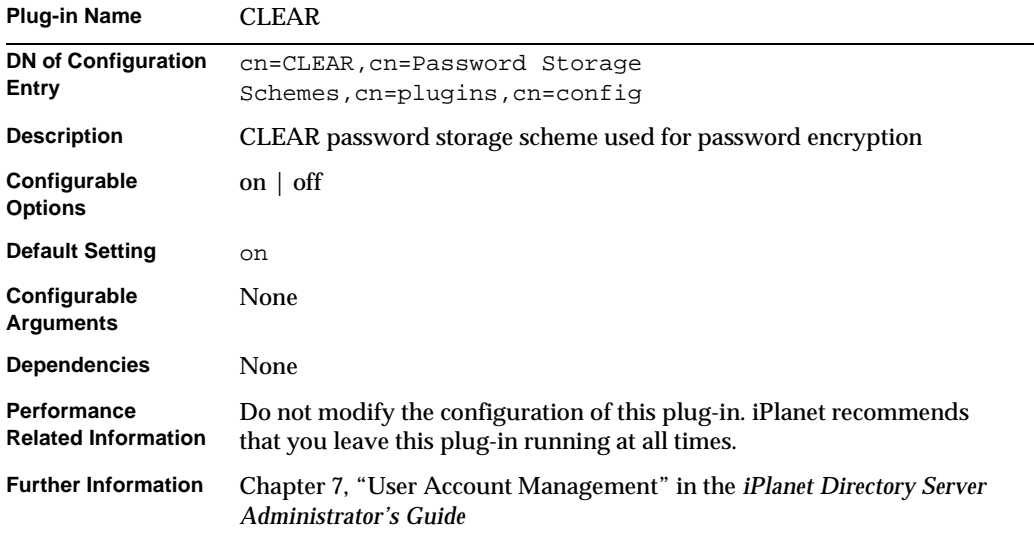

## CRYPT Password Storage Plug-in

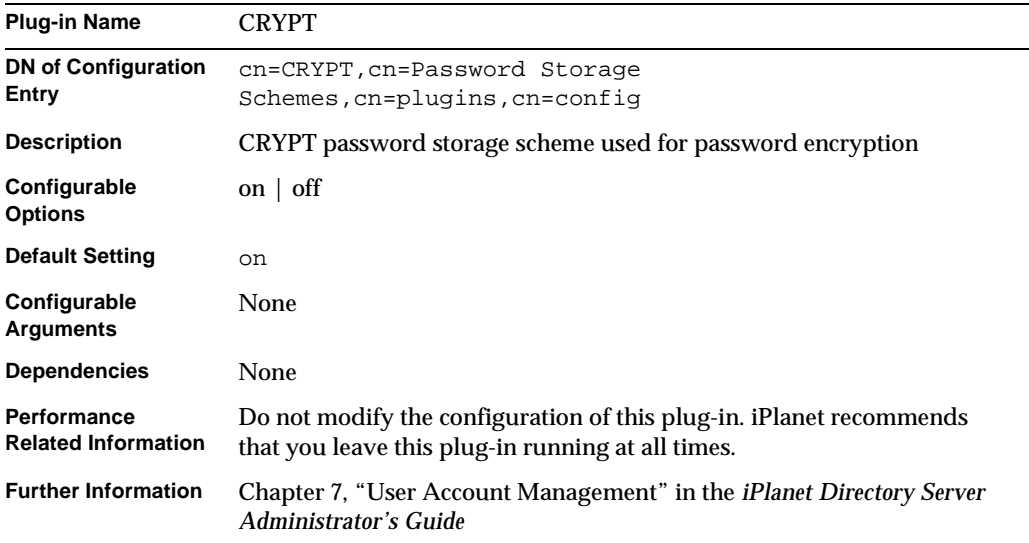

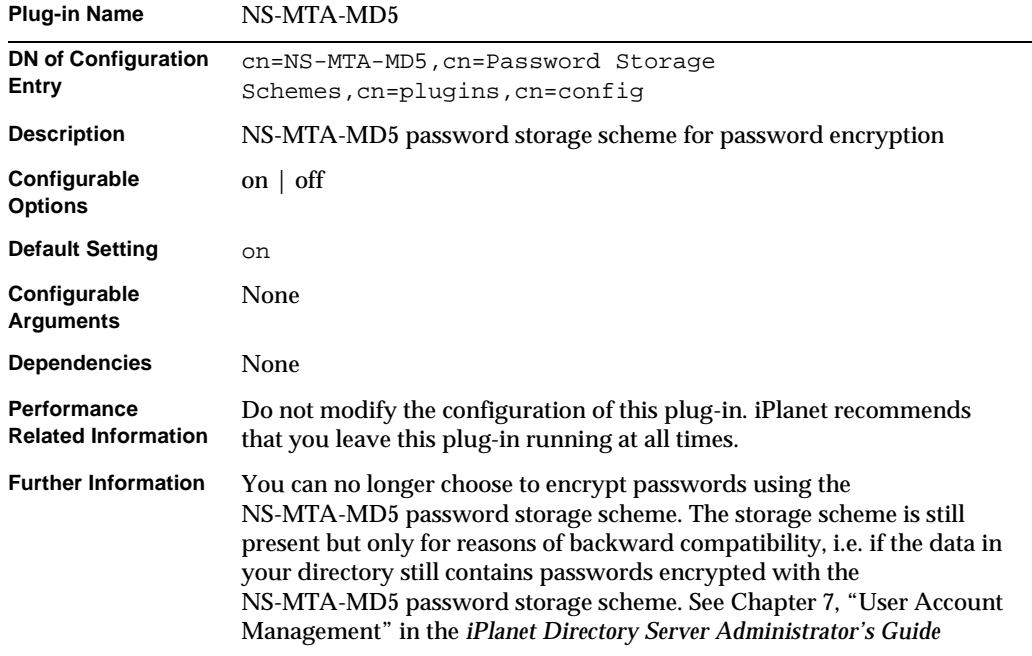

## NS-MTA-MD5 Password Storage Scheme Plug-in

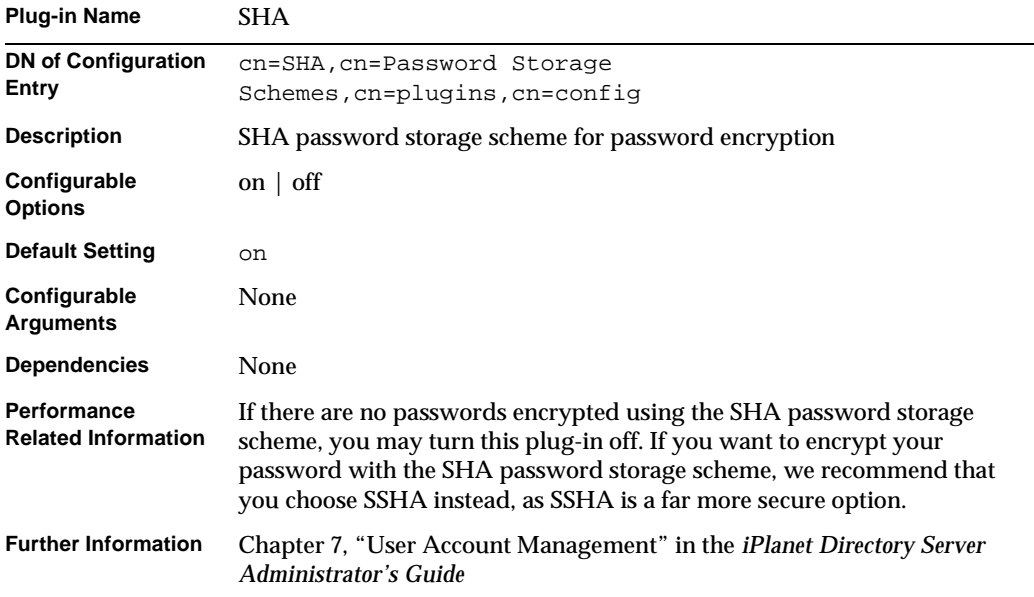

## SHA Password Storage Scheme Plug-in

## SSHA Password Storage Scheme Plug-in

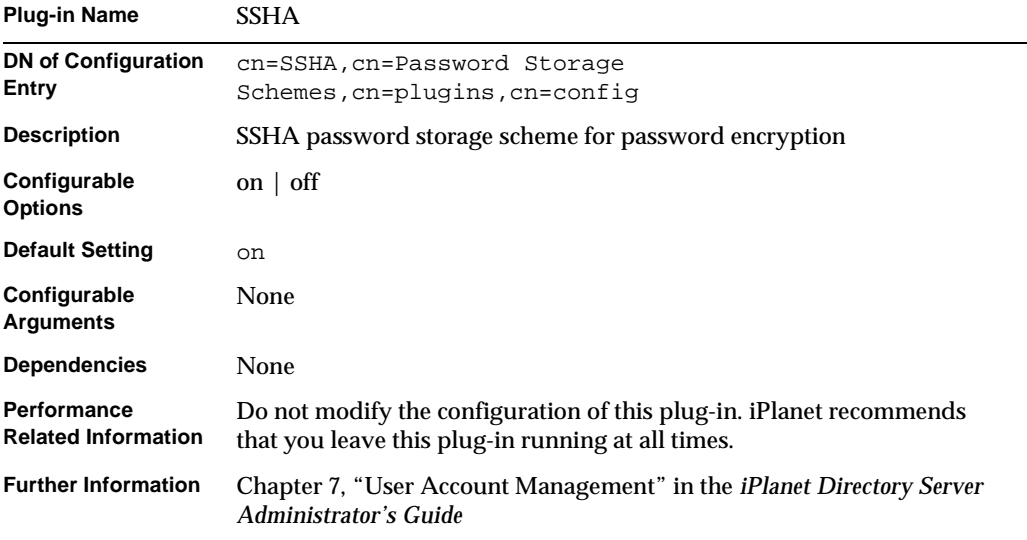

## Postal Address String Syntax Plug-in

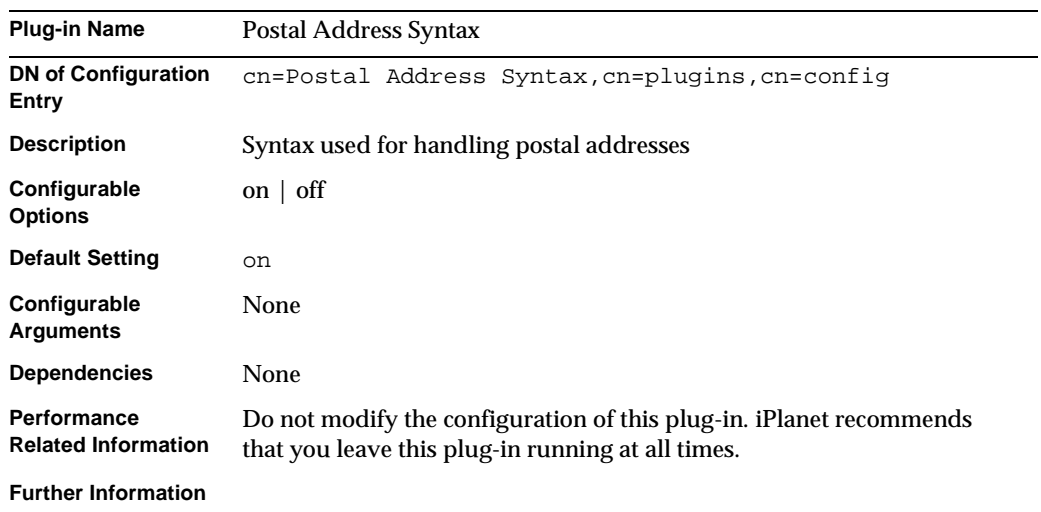

## PTA Plug-in

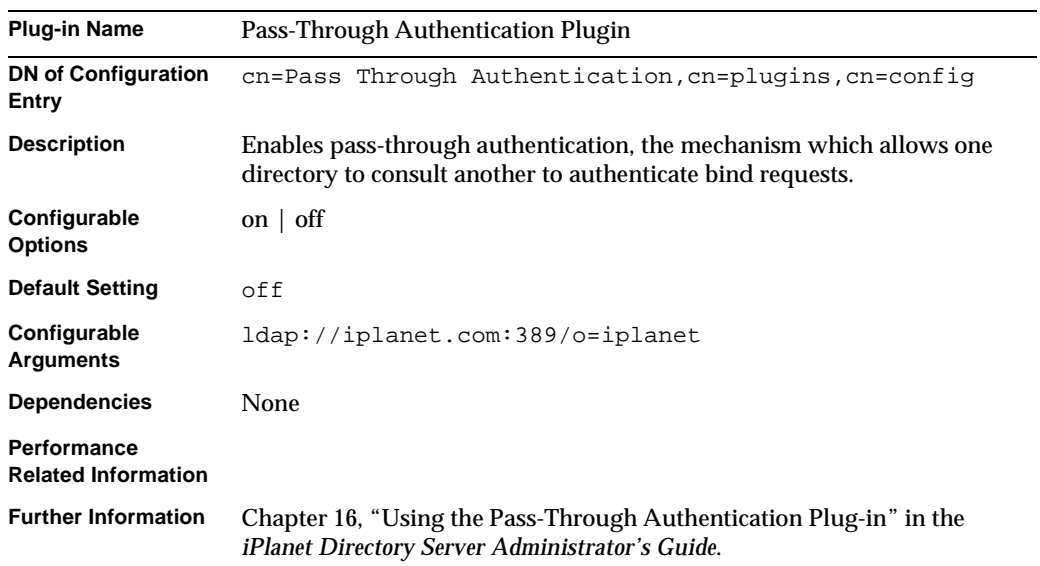

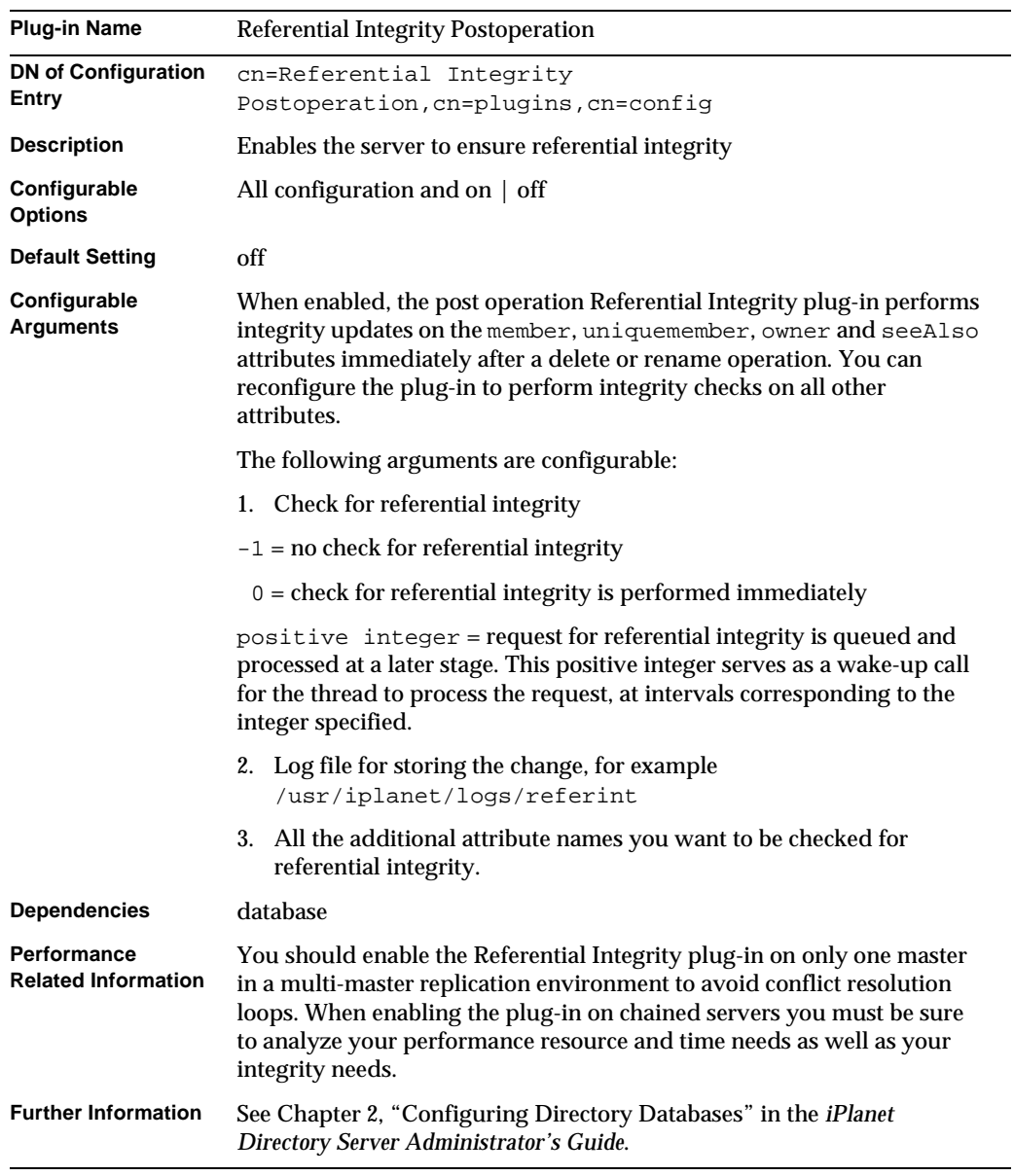

## Referential Integrity Postoperation Plug-in

## Retro Changelog Plug-in

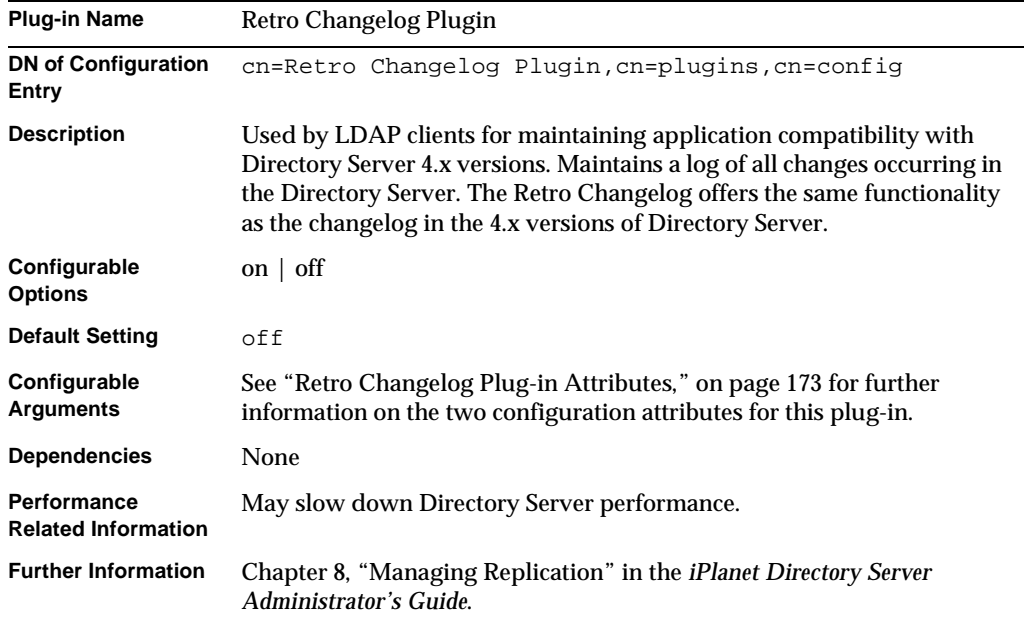

## Roles Plug-in

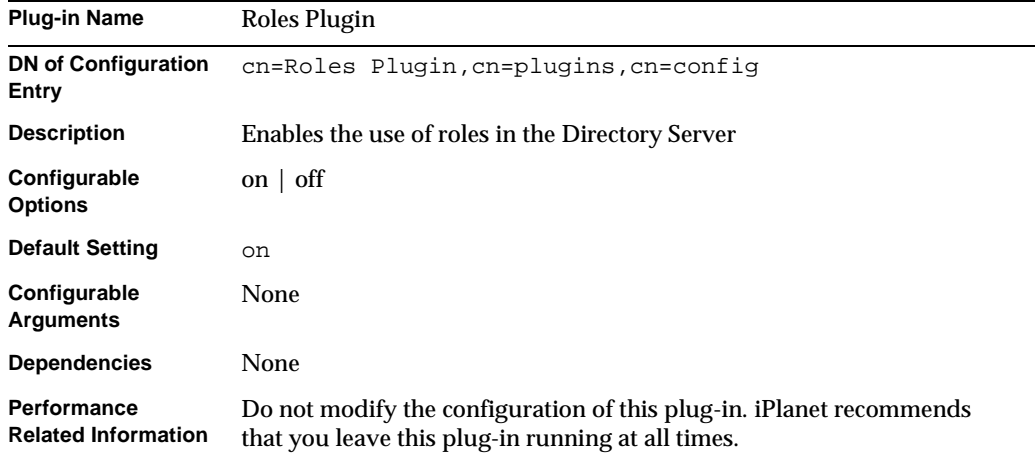

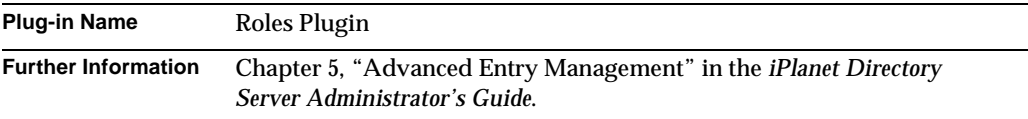

## Telephone Syntax Plug-in

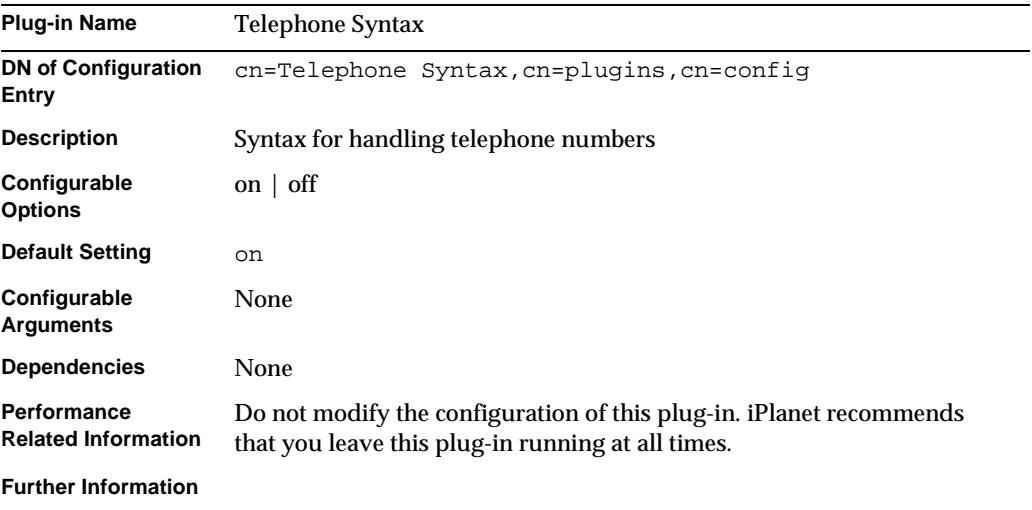

## UID Uniqueness Plug-in

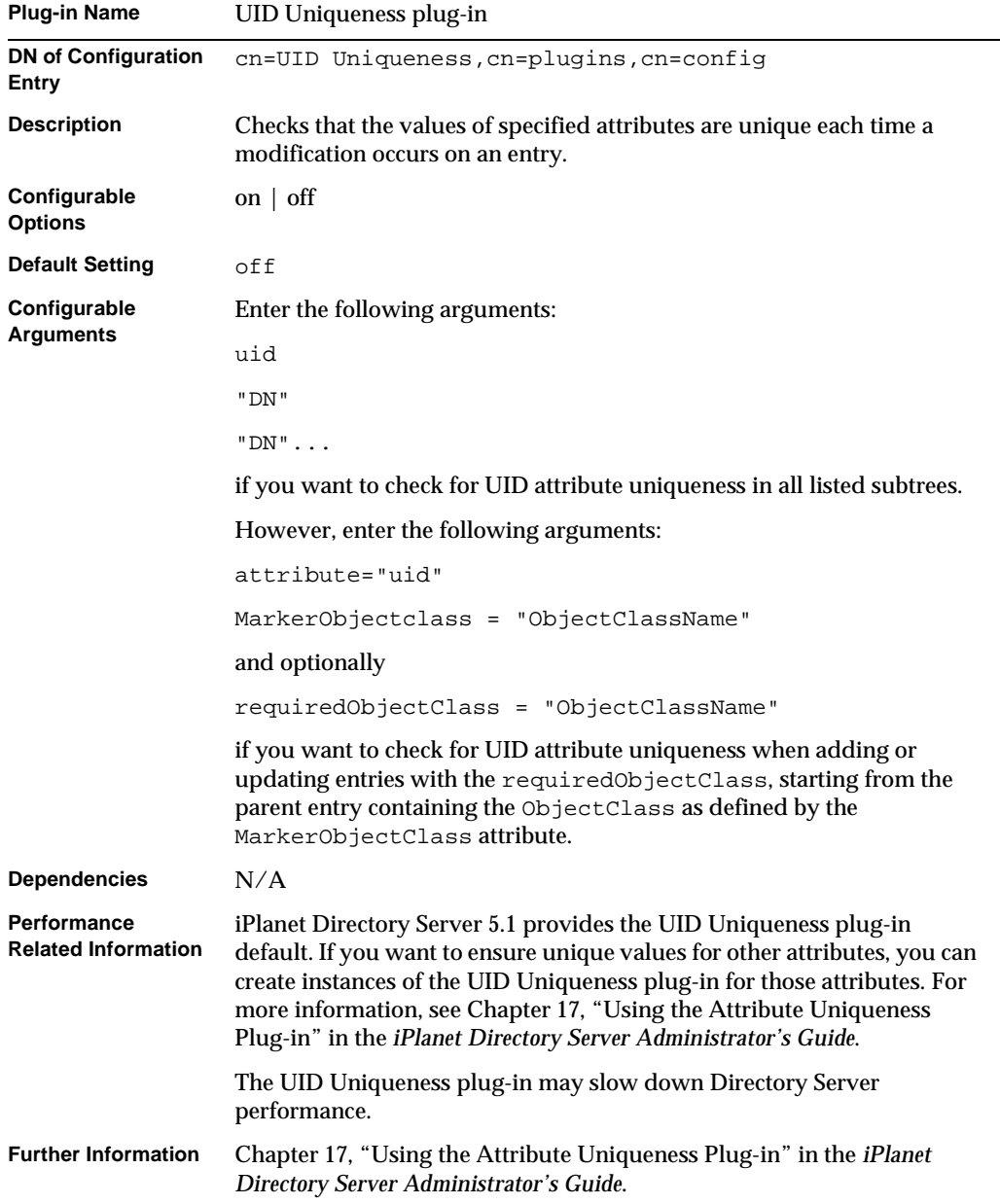

#### URI Plug-in

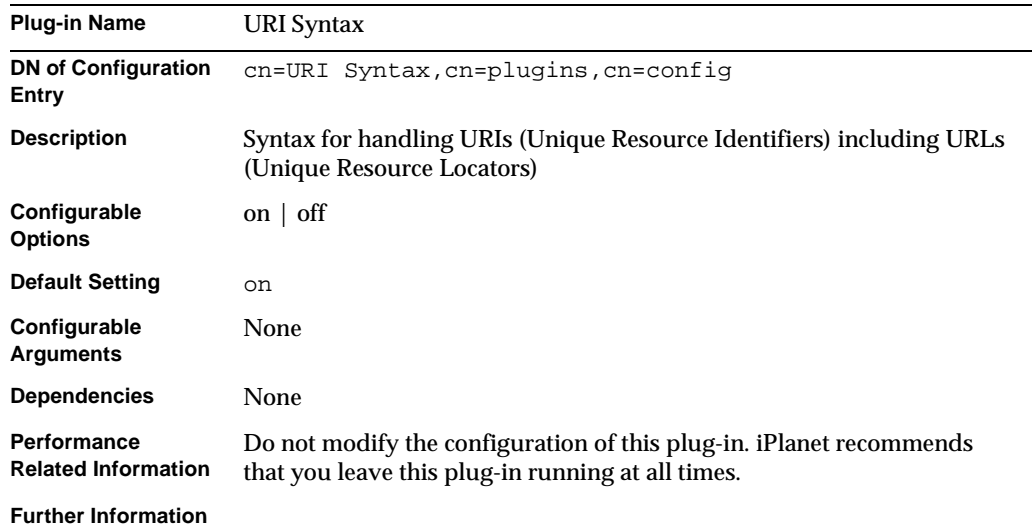

## <span id="page-128-0"></span>List of Attributes Common to all Plug-ins

This list provides a brief attribute description, the Entry DN, valid range, default value, syntax and an example for each attribute.

#### nsslapd-pluginPath

Specifies the full path to the plug-in.

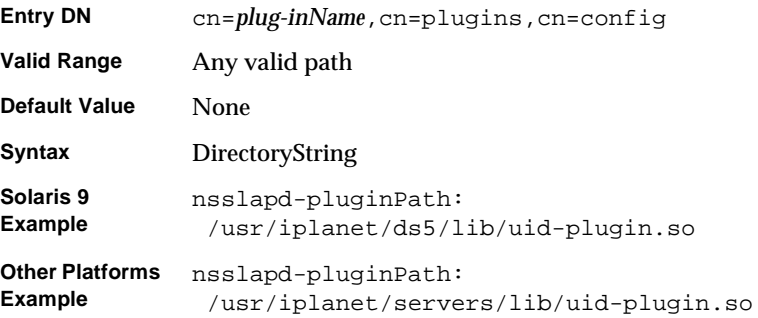

#### nsslapd-pluginInitfunc

Specifies the plug-in function to be initiated.

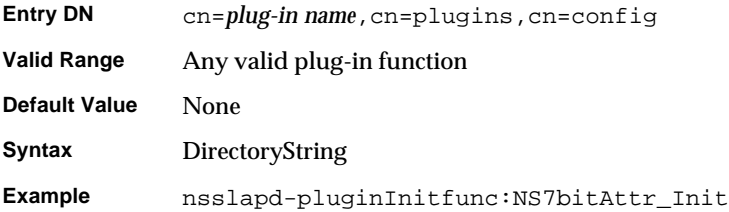

## <span id="page-129-0"></span>nsslapd-pluginType

Specifies the plug-in type. See ["nsslapd-plugin-depends-on-type" on page 132](#page-131-1) for further information.

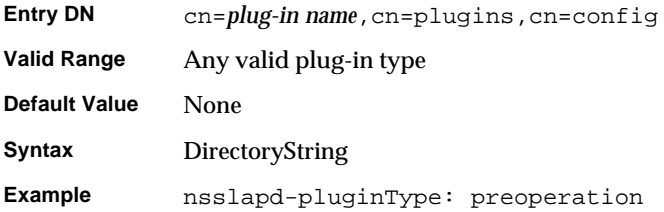

#### nsslapd-pluginEnabled

Specifies whether or not the plug-in is enabled. This attribute can be changed over protocol, but will only take effect when the server is next restarted.

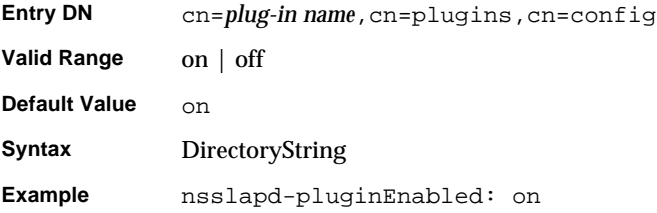

## nsslapd-pluginId

Specifies the plug-in ID.

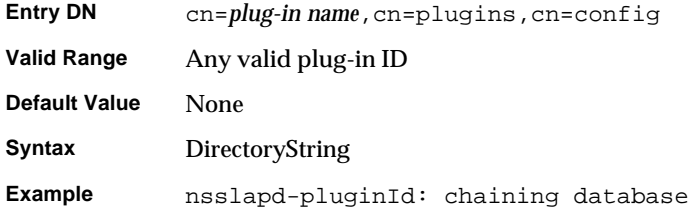

## nsslapd-pluginVersion

Specifies the plug-in version.

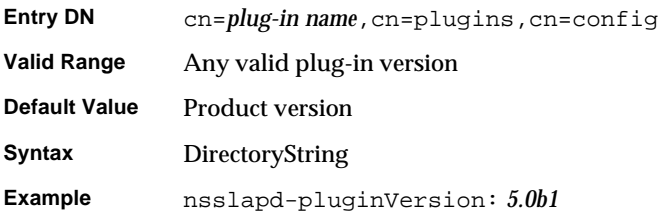

### nsslapd-pluginVendor

Specifies the vendor of the plug-in.

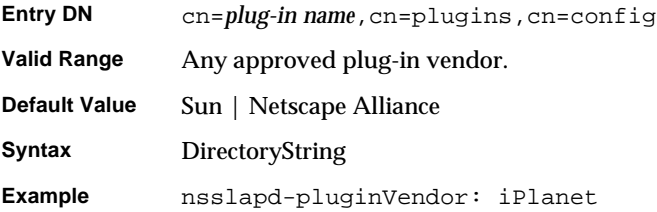

### nsslapd-pluginDescription

Provides a description of the plug-in.

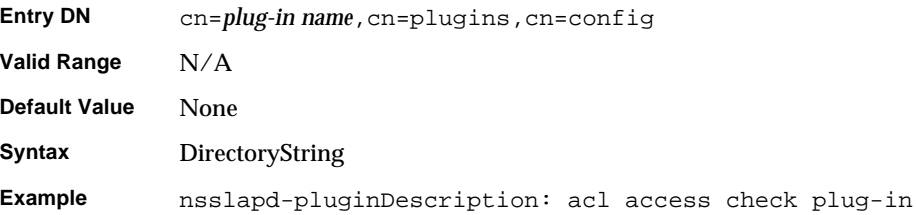

## <span id="page-131-1"></span><span id="page-131-0"></span>Attributes Allowed by Certain Plug-ins

#### nsslapd-plugin-depends-on-type

Multi-valued attribute. Used to ensure that plug-ins are called by the server in the correct order. Takes a value which corresponds to the type number of a plug-in, contained in the attribute nsslapd-pluginType.For further information, see ["nsslapd-pluginType" on page 130.](#page-129-0) All plug-ins whose type value matches one of the values in the following valid range will be started by the server prior to this plug-in. The following post operation Referential Integrity Plug-in example shows that the database plug-in will be started prior to the postoperation Referential Integrity Plug-in.

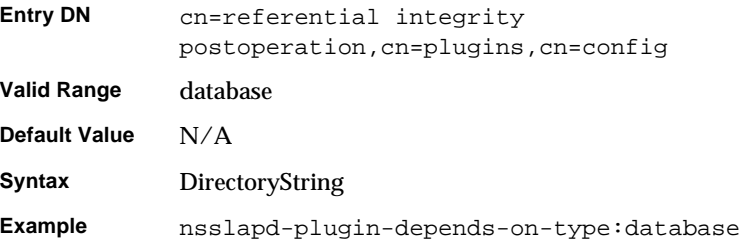

#### nsslapd-plugin-depends-on-named

Multi-valued attribute. Used to ensure that plug-ins are called by the server in the correct order. Takes a value which corresponds to the cn value of a plug-in. The plug-in whose cn value matches one of the values below will be started by the server prior to this plug-in. If the plug-in does not exist, the server will fail to start. The following post operation Referential Integrity Plug-in example shows that the Class of Service plug-in will be started prior to the postoperation Referential Integrity Plug-in. If the Class of Service plug-in does not exist then the server will fail to start.

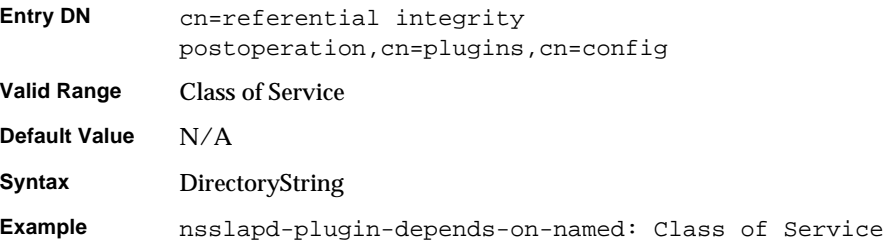

## <span id="page-132-0"></span>Database Plug-in Attributes

The database plug-in is also organized in an information tree as shown below:

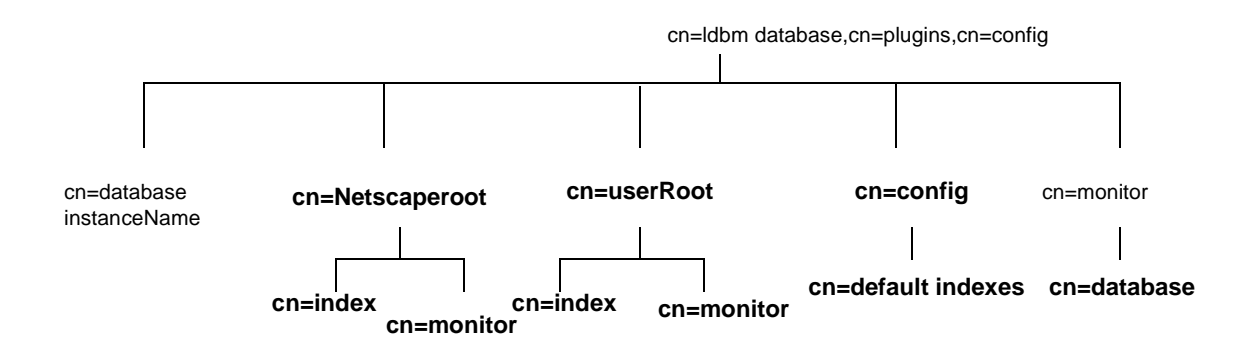

All plug-in technology used by the database instances is stored in the  $cn=1$ dbm database plug-in node. This section presents the additional attribute information for each of the nodes in bold in the cn=1dbm database, cn=plugins, cn=config information tree.

## Database Attributes Under cn=config,cn=ldbm database,cn=plugins,cn=config

Global configuration attributes common to all instances are stored in the cn=config,cn=ldbm database,cn=plugins,cn=config tree node.

#### nsLookthroughLimit

This performance related attribute specifies the maximum number of entries that the Directory Server will check when examining candidate entries in response to a search request. If you bind as the directory manager DN, however, unlimited is set by default and overrides any other settings you may specify here. It is worth noting that binder based resource limits work for this limit, which means that if a value for the [operational attribute](#page-267-1) nsLookThroughlimit is present in the entry you bind as, the default limit will be overridden. If you attempt to set a value that is not a number or is too big for a 32-bit signed integer, you will receive an LDAP\_UNWILLING\_TO\_PERFORM error message with additional error information explaining the problem.

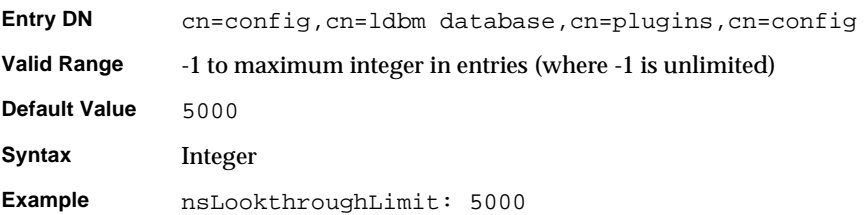

#### nsslapd-allidsthreshold

This performance related attribute is present by default. It specifies the number of entry IDs that can be maintained for an [index key](#page-264-0), before the server sets the [All IDs](#page-258-0)  [token](#page-258-0) and stops maintaining a list of IDs for that specific key. If you attempt to set a value that is not a number or is too big for a 32-bit signed integer, you will receive an LDAP\_UNWILLING\_TO\_PERFORM error message with additional error information explaining the problem.

However, as tuning this attribute is a complex task and can severely degrade performance, it is advisable to keep the default value. For a more detailed explanation of the [All IDs Threshold](#page-258-1) see Chapter 10, "Managing Indexes" in the *iPlanet Directory Server Administrator's Guide*.

#### nsslapd-cache-autosize

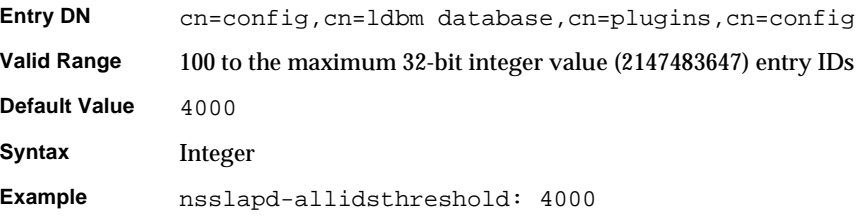

This performance tuning related attribute is turned off by default. It specifies the percentage of free memory to use for all the combined caches. For example, if the value is set to 80, then 80 percent of the remaining free memory is claimed for the cache. If you plan to run other servers on the machine, then the value will be lower. Setting the value to 0 turns off the cache autosizing and uses the normal nsslapd-cachememsize and nsslapd-dbcachesize attributes.

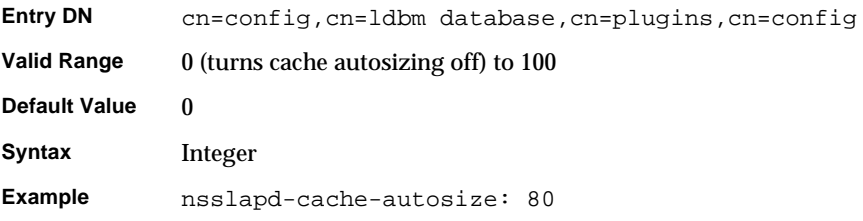

#### nsslapd-cache-autosize-split

This performance tuning related attribute specifies the percentage of cache space to allocate to the database cache. For example, setting this to "60" would give the database cache 60 percent of the cache space and split the remaining 40 percent between the backend entry caches. That is, if there were 2 databases, each of them would receive 20 percent. This attribute only applies when the nsslapd-cache-autosize attribute has a value of 0.

**Entry DN** cn=config, cn=ldbm database, cn=plugins, cn=config

**Valid Range**

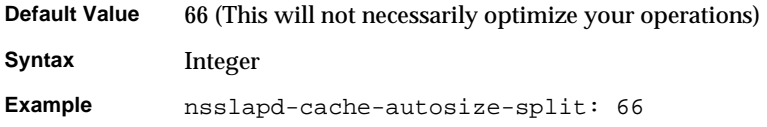

#### nsslapd-dbcachesize

This performance tuning related attribute specifies database cache size. Note that this is neither the index cache nor the entry cache. If you activate automatic cache resizing, you override this attribute, by replacing these values with its own guessed values at a later stage of the server startup.

If you attempt to set a value that is not a number or is too big for a 32-bit signed integer, you will receive an LDAP\_UNWILLING\_TO\_PERFORM error message with additional error information explaining the problem.

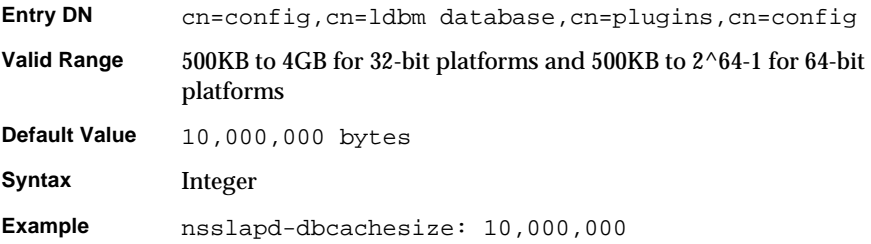

**NOTE** On HP-UX only the maximum value for the nsslapd-dbcachesize attribute is 1GB, due to a PA-RISC hardware limitation that prevents memory-mapped files from crossing quadrant boundaries.

#### nsslapd-db-checkpoint-interval

The amount of time in seconds after which the Directory Server sends a checkpoint entry to the database transaction log. The database transaction log contains a sequential listing of all recent database operations and is used for database recovery only. A checkpoint entry indicates which database operations have been physically written to the directory database. The checkpoint entries are used to determine where in the database transaction log to begin recovery after a system failure. The nsslapd db-checkpoint-interval attribute is absent from

dse.ldif. To change the checkpoint interval, you add the attribute to dse.ldif. This attribute can be dynamically modified using ldapmodify. For further information on modifying this attribute, see Chapter 14, "Tuning Directory Server Performance" in the *iPlanet Directory Server Administrator's Guide*.

This attribute is provided only for system modification/diagnostics and should be changed only with the guidance of iPlanet engineering staff and iPlanet Professional Services. Inconsistent settings of this attribute and other configuration attributes may cause the Directory Server to be unstable.

For more information on database transaction logging, see Chapter 13, "Monitoring Logging and Statistics" in the *iPlanet Directory Server Administrator's Guide*.

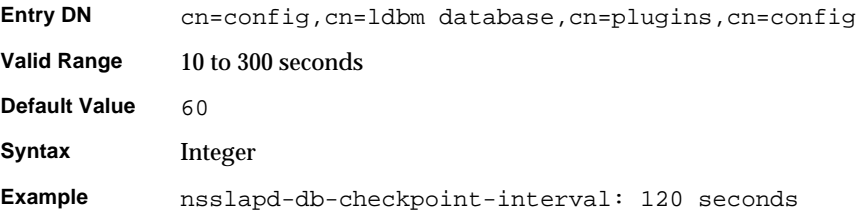

#### nsslapd-db-circular-logging

Specifies circular logging for the transaction log files. If this attribute is switched off, old transaction log files are not removed, and are kept renamed as old log transaction files. Turning circular logging off can severely degrade server performance. It should therefore only be modified with the guidance of iPlanet engineering staff and iPlanet Professional Services.

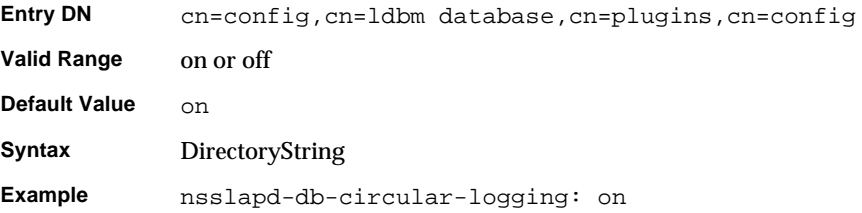

#### nsslapd-db-durable-transactions

Indicates whether database transaction log entries are immediately written to the disk. The database transaction log contains a sequential listing of all recent database operations and is used for database recovery only. With durable transactions enabled, every directory change will always be physically recorded in the log file and therefore be able to be recovered in the event of a system failure. However, the durable transactions feature may also slow down the performance of the Directory Server. When durable transactions is disabled, all transactions are logically written to the database transaction log but may not be physically written to disk immediately. If there is a system failure before a directory change is physically written to disk, that change is not recoverable. The nsslapd-db-durable-transactions attribute is absent from dse.ldif. To disable durable transactions, you add the attribute to dse. 1dif.

This attribute is provided only for system modification/diagnostics and should be changed only with the guidance of iPlanet engineering staff and iPlanet Professional Services. Inconsistent settings of this attribute and other configuration attributes may cause the Directory Server to be unstable.

For more information on database transaction logging, see Chapter 13, "Monitoring Logging and Statistics" in the *iPlanet Directory Server Administrator's Guide*.

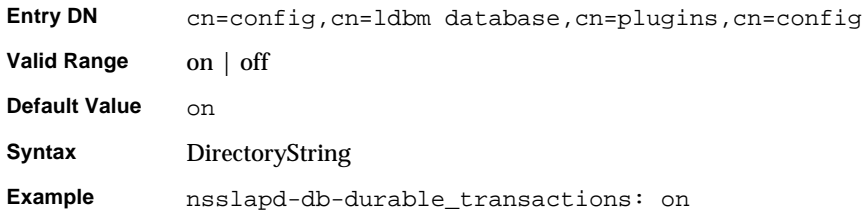

#### nsslapd-db-home-directory

UNIX only. Used to fix a situation on UNIX platforms where the operating system endlessly flushes pages. This flushing can be so excessive that performance of the entire system is severely degraded.

This situation will occur only for certain combinations of the database cache size, the size of physical memory, and kernel tuning attributes. In particular, this situation should not occur if the database cache size is less than 100mb.

For example, if your Solaris host seems excessively slow and your database cache size is around 100mb or more, then you can use the iostat utility to diagnose the problem. Use iostat to monitor the activity of the disk where the Directory Server's database files are stored. If all of the following conditions are true:

- The disk is heavily used (more than 1mb per second of data transfer)
- There is a long service time (more than 100ms)
- There is mostly write activity

**Syntax** DirectoryString

then you should use the nsslapd-db-home-directory attribute to specify a subdirectory of a tempfs type file system.

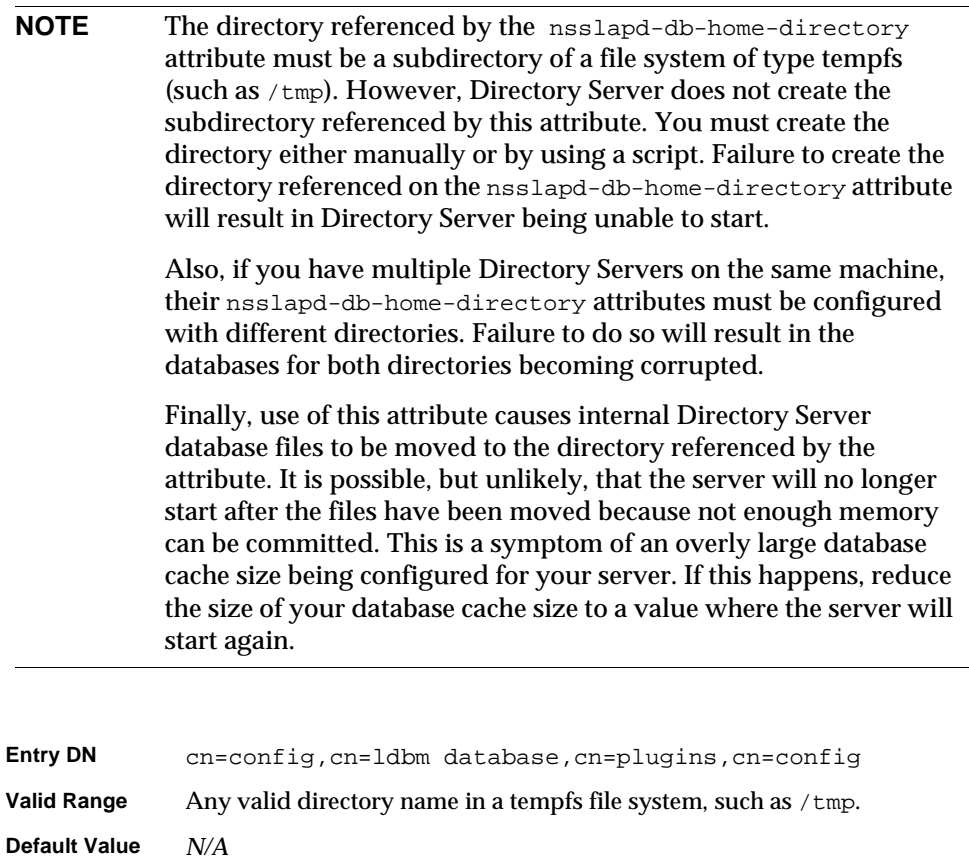

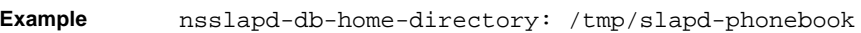

#### nsslapd-db-idl-divisor

Specifies the index block size in terms of the number of blocks per database page. The block size is calculated by dividing the database page size by the value of this attribute. A value of 1 makes the block size exactly equal to the page size. The default value of 0 sets the block size to the page size minus an estimated allowance for internal database overhead.

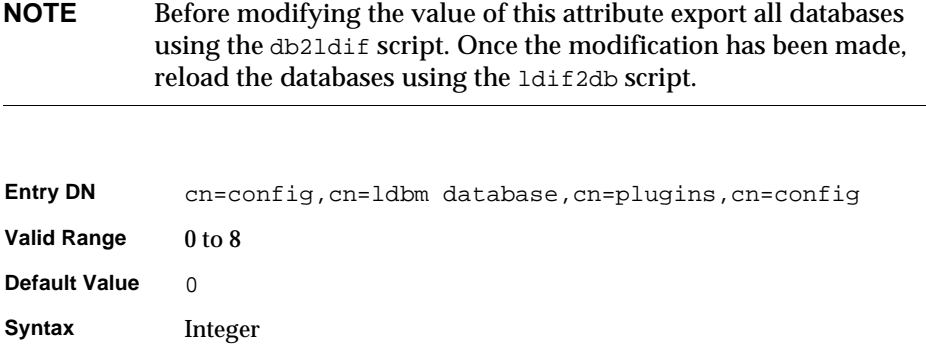

#### nsslapd-db-logbuf-size

**Example** nsslapd-db-idl-divisor: 2

Specifies the log information buffer size. Log information is stored in memory until the buffer fills up or the transaction commit forces the buffer to be written to disk. Larger buffer sizes can significantly increase throughput in the presence of long running transactions, highly concurrent applications, or transactions producing large amounts of data.

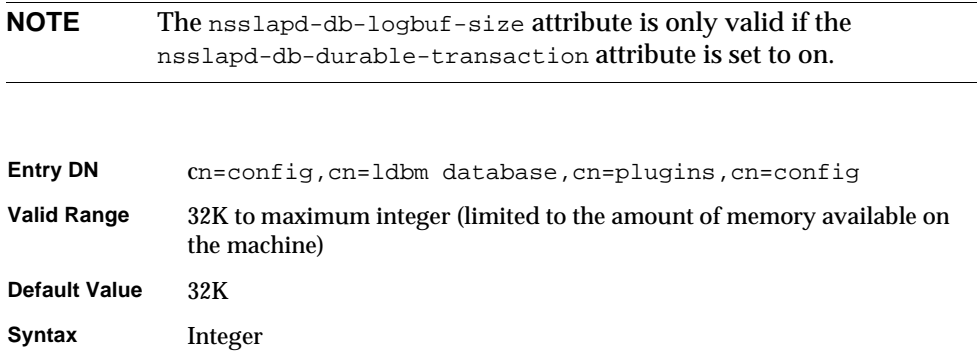

**Example** nsslapd-db-logbuf-size: 32K

#### nsslapd-db-logdirectory

Specifies the path and directory name of the directory containing the database transaction log. The database transaction log contains a sequential listing of all recent database operations and is used for database recovery only. By default, the database transaction log is stored in the same directory as the directory entries themselves:

**Solaris 9 platform** /var/ds5/slapd-*serverID*/db **Other platforms** /usr/iplanet/servers/slapd-*serverID*/db

> For fault-tolerance and performance reasons, you may want to move this log file to another physical disk. The nsslapd-db-logdirectory attribute is absent from dse.ldif. To change the location of the database transaction log, you add the attribute to dse.ldif.

> For more information on database transaction logging, see Chapter 13, "Monitoring Logging and Statistics" in the *iPlanet Directory Server Administrator's Guide*.

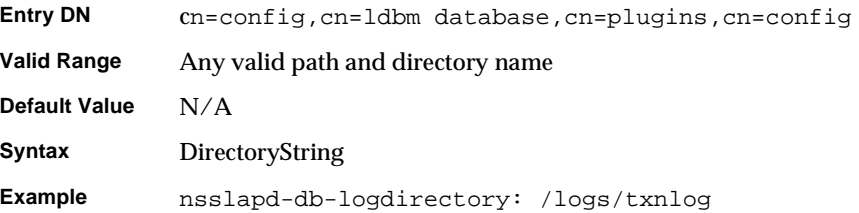

#### nsslapd-db-logfile-size

Specifies the maximum size of a single file in the log in bytes. By default, or if the value is set to 0, a maximum size of 10 MB is used. The maximum size is an unsigned 4-byte value. The value of this attribute can have significant impact on performance, as it can be tuned to avoid extensive log switching in the event of heavy entries.

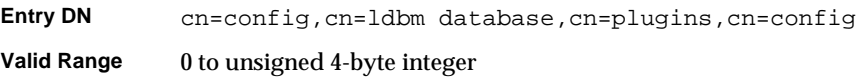

Database Plug-in Attributes

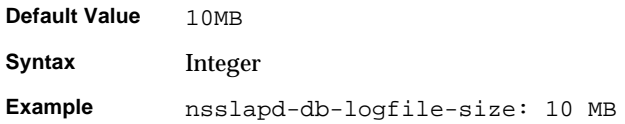

#### nsslapd-db-page-size

Specifies the size of the pages used to hold items in the database in bytes. The minimum size is 512 bytes and the maximum size is 64K bytes. If the page size is not explicitly set, Directory Server defaults to a page size of 8K bytes. Changing this default value can have significant performance impact. If the page size is too small, it results in extensive page splitting and copying, whereas if the page size is too large it can waste disk space.

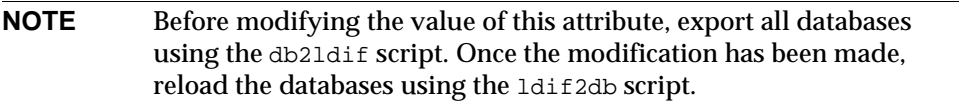

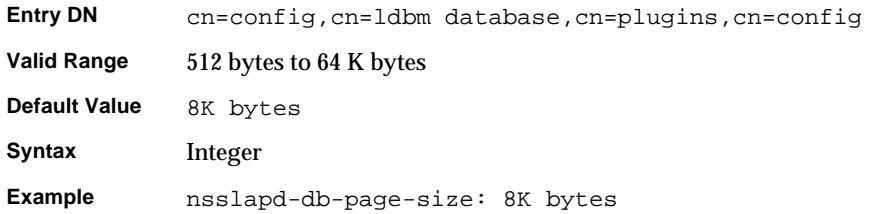

#### nsslapd-db-transaction-batch-val

Specifies how many transactions will be batched before being committed. You can use this attribute to improve update performance when full transaction durability is not required. This attribute can be dynamically modified using  $l$  dapmodify. For further information on modifying this attribute, see Chapter 14, "Tuning Directory Server Performance" in the *iPlanet Directory Server Administrator's Guide*.

If you do not define this attribute or set it to a value of 0, transaction batching will be turned off and it will be impossible to make remote modifications to this attribute via LDAP. However, setting this attribute to a value greater than 0 causes the server to delay committing transactions until the number of queued transactions is equal to the attribute value. A value greater than 0 also allows you

to modify this attribute remotely via LDAP. A value of 1 for this attribute allows you to modify the attribute setting remotely via LDAP, but results in no batching behavior. A value of 1 at server startup is therefore useful for maintaining normal durability, while also allowing transaction batching to be turned on and off remotely when desired. Bear in mind that the value you choose for this attribute may require you to modify the nsslapd-db-logbuf-size attribute to ensure sufficient log buffer size for accommodating your batched transactions.

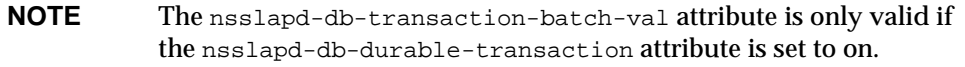

For more information on database transaction logging, see Chapter 13, "Monitoring Logging and Statistics" in the *iPlanet Directory Server Administrator's Guide*.

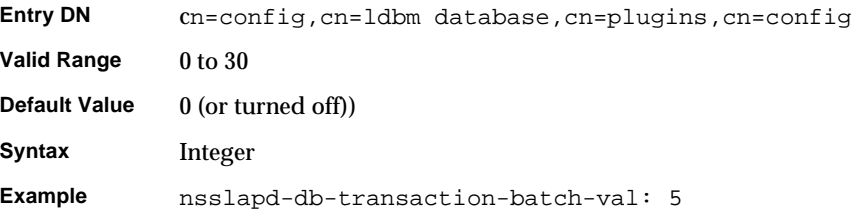

#### nsslapd-db-transaction-logging

Specifies whether transaction logging is on or off. Turning transaction logging off can considerably improve Directory Server performance but at the risk of data loss and/or database corruption in the event of a system crash. If turned off, you must set up other database recovery procedures.

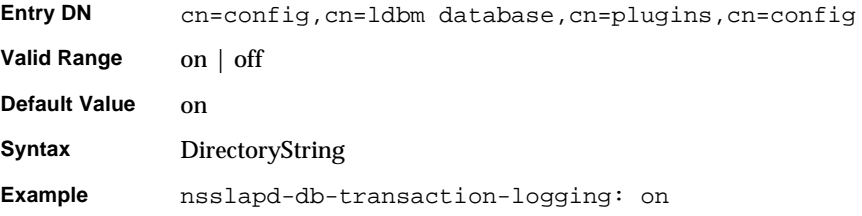

#### nsslapd-dbncache

This attribute allows you to split the ldbm cache into equally sized separate pieces of memory. It is possible to specify caches that are large enough so that they cannot be allocated contiguously on some architectures. For example, some releases of Solaris limit the amount of memory that may be allocated contiguously by a process. If nsslapd-dbncache is 0 or 1, the cache will be allocated contiguously in memory. If it is greater than 1, the cache will be broken up into ncache equally sized separate pieces of memory.

This attribute is provided only for system modification/diagnostics and should be changed only with the guidance of iPlanet engineering staff and iPlanet Professional Services. Inconsistent settings of this attribute and other configuration attributes may cause the Directory Server to be unstable.

#### nsslapd-import-cachesize

This performance tuning related attribute determines the size of the database cache used in the bulk import process. By setting this attribute value so that the maximum available system physical memory is used for the database cache during bulk importing, you can optimize bulk import speed. If you attempt to set a value that is not a number or is too big for a 32-bit signed integer, you will receive an LDAP\_UNWILLING\_TO\_PERFORM error message with additional error information explaining the problem.

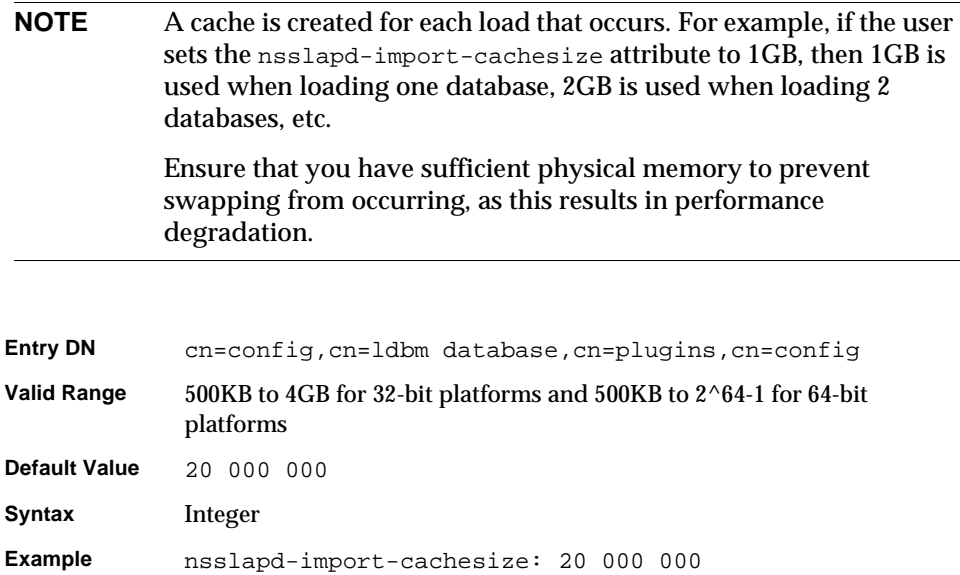
### nsslapd-mode

Specifies the permissions used for newly created index files.

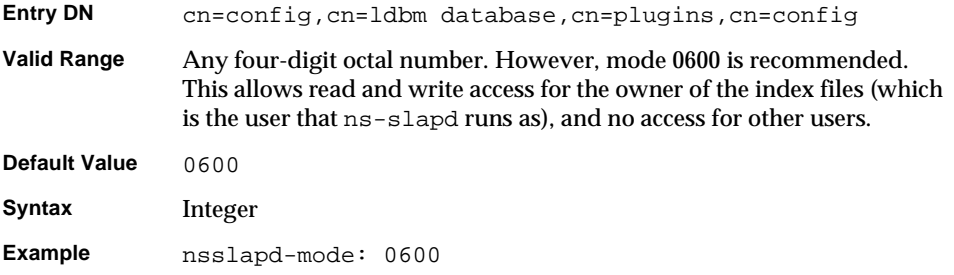

## Database Attributes Under cn=monitor,cn=ldbm database, cn=plugins,cn=config

Global read-only attributes containing database statistics for monitoring activity on your databases are stored in the cn=monitor, cn=ldbm database, cn=plugins,cn=config tree node. For more information on these monitoring read-only entries see Chapter 13, "Monitoring Logging and Statistics" in the *iPlanet Directory Server Administrator's Guide*.

## dbcachehits

Requested pages found in the database.

#### dbcachetries

Total requested pages found in the database cache.

## dbcachehitratio

Percentage of requested pages found in the database cache (hits/tries)

#### dbcachepagein

Pages read into the database cache.

#### dbcachepageout

Pages written from the database cache to the backing file.

dbcacheroevict Clean pages forced from the cache.

dbcacherwevict Dirty pages forced from the cache.

## Database Attributes Under cn=NetscapeRoot,cn=ldbm database, cn=plugins,cn=config and cn=UserRoot,cn=ldbm database, cn=plugins,cn=config

The cn=NetscapeRoot and cn=UserRoot subtrees contain configuration data for the databases containing the o=NetscapeRoot and o=France.Sun suffixes respectively. The cn=NetscapeRoot subtree contains the configuration data used by the iPlanet Administration Server for authentication and all actions that cannot be performed through LDAP (such as start/stop). The cn=UserRoot subtree contains all the configuration data for the user-defined database. The cn=UserRoot subtree is called UserRoot by default. However, this is not hard-coded, and, given the fact that there will be multiple database instances, this name will be changed and defined by the user when new databases are added. The following attributes are common to both the cn=NetscapeRoot, cn=ldbm database, cn=plugins, cn=config and cn=UserRoot, cn=ldbm database, cn=plugins, cn=config subtrees.

#### nsslapd-cachesize

This performance tuning related attribute specifies the cache size in terms of the entries it can hold. However, it is worth noting that it is simpler to limit by memory size only (see nsslapd-cachememsize attribute). If you attempt to set a value that is not a number or is too big for a 32-bit signed integer, you will receive an LDAP\_UNWILLING\_TO\_PERFORM error message with additional error information explaining the problem.

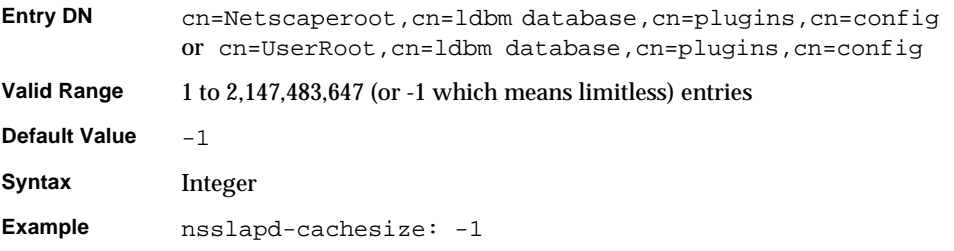

#### nsslapd-cachememsize

This performance tuning related attribute specifies the cache size in terms of available memory space. Limiting cachesize in terms of memory occupied is the simplest method. By activating automatic cache resizing, you override this attribute, replacing these values with its own guessed values at a later stage of the server startup. If you attempt to set a value that is not a number or is too big for a 32-bit signed integer, you will receive an LDAP\_UNWILLING\_TO\_PERFORM error message with additional error information explaining the problem.

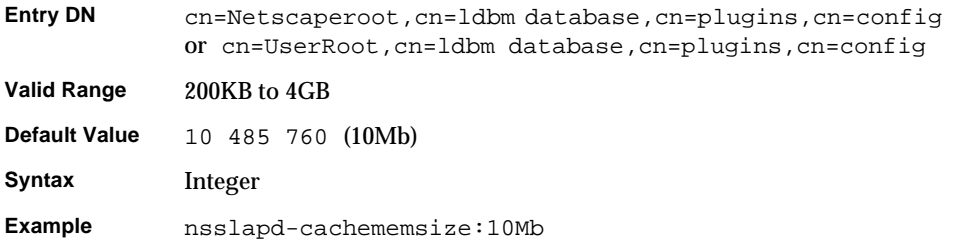

### nsslapd-directory

Specifies absolute path to the database instance. If your database instance is manually created then this attribute must be included. This is set by default in the iPlanet Console and it is modifiable. Once your database instance is created, do not modify this path as any changes risk preventing the server from accessing data. This attribute is related to server5.

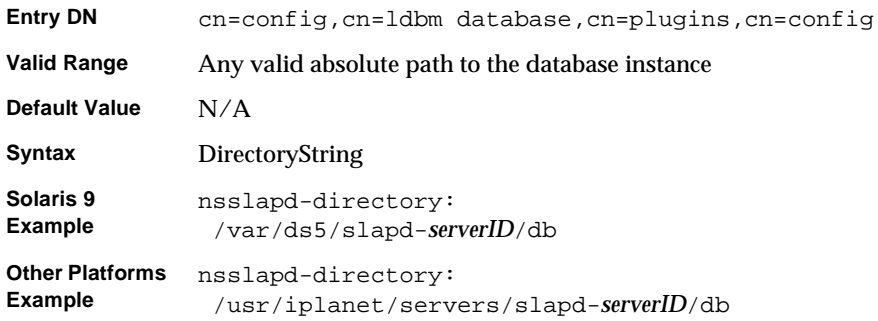

### nsslapd-readonly

Specifies Read Only permission rights. If this attribute has a value of  $\circ$ ff, then the user has all read, write, and execute permissions.

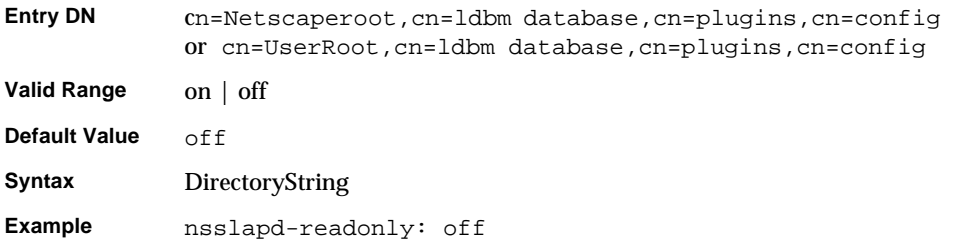

### nsslapd-require-index

When switched to on, this attribute allows you to refuse non-indexed or allids searches. This performance related attribute avoids saturating the server with erroneous searches.

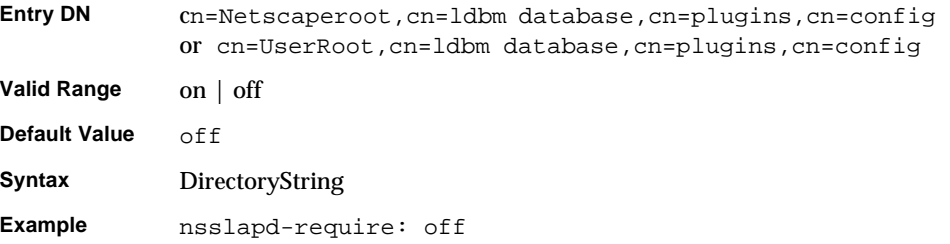

### nsslapd-suffix

Specifies the suffix of the [database link](#page-262-0). This is a mono-valued attribute as each database instance can have only one suffix. Previously, it was possible to have more than one suffix on a single database instance but this is no longer the case. As a result, this attribute is mono-valued to enforce the fact that each database instance can only have one suffix entry. Any changes made to this attribute after the entry has been created take effect only after you restart the server containing the database link.

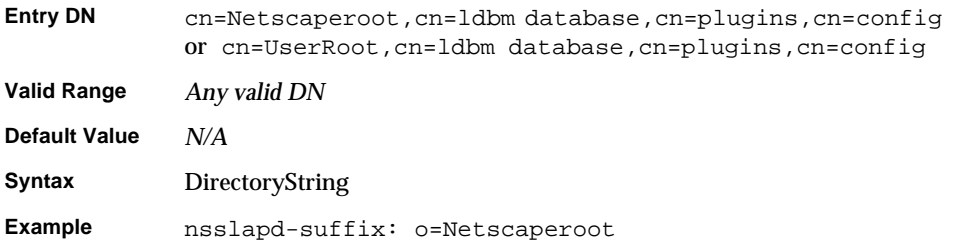

## Database Attributes Under cn=database,cn=monitor,cn=ldbm database, cn=plugins,cn=config

The attributes in this tree node entry are all read-only, database performance counters. All of the values for these attributes are 32-bit integers.

nsslapd-db-abort-rate Number of transactions that have been aborted.

nsslapd-db-active-txns Number of transactions that are currently active.

nsslapd-db-cache-hit Requested pages found in the cache.

nsslapd-db-cache-try Total cache lookups.

nsslapd-db-cache-region-wait-rate Number of times that a thread of control was forced to wait before obtaining the region lock.

nsslapd-db-cache-size-bytes Total cache size in bytes.

nsslapd-db-clean-pages Clean pages currently in the cache.

nsslapd-db-commit-rate Number of transactions that have been committed.

nsslapd-db-deadlock-rate Number of deadlocks detected. nsslapd-db-dirty-pages Dirty pages currently in the cache.

nsslapd-db-hash-buckets Number of hash buckets in buffer hash table.

nsslapd-db-hash-elements-examine-rate Total number of hash elements traversed during hash table lookups.

nsslapd-db-hash-search-rate Total number of buffer hash table lookups.

nsslapd-db-lock-conflicts Total number of locks not immediately available due to conflicts.

nsslapd-db-lock-region-wait-rate Number of times that a thread of control was forced to wait before obtaining the region lock.

nsslapd-db-lock-request-rate Total number of locks requested.

nsslapd-db-lockers Number of current lockers.

nsslapd-db-log-bytes-since-checkpoint Number of bytes written to this log since the last checkpoint.

nsslapd-db-log-region-wait-rate

Number of times that a thread of control was forced to wait before obtaining the region lock.

nsslapd-db-log-write-rate Number of megabytes and bytes written to this log. nsslapd-db-longest-chain-length Longest chain ever encountered in buffer hash table lookups.

nsslapd-db-page-create-rate Pages created in the cache.

nsslapd-db-page-read-rate Pages read into the cache.

nsslapd-db-page-ro-evict-rate Clean pages forced from the cache.

nsslapd-db-page-rw-evict-rate Dirty pages forced from the cache.

nsslapd-db-page-trickle-rate Dirty pages written using the memp\_trickle interface.

nsslapd-db-page-write-rate Pages read into the cache.

nsslapd-db-pages-in-use All pages, clean or dirty, currently in use.

nsslapd-db-txn-region-wait-rate

Number of times that a thread of control was force to wait before obtaining the region lock.

## <span id="page-152-0"></span>Database Attributes Under cn=default indexes,cn=config,cn=ldbm database, cn=plugins,cn=config

The set of default indexes is stored here. Default indexes are configured per backend in order to optimize Directory Server functionality for the majority of set up scenarios. All indexes, except system essential ones, can be removed, but care should be taken not to cause unnecessary disruptions. This section presents four required indexing attributes and one optional indexing attribute. For further information on indexes see Chapter 10, "Managing Indexes" in the *iPlanet Directory Server Administrator's Guide*.

## nsSystemIndex

This mandatory attribute specifies whether or not the index is a [system index,](#page-272-0) that is, an index which is vital for iPlanet Directory Server 5.1 operations. If this attribute has a value of  $true$ , then it is system essential. System indexes should not be removed as this will seriously disrupt server functionality.

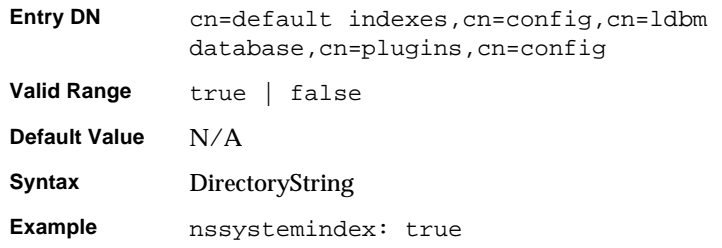

### nsIndexType

This optional, multi-valued attribute specifies the types of index used in iPlanet Directory Server 5.1 operations and the values of the attributes to be indexed. Each desired index type has to be entered on a separate line.

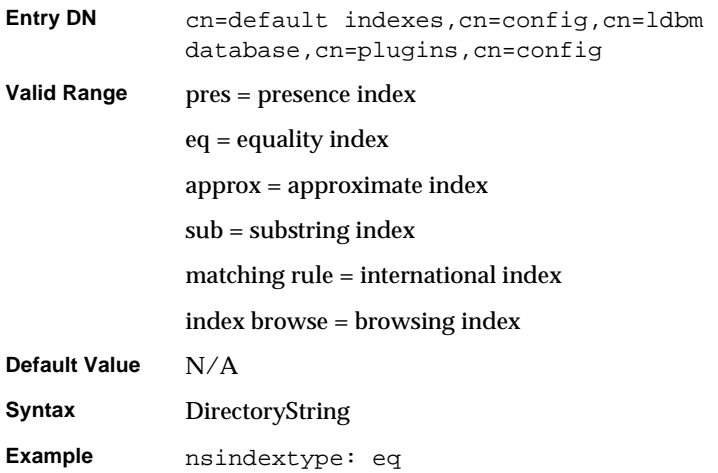

## nsMatchingRule

This optional, multi-valued attribute specifies the [collation order](#page-261-0) object identifier (OID) required for the Directory Server to operate international indexing.

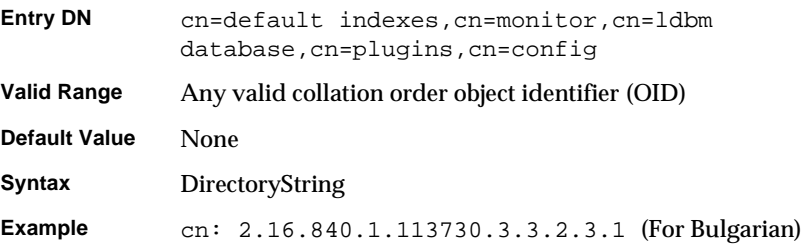

#### cn

#### Provides the name of the attribute you want to index

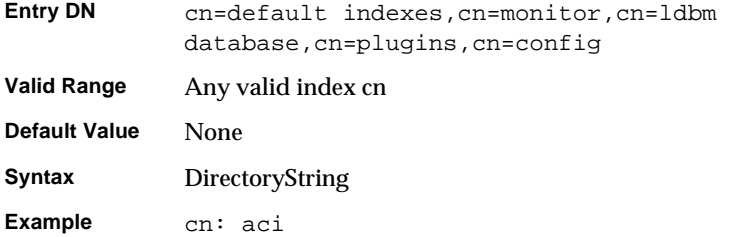

## description

This allowed attribute provides a free-hand text description of what the index actually performs.

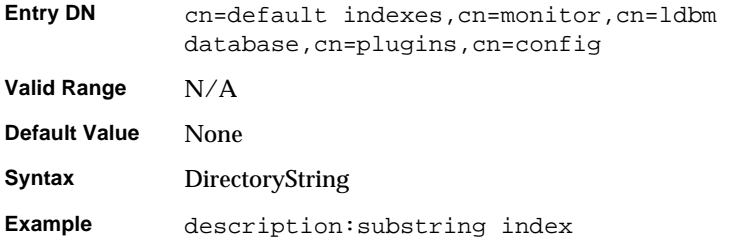

## Database Attributes Under cn=monitor,cn=Netscaperoot,cn=ldbm database,cn=plugins,cn=config

Global, read-only entries for monitoring activity on the NetscapeRoot database. These attributes contain database statistics. They are given for each file that makes up your database. For further information see Chapter 13, "Monitoring Logging and Statistics" in the *iPlanet Directory Server Administrator's Guide*.

#### dbfilenamenumber

This attribute indicates the name of the file and provides a sequential integer identifier (starting at 0) for the file. All associated statistics for the file are given the same numerical identifier.

#### dbfilecachehit

Number of times that a search requiring data from this file was performed and that the data was successfully obtained from the cache.

#### dbfilecachemiss

Number of times that a search requiring data from this file was performed and that the data could not be obtained from the cache.

#### dbfilepagein

Number of pages brought to the cache from this file.

#### dbfilepageout

Number of pages for this file written from cache to disk.

## Database Attributes Under cn=index,cn=Netscaperoot,cn=ldbm database, cn=plugins,cn=config and cn=index,cn=UserRoot,cn=ldbm database, cn=plugins,cn=config

In addition to the set of [default index](#page-262-1)es that are stored under cn=default indexes, cn=config, cn=ldbm database, cn=plugins, cn=config, custom indexes can be created for o=Netscaperoot and o=UserRoot and are stored under the cn=index,cn=NetscapeRoot,cn=ldbm database,cn=plugins,cn=config, and cn=index,cn=UserRoot,cn=ldbm database,cn=plugins,cn=config, respectively. Each indexed attribute represents a subentry entry under the above cn=config information tree nodes, as shown below:

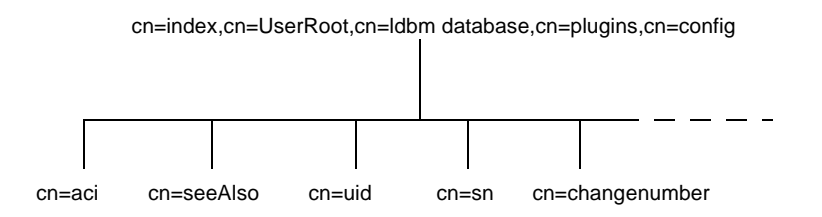

For example, the index file for the  $aci$  attribute under  $c = U \cdot S$  will appear in the Directory Server as follows:

```
dn:cn=aci,cn=index,cn=UserRoot,cn=ldbm 
database,cn=plugins,cn=confi
objectclass:top
objectclass:nsIndex
cn=aci
nssystemindex:true
nsindextype:pres
```
For details on the five possible indexing attributes, see the section ["Database](#page-152-0)  [Attributes Under cn=default indexes,cn=config,cn=ldbm database,](#page-152-0)  [cn=plugins,cn=config," on page 153.](#page-152-0)For further information about indexes see Chapter 10, "Managing Indexes" in the *iPlanet Directory Server Administrator's Guide*.

## VLV Index Object Classes Under cn=*MCCsuffixName*, cn=userRoot, cn=ldbm database, cn=plugins, cn=config

A VLV (virtual list view) index provides fast searches against a known result set and sort ordering. To do this, the object class  $vlySearch$  is needed to define the VLV search, and the object class vlvIndex is needed to order the search.

#### vlvIndex

Used to define the sort criteria of a Virtual List View index. Each VLV index specification defines the sort order to be imposed on the result set defined in the VLV search entry. A set of VLV index entries may appear below the VLV search entry. The cn (commonName) attribute is used as the naming component for the entry.

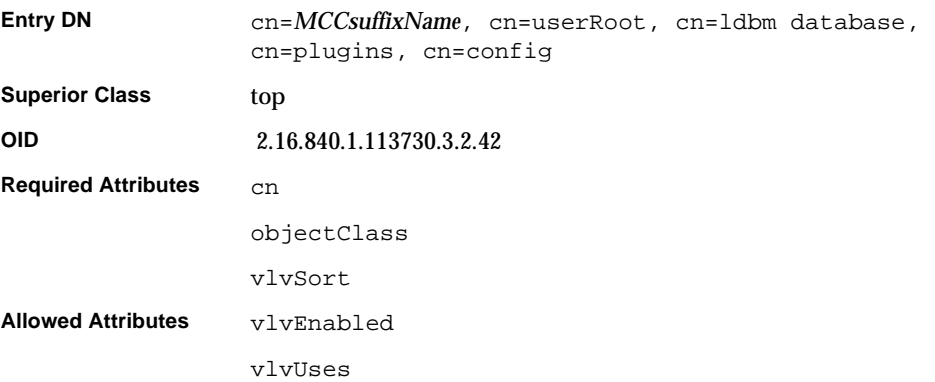

#### vlvSearch

Used to define a VLV search. Specifies the entry result set to be VLV indexed.

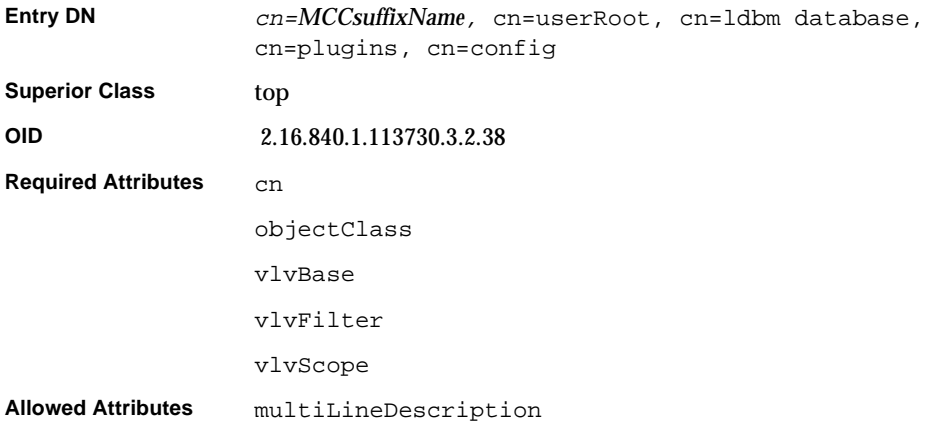

## VLV Index Attributes Under cn=*MCCsuffixName*, cn=userRoot, cn=ldbm database, cn=plugins, cn=config

These attributes are stored in the cn=userRoot, cn=ldbm database, cn=plugins, cn=config tree node.

#### vlvBase

Defines the base DN of a VLV search.

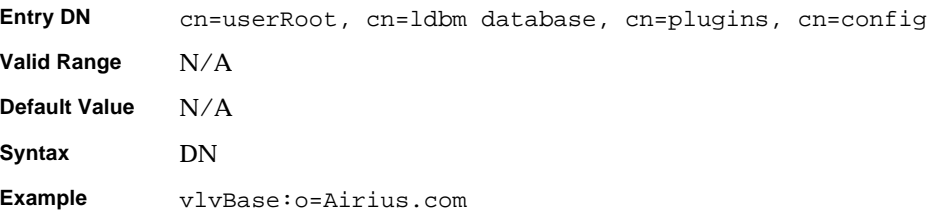

#### vlvEnabled

Used by the server to signal whether the index is available or unavailable. When VLV indexes are created offline, new vlvSearch entries are enabled when the indexes are rebuilt. VLV indexes can also be created while the server is running in read-only mode. This attribute is read-only and single-valued.

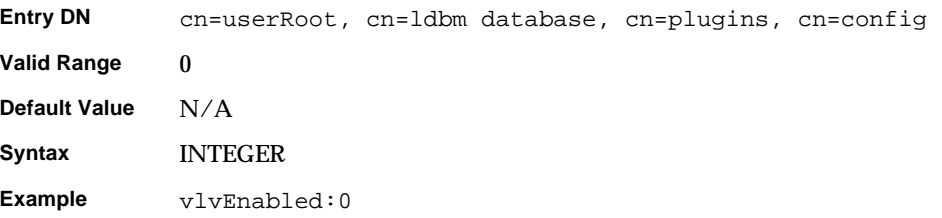

## vlvFilter

Defines the filter for a VLV search.

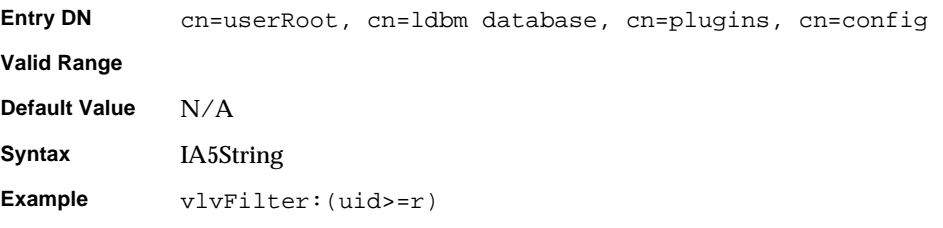

#### vlvScope

Defines the scope of a VLV search. Possible values include:

0=base search

1=one level search

2=subtree search

**Entry DN** cn=userRoot, cn=ldbm database, cn=plugins, cn=config Valid Range 0-2 **Default Value** N/A

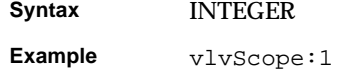

## vlvSort

Defines the sort specification for a VLV search. Consists of a list of comma-delimited attribute names. A minus sign is used to denote a reverse sort. The example below will result in a sort by uid, then by reverse common name.

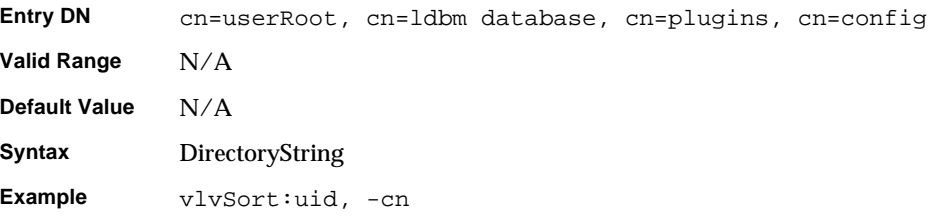

#### vlvUses

Displays the number of times the VLV index was used. This number resets after a restart of the server.

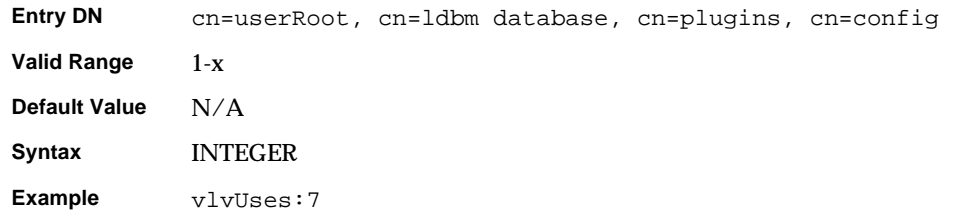

# Database Link Plug-in Attributes (chaining attributes)

The database link plug-in is also organized in an information tree as shown below:

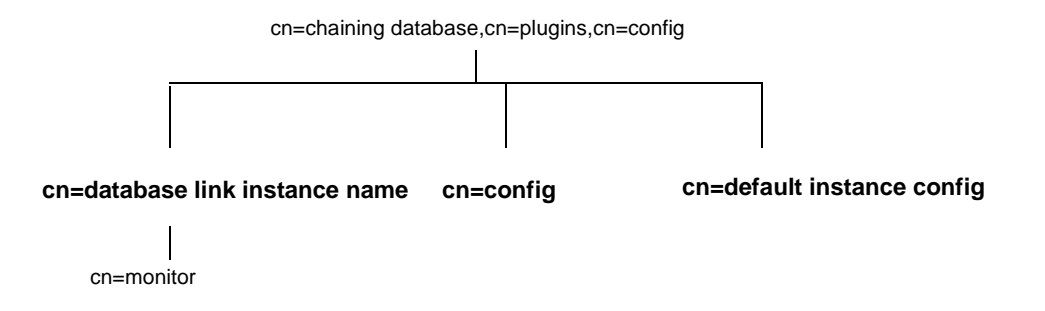

All plug-in technology used by the database link instances is stored in the cn=chaining database plug-in node. This section presents the additional attribute information for the three nodes marked in bold in the cn=chaining database,cn=plugins,cn=config information tree.

## Database Link Attributes Under cn=config,cn=chaining database, cn=plugins,cn=config

Global configuration attributes common to all instances are stored in the cn=config, cn=chaining database, cn=plugins, cn=config tree node.

## nsActiveChainingComponents

Lists the components using chaining. A component is any functional unit in the server. The value of this attribute overrides the value in the global configuration attribute. To disable chaining on a particular database instance, use the value None. This attribute also allows you to alter the components used to chain. By

default, no components are allowed to chain, which explains why this attribute will probably not appear in a list of cn=config, cn=chaining database, cn=config attributes, as LDAP considers empty attributes to be non-existent.

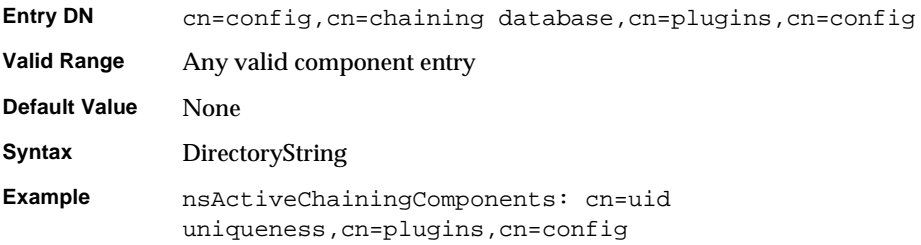

## nsMaxResponseDelay

This error detection, performance related attribute specifies the maximum amount of time it can take a remote server to respond to an LDAP operation request made by a database link before an error is suspected. Once this delay period has been met, the database link tests the connection with the remote server.

### nsMaxTestResponseDelay

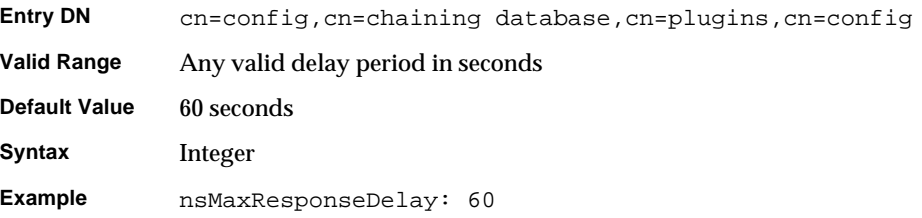

This error detection, performance related attribute specifies the duration of the test issued by the database link to check whether the remote server is responding. If a response from the remote server is not returned before this period has passed, the database link assumes the remote server is down and the connection is not used for subsequent operations.

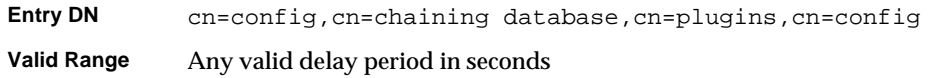

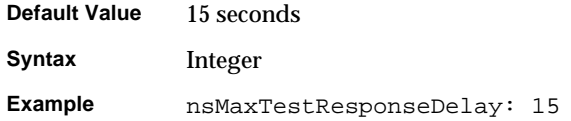

## nsTransmittedControls

This attribute, which can be both a global (and thus dynamic) configuration or an instance (i.e. cn=database link instance,cn=chaining database, cn=plugins, cn=config) configuration attribute, allows you to alter the controls that the database link forwards. The following controls are forwarded by default by the database link:

- Managed DSA, object identifier: 2.16.840.1.113730.3.4.2.
- Virtual list view (VLV), object identifier:2.16.840.1.113730.3.4.9
- Server side sorting, object identifier: 1.2.840.113556.1.4.473

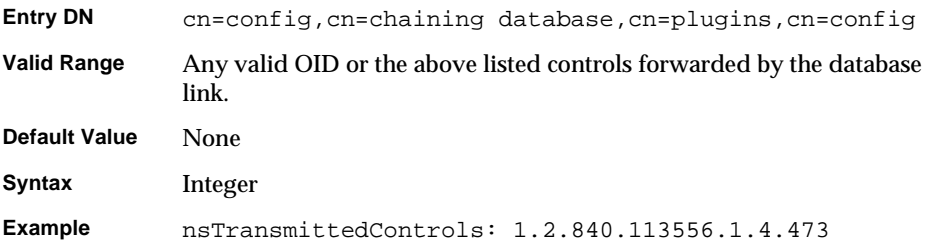

## Database Link Attributes Under cn=default instance config,cn=chaining database,cn=plugins,cn=config

Default instance configuration attributes for instances are housed in the cn=default instance config,cn=chaining database,cn=plugins,cn=config tree node.

### nsAbandonedSearchCheckInterval

Number of seconds that pass before the server checks for abandoned operations.

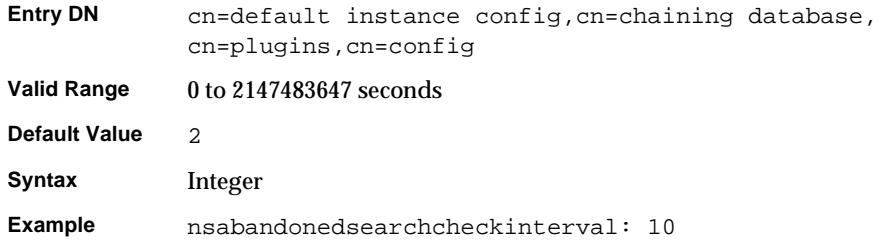

#### nsBindConnectionsLimit

Maximum number of TCP connections the database link establishes with the remote server.

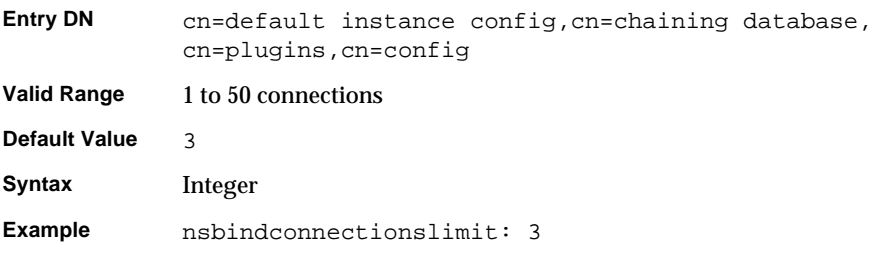

## nsBindRetryLimit

Contrary to what the name suggests, this attribute does not specify the number of times a database link *re*tries to bind with the remote server, but the number of times it tries to bind with the remote server. A value of 0 here indicates that the database link will only attempt to bind once.

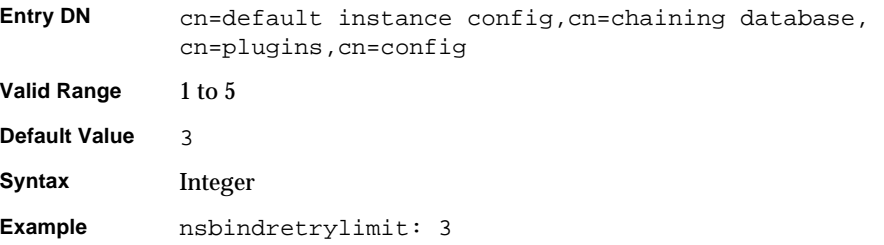

## nsBindTimeout

Amount of time, before the bind attempt times out. There is no real Valid Range for this attribute, except reasonable patience limits.

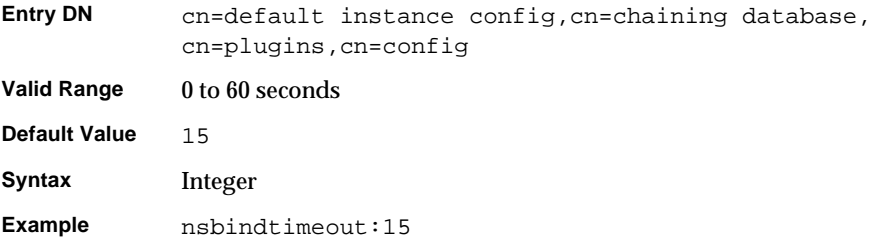

## nsCheckLocalACI

Reserved for advanced use only. Controls whether ACIs are evaluated on the database link as well as the remote data server. Changes to this attribute only take effect once the server has been restarted.

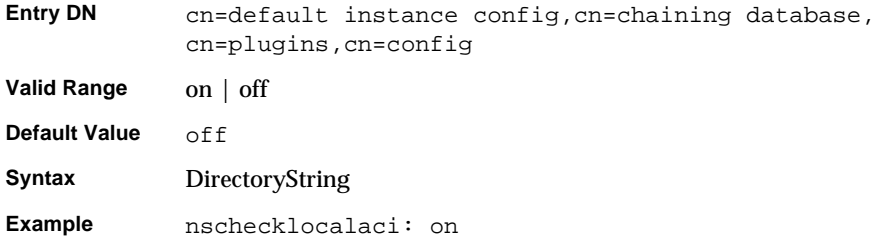

### nsConcurrentBindLimit

Maximum number of concurrent bind operations per TCP connection.

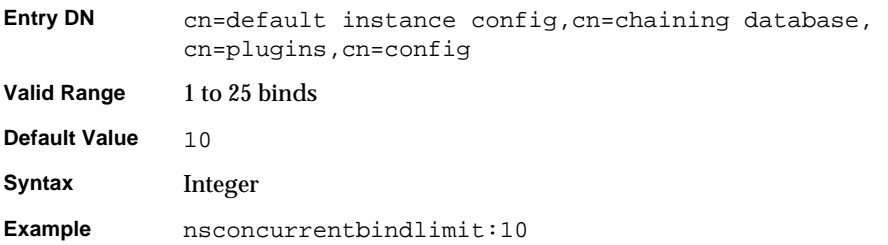

### nsConcurrentOperationsLimit

Specifies the maximum number of concurrent operations allowed.

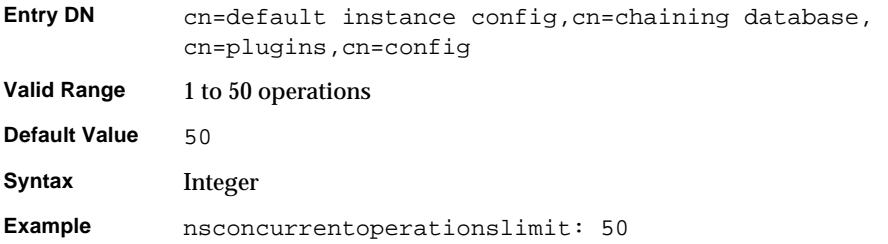

## nsConnectionLife

Specifies connection lifetime. You can keep connections between the database link and the remote server open for an unspecified time, or you can close them after a specific period of time. It is faster to keep the connections open, but is uses more resources. When the value is 0 and you provide a list of failover servers in the nsFarmServerURL attribute, the "main" server is never contacted after failover to the alternate server.

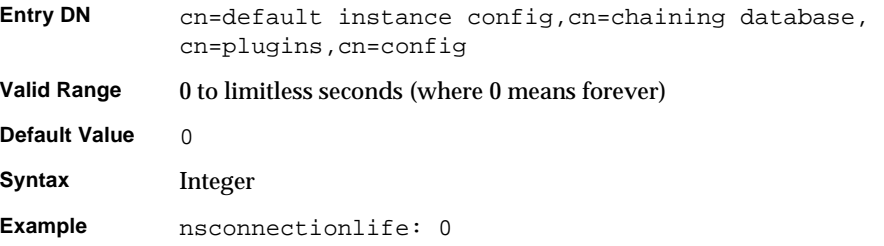

### nsOperationConnectionsLimit

Maximum number of LDAP connections the database link establishes with the remote server.

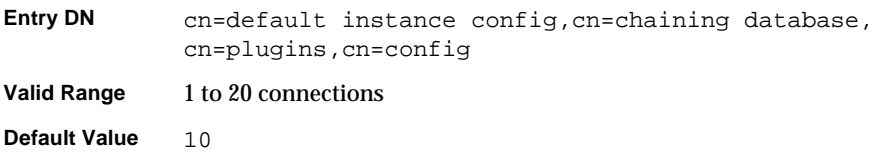

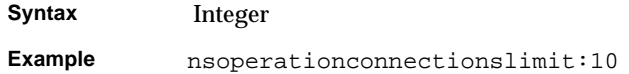

## nsProxiedAuthorization

Reserved for advanced use only. Allows you to disable proxied authorization, where a value of off means proxied authorization is disabled.

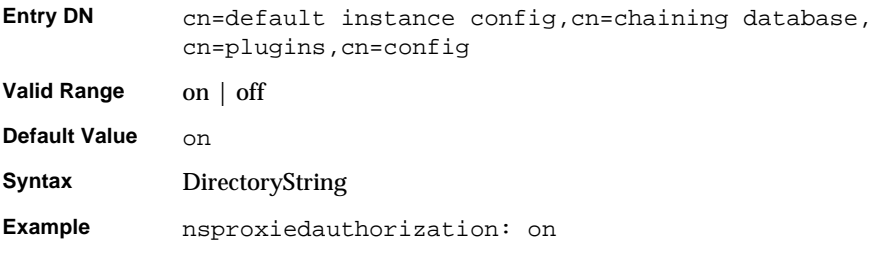

### nsReferralOnScopedSearch

Controls whether or not [referrals](#page-269-0) are returned by scoped searches. This attribute allows you to optimize your directory, because returning referrals in response to scoped searches is more efficient.

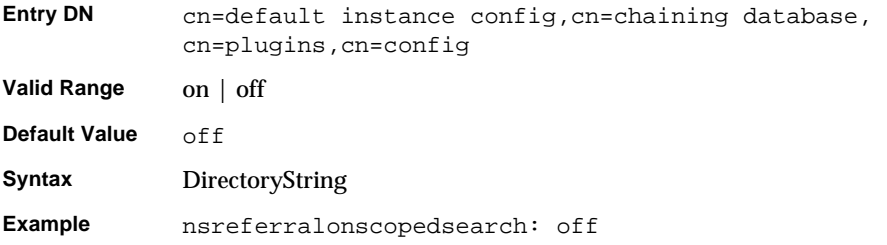

### nsSizeLimit

Specifies the default size limit for the database link in bytes.

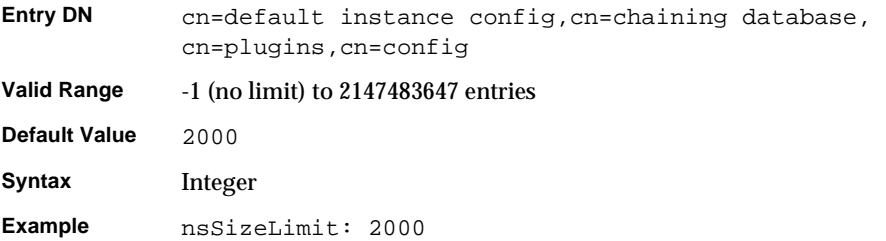

## nsTimeLimit

Specifies the default search time limit for the database link.

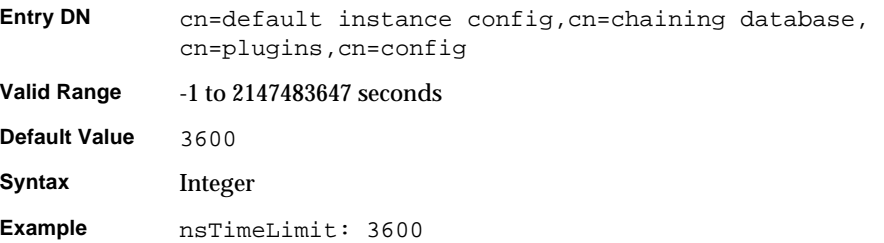

## Database Link Attributes Under cn=database link instance name,cn=chaining database, cn=plugins,cn=config

This information node stores the attributes concerning the server containing the data. A *farm server* is a server containing data in one or more databases. This attribute can contain optional servers for failover, separated by spaces. For cascading chaining, this URL can point to another database link.

### nsFarmServerURL

Gives the LDAP URL of the remote server. A farm server is a server containing data in one or more databases. This attribute can contain optional servers for failover, separated by spaces. For cascading chaining, this URL can point to another database link.

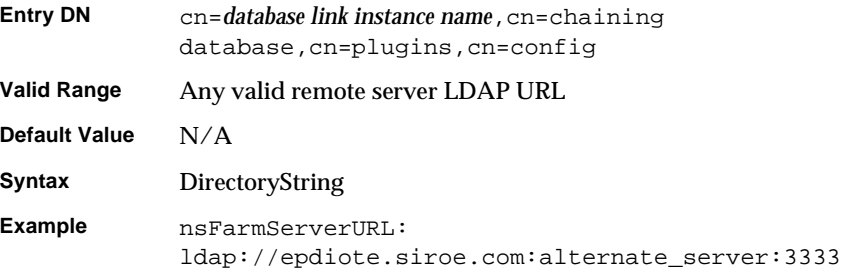

#### nsMultiplexorBindDN

Gives the DN of the administrative entry used to communicate with the remote server. The *[multiplexor](#page-266-0)* is the server that contains the database link and communicates with the farm server. This bind DN cannot be the Directory Manager and if this attribute is not specified, the database link binds as anonymous.

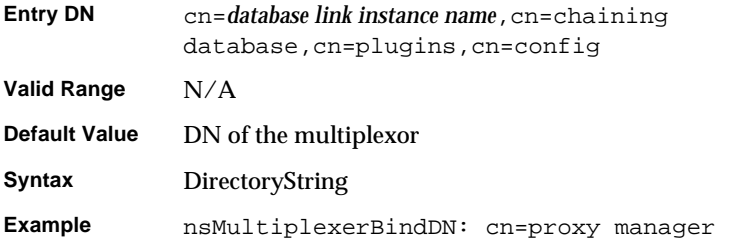

### nsMultiplexorCredentials

Password for the administrative user, given in plain text. If no password is provided, it means that users can bind as anonymous.The password is encrypted in the configuration file. Please note that the example below is what you *view*, *not* what you type.

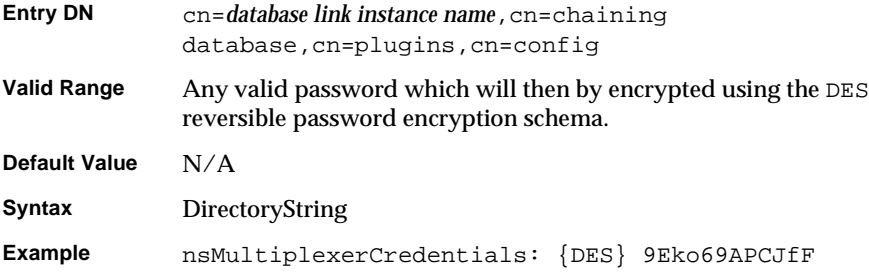

### nshoplimit

Specifies the maximum number of times a database is allowed to chain, that is the number of times a request can be forwarded from one database link to another.

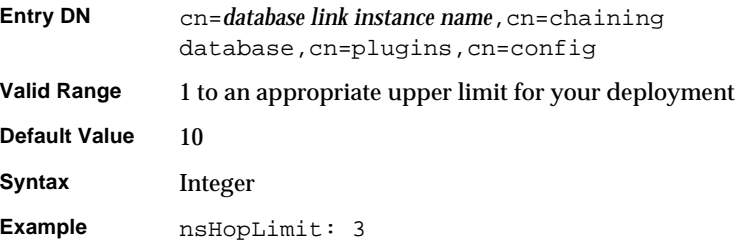

## Database Link Attributes Under cn=monitor,cn=database instance name,cn=chaining database, cn=plugins,cn=config

Attributes used for monitoring activity on your instances are stored in the cn=monitor,cn=*database instance name*,cn=chaining database,cn=plugins,cn=config information tree.

### nsAddCount

Number of add operations received.

nsDeleteCount Number of delete operations received.

nsModifyCount Number of modify operations received.

nsRenameCount Number of rename operations received.

nsSearchBaseCount Number of base level searches received.

nsSearchOneLevelCount Number of one-level searches received.

nsSearchSubtreeCount Number of subtree searches received.

nsAbandonCount Number of abandon operations received.

nsBindCount Number of bind requests received.

nsUnbindCount Number of unbinds received.

nsCompareCount Number of compare operations received.

nsOperationConnectionCount Number of open connections for normal operations.

nsBindConnectionCount Number of open connections for bind operations.

# Retro Changelog Plug-in Attributes

Two different types of changelogs are maintained by iPlanet Directory Server 5.1. The first type, referred to as *changelog,* is used by multi-master replication and the second changelog, which is in fact a plug-in referred to as *retro changelog,* is intended for use by LDAP clients for maintaining application compatibility with Directory Server 4.x versions.

This Retro Changelog plug-in is used to record modifications made to a supplier server. When the supplier server's directory is modified, an entry is written to the Retro Changelog that contains:

- A number that uniquely identifies the modification. This number is sequential with respect to other entries in the change log.
- The modification action; that is, exactly how the directory was modified.

It is through the Retro Changelog plug-in that you access the changes performed to the DS using searches to "cn=changelog, cn=config" file.

### nsslapd-changelogdir

This attribute specifies the name of the directory in which the changelog database is created the first time the plug-in is run. By default the database is stored with all the other databases under:

**Solaris 9 platform** /var/ds5/slapd-*serverID*/db/changelog **Other platforms** /usr/iplanet/servers/slapd-*serverID*/db/changelog

### **NOTE** For performance reasons you will probably want to store this database on a different physical disk.

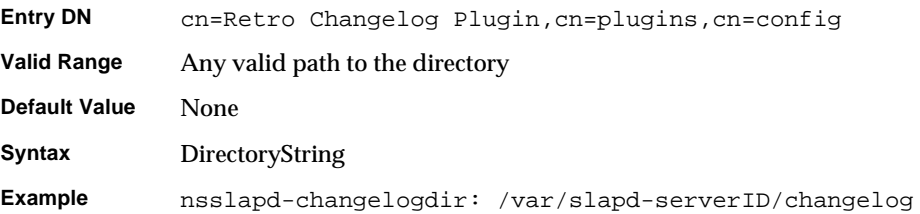

## nsslapd-changelogmaxage (Max Changelog Age)

Specifies the maximum age of any entry in the change log. The change log contains a record for each directory modification and is used when synchronizing consumer servers. Each record contains a timestamp. Any record with a timestamp that is older than the value specified in this attribute will be removed. If this attribute is absent, there is no age limit on change log records, which is the default behavior as this attribute is not present by default.

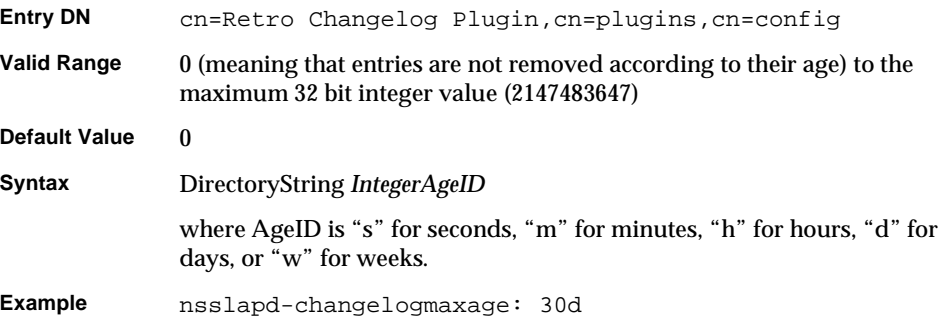

# Server Instance File Reference

This chapter provides an overview of the files stored under /usr/iplanet/servers/slapd-*serverID*. Having an overview of the files and configuration information stored in each instance of Directory Server will help you understand the file changes or absence of file changes which occur in the course of directory activity. It will also help you to detect errors and intrusion, by indicating what kind of changes to expect, and as a result, what changes are considered abnormal.

## Overview of Directory Server Files

Directory Server files and command-line scripts are stored under *installDir*/slapd-*serverID,* where *serverID* is the server identifier. The only exception is the migrateInstance5 script, which is stored under *installDir*/bin/slapd/admin/bin.

The following listing shows the contents of *installDir*/slapd-*serverID* on a UNIX platform, where directories are marked with a slash  $(7)$  and scripts are marked with an asterisk (\*). See [Chapter 8, "Command-Line Scripts](#page-224-0)" for further information on command-line Scripts.

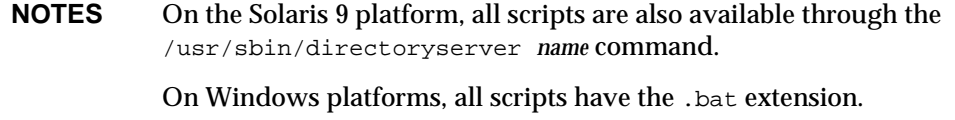

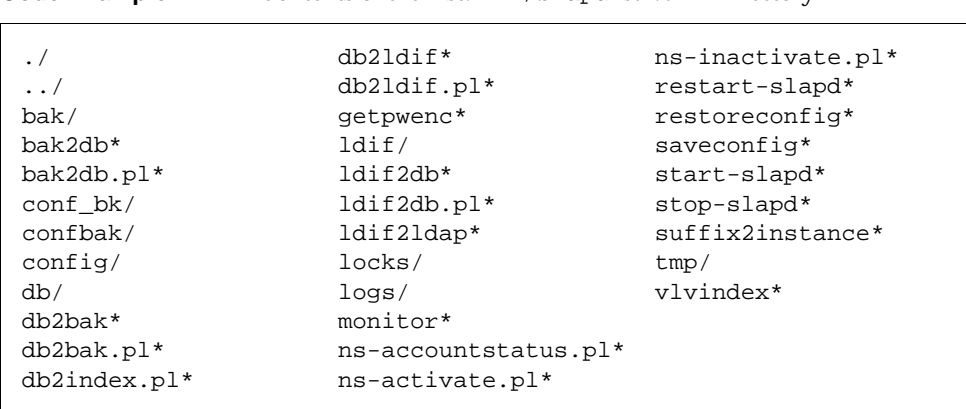

**Code Example 4-1** Contents of the *installDir/slapd-serverID* Directory

To reflect the directory structure under *installDir*/slapd-*serverID*, this chapter is divided into the following sections:

- • [Backup Files](#page-175-0)
- • [Configuration Files](#page-176-0)
- • [Database Files](#page-176-1)
- • [ldif Files](#page-177-0)
- • [Lock Files](#page-178-0)
- • [Log Files](#page-178-1)

Each section describes the file type and contents.

## <span id="page-175-0"></span>Backup Files

Each Directory Server instance contains the following three directories for storing backup related files:

• bak - contains a directory dated with the time and date of your database backup, for example 2001\_02\_13\_174524/, which in turn holds your database backup copy.

- confbak is the default directory used by the restoreconfig script and the saveconfig scripts. See [Chapter 8, "Command-Line Scripts](#page-224-0)" for further information on Command-line Scripts.
- conf\_bk contains a backup copy of the dse.ldif configuration file from the time of installation.

# <span id="page-176-0"></span>Configuration Files

Each Directory Server instance contains the following directory for storing configuration files:

• config - contains the configuration files as explained in "Server Configuration" [- Overview" on page 23.](#page-22-0)

# <span id="page-176-1"></span>Database Files

Each Directory Server instance contains the db directory for storing all the database files. The following listing shows the sample contents of the db directory.

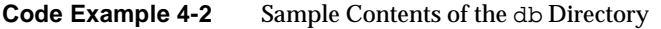

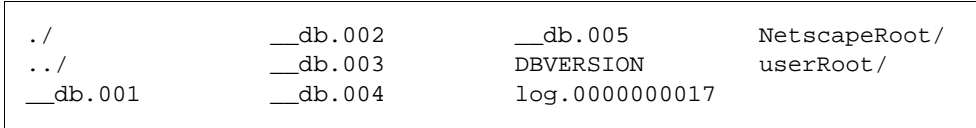

- db.00x files used internally by the database. Should not be moved, deleted, or modified in any way
- log. xxxxxxxxx files used to store the transaction logs per database
- DBVERSION used for storing the version of the database.
- NetscapeRoot this directory stores the o=NetscapeRoot database created by default at Typical installation.
- userRoot this directory stores the user-defined suffix (user-defined databases) created at Typical installation time, for example dc=siroe,dc=com.

The following listing shows the sample contents of the NetscapeRoot directory.

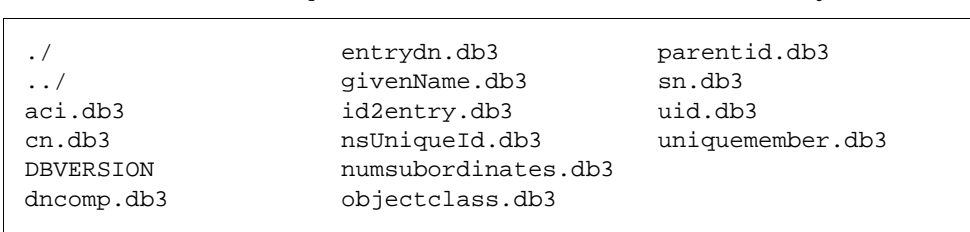

**Code Example 4-3** Sample Contents of the NetscapeRoot Subdirectory

The NetscapeRoot subdirectories contain an *index\_name*.db3 file for every index currently defined in the database, where *index\_name* is the name of the index. In addition to these *index\_name*.db3 files, the Netscape and userRoot subdirectories contain the following files:

- dncomp.db3 contains a list of partial DNs enabling you to find IDs.
- entrydn.db3 contains a list of full DNs enabling you to find IDs.
- id2entry.db3 contains the actual directory database entries. All other database files can be recreated from this one, if necessary.
- nsuniqueid.db3 contains a list of Netscape unique IDs enabling you to find IDs.
- objectclass.db3 contains a list of IDs which have a particular objectclass.
- parentid.db3 contains a list of IDs allowing you to find ID of parent.

## <span id="page-177-0"></span>ldif Files

Each Directory Server instance contains the  $ldif$  directory for storing  $ldif$  related files. The following listing shows the sample contents of the ldif directory.

**Code Example 4-4** Sample Contents of the ldif Directory

./ European.ldif Siroe-roles.ldif ../ Siroe.ldif

The following list describes the content of each of the ldif files:

- European.ldif contains European character samples.
- Siroe.ldif is a sample ldif file.
- Siroe-roles.ldif is a sample ldif file similar to Siroe.ldif except that it uses roles and class of service instead of groups for setting access control and resource limits for Directory Administrators.

## <span id="page-178-0"></span>Lock Files

Each Directory Server instance contains a locks directory for storing lock related files. The following listing shows the sample contents of the  $1 \circ c$ ks directory.

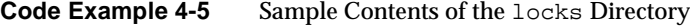

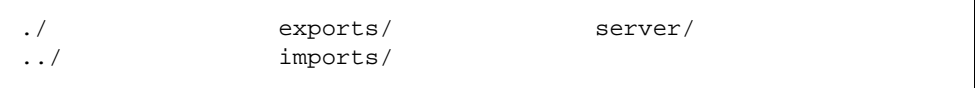

The lock mechanisms stored under the locks subdirectories exports, imports, and server prevent simultaneous operations from conflicting with each other. The lock mechanisms allow for one server instance to run at a time, with possible multiple export jobs. They also permit one  $\text{Idif2db}$  import operation (or one directoryserver ldif2db operation on Solaris 9 platforms) at a time to the exclusion of all export and slapd server operations.

This restriction does not apply to the ldif2db.pl script (directoryserver ldif2db-task on Solaris 9 platforms), since you can run multiple ldif2db.pl operations at any time.

## <span id="page-178-1"></span>Log Files

Each Directory Server instance contains a logs directory for storing log related files. [Code Example 4-6 on page 179](#page-178-2) shows a sample listing of the logs directory contents.

<span id="page-178-2"></span>**Code Example 4-6** Contents of a sample logs directory

```
./ access.20010126-120123 audit 
errors.rotationinfo
../ access.20010130-140221 
audit.rotationinfo pid
access access.20010201-100122 errors 
slapd.stats
access.20010124-180611 access.rotationinfo 
errors.20010124-180607
```
The following list describes the content of the log related files:

- The content of the access, audit and error log files is dependent on the log configuration.
- The slapd.stats file is a memory-mapped file which cannot be read by an editor. It contains data collected by the Directory Server SNMP data collection component. This data is read by the SNMP subagent in response to SNMP attribute queries and is communicated to the SNMP master agent responsible for handling Directory Server SNMP requests.
- The pid is the slapd process identifier.
# Access Log and Connection Code Reference

iPlanet Directory Server 5.1 provides you with logs to help you monitor directory activity. Monitoring allows you to quickly detect and remedy failures and where done proactively, anticipate and resolve potential problems before they result in failure or poor performance. To monitor your directory effectively, you need to understand the structure and content of your logs.

This chapter does not, and indeed cannot, set out to provide an exhaustive list of error messages. However, the information presented in this chapter will serve as a a good starting point for common problems. This chapter includes the following sections:

- • [Access Log Content](#page-180-0)
- • [Common Connection Codes](#page-191-0)
- • [LDAP Result Codes](#page-192-0)

If you require further assistance in the investigation of your access log reports, please contact iPlanet Technical Support:

http://www.iplanet.com//support\_services\_10\_0.html

# <span id="page-180-0"></span>Access Log Content

The iPlanet Directory Server 5.1 access log contains detailed information about client connections to the directory. A connection is a sequence of requests from the same client with the following structure:

• connection record which gives the connection index and the IP address of the client

- bind record
- bind result record
- sequence of operation request / operation result pairs of records (or individual records in the case of connection, closed, and abandon records)
- unbind record
- closed record

Every line begins with a timestamp -  $[21/Apr/2001:11:39:51 -0700]$  - the format of which may vary depending on which platform you are using, where -0700 indicates the time difference in relation to GMT. Apart from the connection, closed, and abandon records which appear individually, all records appear in pairs, consisting of a request for service record followed by a result record. These two records frequently appear on adjacent lines but this is not always the case.

This section presents the different levels of access logging available with iPlanet Directory Server 5.1, then describes the default access logging content and ends with a description of the additional access logging level content. This section is divided into the following parts:

- ❍ ["Access Logging Levels," on page 182](#page-181-0)
- ❍ ["Default Access Logging Content," on page 183](#page-182-0)
- o ["Access Log Content for Additional Access Logging Levels," on page 190](#page-189-0)

# <span id="page-181-0"></span>Access Logging Levels

Different levels of access logging exist and by changing the value of the nsslapd-accesslog-level configuration attribute, you can select the exact type of logging you require. The default level of logging is level 256 which logs access to an entry but you can choose from the following logging levels, combining more than one level to suit your needs:

0=No access logging

4=Logging for internal access operations

256=Logging for access to an entry

512=Logging for access to an entry and referrals

131072=Precise timing of operation duration. This gives microsecond resolution for the Elapsed Time item in the access log.

For example, if you want to log internal access operations, entry access, and referrals, you would set a value of  $516 (512+4)$  in the nsslapd-accesslog-level configuration attribute. For further information on other access log configuration attributes, see [Chapter 2, "Core Server Configuration Reference"](#page-22-0).

### <span id="page-182-0"></span>Default Access Logging Content

This section describes the access log content in detail, based on the default access logging level extract in [Code Example 5-1.](#page-182-1)

```
Code Example 5-1 Access Log Extract with Default Access Logging Level (level 256)
```

```
[21/Apr/2001:11:39:51 -0700] conn=11 fd=608 slot=608 connection 
from 207.1.153.51 to 192.18.122.139
[21/Apr/2001:11:39:51 -0700] conn=11 op=0 BIND dn="cn=Directory 
Manager" method=128 version=3
[21/Apr/2001:11:39:51 -0700] conn=11 op=0 RESULT err=0 tag=97 
nentries=0 etime=0
[21/Apr/2001:11:39:51 -0700] conn=11 op=1 SRCH 
base="dc=siroe,dc=com" scope=2 filter="(uid=scarter)"
[21/Apr/2001:11:39:51 -0700] conn=11 op=1 RESULT err=0 tag=101 
nentries=1 etime=1000 notes=U
[21/Apr/2001:11:39:51 -0700] conn=11 op=2 UNBIND
[21/Apr/2001:11:39:51 -0700] conn=11 op=2 fd=608 closed - U1
[21/Apr/2001:11:39:52 -0700] conn=12 fd=634 slot=634 connection 
from 207.1.153.51 to 192.18.122.139
[21/Apr/2001:11:39:52 -0700] conn=12 op=0 BIND dn="cn=Directory 
Manager" method=128 version=3
[21/Apr/2001:11:39:52 -0700] conn=12 op=0 RESULT err=0 tag=97 
nentries=0 etime=0
[21/Apr/2001:11:39:52 -0700] conn=12 op=1 SRCH 
base="dc=siroe,dc=com" scope=2 filter="(uid=scarter)"
[21/Apr/2001:11:39:52 -0700] conn=12 op=2 ABANDON targetop=1 
msgid=2 nentries=0 etime=0
[21/Apr/2001:11:39:52 -0700] conn=12 op=3 UNBIND
[21/Apr/2001:11:39:52 -0700] conn=12 op=3 fd=634 closed - U1
[21/Apr/2001:11:39:53 -0700] conn=13 fd=659 slot=659 connection 
from 207.1.153.51 to 192.18.122.139
[21/Apr/2001:11:39:53 -0700] conn=13 op=0 BIND dn="cn=Directory 
Manager" method=128 version=3
[21/Apr/2001:11:39:53 -0700] conn=13 op=0 RESULT err=0 tag=97 
nentries=0 etime=0
[21/Apr/2001:11:39:53 -0700] conn=13 op=1 EXT 
oid="2.16.840.1.113730.3.5.3"
[21/Apr/2001:11:39:53 -0700] conn=13 op=1 RESULT err=0 tag=120 
nentries=0 etime=0
21/Apr/2001:11:39:53 -0700] conn=13 op=2 ADD dn="cn=Sat Apr 21 
11:39:51 MET DST 2001, dc=siroe,dc=com"
```
**Code Example 5-1** Access Log Extract with Default Access Logging Level (level 256)

```
[21/Apr/2001:11:39:53 -0700] conn=13 op=2 RESULT err=0 tag=105 
nentries=0 etime=0 csn=3b4c8cfb000000030000
[21/Apr/2001:11:39:53 -0700] conn=13 op=3 EXT 
oid="2.16.840.1.113730.3.5.5"
[21/Apr/2001:11:39:53 -0700] conn=13 op=3 RESULT err=0 tag=120 
nentries=0 etime=0
[21/Apr/2001:11:39:53 -0700] conn=13 op=4 UNBIND
[21/Apr/2001:11:39:53 -0700] conn=13 op=4 fd=659 closed - U1
[21/Apr/2001:11:39:55 -0700] conn=14 fd=700 slot=700 connection 
from 207.1.153.51 to 192.18.122.139
[21/Apr/2001:11:39:55 -0700] conn=14 op=0 BIND dn="" method=sasl
version=3 mech=DIGEST-MD5
[21/Apr/2001:11:39:55 -0700] conn=14 op=0 RESULT err=14 tag=97
nentries=0 etime=0, SASL bind in progress
[21/Apr/2001:11:39:55 -0700] conn=14 op=1 BIND
dn="uid=coulbeck,dc=siroe,dc=com" method=sasl version=3 
mech=DIGEST-MD5
[21/Apr/2001:11:39:55 -0700] conn=14 op=1 RESULT err=0 tag=97
nentries=0 etime=0 dn="uid=coulbeck,dc=siroe,dc=com"
[21/Apr/2001:11:39:55 -0700] conn=14 op=2 UNBIND
[21/Apr/2001:11:39:53 -0700] conn=14 op=2 fd=700 closed - U1
```
### Connection Number

Every external LDAP request is listed with an incremental connection number, in this case conn=11 or conn=28, starting at conn=0 immediately after server startup. Internal LDAP requests are not recorded in the access log by default. To activate the logging of internal access operations, specify access logging level 4 on the nsslapd-accesslog-level configuration attribute.

#### File Descriptor

Every connection from an external LDAP client to Directory Server requires a file descriptor, or socket descriptor, from the operating system, in this case  $fd=608$ . fd=608 indicates that file descriptor number 608 was used out of the total pool of available file descriptors.

### Slot Number

The slot number, in this case  $\text{slot}=608$ , is a legacy part of the access log. It has the same meaning as file descriptor. Ignore this part of the access log.

#### Operation Number

To process a given LDAP request, Directory Server will perform the required series of operations. For a given connection, all operation request and operation result pairs are given incremental operation numbers beginning with  $op=0$  to identify the distinct operations being performed. In [Code Example 5-1 on page 183](#page-182-1), op=0 is given for the bind operation request and result pair, then  $op=1$  for the LDAP search request and result pair, and so on. Should you see op=-1 in the access log, it generally means that the LDAP request for this connection was not issued by an external LDAP client, but instead initiated internally.

#### Method Type

The method number, in this case method=128, indicates which LDAPv3 bind method was used by the client. There are three possible bind method values:

 $0 = no$  authentication

128 = simple bind with user password

sasl= SASL bind using external authentication mechanism

#### Version Number

The version number, in this case version=3, indicates the LDAP version number (either LDAPv2 or LDAPv3) that the LDAP client used to communicate with the LDAP server.

#### Error Number

The error number, in this case  $err=0$ , provides the LDAP result code returned from the LDAP operation performed. The LDAP error number 0 means that the operation was successful. For a more comprehensive list of LDAP result codes see ["LDAP Result Codes," on page 193.](#page-192-0)

#### Tag Number

The tag number, in this case  $\text{tag}=97$ , indicates the type of result returned, which is almost always a reflection of the type of operation performed. The tags used are the BER tags from the LDAP protocol. Commonly used tags include:

tag=97 for a result from a client bind operation

tag=100 indicates the actual entry for which you were searching

tag=101 for a result from a search operation

tag=103 for a result from a modify operation

tag=105 for a result from an add operation

tag=107 for a result from a delete operation

tag=109 for a result from a moddn operation

tag=111 for a result from a compare operation

tag=115 indicates a search reference when the entry you perform your search on holds a referral to the entry you require. Search references are expressed in terms of a referral.

tag=120 for a result from an extended operation

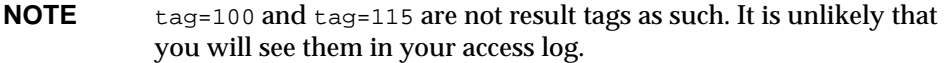

#### Number of Entries

The number of entries, in this case nentries=0, indicates the number of entries that were found matching the LDAP client's request.

#### Elapsed Time

Elapsed time, in this case etime=1000, indicates the amount of time (in seconds) that it took the directory server to perform the LDAP operation. An etime value of 0 means that the operation actually took milliseconds to perform. If you want to have microsecond resolution for this item in the access log, enter a value of 131328 (256+131072) in the nsslapd-accesslog-level configuration attribute.

### LDAP Request Type

The LDAP request type indicates the type of LDAP request being issued by the LDAP client. Possible values are:

SRCH=search MOD=modify DEL=delete  $ADD = add$ MODDN=moddn EXT=extended operation ABANDON=abandon operation

### LDAP Response Type

The LDAP response type indicates the LDAP response being issued by the LDAP client. Possible values are:

RESULT=result

ENTRY=entry

REFERRAL=referral or search reference

#### Unindexed Search Indicator

The unindexed search indicator,  $n \geq 0$ , indicates that the search performed was unindexed, which means that the database itself had to be directly searched instead of the index file. Unindexed searches occur either when the All IDs Threshold was reached within the index file used for the search, when no index file existed or when the index file was not configured in the way required by the search.

**NOTE** An unindexed search indicator is often accompanied by a large etime value, as unindexed searches are generally more time consuming.

### Extended Operation OID

An extended operation OID, in this case either EXT

oid="2.16.840.1.113730.3.5.3" or EXT oid="2.16.840.1.113730.3.5.5", provides the OID of the extended operation being performed. [Table 5-1 on page](#page-186-0)  [187](#page-186-0) provides the list of the LDAPv3 extended operations which are supported iPlanet Directory Server 5.1, and their OIDs.

<span id="page-186-0"></span>

| <b>Extended Operation Name</b>                                          | <b>Description</b>                                                                           | <b>OID</b>              |
|-------------------------------------------------------------------------|----------------------------------------------------------------------------------------------|-------------------------|
| <i>iPlanet Directory Server 5.x Start</i><br><b>Replication Request</b> | Sent by a replication<br>initiator to indicate<br>that a replication<br>session is requested | 2.16.840.1.113730.3.5.3 |

**Table 5-1** LDAPv3 Extended Operations supported by iPlanet Directory Server 5.1

| iPlanet Directory Server 5.x<br><b>Replication Response</b>      | Sent by a replication<br>responder in<br>response to a Start<br><b>Replication Request</b><br><b>Extended Operation</b><br>or an End Replication<br><b>Request Extended</b><br>Operation | 2.16.840.1.113730.3.5.4 |
|------------------------------------------------------------------|----------------------------------------------------------------------------------------------------|-------------------------|
| iPlanet Directory Server 5.x End<br><b>Replication Request</b>   | Sent to indicate that a<br>replication session is<br>to be terminated                                                                                                    | 2.16.840.1.113730.3.5.5 |
| iPlanet Directory Server 5.x<br><b>Replication Entry Request</b> | Carries an entry,<br>along with its state<br>information (csn and<br>UniqueIdentifier),<br>and is used to<br>perform a replica<br>initialization.                                        | 2.16.840.1.113730.3.5.6 |
| iPlanet Directory Server 5.x Bulk<br><b>Import Start</b>         | Sent by the client to<br>request a bulk import<br>together with the<br>suffix being imported<br>to and sent by the<br>server to indicate that<br>the bulk import may<br>begin.           | 2.16.840.1.113730.3.5.7 |
| iPlanet Directory Server 5.x Bulk<br><b>Import Finished</b>      | Sent by the client to<br>signal the end of a<br>bulk import and sent<br>by the server to<br>acknowledge it.                                                                              | 2.16.840.1.113730.3.5.8 |

**Table 5-1** LDAPv3 Extended Operations supported by iPlanet Directory Server 5.1

### Change Sequence Number

The change sequence number, in this case csn=3b4c8cfb000000030000, is the replication change sequence number, thus indicating that replication is enabled on this particular naming context.

#### Abandon Message

The abandon message, in this case,  $[21/Apr/2001:11:39:52 -0700]$  conn=12  $op=2$  ABANDON targetop=1 msgid=2 nentries=0 etime=0, indicates that an operation has been aborted, where nentries=0 indicates the number of entries sent before the operation was aborted,  $\epsilon t$  imestical value indicates how much time (in seconds) had elapsed, and targetop=1 corresponds to an operation value from a previously initiated operation (that appears earlier in the access log).

There are two possible log ABANDON messages depending on whether the message ID succeeds in locating which operation was to be aborted or not. If the message ID succeeds in locating the operation (the targetop) then the log will read as above. However, if the message ID does not succeed in locating the operation or if the operation had already finished prior to the ABANDON request being sent, then the log will read as follows:

```
[21/Apr/2001:11:39:52 -0700] conn=12 op=2 ABANDON targetop=NOTFOUND 
msgid=2
```
where targetop=NOTFOUND indicates that the operation to be aborted was either an unknown operation or already complete.

#### Message ID

The message ID, in this case  $mspid=2$ , is the LDAP operation identifier, as generated by the LDAP SDK client. The message ID may have a different value to the iPlanet Directory Server Operation Number, but identifies the same operation. The message ID is used in the context of an ABANDON operation and tells the user which client operation is being abandoned.

**NOTE** The iPlanet Directory Server operation number starts counting at 0. In the majority of LDAP SDK/client implementations the message ID number starts counting at 1. This explains why the message ID is frequently equal to the iPlanet Directory Server operation number plus 1.

#### SASL Multi-Stage Bind Logging

iPlanet Directory Server 5.1 logging for multi-stage binds is now more explicit. Each stage in the bind process is now logged and, where appropriate, the progress statement SASL bind in progress is included.

**NOTE** Note also that the authenticated DN (the DN used for access control decisions) is now logged in the BIND result line and not in the bind request line, as was previously the case:

```
[21/Apr/2001:11:39:55 -0700] conn=14 op=1 RESULT err=0 
tag=97 nentries=0 etime=0 
dn="uid=coulbeck,dc=siroe,dc=com"
```
For SASL binds, the DN value displayed in the BIND request line is not used by the server and is, therefore, not relevant. However, given that the authenticated DN is the DN which, for SASL binds, must be used for audit purposes, it is essential that this be clearly logged. Having this authenticated DN logged in the BIND result line avoids any confusion as to which DN is which.

# <span id="page-189-0"></span>Access Log Content for Additional Access Logging Levels

This section presents the additional access logging levels available in the iPlanet Directory Server 5.1 access log.

In [Code Example 5-2 on page 191](#page-190-0), access logging level 512, which logs access to entries and referrals, is enabled. In this extract, 6 entries and 1 referral are returned in response to the search request in bold.

<span id="page-190-0"></span>**Code Example 5-2** Access Log Extract with Entry Access and Referral Logging Level  $(Level 512)$ 

**12/Jul/2001:16:43:02 +0200] conn=306 fd=60 slot=60 connection from 127.0.0.1 to 127.0.0.1 [12/Jul/2001:16:43:02 +0200] conn=306 op=0 SRCH base="dc=siroe,dc=com" scope=2 filter="(description=\*)" attrs=ALL**  [12/Jul/2001:16:43:02 +0200] conn=306 op=0 ENTRY dn="ou=Special Users,dc=siroe,dc=com" [12/Jul/2001:16:43:02 +0200] conn=306 op=0 ENTRY dn="cn=Accounting Managers,ou=groups,dc=siroe,dc=com" [12/Jul/2001:16:43:02 +0200] conn=306 op=0 ENTRY dn="cn=HR Managers,ou=groups,dc=siroe,dc=com" [12/Jul/2001:16:43:02 +0200] conn=306 op=0 ENTRY dn="cn=QA Managers,ou=groups,dc=siroe,dc=com" [12/Jul/2001:16:43:02 +0200] conn=306 op=0 ENTRY dn="cn=PD Managers,ou=groups,dc=siroe,dc=com" [12/Jul/2001:16:43:02 +0200] conn=306 op=0 ENTRY dn="ou=iPlanet Servers,dc=siroe,dc=com" [12/Jul/2001:16:43:02 +0200] conn=306 op=0 REFERRAL

In [Code Example 5-3 on page 191](#page-190-1) access logging level 4, which logs internal operations, is enabled.

<span id="page-190-1"></span>**Code Example 5-3** Access Log Extract with Internal Access Operations Level (Level 4)

```
[12/Jul/2001:16:45:46 +0200] conn=Internal op=-1 SRCH 
base="cn=\22dc=siroe,dc=com\22,cn=mapping tree,cn=config"scope=0 
filter="objectclass=nsMappingTree"attrs="nsslapd-referral" 
options=persistent
12/Jul/2001:16:45:46 +0200] conn=Internal op=-1 RESULT err=0 
tag=48 nentries=1etime=0
  [12/Jul/2001:16:45:46 +0200] conn=Internal op=-1 SRCH 
base="cn=\22dc=siroe,dc=com\22,cn=mapping tree,cn=config"
scope=0 filter="objectclass=nsMappingTree" attrs="nsslapd-state"
[12/Jul/2001:16:45:46 +0200] conn=Internal op=-1 RESULT err=0 
tag=48 nentries=1etime=0
```
Access log level 4 enables logging for internal operations which log the details of the search being performed, and the search base, scope, filter, and requested search attributes.

### Connection Description

The connection description, in this case conn=Internal, indicates that the connection is an internal connection. The operation number  $op=-1$  indicates that the operation was initiated internally.

### Options Description

The options description, in this case options=persistent, indicates that a persistent search is being performed. Persistent searches can be used as a form of monitoring. They can be configured to return changes to given configurations when changes occur.

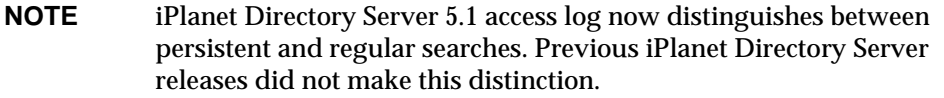

In [Code Example 5-4 on page 192](#page-191-1), both access logging level 512 and 4 are enabled, which results in both internal access operations, as well as entry access and referrals being logged.

<span id="page-191-1"></span>**Code Example 5-4** Access Log Extract with Internal Access Operation, Entry Access and Referral Logging Levels (Levels 4+512)

```
[12/Jul/2001:16:45:46 +0200] conn=Internal op=-1 ENTRY 
dn="cn=\22dc=siroe,dc=com\22, cn=mapping tree, cn=config" 
[12/Jul/2001:16:45:46 +0200] conn=Internal op=-1 ENTRY 
dn="cn=\22dc=siroe,dc=com\22, cn=mapping tree, cn=config"
```
# <span id="page-191-0"></span>Common Connection Codes

A connection code is a code which is added to the closed log message to provide additional information related to the connection closure. Common connection codes include:

A1=Client aborts the connection.

B1=Corrupt BER tag encountered.

If BER tags, which encapsulate data being sent over the wire, are corrupt when they are received, a B1 connection code is logged to the access log. BER tags can be corrupted due to physical layer network problems or bad LDAP client operations, such as an LDAP client aborting before receiving all request results.

B2=BER tag is longer than the nsslapd-maxbersize attribute value. For further information about this configuration attribute, see ["nsslapd-maxbersize](#page-57-0)  [\(Maximum Message Size\)," on page 58.](#page-57-0)

B3=Corrupt BER tag encountered

B4=Server failed to flush data response back to client

P2=Closed or corrupt connection has been detected.

T1=Client does not receive a result within the specified idletimeout period

T2=Server closed connection after ioblocktimeout period was exceeded

U1= Connection closed by server after client sends an UNBIND request. The server will always close the connection when it sees an UNBIND request.

# <span id="page-192-0"></span>LDAP Result Codes

LDAP has a set of result codes that it is useful to be familiar with.

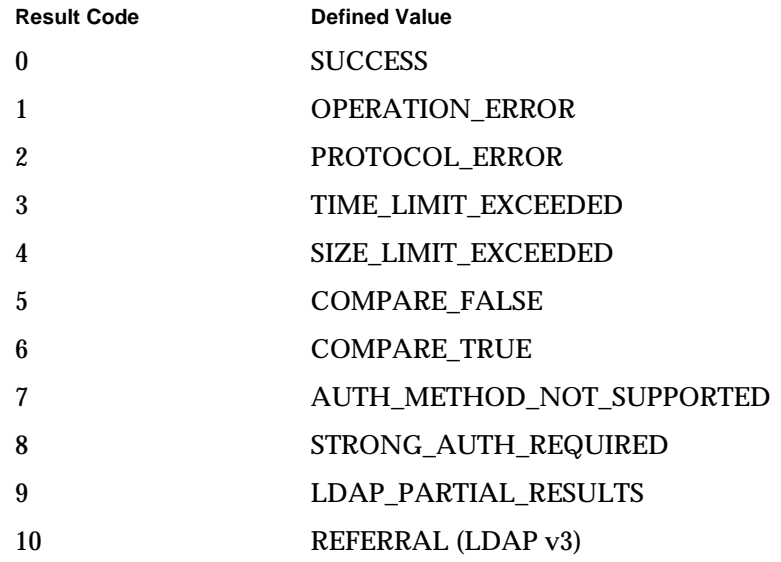

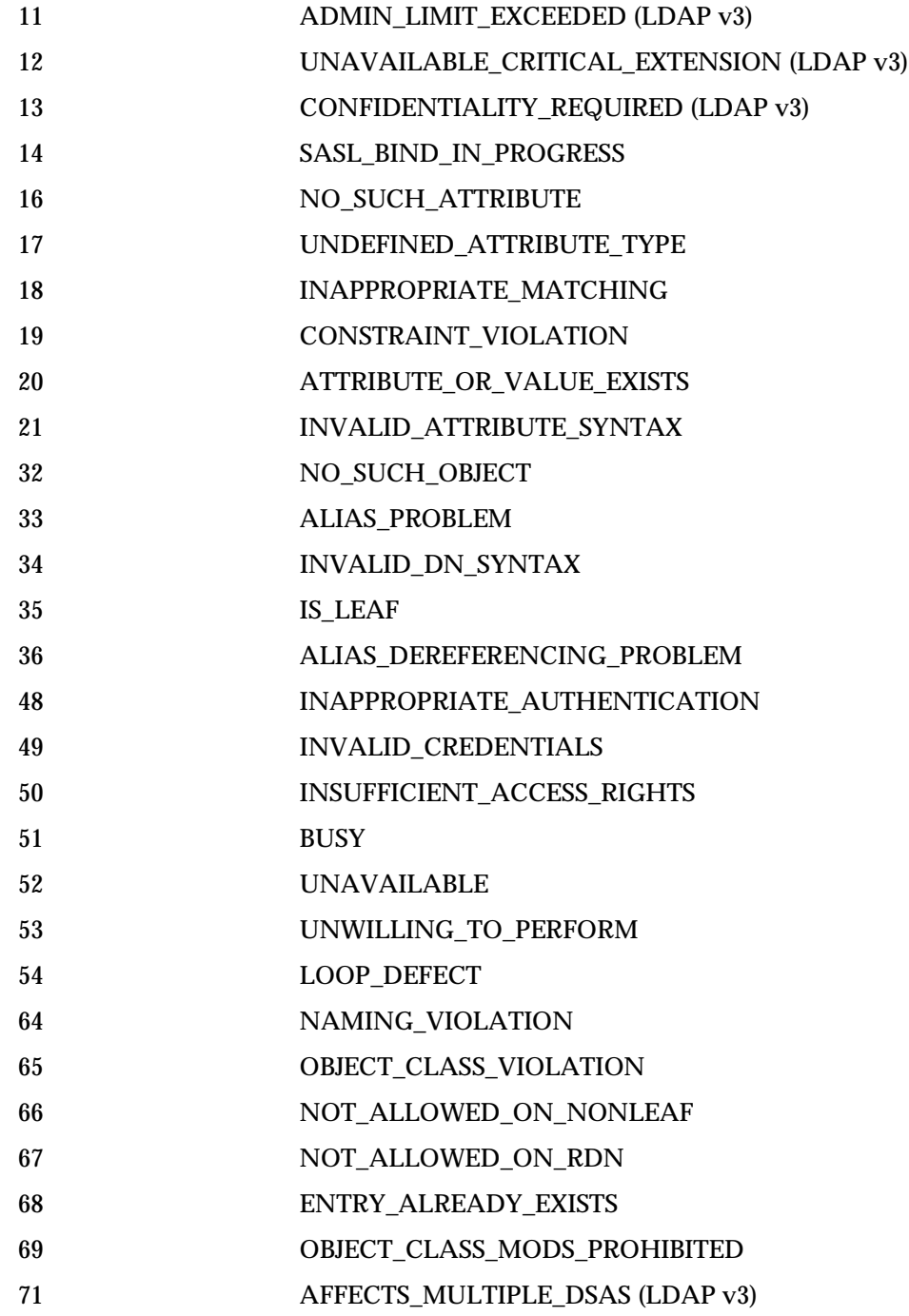

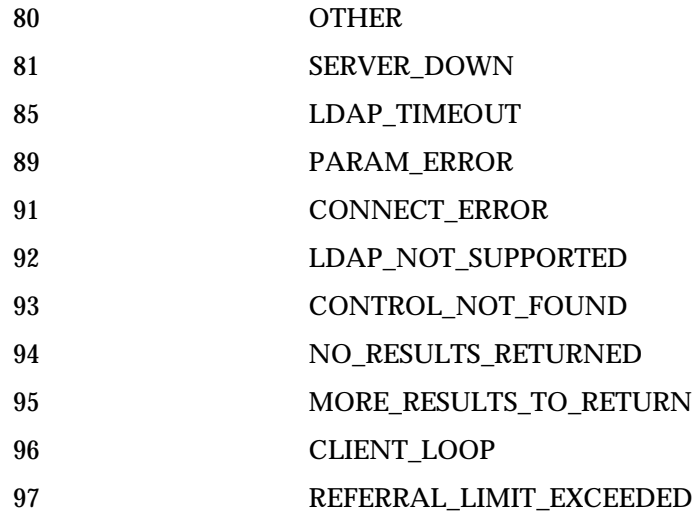

LDAP Result Codes

# Migration from Earlier Versions

This chapter is intended to provide a reference of the information migrated by the migrateInstance5 script. In the case of migration from a 4.x Directory Server to a 5.0 or 5.1 Directory Server, it describes the mapping of configuration parameters to configuration attributes and configuration entries in the new Directory Server.

In the case of an upgrade from Directory Server 5.0 to Directory Server 5.1, it describes which attributes are migrated automatically by the migration script, and which ones must be set manually.

For information on how to run the migrateInstance5 script, refer to the *iPlanet Directory Server Installation Guide*.

# Migration from 4.x Directory Server to 5.0 or 5.1

In the Directory Server 4.x architecture, all configuration parameters were stored in text files. In iPlanet Directory Server 5.0 and 5.1, all configuration attributes are stored in LDAP configuration entries in the dse. Ldif file.

This section describes the mapping of configuration parameters in Directory Server 4.1, 4.11, 4.12, and 4.13 to the corresponding LDAP configuration entries and attributes in iPlanet Directory Server 5.1.

### Server Attributes

In Directory Server 4.1, 4.11, 4.12, and 4.13, configuration parameters are stored in the slapd.conf file under the /usr/netscape/server4/slapd-*serverID* directory.

The corresponding configuration attributes in iPlanet Directory Server 5.1 are stored in the cn=config entry. [Table 6-1](#page-197-0) shows the mapping of Directory Server 4.x configuration parameters to Directory Server 5.1 configuration attributes.

<span id="page-197-0"></span>

| <b>Legacy Configuration Parameter</b> | iPlanet Directory Server Configuration Attribute |
|---------------------------------------|--------------------------------------------------|
| accesscontrol                         | nsslapd-accesscontrol                            |
| error-logging-enabled                 | nsslapd-error-logging-enabled                    |
| audit-logging-enabled                 | nsslapd-audit-logging-enabled                    |
| logbuffering                          | nsslapd-accesslog-buffering                      |
| accesslog-logexpirationtime           | nsslapd-accesslog-logexpirationtime              |
| accesslog-logexpirationtimeunit       | nsslapd-accesslog-logexpirationtimeunit          |
| accesslog-maxlogdiskspace             | nsslapd-accesslog-logmaxdiskspace                |
| accesslog-minfreediskspace            | nsslapd-accesslog-minfreediskspace               |
| accesslog-logrotationtime             | nsslapd-accesslog-logrotationtime                |
| accesslog-logrotationtimeunit         | nsslapd-accesslog-logrotationtimeunit            |
| accesslog-maxlogsize                  | nsslapd-accesslog-maxlogsize                     |
| accesslog-MaxNumOfLogsPerDir          | nsslapd-accesslog-maxlogsperdir                  |
| auditlog-logexpirationtime            | nsslapd-auditlog-logexpirationtime               |
| auditlog-logexpirationtimeunit        | nsslapd-auditlog-logexpirationtimeunit           |
| auditlog-maxlogdiskspace              | nsslapd-auditlog-logmaxdiskspace                 |
| auditlog-minfreediskspace             | nsslapd-auditlog-minfreediskspace                |
| auditlog-logrotationtime              | nsslapd-auditlog-logrotationtime                 |
| auditlog-logrotationtimeunit          | nsslapd-auditlog-logrotationtimeunit             |
| auditlog-maxlogsize                   | nsslapd-auditlog-maxlogsize                      |
| auditlog-MaxNumOfLogsPerDir           | nsslapd-auditlog-maxlogsperdir                   |
| certmap-basedn                        | nsslapd-certmap-basedn                           |
| enquote_sup_oc                        | nsslapd-enquote_sup_oc                           |
| loglevel                              | nsslapd-error-loglevel                           |
| errorlog-logexpirationtime            | nsslapd-errorlog-logexpirationtime               |
| errorlog-logexpirationtimeunit        | nsslapd-errorlog-logexpirationtimeunit           |
| errorlog-maxlogdiskspace              | nsslapd-errorlog-logmaxdiskspace                 |
| errorlog-minfreediskspace             | nsslapd-errorlog-logminfreediskspace             |
| errorlog-logrotationtime              | nsslapd-errorlog-logrotationtime                 |

**Table 6-1** Mapping of Legacy Server Parameters to Configuration Attributes

 $\overline{\phantom{0}}$ L,

| <b>Legacy Configuration Parameter</b> | <b>iPlanet Directory Server Configuration Attribute</b> |
|---------------------------------------|---------------------------------------------------------|
| errorlog-logrotationtimeunit          | nsslapd-errorlog-logrotationtimeunit                    |
| errorlog-maxlogsize                   | nsslapd-errorlog-maxlogsize                             |
| errorlog-maxlogsperdir                | nsslapd-errorlog-maxlogsperdir                          |
| idletimeout                           | nsslapd-idletimeout                                     |
| ioblocktimeout                        | nsslapd-ioblocktimeout                                  |
| lastmod                               | nsslapd-ioblocktimeout                                  |
| listenhost                            | nsslapd-listenhost                                      |
| maxdescriptors                        | nsslapd-maxdescriptors                                  |
| <b>NOTHING</b>                        | nsslapd-depends-on-named                                |
| <b>NOTHING</b>                        | nsslapd-depends-on-type                                 |
| referral                              | nsslapd-referral                                        |
| reservedescriptors                    | nsslapd-reservedescriptors                              |
| rootpwstoragescheme                   | nsslapd-rootpwstoragescheme                             |
| schemacheck                           | nsslapd-schemacheck                                     |
| secure-port                           | nsslapd-securePort                                      |
| security                              | nsslapd-security                                        |
| sizelimit                             | nsslapd-sizelimit                                       |
| SSL3ciphers                           | nsslapd-SSL3ciphers                                     |
| timelimit                             | nsslapd-timelimit                                       |
| pw_change                             | passwordChange                                          |
| pw_syntax                             | passwordCheckSyntax                                     |
| pw_exp                                | passwordExp                                             |
| pw_history                            | passwordHistory                                         |
| pw_inhistory                          | passwordinHistory                                       |
| pw_lockout                            | passwordLockout                                         |
| pw_lockduration                       | passwordLockoutDuration                                 |
| pw_maxage                             | passwordMaxAqe                                          |
| pw_maxfailure                         | passwordMaxFailure                                      |
| pw_minage                             | passwordMinAge                                          |

**Table 6-1** Mapping of Legacy Server Parameters to Configuration Attributes

 $\overline{\phantom{a}}$ 

| <b>Legacy Configuration Parameter</b> | iPlanet Directory Server Configuration Attribute |
|---------------------------------------|--------------------------------------------------|
| pw_minlength                          | passwordMinLength                                |
| pw_must_change                        | passwordMustChange                               |
| pw_reset_failurecount                 | passwordResetFailureCount                        |
| pw_storagescheme                      | passwordStorageScheme                            |
| pw_unlock                             | passwordUnlock                                   |
| pw_warning                            | passwordWarning                                  |
| localhost                             | nsslapd-localhost                                |
| localuser                             | nsslapd-localuser                                |
| port                                  | nsslapd-port                                     |
| rootdn                                | nsslapd-rootdn                                   |
| rootpw                                | nsslapd-rootpw                                   |
| accesslog                             | nsslapd-accesslog                                |
| accesslog-level                       | nsslapd-accesslog-level                          |
| auditfile                             | nsslapd-auditlog                                 |
| errorlog                              | nsslapd-errorlog                                 |
| instancedir                           | nsslapd-instancedir                              |
| maxbersize                            | nsslapd-maxbersize                               |
| nagle                                 | nsslapd-nagle                                    |
| result_tweak                          | nsslapd-result_tweak                             |
| return_exact_case                     | nsslapd-return_exact_case                        |
| threadnumber                          | nsslapd-threadnumber                             |
| maxthreadsperconn                     | maxthreadsperconn                                |

**Table 6-1** Mapping of Legacy Server Parameters to Configuration Attributes

## Database Attributes

In Directory Server 4.1, 4.11, 4.12, and 4.13, database parameters are stored in the slapd.ldbm.conf file under the /usr/netscape/server4/slapd-serverID directory.

Because one instance of iPlanet Directory Server 5.0 or 5.1 can manage several databases, the corresponding attributes in iPlanet Directory Server 5.0 or 5.1 are stored in a general entry for all databases (cn=config,cn=ldbm database,  $cn =$ plugins,  $cn = config$ ), or in an entry specific to a particular database, of the form cn=database instance name, cn=ldbm database, cn=config.

[Table 6-2](#page-200-0) shows the mapping of general database configuration parameters between Directory Server 4.x and Directory Server 5.0 or 5.1. [Table 6-3](#page-200-1) shows the mapping of database-specific parameters between Directory Server 4.x and Directory Server5.0 or 5.1.

**Table 6-2** Mapping of Legacy Database Parameters to Configuration Attributes (general)

<span id="page-200-0"></span>

| <b>Legacy Configuration Parameter</b> | <b>iPlanet Directory Server Configuration Attribute</b> |
|---------------------------------------|---------------------------------------------------------|
| allidthreshold                        | nsslapd-allidthreshold                                  |
| lookthroughlimit                      | nsslapd-lookthroughlimit                                |
| mode                                  | nsslapd-mode                                            |
| dbcachesize                           | nsslapd-dbcachesize                                     |
| database                              | OBSOLETE (used to specify database type)                |

<span id="page-200-1"></span>**Table 6-3** Mapping of Legacy Database Parameters to Configuration Attributes (database-specific)

| <b>Legacy Configuration Parameter</b> | <b>iPlanet Directory Server Configuration Attribute</b> |
|---------------------------------------|---------------------------------------------------------|
| cachesize                             | nsslapd-cachesize                                       |
| readonly                              | nsslapd-readonly                                        |
| directory                             | nsslapd-directory                                       |

# Upgrade from Directory Server 5.0 to 5.1

In Directory Server 5.0 and 5.1, configuration information is stored in the same way. This section explains which configuration attributes are automatically migrated by the migrateInstance5 script, and which ones are not. Attributes which are not automatically migrated are either configured during the installation process for the new Directory Server, or need to be configured manually for security reasons after the initial set up.

# General Server Configuration Attributes

[Table 6-4](#page-201-0) lists the configuration attributes stored in the  $cn = confiq$  entry that are automatically migrated when you run the migrateInstance5 script.

[Table 6-5](#page-203-0) lists the configuration attributes stored in the cn=config entry that are *not* automatically migrated when you run the migrateInstance5 script. Attributes that are not automatically migrated are either configured during the installation process for the new Directory Server, or need to be configured manually. The reason for not migrating an attribute is stated in the table.

#### <span id="page-201-0"></span>**Table 6-4** Attributes in cn=config Automatically Migrated

nsslapd-accesscontrol nsslapd-errorlog-logging-enabled nsslapd-accesslog-logging-enabled nsslapd-auditlog-logging-enabled nsslapd-accesslog-level nsslapd-accesslog-logbuffering nsslapd-accesslog-logexpirationtime nsslapd-accesslog-logexpirationtimeunit nsslapd-accesslog-logmaxdiskspace nsslapd-accesslog-logminfreediskspace nsslapd-accesslog-logrotationtime nsslapd-accesslog-logrotationtimeunit nsslapd-accesslog-maxlogsize nsslapd-accesslog-maxlogsperdir nsslapd-attribute\_name\_exceptions nsslapd-auditlog-logexpirationtime nsslapd-auditlog-logexpirationtimeunit nsslapd-auditlog-logmaxdiskspace nsslapd-auditlog-logminfreediskspace nsslapd-auditlog-logrotationtime nsslapd-auditlog-logrotationtimeunit nsslapd-auditlog-maxlogsize

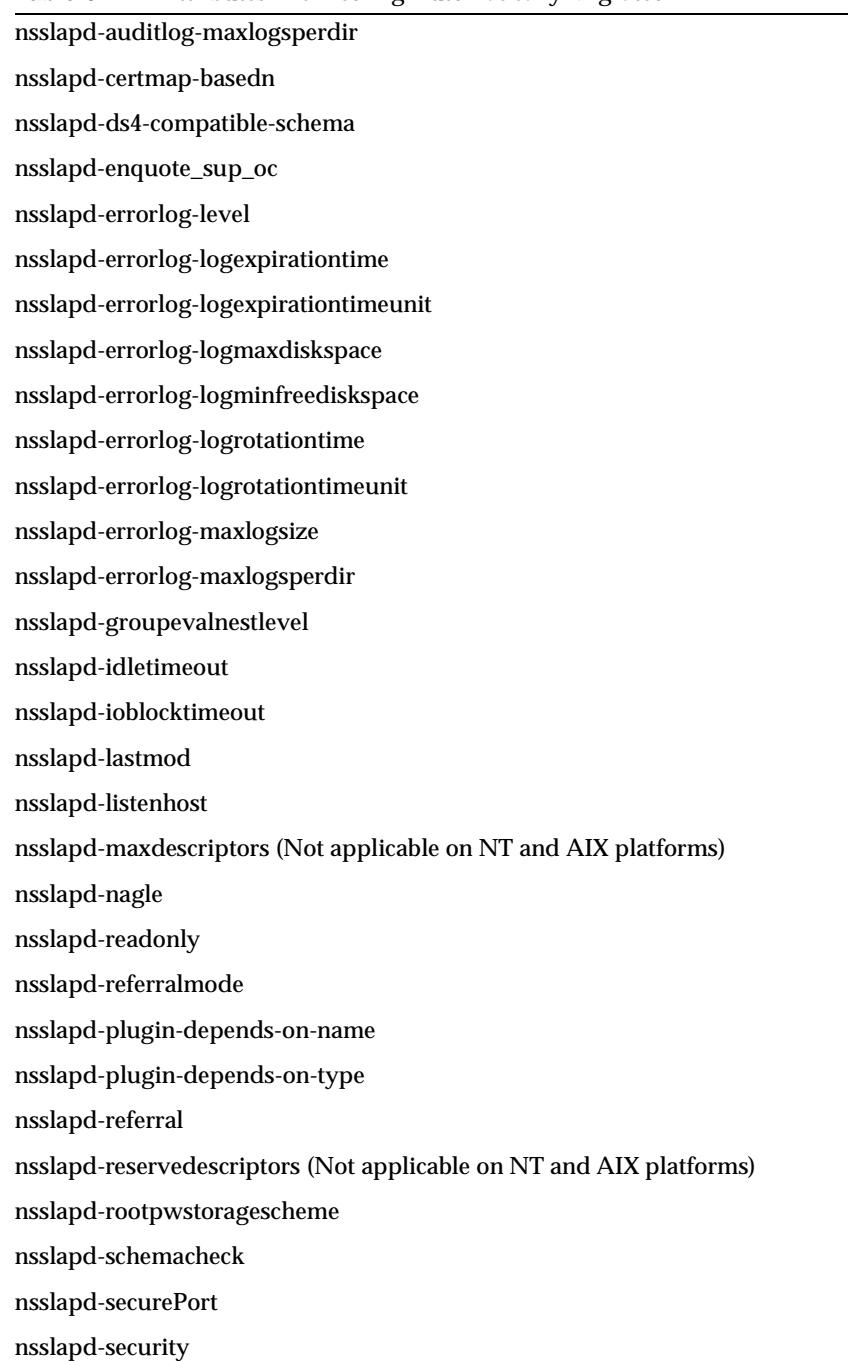

#### **Table 6-4** Attributes in cn=config Automatically Migrated

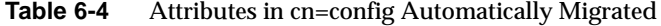

nsslapd-sizelimit

nsslapd-SSL3ciphers

nsslapd-timelimit

passwordChange

passwordCheckSyntax

passwordExp

passwordExpirationTime

passwordHistory

passwordInHistory

passwordLockout

passwordLockoutDuration

passwordMaxAge

passwordMaxFailure

passwordMinAge

passwordMinLength

passwordMustChange

passwordResetFailureCount

passwordStorageScheme

passwordUnlock

passwordWarning

| <b>Attribute Name</b> | <b>Reason for not Migrating Automatically</b> |
|-----------------------|-----------------------------------------------|
| nsslapd-localhost     | Already set up.                               |
| nsslapd-localuser     | Configured during the installation process.   |
| nsslapd-port          | Configured during the installation process.   |
| nsslapd-rootdn        | Configured during the installation process.   |
| nsslapd-rootpw        | Configured during the installation process.   |

<span id="page-203-0"></span>**Table 6-5** Attributes in cn=config not Migrated

| <i>Attenbates in the configure migrated</i> |                                                                                                    |
|---------------------------------------------|----------------------------------------------------------------------------------------------------|
| <b>Attribute Name</b>                       | <b>Reason for not Migrating Automatically</b>                                                                                                  |
| nsslapd-accesslog                           | Path name to the log that records database access. It is<br>set up during installation.                                                        |
| nsslapd-accesslog-list                      | Read-only attribute.                                                                                                    |
| nsslapd-auditlog                            | Path name to the log that records changes made to the<br>directory database. It is set up during installation.                                 |
| nsslapd-accesslog-level                     | Read-only attribute.                                                                                                    |
| nsslapd-errorlog                            | Path name to the log that records error messages<br>generated by Directory Server. It is set up during<br>installation.                        |
| nsslapd-errorlog-list                       | Read-only attribute.                                                                                                    |
| nsslapd-instancedir                         | Configured during the installation process.                                                                                                    |
| nsslapd-maxbersize                          | Do not change the value of this attribute unless told to<br>do so by iPlanet technical staff.                                                  |
| nsslapd-plug-in                             |                                                                                                    |
| nsslapd-result-tweak                        | Reserved for future use. Do not change or remove.<br>Doing so can have unpredictable results                                                   |
| nsslapd-return-exact-case                   | Do not modify unless you have legacy client<br>applications that can check the case of attribute names<br>in results returned from the server. |
| nsslapd-threadnumber                        | This attribute is not available from the Directory<br>Server Console.                                                                          |
| nsslapd-maxthreadsperconn                   | This attribute corresponds to a system parameter.                                                                                              |

**Table 6-5** Attributes in cn=config not Migrated

# Database Attributes

All general database configuration attributes are automatically migrated. These attributes are stored in the entry cn=config, cn=ldbm database, cn=plugins,cn=config, and are listed in [Table 6-6.](#page-205-0)

Database-specific attributes are stored in entries of the form cn=*database instance name*, cn=ldbm database, cn=config. The attributes that are migrated are listed in [Table 6-7](#page-205-1), the ones that are not migrated are listed in [Table 6-8.](#page-205-2)

<span id="page-205-0"></span>

| Table 6-6              | <b>General Database Attributes Automatically Migrated</b> |
|------------------------|-----------------------------------------------------------|
| nsslapd-allidthreshold |                                                           |
|                        | nsslapd-lookthroughlimit                                  |
| nsslapd-mode           |                                                           |
| nsslapd-dbcachesize    |                                                           |
| nsslapd-cache-autosize |                                                           |
|                        | nsslapd-cache-autosize-split                              |
|                        | nsslapd-db-transaction-logging                            |

<span id="page-205-1"></span>**Table 6-7** Database-Specific Attributes Automatically Migrated

<span id="page-205-2"></span>**Table 6-8** Database-Specific Attributes not Migrated

| <b>Attribute Name</b>           | <b>Reason for not Migrating Automatically</b>                                                                                                    |
|---------------------------------|----------------------------------------------------------------------------------------------------|
| nsslapd-directory               | Set up automatically during installation.                                                                                                    |
| nsslapd-db-logdirectory         | Set up automatically during installation.                                                                                                    |
| nsslapd-db-checkpoint-interval  | This attribute is provided only for system<br>modification/diagnostics and should be changed<br>only under guidance from iPlanet technical staff.<br>Inconsistent settings of this attribute might cause<br>Directory Server crashes. |
| nsslapd-db-durable-transactions | This attribute is provided only for system<br>modification/diagnostics and should be changed<br>only under guidance from iPlanet technical staff.<br>Inconsistent settings of this attribute might cause<br>Directory Server crashes. |

| <b>Attribute Name</b>     | <b>Reason for not Migrating Automatically</b>                                                                                                    |
|---------------------------|----------------------------------------------------------------------------------------------------|
| nsslapd-db-home-directory | If you have several directory servers running on<br>the same machine, the value of this attribute must<br>be different for each instance of the directory<br>server. Therefore, it needs to be configured<br>manually. |

**Table 6-8** Database-Specific Attributes not Migrated

# Database Link Attributes

All database link configuration attributes are automatically migrated. [Table 6-9](#page-206-0) lists the configuration attributes that are common to all database links. These attributes are stored in the entry cn=config, cn=chaining database, cn=plugins, cn=config.

[Table 6-10](#page-206-1) lists the configuration attributes for a default instance of a database link. These attributes are stored in the entry cn=default instance config, cn=chaining database, cn=plugins, cn=config.

<span id="page-206-0"></span>**Table 6-9** General Database Link Attributes Automatically Migrated

nsActivechainingComponents

nsTransmittedControls

<span id="page-206-1"></span>**Table 6-10** Default Instance Database Link Attributes Automatically Migrated

nsAbandonedSearchCheckInterval

nsBindConnectionsLimit

nsBindTimeout

nsBindRetryLimit

nsHopLimit

nsmaxresponsedelay

nsmaxtestresponsedelay

nsCheckLocalACI

nsConcurrentBindLimit

nsConcurrentOperationsLimit

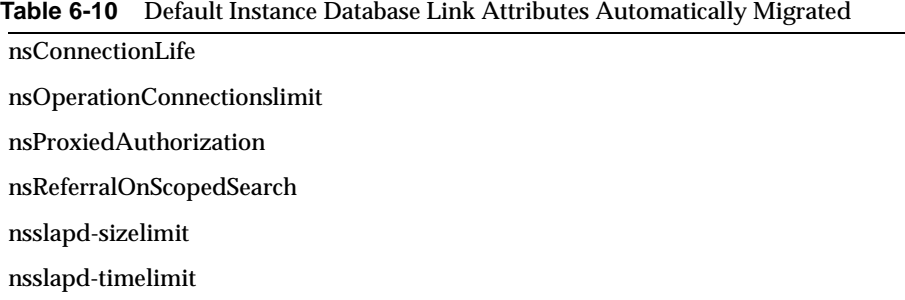

# SNMP Attributes

All SNMP configuration attributes are automatically migrated. These attributes are stored in the entry cn=SNMP, cn=config, and are listed in [Table 6-11](#page-207-0).

<span id="page-207-0"></span>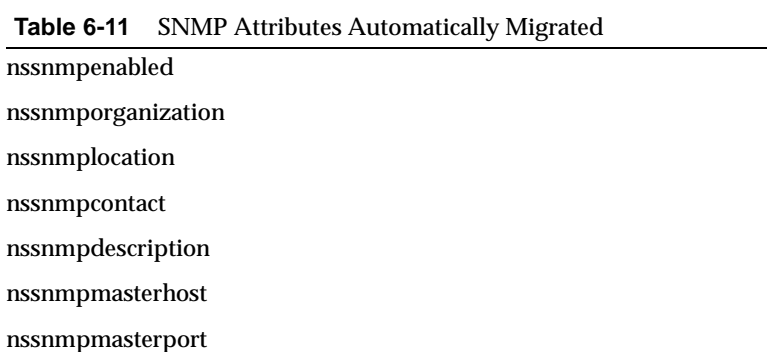

# Command-Line Utilities

This chapter contains reference information on command-line utilities provided by iPlanet Directory Server 5.1 that allow you to access and modify entries. These command-line utilities make it easy to perform administration tasks on the Directory Server. This chapter is divided into the following sections:

- • [Finding and Executing Command-Line Utilities](#page-208-0)
- • [Command-Line Utilities Quick Reference](#page-209-0)
- • [Using Special Characters](#page-210-0)
- • [ldapsearch](#page-210-1)
- • [ldapmodify](#page-216-0)
- • [ldapdelete](#page-220-0)
- • [ldif](#page-222-0)

# <span id="page-208-0"></span>Finding and Executing Command-Line Utilities

The ldapsearch, ldapmodify, and ldapdelete command line utilities are stored in the following directory:

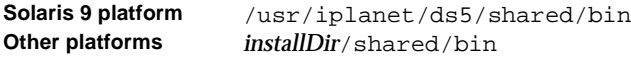

and the ldif command line utility is stored in the following directory:

**Solaris 9 platform** /usr/iplanet/ds5/bin/slapd/server **Other platforms** *installDir*/bin/slapd/server

**CAUTION** In order to execute the command-line utilities, you must change to the directory where the command-line utilities are stored. Although it is possible to set command-path and library-path variables to execute the utilities, this is *not* recommended procedure. You run the risk of disrupting the correct execution of other utilities and of compromising the security of the system, particularly when you have more than one server version installed.

> The same procedure also applies to the Perl scripts provided with Directory Server. For further information on these and other scripts, see [Chapter 8, "Command-Line Scripts.](#page-224-0)"

# <span id="page-209-0"></span>Command-Line Utilities Quick Reference

| <b>Command-line utility</b> | <b>Description</b>                                                                                                    |
|-----------------------------|----------------------------------------------------------------------------------------------------|
| ldapsearch                  | Allows you to search the directory. Returns search results in<br>LDIF format. For details on this tool, see Appendix B,<br>"Finding Directory Entries" in the <i>iPlanet Directory Server</i><br>Administrator's Guide. |
| ldapmodify                  | Allows you to add, delete, modify, or rename entries. All<br>operations are specified using LDIF update statements. For<br>details on this tool, see "Adding and Modifying Entries Using<br>ldapmodify".                |
| ldapdelete                  | Allows you to delete entries in the directory. For information<br>on using this utility, see "Deleting Entries Using Idapdelete".                                                                                       |
| ldif                        | Automatically formats LDIF files for you, and creates base 64<br>encoded attribute values. For details on this tool, see "Base 64<br>Encoding".                                                                         |

**Table 7-1** Commonly Used Command-Line Utilities

**CAUTION** iPlanet Directory Server ldap utilities are not to be confused with the Solaris ldap utilities. If you have Directory Server installed on a Solaris machine, the ldap man pages you can access are for the Solaris ldap utilities and NOT for iPlanet Directory Server ldap utilities.

# <span id="page-210-0"></span>Using Special Characters

When using the ldapsearch command-line utility, you may need to specify values containing characters that have special meaning to the command-line interpreter, such as space, asterisk  $(*)$ , and backslash  $(\cdot)$ . When this situation occurs, enclose the value in quotation marks (""). For example:

```
-D "cn=Barbara Jensen, ou=Product Development, dc=siroe,dc=com"
```
Depending on which command-line interpreter you use, use either single or double quotation marks for this purpose. Refer to your operating system documentation for more information.

Also, if you are using DNs that contain commas (,) in values, you must escape the commas with a backslash. For example:

-D "cn=Patricia Fuentes, ou=people, dc=Siroe,dc=Bolivia\, S.A."

# <span id="page-210-1"></span>ldapsearch

A configurable utility that allows you to locate and retrieve directory entries via LDAP. This utility opens a connection to the specified server using the specified distinguished name and password, and locates entries based on a specified search filter. Search scopes can include a single entry, an entry's immediate subentries, or an entire tree or subtree. Search results are returned in LDIF format.

The ldapsearch command has the following format:

ldapsearch -b *baseDN* [*options*] *filter* [*list\_of\_attributes*]

where

- *options* is a series of optional command line options. These must be specified before the search filter, if any.
- *[filter](#page-263-0)* is an LDAP search filter as described in *iPlanet Directory Server Administrator's Guide*. Do not specify a search filter if you are supplying search filters in a file using the -f option.

• *list\_of\_attributes* is an optional list of space-separated attributes that reduce the scope of the attributes returned in the search results. This list of attributes must appear after the search filter. For a usage example, see the *iPlanet Directory Server Administrator's Guide*. If you do not specify a list of attributes, the search returns values for all attributes permitted by the access control set in the directory, with the exception of operational attributes.

If you want operational attributes returned as a result of a search operation, you must explicitly specify them in the search command. To retrieve regular attributes in addition to explicitly specified operational attributes, specify "\*" in addition to the operational attributes.

#### **ldapsearch options**

The following three sections list the options which can be specified with ldapsearch. The first section lists those options most commonly used, the second section lists SSL options, and the third section lists less common options.

#### **Commonly Used ldapsearch options**

The following lists the most commonly used ldapsearch command-line options. If you specify a value that contains a space, the value should be surrounded by double quotation marks, for example, -b "ou=groups, dc=siroe,dc=com".

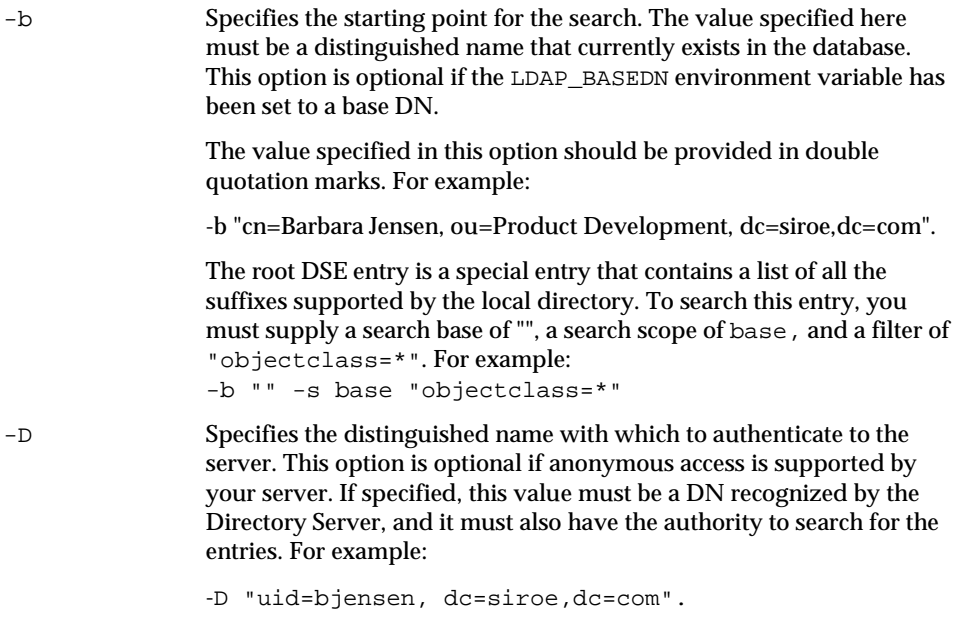

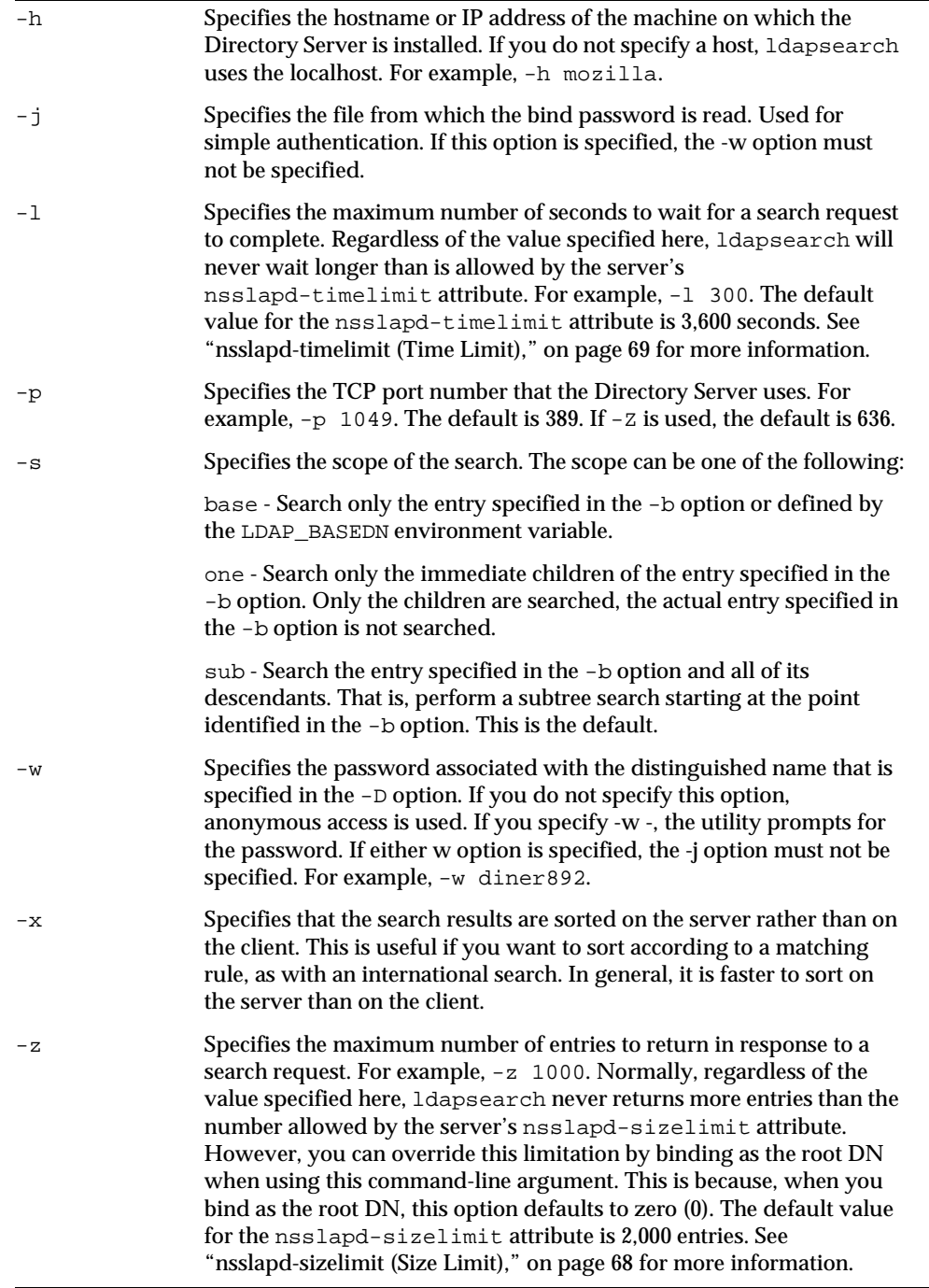

#### **SSL options**

You use the following command-line options to specify that ldapsearch use LDAPS when communicating with your SSL-enabled Directory Server. You also use these options if you want to use certificate-based authentication. These options are valid only when LDAPS has been turned on and configured for your Directory Server. For information on certificate-based authentication and creating a certificate database for use with LDAP clients, see Chapter 11, "Managing SSL" in the *iPlanet Directory Server Administrator's Guide*.

In addition to the standard ldapsearch options, to run an ldapsearch command using SSL, you must specify the following:

- -p to specify Directory Server's encrypted port
- $\bullet$  -z to specify SSL
- -P to specify your certificate database's file and pathname
- -N to specify your certificate name
- $-k$  to specify your private key file and pathname
- - w to specify your private key database password

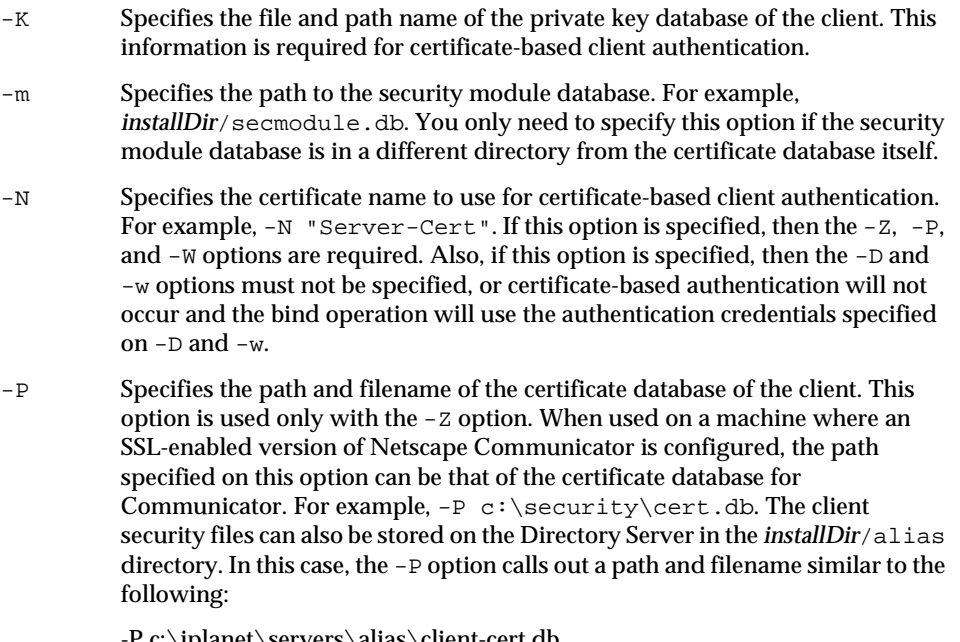

-P c:\iplanet\servers\alias\client-cert.db.

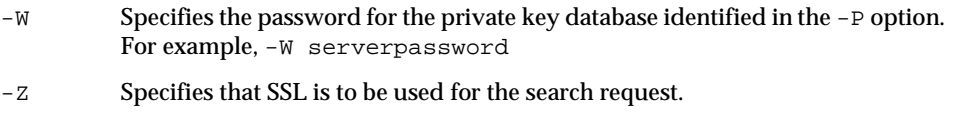

#### **Additional ldapsearch Options**

To further customize a search, use the following optional options:

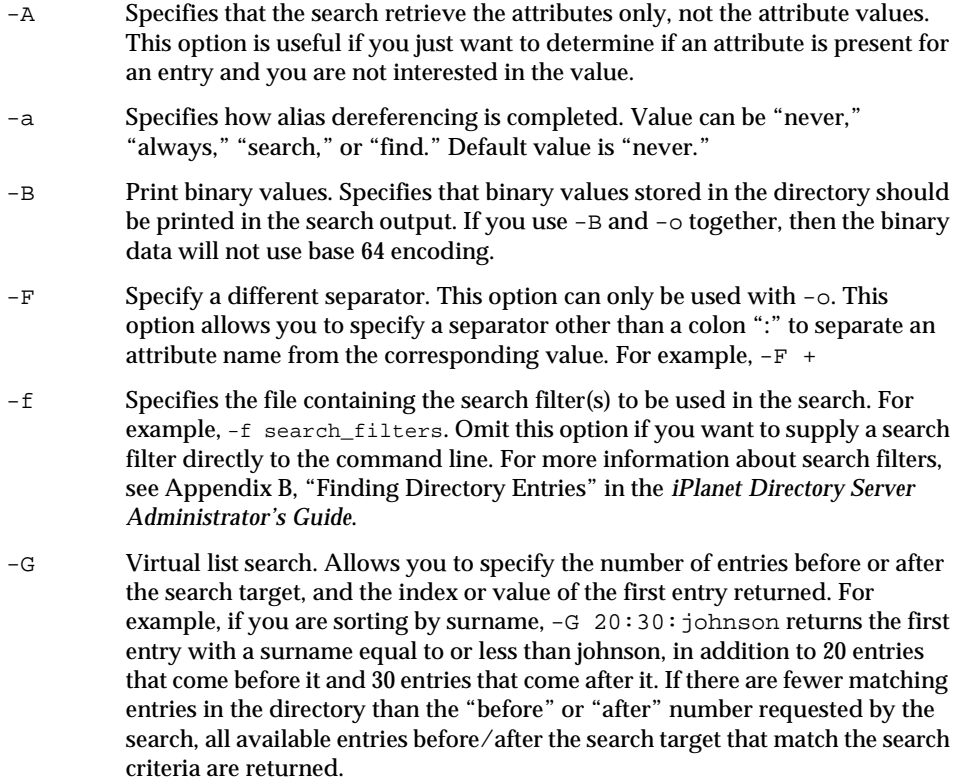

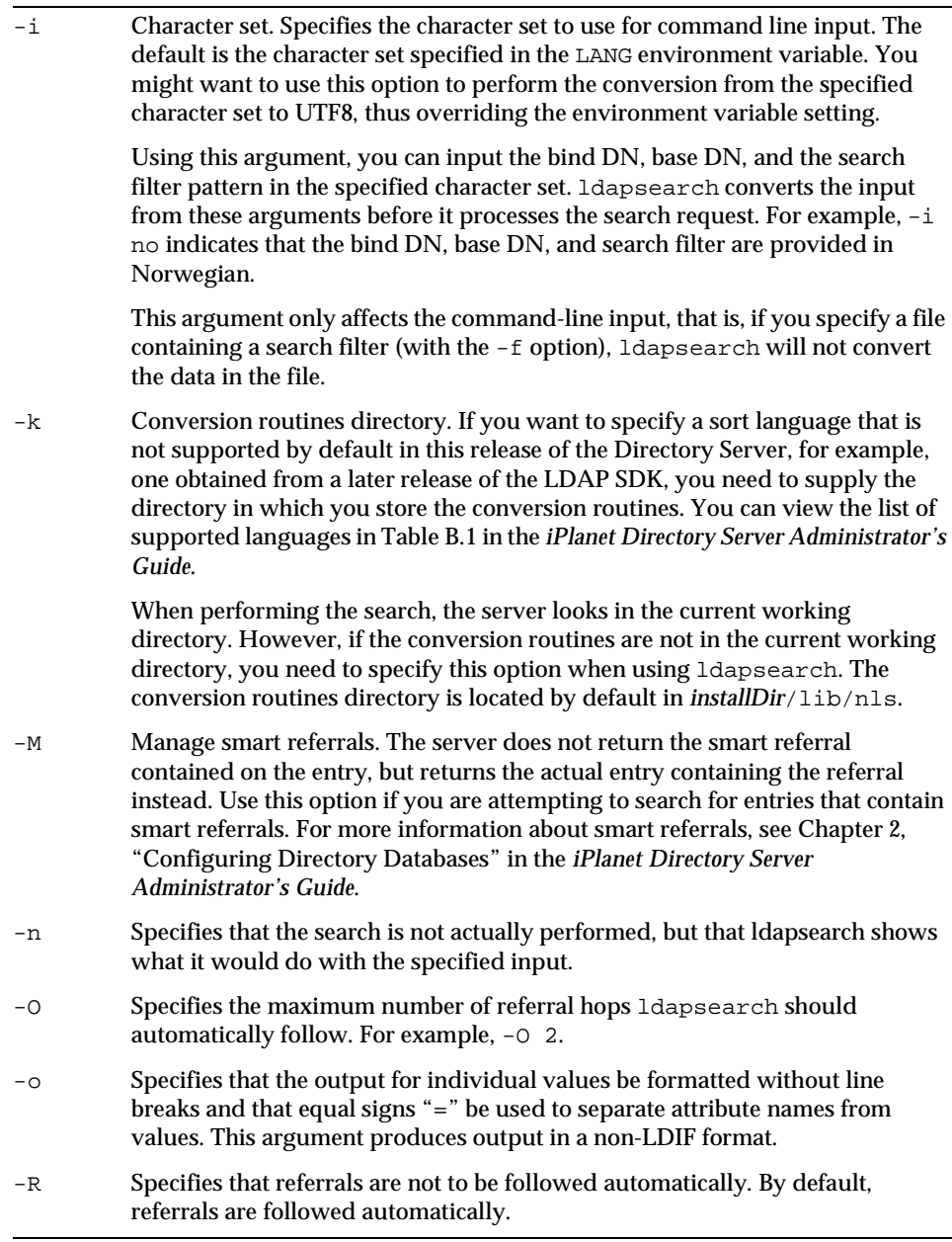
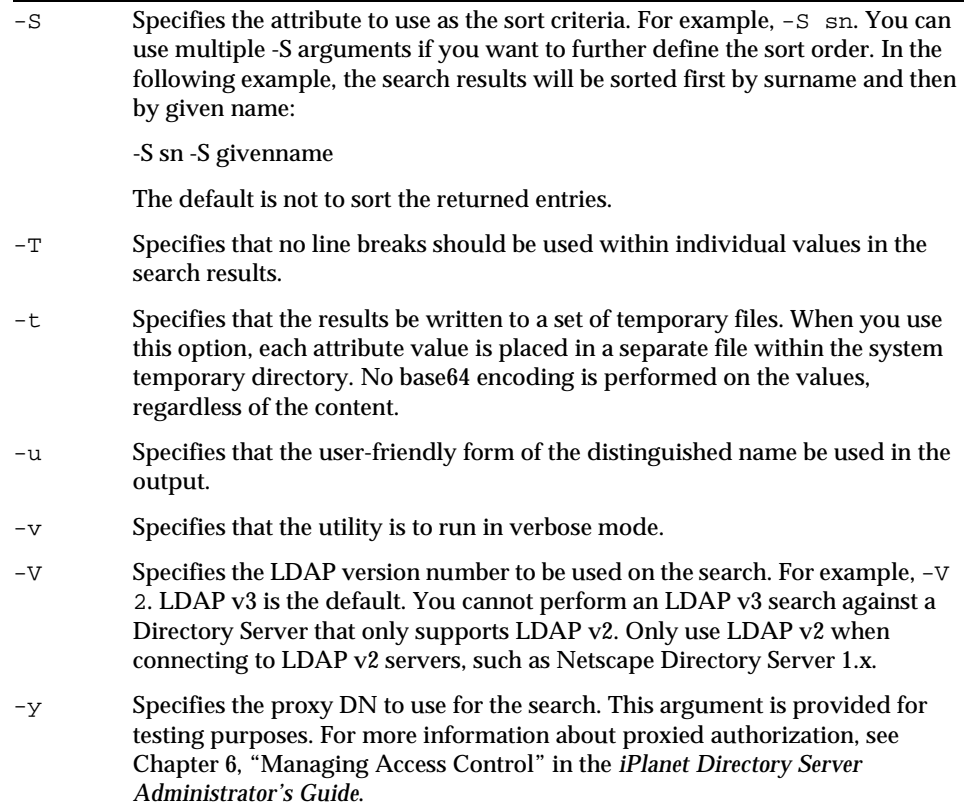

## ldapmodify

Allows you to make changes to directory entries via LDAP.

### **Syntax**

```
ldapmodify -D bindDN [-w password] [-acmnrvFR] [-d debugLevel] 
[-h host] [-p port] [-M auth_mechanism] [-Z] [-V version] 
[-l number_of_ldap_connections] [-f file | < entryfile ]
```
### **ldapmodify options**

The following three sections list the options that can be specified with ldapmodify. The first section lists those options most commonly used, the second section lists SSL options, and the third section lists less common options.

### **Commonly Used ldapmodify options**

To modify an entry or entries in an existing directory, use the ldapmodify command-line utility with the following options:

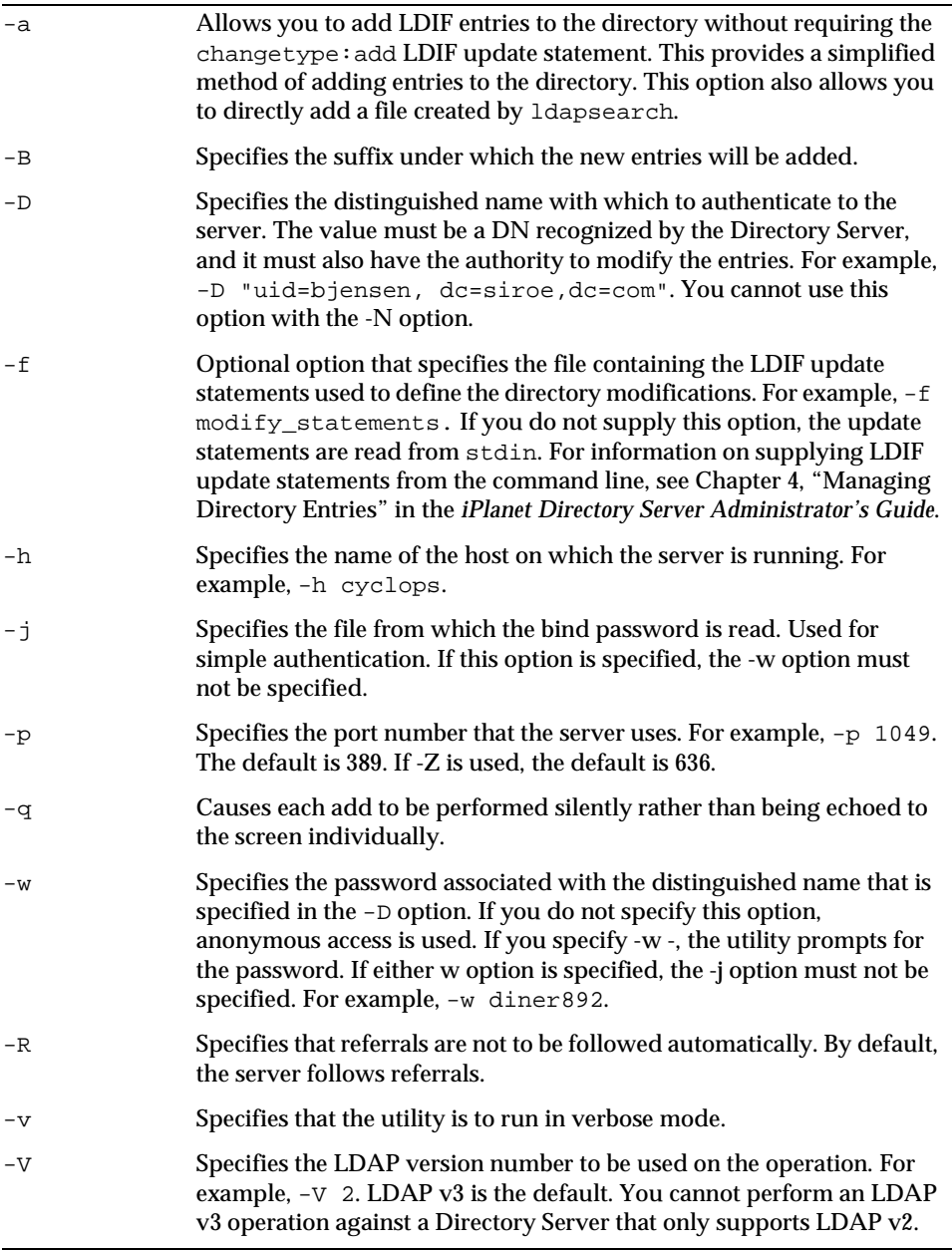

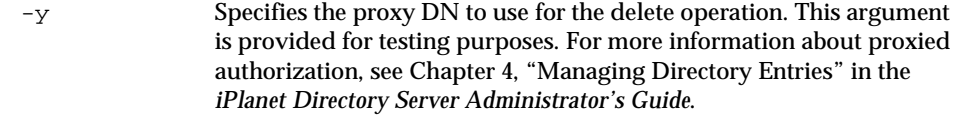

### **SSL options**

You can use the following command-line options to specify that  $ldapmodify$  is to use LDAP over SSL (LDAPS) when communicating with your Directory Server. LDAPS encrypts data during transit. You also use these options if you want to use certificate-based authentication. These options are valid only when SSL has been turned on and configured for your Directory Server. For more information on certificate-based authentication and on creating a certificate database for use with LDAP clients, see Chapter 11, "Managing SSL" in the *iPlanet Directory Server Administrator's Guide*.

Make sure that you specify your Directory Server's encrypted port when you use these options:

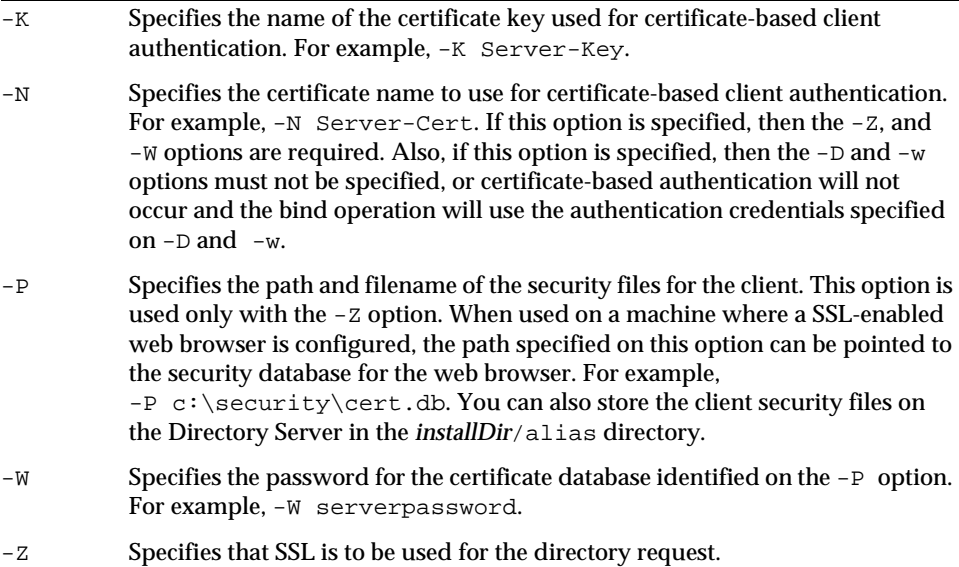

#### **Additional ldapmodify options**

The following options offer additional functionality:

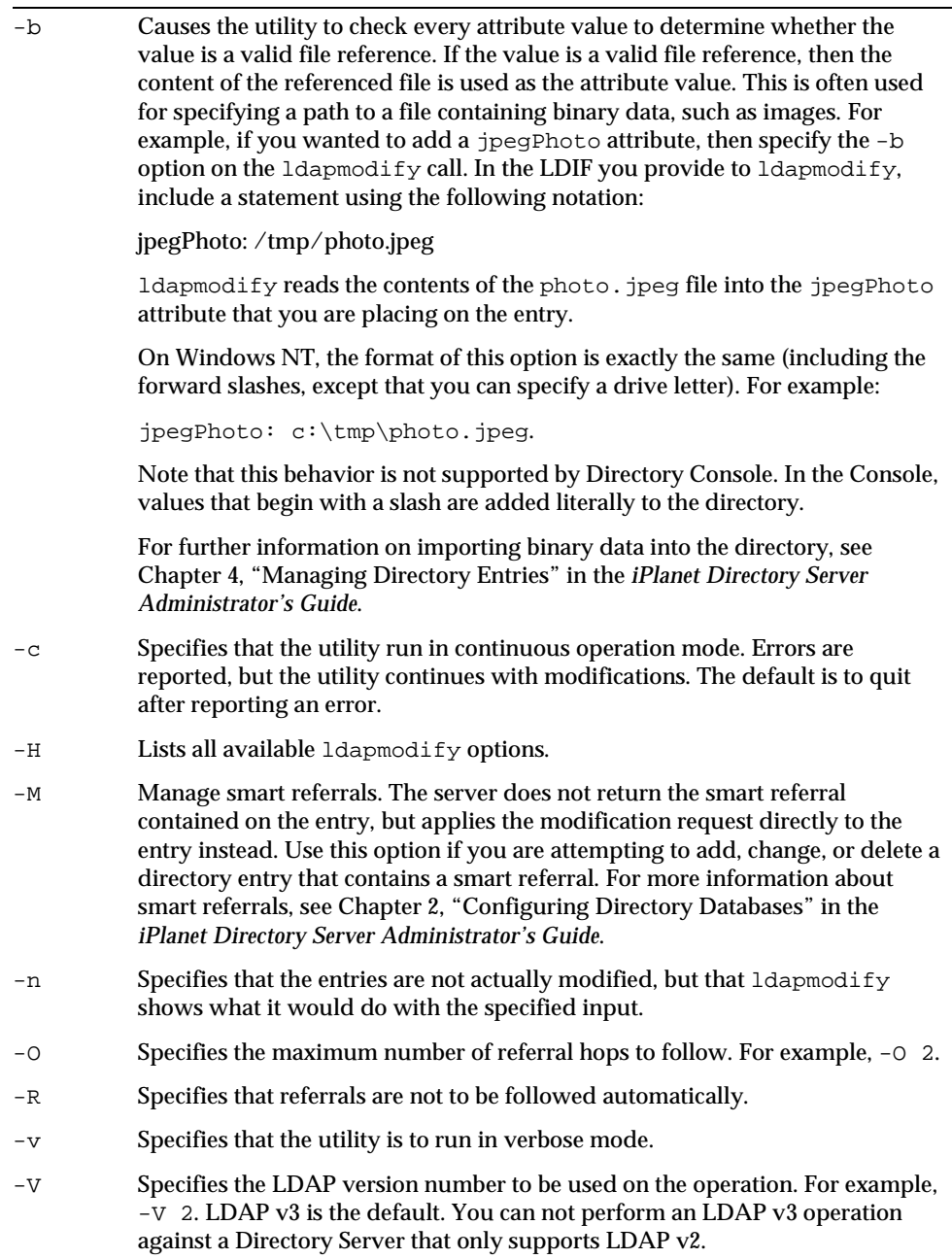

 $\overline{\phantom{0}}$ 

-y Specifies the proxy DN to use for the modify operation. This argument is provided for testing purposes. For more information about proxied authorization, see Chapter 6, "Managing Access Control" in the *iPlanet Directory Server Administrator's Guide*.

## ldapdelete

Allows you to perform delete operations on directory entries via LDAP.

#### **Syntax**

ldapdelete [*options*]

### **ldapdelete options**

The following three sections list the options that can be specified with ldapsdelete. The first section lists those options most commonly used, the second section lists SSL options, and the third section lists less common options.

#### **Commonly Used ldapdelete options**

To delete an entry or entries from an existing database, use the ldapdelete command-line utility with the following options:

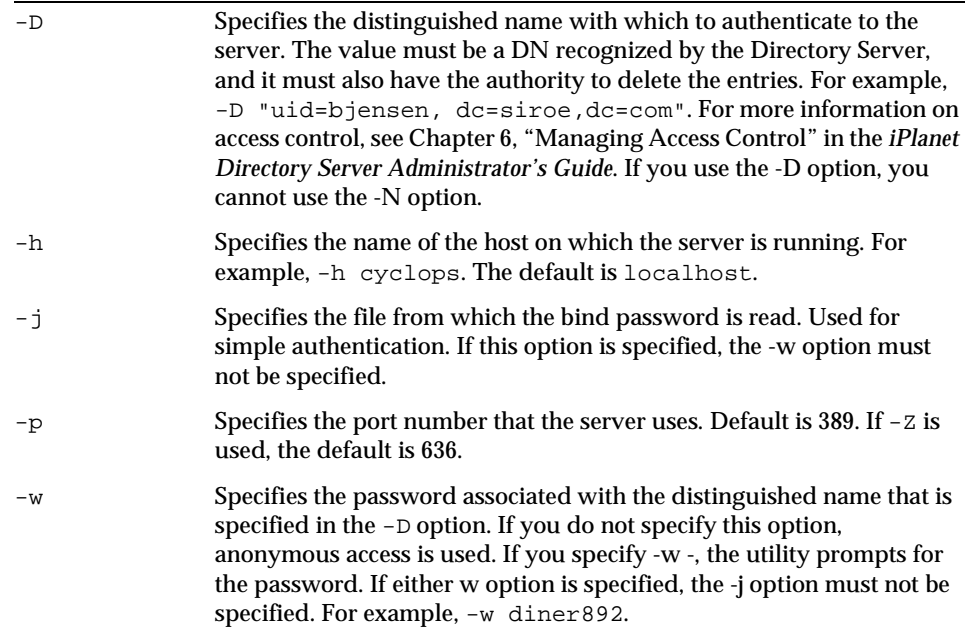

### **SSL options**

You use the following options to specify that ldapdelete use LDAPS when communicating with your Directory Server. You also use these options if you want to use certificate-based authentication. These options are valid only when LDAPS has been turned on and configured for your Directory Server. For more information on certificate-based authentication and how to create a certificate database for use with LDAP clients, see Chapter 11, "Managing SSL" in the *iPlanet Directory Server Administrator's Guide*.

Make sure that you specify your Directory Server's encrypted port when you use these options:

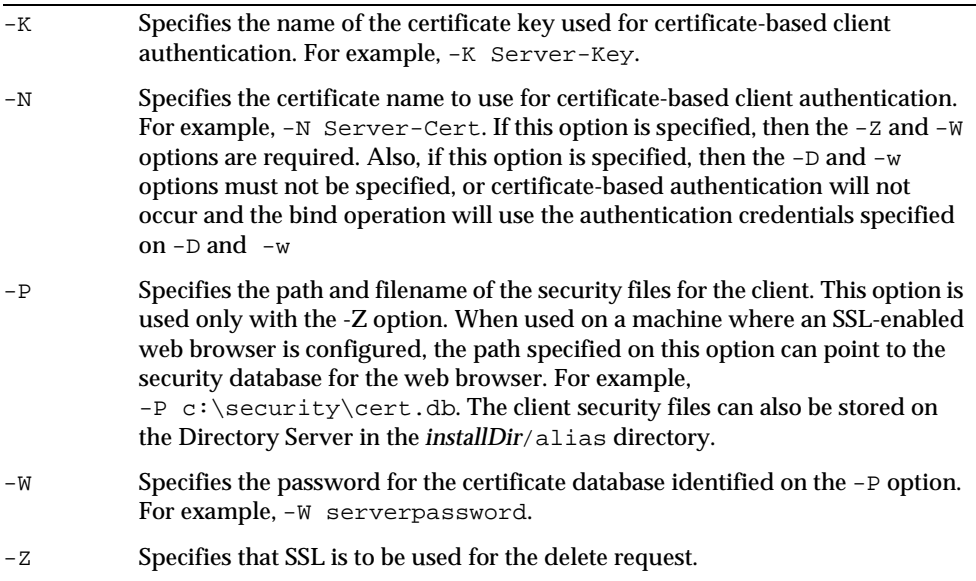

### **Additional ldapdelete options**

The following options offer additional functionality:

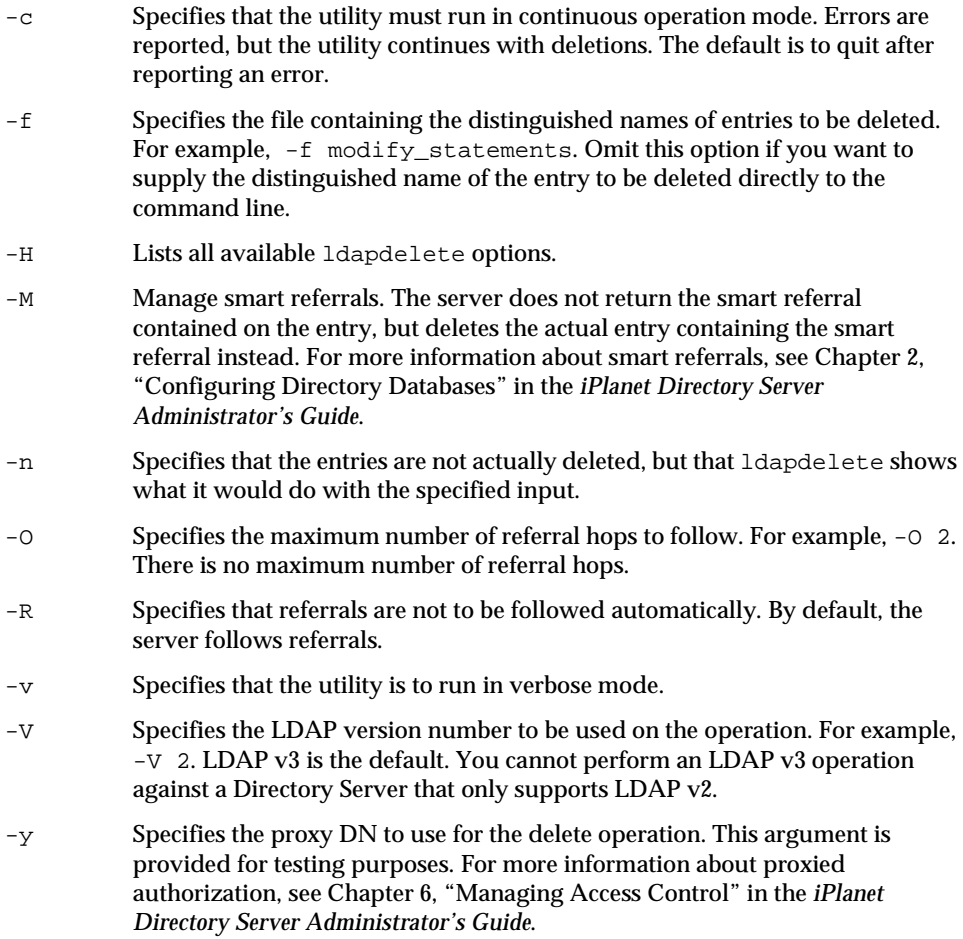

## <span id="page-222-0"></span>ldif

Automatically formats LDIF files for you, and creates base 64 encoded attribute values. With Base 64 Encoding you can represent Binary data, such as a JPEG image, in LDIF by using base 64 encoding. You identify base 64 encoded data by using the :: symbol. For example:

jpegPhoto:: <encoded data>

In addition to binary data, other values that must be base 64 encoded include:

- any value that begins with a semicolon (;) or a space
- any value that contains non-ASCII data, including newlines

The ldif command-line utility will take any input and format it with the correct line continuation and appropriate attribute information. The ldif utility also senses whether the input requires base 64 encoding.

### **Syntax**

The ldif command has the following format:

```
Solaris 9 platform /usr/sbin/directoryserver ldif [-b] [attrtypes]
Other platforms installDir/bin/slapd/server ldif [-b] [attrtypes]
```
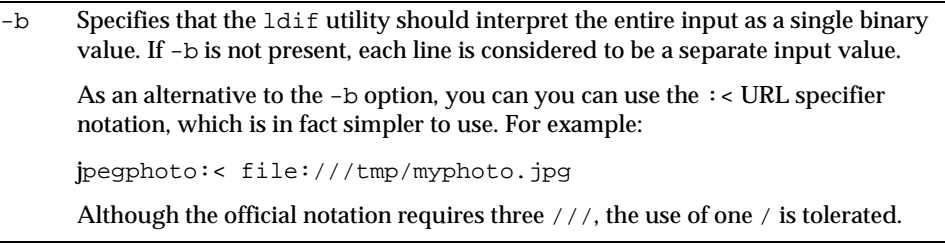

# <span id="page-224-1"></span>Command-Line Scripts

This chapter provides information on the scripts you can use to back up and restore your database. Scripts are a shortcut way of executing the ns-slapd interface commands which are documented in [Appendix A, "Using the ns-slapd and](#page-248-0)  [slapd.exe Command-Line Utilities.](#page-248-0)"

This chapter is divided into the following sections:

- • [Command-Line Scripts Quick Reference](#page-224-0)
- • [Shell and Batch Scripts](#page-227-0)
- • [Perl Scripts](#page-237-0)

## <span id="page-224-0"></span>Command-Line Scripts Quick Reference

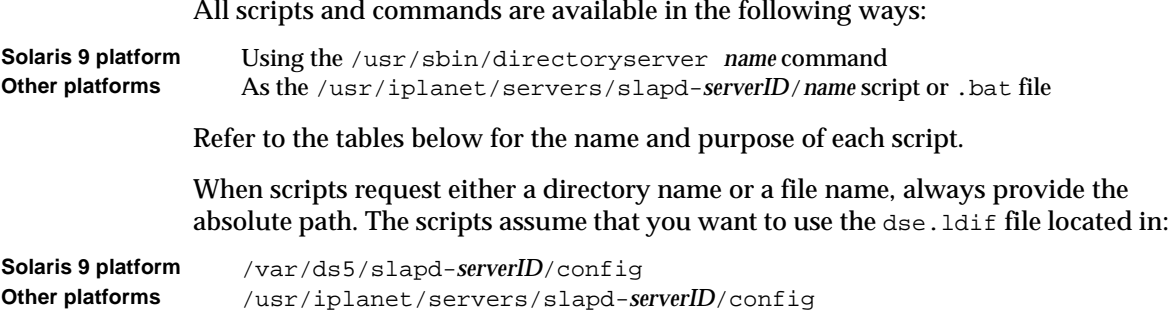

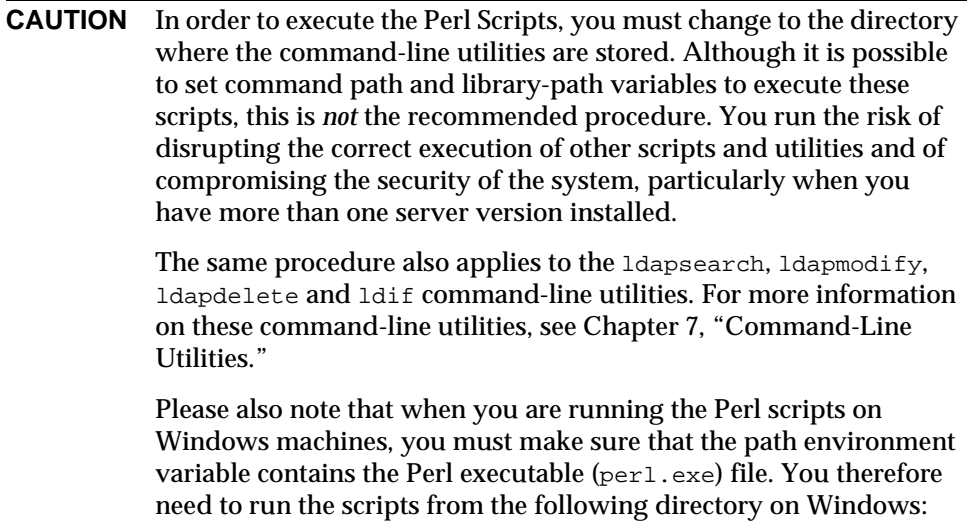

\usr\iplanet\servers\bin\slapd\admin\bin

The following table lists command-line script *names*, which are also option *names* for the /usr/sbin/directoryserver command on the Solaris 9 platform.

| Command name | <b>Description</b>                                                                                                    |
|--------------|----------------------------------------------------------------------------------------------------|
| bak2db       | Restores the database from the most recent archived backup.                                                                                                    |
| db2bak       | Creates a backup of the current database contents.                                                                                                    |
| db2ldif      | Exports the contents of the database to LDIF.                                                                                                    |
| getpwenc     | Prints the encrypted form of a password using one of the<br>server's encryption algorithms. If a user cannot log in, you can<br>use this script to compare the user's password to the password<br>stored in the directory. This command name is not an option for<br>the directoryserver command on the Solaris 9 platform. |
| ldif2db      | Imports LDIF files to the database.                                                                                                    |
|              | Runs the slapd (Windows NT) or ns-slapd (Unix)<br>command-line utility with the 1dif2db keyword. By default,<br>the script first saves and then merges any existing configuration<br>tree (o=NetscapeRoot) with any files to be imported.                                                                                   |

**Table 8-1** Commonly Used Command-Line Shell and Batch Scripts

| Command name    | <b>Description</b>                                                                                                    |  |
|-----------------|----------------------------------------------------------------------------------------------------|--|
| ldif2ldap       | Performs an import operation over LDAP to the Directory<br>Server.                                                     |  |
| monitor         | Retrieves performance monitoring information using the<br>Idapsearch command-line utility.                             |  |
| restart-slapd   | Restarts Directory Server. Use the following command on the<br>Solaris 9 platform: /usr/sbin/directoryserver restart.  |  |
| restoreconfiq   | Restores by default the most recently saved Admin Server<br>configuration to NetscapeRoot partition.                   |  |
| saveconfiq      | Saves Admin Server configuration, stored in the NetscapeRoot<br>suffix to installDir/slapd-serverID/confbak directory. |  |
| start-slapd     | Starts Directory Server. Use the following command on the<br>Solaris 9 platform: /usr/sbin/directoryserver start.      |  |
| stop-slapd      | Stops Directory Server. Use the following command on the<br>Solaris 9 platform: /usr/sbin/directoryserver stop.        |  |
| suffix2instance | Maps a suffix to a backend name.                                                                                       |  |
| vlvindex        | Creates and generates virtual list view (VLV) indexes, also<br>called browsing indexes.                                |  |

**Table 8-1** Commonly Used Command-Line Shell and Batch Scripts (Continued)

The following table gives the names of perl scripts and their equivalent command on the Solaris 9 platform.

**Table 8-2** Commonly Used Command-Line Perl Scripts

| <b>Command Line Perl script</b>              | <b>Description</b>                                          |
|----------------------------------------------|-------------------------------------------------------------|
| bak2db.pl<br>directoryserver bak2db-task     | Restores the database from the most recent archived backup. |
| db2bak.pl<br>directoryserver db2bak-task     | Creates a backup of the current database contents           |
| db2index.pl<br>directoryserver db2index-task | Creates and regenerates indexes.                            |
| db2ldif.pl<br>directoryserver db2ldif-task   | Exports the contents of the database to LDIF                |

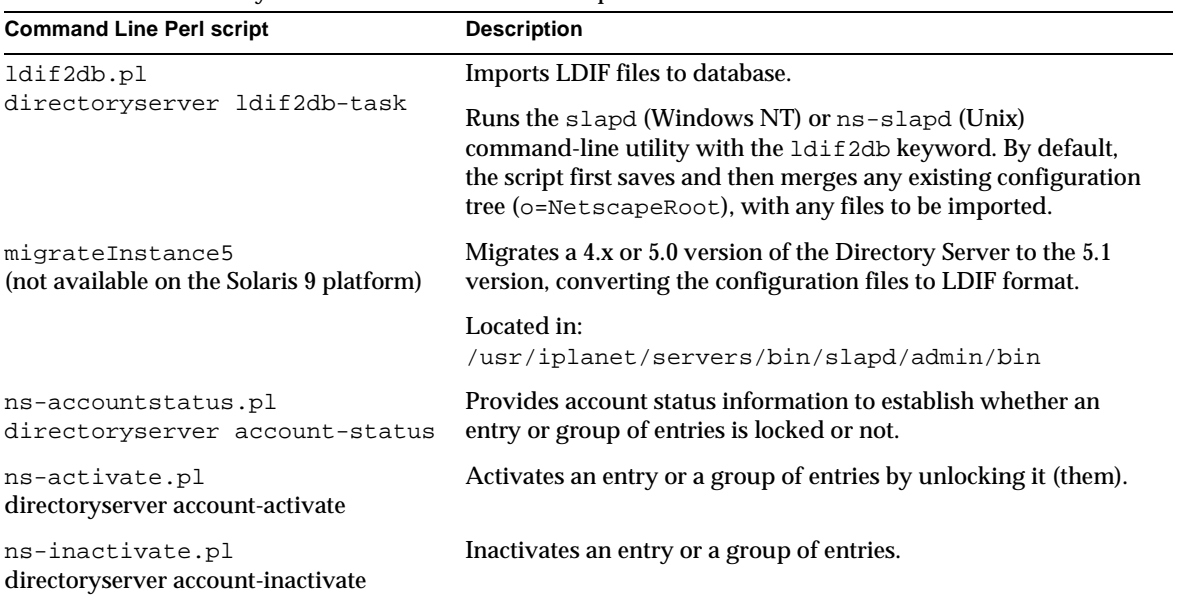

### **Table 8-2** Commonly Used Command-Line Perl Scripts

## <span id="page-227-0"></span>Shell and Batch Scripts

Some of the Shell and Batch scripts can be executed while the server is running. For others, the server must be stopped. The description of each script below indicates whether the server must be stopped, or if it can continue to run while you execute the script.

When a Shell or Batch script has a Perl equivalent, there is a cross-reference to the section describing the equivalent Perl script.

### bak2db (Restore database from backup)

Restores the database from the most recent archived backup. To run this script the server must be stopped.

### **Syntax**

Command (Solaris 9) directoryserver bak2db [*backup\_directory*] Script (Other UNIX) bak2db [*backup\_directory*]

Batch file (Windows) bak2db [*backup\_directory*]

For information on the equivalent Perl script, see ["bak2db.pl \(Restore database](#page-237-1)  [from backup\)," on page 238.](#page-237-1)

For more information on restoring databases, see Chapter 3, "Populating Directory Databases" in the *iPlanet Directory Server Administrator's Guide*.

### db2bak (Create backup of database)

Creates a backup of the current database contents. This script can be executed while the server is still running.

### **Syntax**

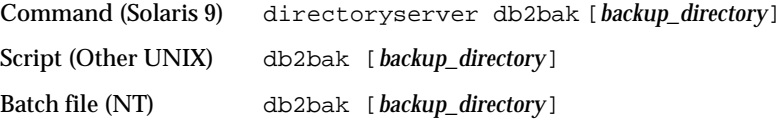

For information on the equivalent Perl script, refer to ["db2bak.pl \(Create backup of](#page-238-0)  [database\)," on page 239.](#page-238-0)

### db2ldif (Export database contents to LDIF)

Exports the contents of the database to LDIF. This script can be executed while the server is still running.

For information on the equivalent Perl script, refer to ["db2ldif.pl \(Export database](#page-240-0)  [contents to LDIF\)," on page 241.](#page-240-0)

For the shell and batch scripts, the script runs the slapd (Windows NT) or ns-slapd (UNIX) command-line utility with the ldif2db keyword.

#### **Syntax**

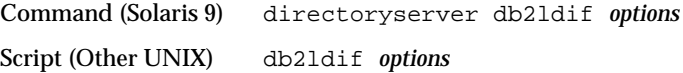

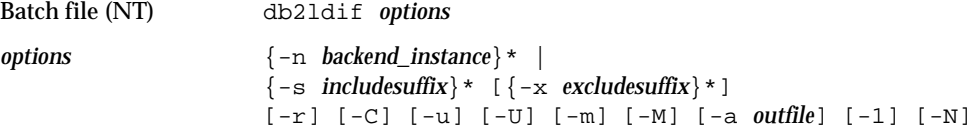

### **NOTE** You must specify either the -n or the -s option.

### **Options**

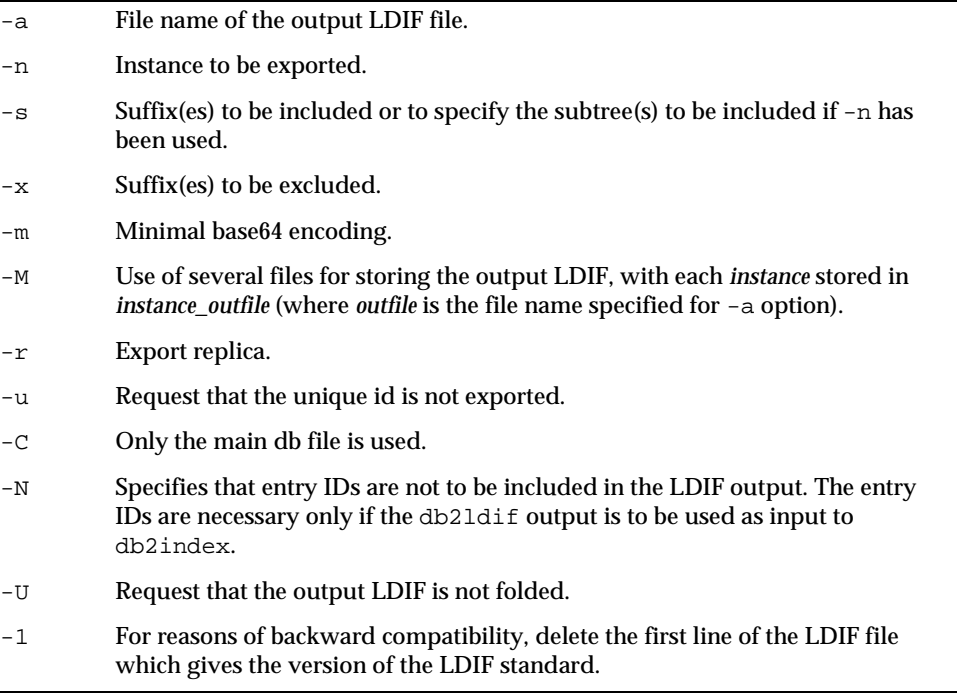

### **NOTE** Please note that the output LDIF will be stored in one file by default. Should you want to specify the use of several files, then use the option  $-M$ .

### getpwenc (Print encrypted password)

Prints the encrypted form of a password using one of the server's encryption algorithms. If a user cannot log in, you can use this script to compare the user's password to the password stored in the directory.

### **Syntax**

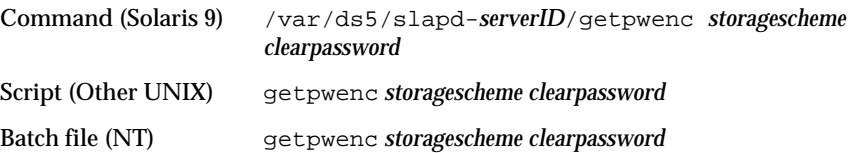

### **Options**

There are no options for this script.

For more information on the different storage schemes such as SSHA, SHA, CRYPT and CLEAR, see the *iPlanet Directory Server Administrator's Guide*.

### ldif2db (Import)

Runs the slapd (Windows NT) or ns-slapd (Unix) command-line utility with the ldif2db keyword. To run this script the server must be stopped.

For information on the equivalent Perl script, see ["ldif2db.pl \(Import\)," on](#page-241-0)  [page 242.](#page-241-0)

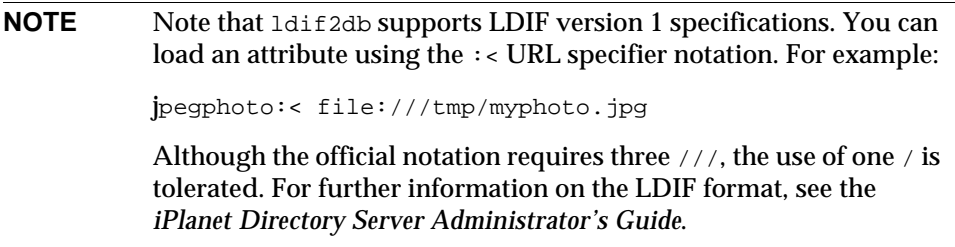

### **Syntax**

Command (Solaris 9) directoryserver ldif2db *options*

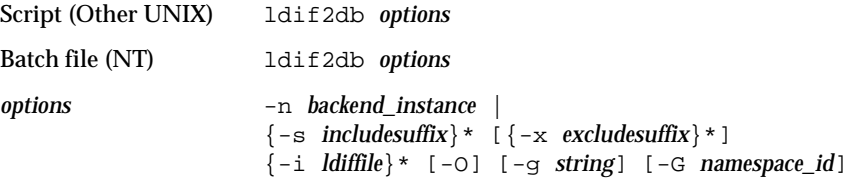

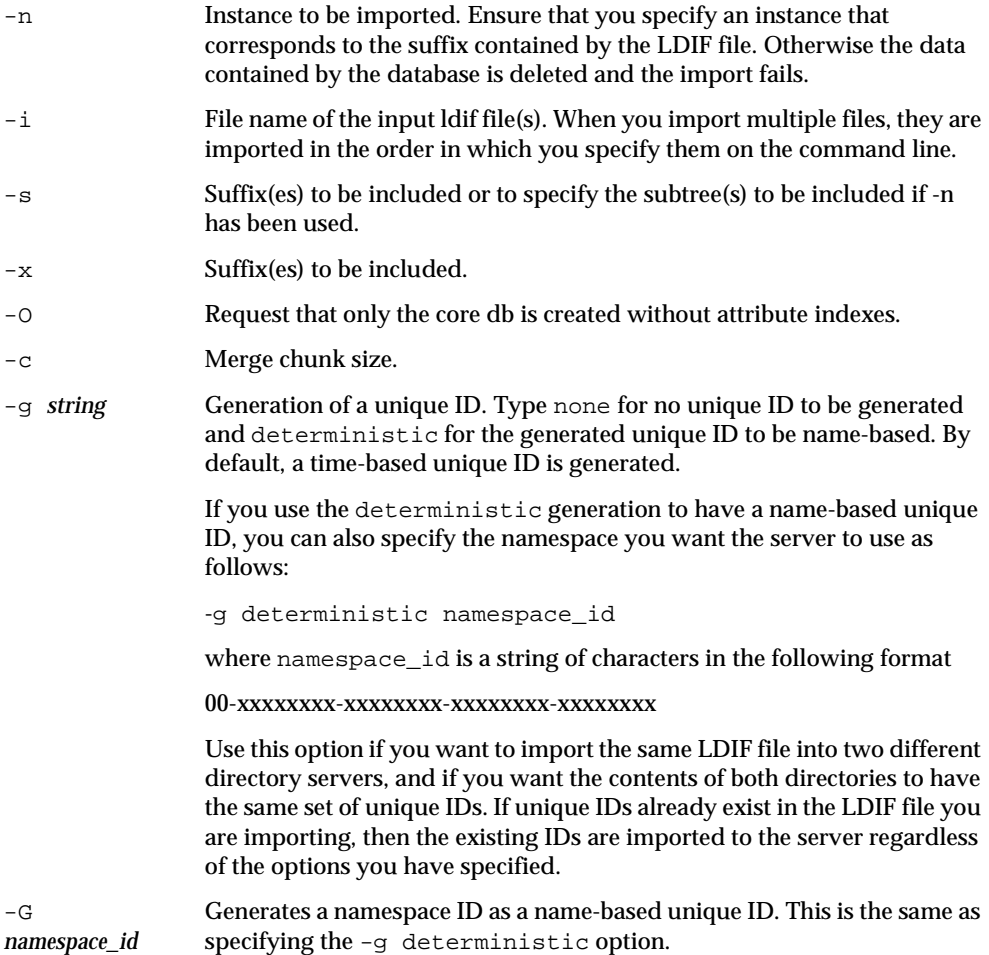

## ldif2ldap (Perform import operation over LDAP)

Performs an import operation over LDAP to the Directory Server. To run this script the server must be running.

### **Syntax**

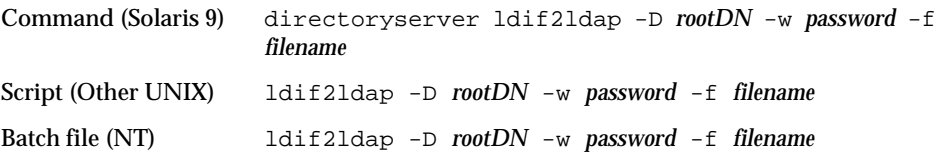

### **Options**

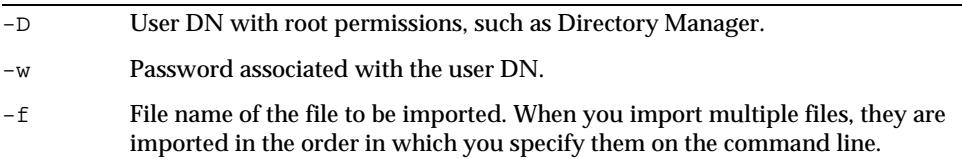

### monitor (Retrieve monitoring information)

Retrieves performance monitoring information using the ldapsearch command-line utility.

### **Syntax**

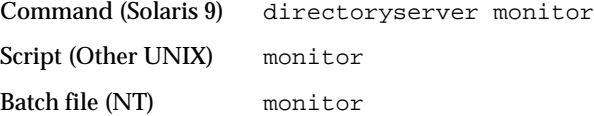

### **Options**

There are no options for this script.

For more information on the ldapsearch command-line utility, see [Chapter 7,](#page-222-0)  ["Command-Line Utilities"](#page-222-0).

### restart-slapd (Restart the Directory Server)

Restarts the Directory Server.

### **Syntax**

Command (Solaris 9) directoryserver restart Script (Other UNIX) restart-slapd Batch file (NT) restart-slapd

### **Options**

There are no options for this script.

### **Exit Status**

0: Server restarted successfully.

- 1: Server could not be started.
- 2: Server restarted successfully but was already stopped.
- 3: Server could not be stopped.

## restoreconfig (Restore Admin Server Configuration)

By default, restores the most recently saved Admin Server configuration information to the NetscapeRoot suffix under the following directory:

**Solaris 9 platform** /var/ds5/slapd-*serverID*/config **Other platforms** /usr/iplanet/servers/slapd-*serverID*/config

To restore the Admin Server configuration:

- **1.** Stop the Directory Server
- **2.** Run the restoreconfig script
- **3.** Restart the Directory Server
- **4.** Restart the Admin Server for the changes to be taken into account

### **Syntax**

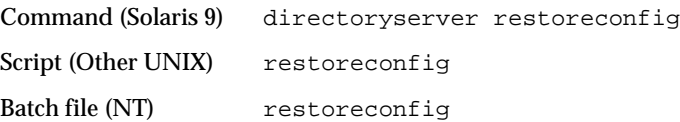

#### **Options**

There are no options for this script.

### saveconfig (Save Admin Server Configuration)

Saves Admin Server configuration information to the following directory:

**Solaris 9 platform** /var/ds5/slapd-*serverID*/confbak **Other platforms** /usr/iplanet/servers/slapd-*serverID*/confbak

### **NOTE** This script will only run if the server is running.

### **Syntax**

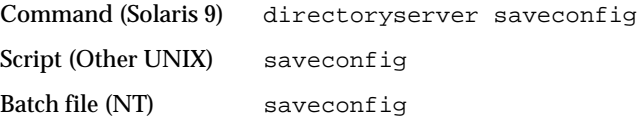

#### **Options**

There are no options for this script.

### start-slapd (Start the Directory Server)

Starts the Directory Server.

### **Syntax**

Command (Solaris 9) directoryserver start

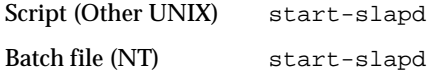

### **Options**

There are no options for this script.

### **Exit Status**

0: Server started successfully.

- 1: Server could not be started.
- 2: Server was already started.

## stop-slapd (Stop the Directory Server)

Stops the Directory Server.

### **Syntax**

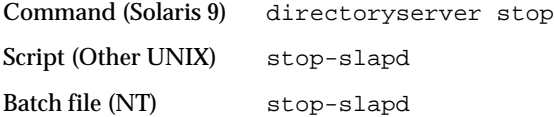

### **Options**

There are no options for this script.

### **Exit Status**

- 0: Server stopped successfully.
- 1: Server could not be stopped.
- 2: Server was already stopped.

### suffix2instance (Map Suffix to Backend Name)

Maps a suffix to a backend name.

### **Syntax**

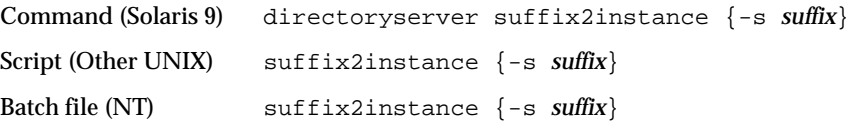

### **Options**

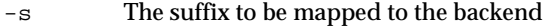

### vlvindex (Create virtual list view (VLV) indexes)

To run the vlvindex script, the server must be stopped. The vlvindex script creates virtual list view (VLV) indexes, known in the Directory Server Console as Browsing Indexes. VLV indexes introduce flexibility in the way you view search results. Using VLV indexes, you can organize search results alphabetically or in reverse alphabetical order, and you can scroll through the list of results. VLV index configuration must already exist prior to running this script.

### **Syntax**

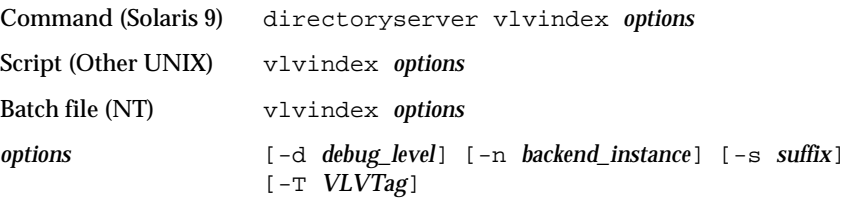

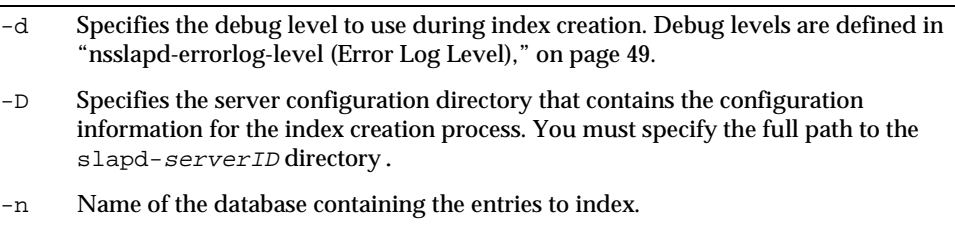

- -s Name of the suffix containing the entries to index.
- -T VLV index identifier to use to create VLV indexes. You can use the console to specify VLV index identifier for each database supporting your directory tree, as described in the *iPlanet Directory Server Administrator's Guide*. You can define additional VLV tags by creating them in LDIF, and adding them to Directory Server's configuration, as described in the *iPlanet Directory Server Administrator's Guide*. In any case, we recommend you use the dn of the entry for which you want to accelerate the search sorting.

**NOTE** You must specify either the  $-n$  or the  $-s$  option.

## <span id="page-237-1"></span><span id="page-237-0"></span>Perl Scripts

### bak2db.pl (Restore database from backup)

This perl script  $\frac{\partial^2 f}{\partial x^2}$  creates an entry in the directory that launches this dynamic task. An entry is generated based upon the values you provide for each option.

### **Syntax**

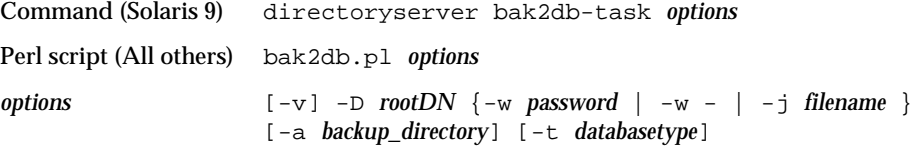

#### **Options**

-D User DN with root permissions, such as Directory Manager. The default is the DN of the directory manager which is read from the nsslapd-root attribute under cn=config.

- -w Password associated with the user DN. If you do not specify this option, anonymous access is used. If you specify  $-w$  -, the utility prompts for the password. If either  $-w$  option is specified, the  $-\mathrm{i}$  option must not be specified. For example, -w diner892.
- -j Specifies the file from which the bind password is read. Used for simple authentication. If this option is specified, the -w option must not be specified.
- -a Directory of the backup files.
- -v Verbose mode.
- -t Database type. Currently, ldbm is the only possible type and the default value.

### <span id="page-238-0"></span>db2bak.pl (Create backup of database)

This perl script  $d/d = 1$  creates an entry in the directory that launches this dynamic task. An entry is generated based upon the values you provide for each option.

### **Syntax**

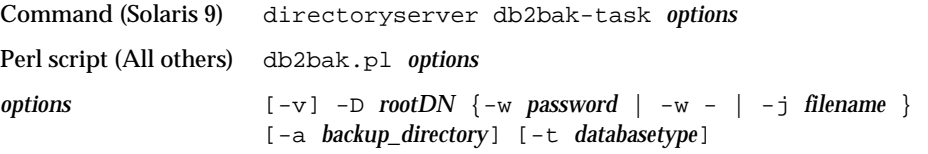

- -D User DN with root permissions, such as Directory Manager. The default is the DN of the directory manager which is read from the nsslapd-root attribute under cn=config.
- -w Password associated with the user DN. If you do not specify this option, anonymous access is used. If you specify  $-w$  -, the utility prompts for the password. If either  $-w$  option is specified, the  $-*j*$  option must not be specified. For example, -w diner892.
- -j Specifies the file from which the bind password is read. Used for simple authentication. If this option is specified, the -w option must not be specified.

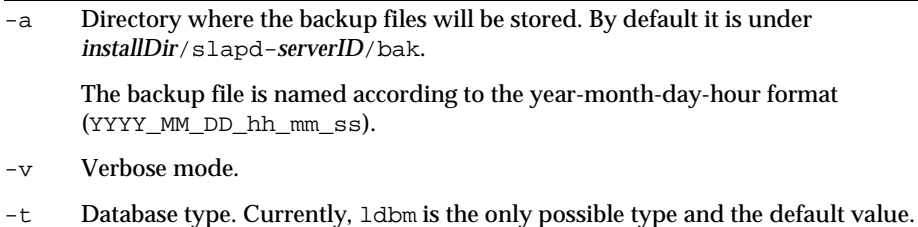

# db2index.pl (Create and generate indexes)

Creates and generates the new set of indexes to be maintained following the modification of indexing entries in the cn=config configuration file.

### **Syntax**

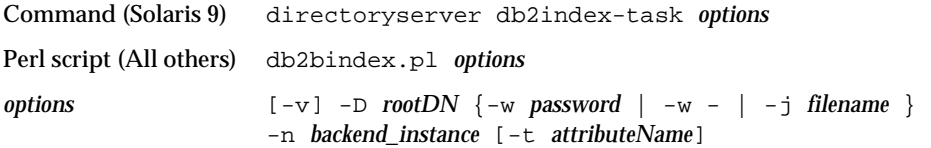

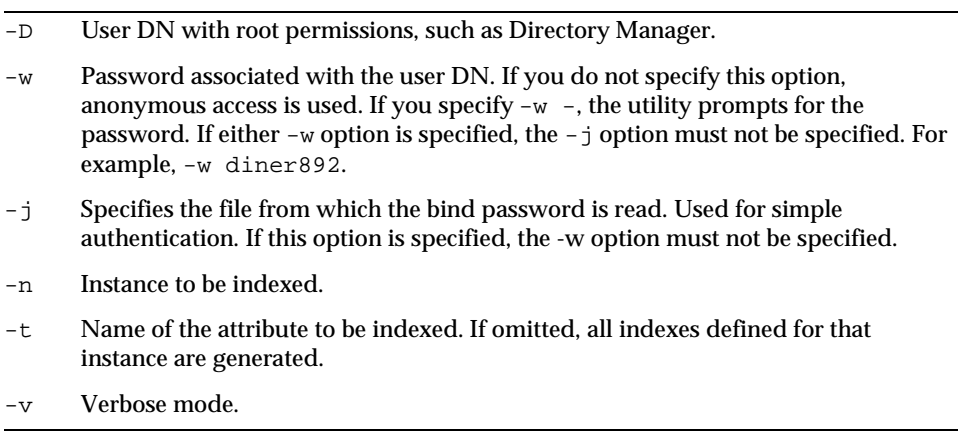

**NOTE** This perl script db2index.pl creates an entry in the directory that launches this dynamic task. An entry is generated based upon the values you provide for each option.

### <span id="page-240-0"></span>db2ldif.pl (Export database contents to LDIF)

Exports the contents of the database to LDIF. This Perl script creates an entry in the directory that launches this dynamic task. The entry is generated based upon the values you provide for each option. The \* indicates that multiple occurrences are allowed.

### **Syntax**

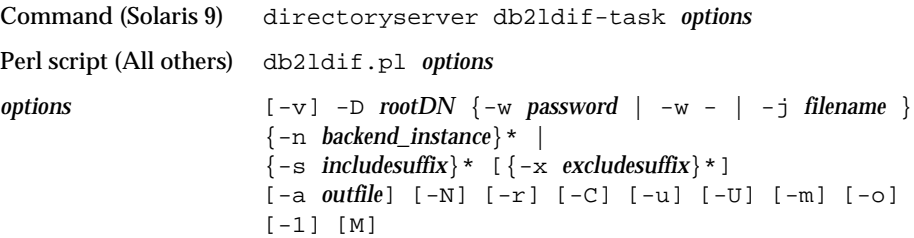

**CAUTION** To run this script the server must be running and either  $-n$ *backend\_instance* or -s *includesuffix* is required.

> This perl script bak2db.pl creates an entry in the directory that launches this dynamic task. An entry is generated based upon the values you provide for each option.

### **Options**

-D User DN with root permissions, such as Directory Manager. -w Password associated with the user DN. If you do not specify this option, anonymous access is used. If you specify  $-w$  -, the utility prompts for the password. If either -w option is specified, the -j option must not be specified. For example, -w diner892.

- -j Specifies the file from which the bind password is read. Used for simple authentication. If this option is specified, the -w option must not be specified.
- -n Instance to be exported.
- -a File name of the output LDIF file.
- $-\mathbf{s}$  Suffix(es) to be included or to specify the subtree(s) to be included if  $-\mathbf{n}$  has been used.
- -x Suffix(es) to be excluded.
- -m Minimal base64 encoding.
- -o Output LDIF to be stored in one file by default with each *instance* stored in *instance\_outfile.*
- -r Export replica.
- -u Request that the unique id is not exported.
- -C Only the main db file is used.
- -N Suppress printing sequential number.
- -U Request that the output LDIF is not folded.
- -v Verbose mode.
- -1 Delete, for reasons of backward compatibility the first line of the LDIF file that gives the version of the LDIF standard.
- -M Output LDIF is stored in multiple files.

### <span id="page-241-0"></span>ldif2db.pl (Import)

To run this Perl script, the server must be running. This script creates an entry in the directory that launches this dynamic task. The entry is generated based upon the values you provide for each option.

#### **Syntax**

```
Command (Solaris 9) directoryserver ldif2db options
Perl script (All others) ldif2db.pl options
options [-v] -D rootDN {-w password | -w - | -j filename } 
                         -n backend_instance | 
                         \{-s \text{ includes } u \text{ ff } x\} * \left[\{-x \text{ excludes } u \text{ ff } x\} * \right][-0] [-c] [-q string] [-G namespace id] \{-i filename}*
```
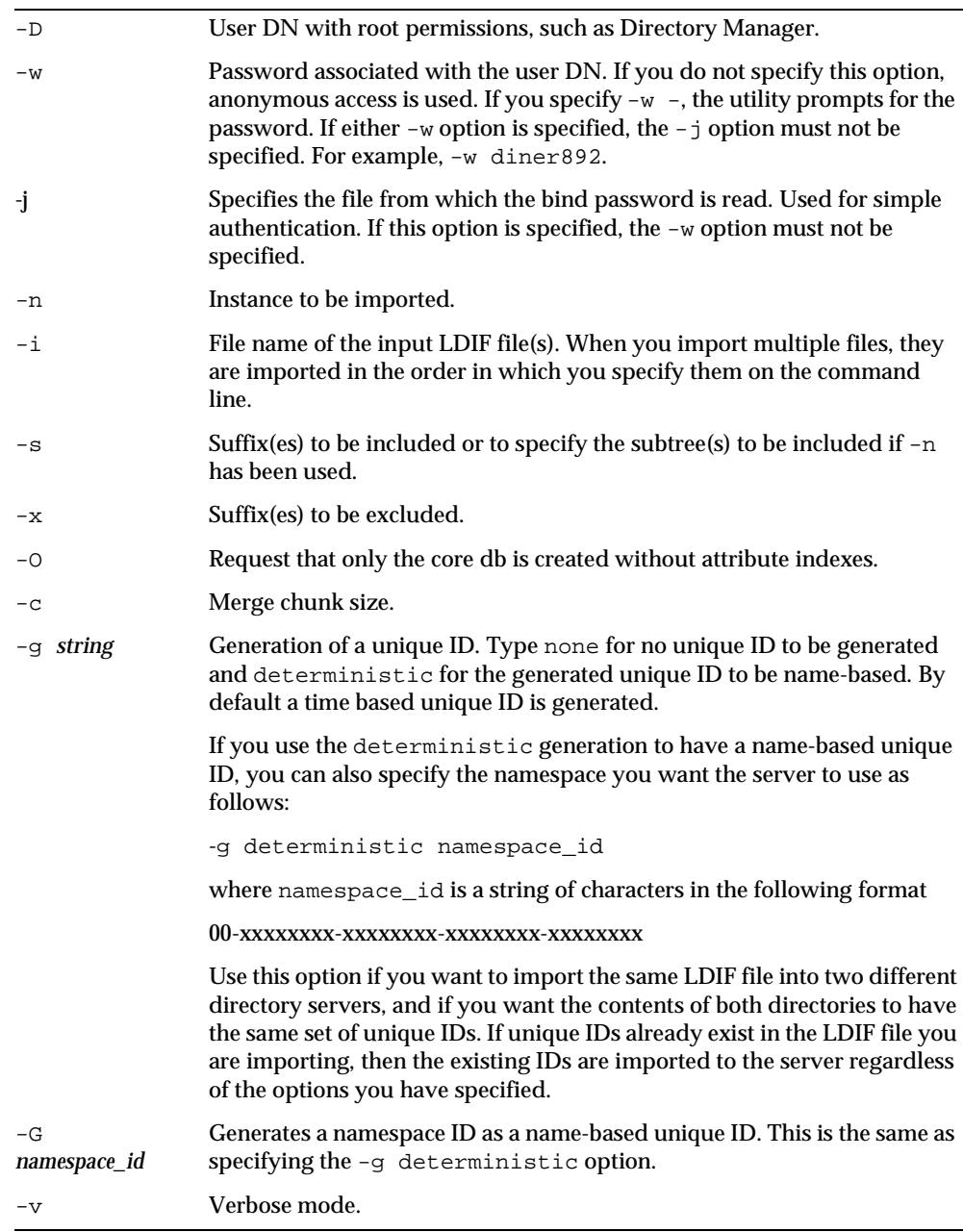

**NOTE** This perl script ldif2db.pl creates an entry in the directory that launches this dynamic task. An entry is generated based upon the values you provide for each option.

## migrateInstance5 (Migrate to Directory Server 5.0 or 5.1)

The migrateInstance5 Perl script (note that this is a Perl script despite the fact that it does not have the .pl extension) migrates a 4.x Directory Server to Directory Server 5.0 or 5.1. It can also be used to upgrade from Directory Server 5.0 to Directory Server 5.1.

When you run this script, it migrates the configuration files or configuration entries, database instances and schema with minimum manual intervention. The migrateInstance5 script calls on the migrateTo5 script which then executes the migration.

For complete information on the configuration parameters and attributes that are migrated, see [Chapter 6, "Migration from Earlier Versions.](#page-196-0)"

Before performing the migration, check that the user-defined variables contain the following associated values, where *installDir* is the path to where iPlanet Directory Server 5.1 is installed:

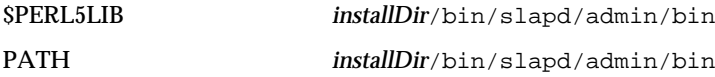

### **Syntax**

Perl script (All others) migrateInstance5 -D *rootDN* {-w *password* | -w - | -j *filename* } -n *backend\_instance* -p *port* -o *4.xInstancePath* -n *5.0InstancePath* [-t] [-L]

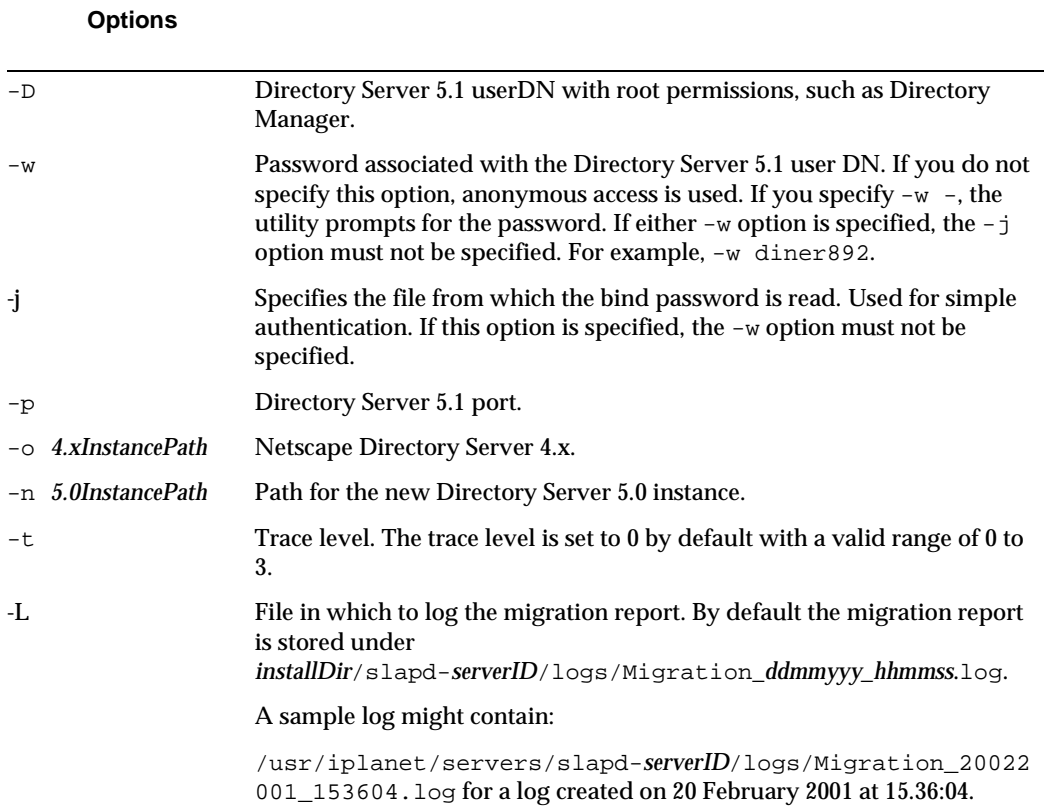

## ns-accountstatus.pl (Establish account status)

Provides account status information to establish whether an entry or group of entries is inactivated or not.

### **Syntax**

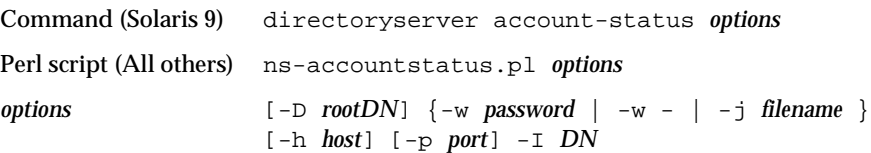

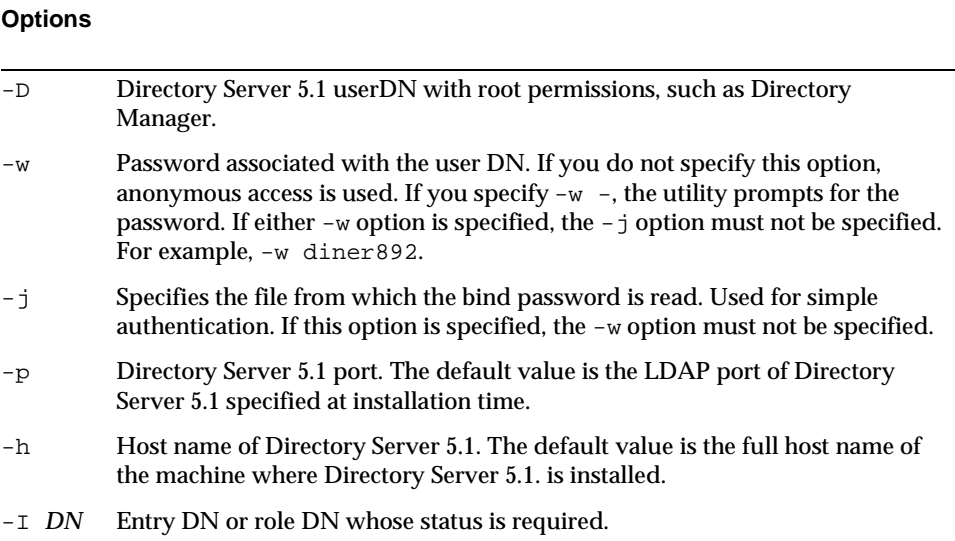

## ns-activate.pl (Activate an entry or group of entries)

Activates an entry or group of entries.

### **Syntax**

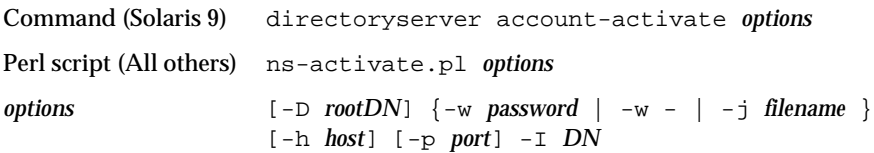

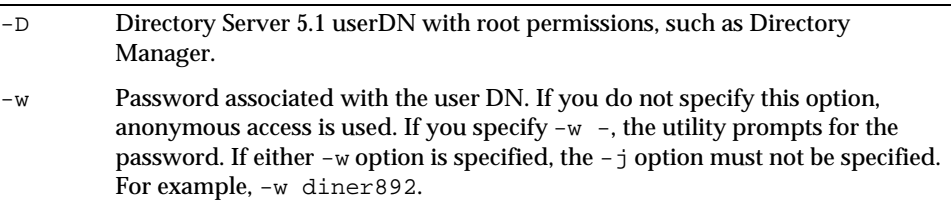

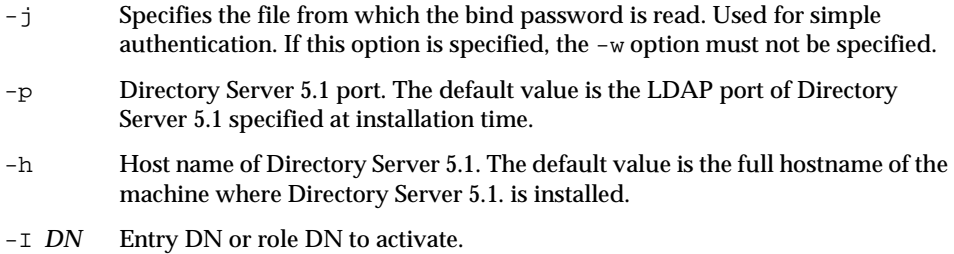

## ns-inactivate.pl (Inactivate an entry or group of entries)

Inactivates, and thus locks, an entry or group of entries.

### **Syntax**

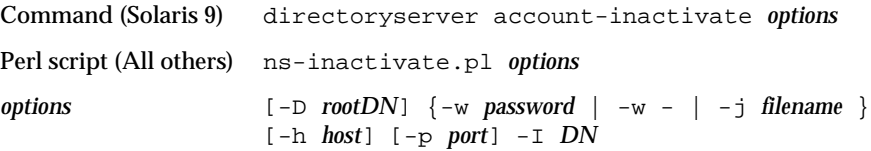

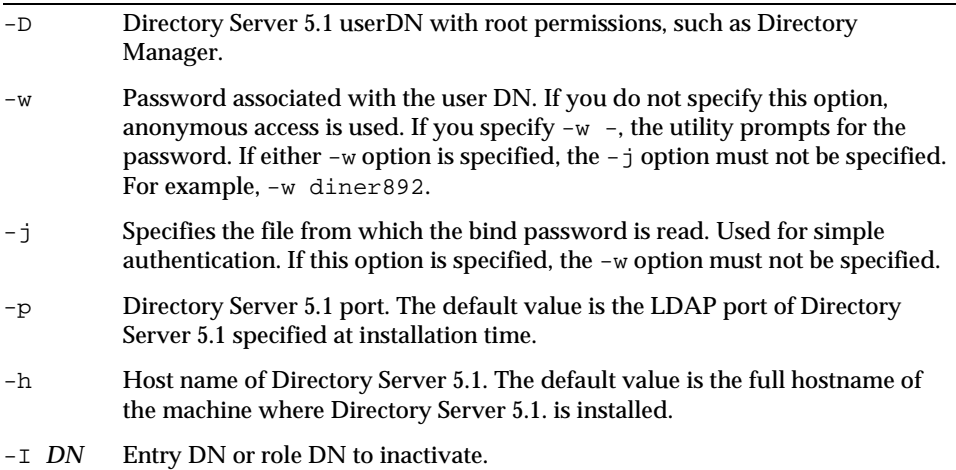

Perl Scripts

# <span id="page-248-0"></span>Using the ns-slapd and slapd.exe Command-Line Utilities

In [Chapter 8, "Command-Line Scripts,](#page-224-1)" we looked at the scripts for performing routine administration tasks on the Directory Server. In this Appendix we will look at the ns-slapd (UNIX) and slapd.exe (Windows) command-line utilities that can also be used to perform the same tasks. This chapter contains the following sections:

- • [Overview of ns-slapd and slapd.exe Commands](#page-248-1)
- • [Finding and Executing the ns-slapd and slapd.exe Command-Line Utilities](#page-249-0)
- • [ns-slapd and slapd.exe Command-Line Utilities for Exporting Databases](#page-250-0)
- • [ns-slapd and slapd.exe Command-Line Utilities for Restoring and Backing up](#page-252-0)  [Databases](#page-252-0)
- • [ns-slapd and slapd.exe Command-Line Utilities for Creating and Regenerating](#page-255-0)  [Indexes](#page-255-0)

## <span id="page-248-1"></span>Overview of ns-slapd and slapd.exe Commands

The ns-slapd and slapd.exe command-line utilities all perform server administration tasks, and while it can be argued that they allow a greater degree of flexibility for users, we still recommend that you use the command-line scripts presented in [Chapter 8, "Command-Line Scripts"](#page-224-1).

## ns-slapd (UNIX)

ns-slapd is used on a UNIX operating system to start the directory server process, to build a directory database from an LDIF file, or to convert an existing database to an LDIF file. For more information on starting and stopping the Directory Server, importing from LDIF using the command line, and exporting to LDIF using the command line, see Chapter 3, " Populating Directory Databases" in the *iPlanet Directory Server Administrator's Guide*.

### slapd.exe (Windows NT)

slapd.exe is the ns-slapd Windows NT equivalent

**NOTE** You must stop the server before running the ns-slapd and slapd.exe command-line utilities.

## <span id="page-249-0"></span>Finding and Executing the ns-slapd and slapd.exe Command-Line Utilities

After a default installation, the ns-slapd command line utilities are stored under the following paths and names:

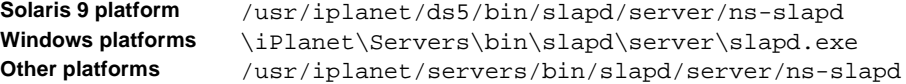

Do not mistake ns-slapd.exe, the slapd process watchdog, for slapd.exe on Windows NT.

**CAUTION** In order to execute the command line utilities, you must change to the directory where the command line utilities are stored. Although it is possible to set command path and library path variables to execute the utilities, this is *not* recommended procedure. You run the risk of disrupting the correct execution of other utilities and of compromising the security of the system, particularly when you have more than one server version installed.

## <span id="page-250-0"></span>ns-slapd and slapd.exe Command-Line Utilities for Exporting Databases

### db2ldif

Exports the contents of the database to LDIF.

### **Shell syntax (UNIX)**

```
ns-slapd db2ldif -D slapd-serverID -a output_file [-d debug_level] [-n 
backend_instance] [-r] [-s] include_suffix] [-x] exclude_suffix] [-N] [-u] [-U]
```
where slapd-*serverID* is the location of your server configuration directory. Enter the full path to the slapd-*serverID* directory.

### **Batch file syntax (NT)**

slapd.exe db2ldif -D slapd-*serverID* -a *output\_file* [-d *debug\_level*] [-n *backend\_instance]* [-r] [-s *include\_suffix*] [-x *exclude\_suffix*] [-N] [-u] [-U]

### **NOTE** You must specify either the  $-n$  or the  $-s$  option.

- -a Defines the output file in which the server saves the exported LDIF. This file is stored by default in the directory where the command-line utility resides.
- -d Specifies the debug level to use during the db2ldif runtime. For further information, see ["nsslapd-errorlog-level \(Error Log Level\)" on page 49](#page-48-0).
- -D Specifies the server configuration directory that contains the configuration information for the export process. You *must* specify the full path to the slapd-*serverID* directory.

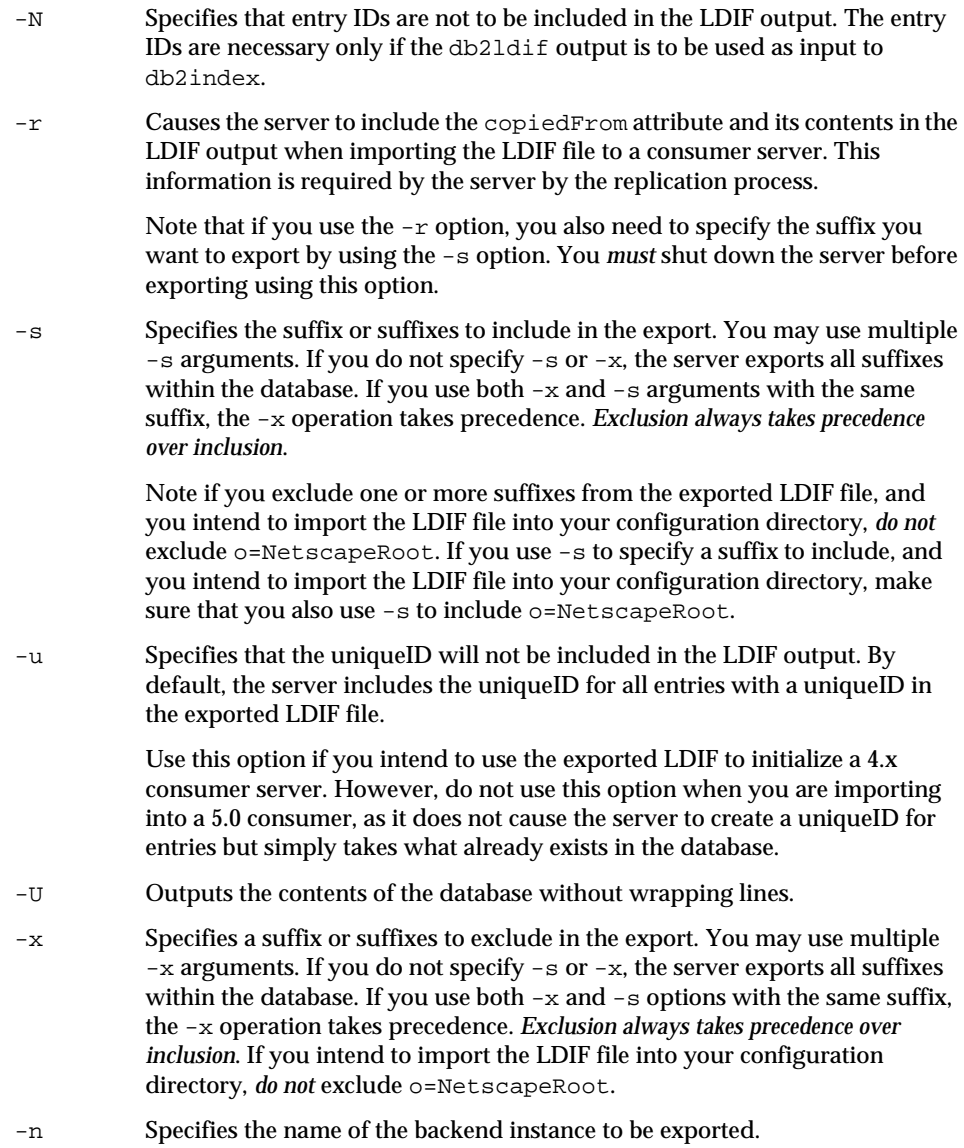
# ns-slapd and slapd.exe Command-Line Utilities for Restoring and Backing up Databases

## <span id="page-252-0"></span>ldif2db

Imports LDIF files to the database.

### **Shell script syntax (UNIX)**

```
ns-slapd ldif2db -D slapd-serverID -i ldif_file [-d debug_level]
[-q \text{ string}] [-n \text{ background instance}] -O [-s \text{ include suffix}] -x exclude suffix]
```
where *ldif* file is the name of the file containing the LDIF to be imported and *slapd-serverID* is the location of your server configuration directory. You can find a sample LDIF file under *installDir*/slapd-*serverID*/ldif. Enter the full path to the slapd-*serverID* directory, by default:

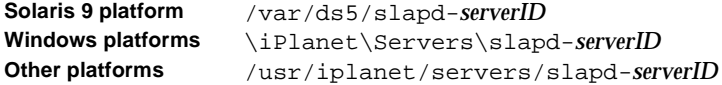

### **Batch file syntax (NT)**

slapd ldif2db -D slapd-*serverID* -i *ldif\_file* [-d *debug\_level*] [-g *string*] [-n *backend\_instance*] [-O] [-s *include\_suffix*] [-x *exclude\_suffix*]

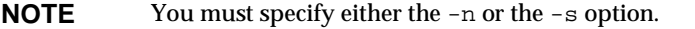

### **Options**

-d Specifies the debug level to use during runtime. For further information, see ["nsslapd-errorlog-level \(Error Log Level\)" on page 49](#page-48-0).

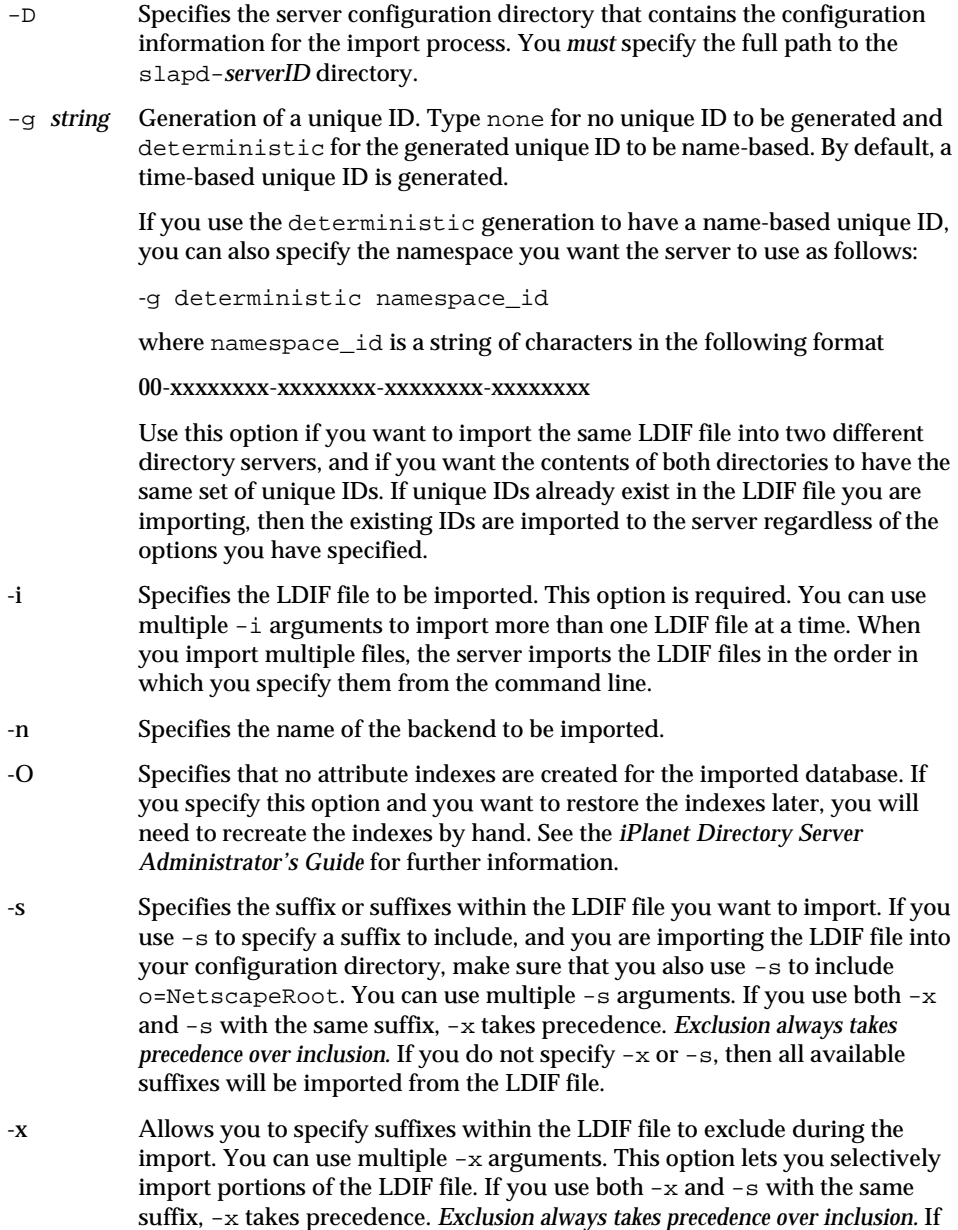

you do not specify -x or -s, then all available suffixes will be imported from the LDIF file. If you are importing the LDIF file into your configuration

directory, *do not* exclude o=NetscapeRoot.

**CAUTION** If you are importing the LDIF file into your configuration directory, make sure the o=NetscapeRoot suffix and its contents are included in your LDIF file *before* you import. Do not exclude the suffix o=NetscapeRoot using -s, -x, or combination of the two. The iPlanet Administration Server uses this suffix to store information about installed Netscape Servers. Failure to import o=NetscapeRoot into your configuration directory could force you to reinstall (or restore from backup) all of your Netscape 4.x servers including the Directory Server.

## <span id="page-254-0"></span>archive2db

Restores database from the archives.

```
Shell script syntax (UNIX)
```
slapd archive2db -D *configdir* -a *archivedir*

### **Batch file syntax (NT)**

slapd archive2db -D *configdir* -a *archivedir*

### **Options**

- -D Specifies the server configuration directory that contains the configuration information for the index creation process. You *must* specify the full path to the slapd-*serverID* directory.
- -a Specifies the archive directory.

# <span id="page-254-1"></span>db2archive

Backs up all databases to the archives.

#### **Shell script syntax (UNIX)**

slapd db2archive -D *configdir* -a *archivedir*

#### **Batch file syntax (NT)**

```
slapd db2archive -D configdir -a archivedir
```
#### **Options**

- -D Specifies the server configuration directory that contains the configuration information for the index creation process. You *must* specify the full path to the slapd-*serverID* directory.
- -a Specifies the archive directory.

# ns-slapd and slapd.exe Command-Line Utilities for Creating and Regenerating Indexes

## <span id="page-255-0"></span>db2index

Creates and regenerates indexes.

### **Shell script syntax (UNIX)**

slapd db2index -D *slapd-serverID* [-d *debug\_level*] -n *backend\_name* -t *attributeName*[:*indexTypes*[:*matchingRules*]] | [-T *VLVTag*]

#### **Batch file syntax (NT)**

slapd db2index -D *slapd-serverID* [-d *debug\_level*] -n *backend\_name* -t *attributeName*[:*indexTypes*[:*matchingRules*]] | [-T *VLVTag*]

## **Options**

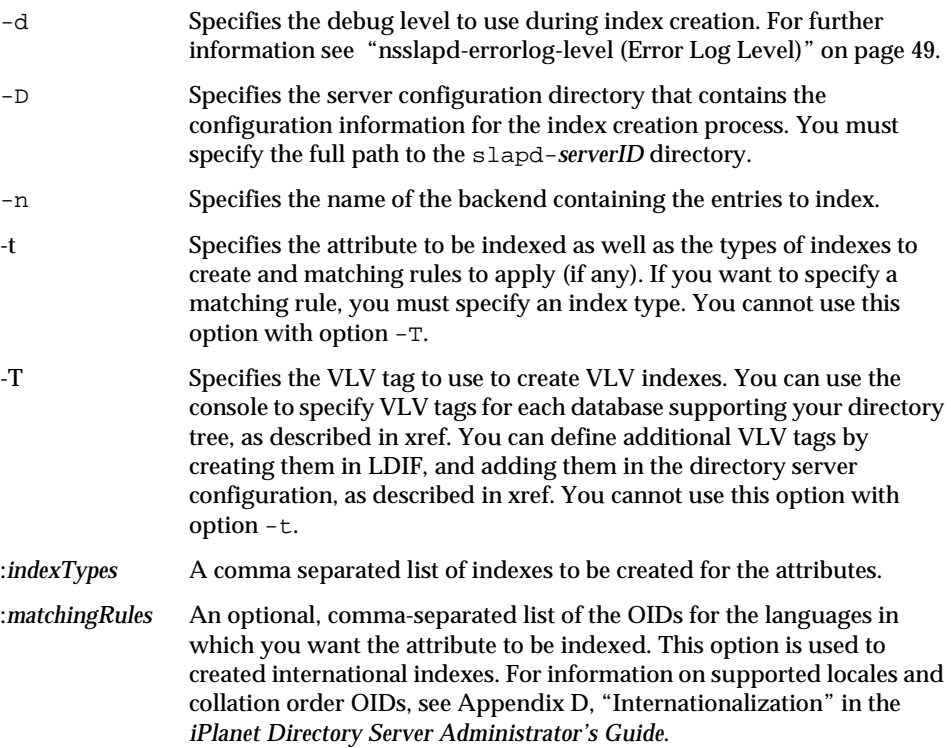

ns-slapd and slapd.exe Command-Line Utilities for Creating and Regenerating Indexes

# **Glossary**

### **access control instruction** *See [ACI](#page-258-0).*

<span id="page-258-0"></span>**ACI** Access Control Instruction. An instruction that grants or denies permissions to entries in the directory.

**access control list** *See [ACL.](#page-258-1)*

<span id="page-258-1"></span>**ACL** Access control list. The mechanism for controlling access to your directory.

**access rights** In the context of access control, specify the level of access granted or denied. Access rights are related to the type of operation that can be performed on the directory. The following rights can be granted or denied: read, write, add, delete, search, compare, self-write, proxy and all.

**account inactivation** Disables a user account, group of accounts, or an entire domain so that all authentication attempts are automatically rejected.

**All IDs Threshold** A size limit which is globally applied to every index key managed by the server. When the size of an individual ID list reaches this limit, the server replaces that ID list with an All IDs token.

**All IDs token** A mechanism which causes the server to assume that all directory entries match the index key. In effect, the All IDs token causes the server to behave as if no index was available for the search request.

**anonymous access** When granted, allows anyone to access directory information without providing credentials, and regardless of the conditions of the bind.

**approximate index** Allows for efficient approximate or "sounds-like" searches.

**attribute** Holds descriptive information about an entry. Attributes have a label and a value. Each attribute also follows a standard syntax for the type of information that can be stored as the attribute value.

**attribute list** A list of required and optional attributes for a given entry type or object class.

<span id="page-259-2"></span>**authenticating directory server** In pass-through authentication (PTA), the authenticating directory server is the directory server that contains the authentication credentials of the requesting client. The PTA-enabled host sends PTA requests it receives from clients to the bind host.

**authentication** (1) Process of proving the identity of the client user to the Directory Server. Users must provide a bind DN and either the corresponding password or certificate in order to be granted access to the directory. Directory Server allows the user to perform functions or to access files and directories based on the permissions granted to that user by the directory administrator.

(2) Allows a [client](#page-261-0) to make sure they are connected to a secure server, preventing another computer from impersonating the server or attempting to appear secure when it is not.

**authentication certificate** Digital file that is not transferable and not forgeable and is issued by a third party. Authentication certificates are sent from server to client or client to server in order to verify and authenticate the other party.

<span id="page-259-0"></span>**base DN** Base distinguished name. A search operation is performed on the base DN, the DN of the entry and all entries below it in the directory tree.

**base distinguished name** *See [base DN.](#page-259-0)*

<span id="page-259-1"></span>**bind DN** Distinguished name used to authenticate to Directory Server when performing an operation.

**bind distinguished name** *See [bind DN.](#page-259-1)*

**bind rule** In the context of access control, the bind rule specifies the credentials and conditions that a particular user or client must satisfy in order to get access to directory information.

**branch entry** An entry that represents the top of a subtree in the directory.

<span id="page-260-1"></span>**browser** Software, such as Netscape Navigator, used to request and view World Wide Web material stored as HTML files. The browser uses the HTTP protocol to communicate with the host server.

**browsing index** Otherwise known as the virtual view index, speeds up the display of entries in the Directory Server Console. Browsing indexes can be created on any branchpoint in the directory tree to improve display performance.

## **CA** *See [Certificate Authority.](#page-260-0)*

**cascading replication** In a cascading replication scenario, one server, often called the hub supplier acts both as a consumer and a supplier for a particular replica. It holds a read-only replica and maintains a change log. It receives updates from the supplier server that holds the master copy of the data, and in turn supplies those updates to the consumer.

**certificate** A collection of data that associates the public keys of a network user with their DN in the directory. The certificate is stored in within the directory as user object attributes.

<span id="page-260-0"></span>**Certificate Authority** Company or organization that sells and issues authentication certificates. You may purchase an authentication certificate from a Certification Authority that you trust. Also known as a CA.

**chaining** A method for relaying requests to another server. Results for the request are collected, compiled and then returned to the client.

**change log** A change log is a record that describes the modifications that have occurred on a replica. The supplier server then replays these modifications on the replicas stored on consumer servers, or on other masters, in the case of multi-master replication.

**character type** Distinguishes alphabetic characters from numeric or other characters and the mapping of upper-case to lower-case letters.

**ciphertext** Encrypted information that cannot be read by anyone without the proper key to decrypt the information.

### **CIR** *See [consumer-initiated replication.](#page-261-1)*

**class definition** Specifies the information needed to create an instance of a particular object and determines how the object works in relation to other objects in the directory.

**class of service** *See [CoS](#page-261-3).*

**classic CoS** A classic CoS identifies the template entry by both its DN and the value of one of the target entry's attributes.

<span id="page-261-0"></span>**client** *See [LDAP client](#page-264-0).*

**code page** An internal table used by a locale in the context of the internationalization plug-in that the operating system uses to relate keyboard keys to character font screen displays.

**collation order** Provides language and cultural-specific information about how the characters of a given language are to be sorted. This information might include the sequence of letters in the alphabet or how to compare letters with accents to letters without accents.

<span id="page-261-2"></span>**consumer** Server containing replicated directory trees or subtrees from a supplier server.

<span id="page-261-1"></span>**consumer-initiated replication** Replication configuration where [consumer](#page-261-2) servers pull directory data from supplier servers.

**consumer server** In the context of replication, a server that holds a replica that is copied from a different server is called a consumer for that replica.

<span id="page-261-3"></span>**CoS** A method for sharing attributes between entries in a way that is invisible to applications.

<span id="page-261-5"></span>**CoS definition entry** Identifies the type of CoS you are using. It is stored as an LDAP subentry below the branch it affects.

<span id="page-261-6"></span>**CoS template entry** Contains a list of the shared attribute values.

**daemon** A background process on a Unix machine that is responsible for a particular system task. Daemon processes do not need human intervention to continue functioning.

<span id="page-261-4"></span>**DAP** Directory Access Protocol. The ISO X.500 standard protocol that provides client access to the directory.

**Data Master** The server that is the master source of a particular piece of data.

**database link** An implementation of chaining. The database link behaves like a database but has no persistent storage. Instead, it points to data stored remotely.

**default index** One of a set of default indexes created per database instance. Default indexes can be modified, although care should be taken before removing them, as certain plug-ins may depend on them.

**definition entry** *See [CoS definition entry.](#page-261-5)*

**Directory Access Protocol** *See [DAP.](#page-261-4)*

<span id="page-262-1"></span>**directory tree** The logical representation of the information stored in the directory. It mirrors the tree model used by most file systems, with the tree's root point appearing at the top of the hierarchy. Also known as [DIT](#page-262-0).

<span id="page-262-2"></span>**Directory Manager** The privileged database administrator, comparable to the root user in UNIX. Access control does not apply to the directory manager.

**Directory Server Console** An LDAP client application that provides a graphic user interface to browse, configure, and manage the contents of your directory. It is a component of the iPlanet Directory Server product.

**directory service** A database application designed to manage descriptive, attribute-based information about people and resources within an organization.

**distinguished name** String representation of an entry's name and location in an LDAP directory.

<span id="page-262-0"></span>**DIT** *See [directory tree.](#page-262-1)*

**DM** *See [Directory Manager](#page-262-2).*

**DNS** Domain Name System. The system used by machines on a network to associate standard IP addresses (such as 198.93.93.10) with hostnames (such as www.iPlanet.com). Machines normally get the IP address for a hostname from a DNS server, or they look it up in tables maintained on their systems.

**DNS alias** A DNS alias is a hostname that the DNS server knows points to a different host—specifically a DNS CNAME record. Machines always have one real name, but they can have one or more aliases. For example, an alias such as www.[yourdomain].[domain] might point to a real machine called realthing.[yourdomain].[domain] where the server currently exists.

**entry** A group of lines in the LDIF file that contains information about an object.

**entry distribution** Method of distributing directory entries across more than one server in order to scale to support large numbers of entries.

**entry ID list** Each index that the directory uses is composed of a table of index keys and matching entry ID lists. The entry ID list is used by the directory to build a list of candidate entries that may match the client application's search request.

**equality index** Allows you to search efficiently for entries containing a specific attribute value.

**file extension** The section of a filename after the period or dot (.) that typically defines the type of file (for example, .GIF and .HTML). In the filename index.html the file extension is html.

**file type** The format of a given file. For example, graphics files are often saved in GIF format, while a text file is usually saved as ASCII text format. File types are usually identified by the file extension (for example, .GIF or .HTML).

**filter** A constraint applied to a directory query that restricts the information returned.

**filtered role** Allows you to assign entries to the role depending upon the attribute contained by each entry. You do this by specifying an LDAP filter. Entries that match the filter are said to possess the role.

**general access** When granted, indicates that all authenticated users can access directory information.

**hostname** A name for a machine in the form machine.domain.dom, which is translated into an IP address. For example, www.iPlanet.com is the machine www in the subdomain iPlanet and com domain.

**HTML** Hypertext Markup Language. The formatting language used for documents on the World Wide Web. HTML files are plain text files with formatting codes that tell browsers such as the Netscape Navigator how to display text, position graphics and form items, and display links to other pages.

**HTTP** Hypertext Transfer Protocol. The method for exchanging information between HTTP servers and clients.

**HTTPD** An abbreviation for the HTTP daemon or service, a program that serves information using the HTTP protocol. The daemon or service is often called an httpd.

**HTTP-NG** The next generation of Hypertext Transfer Protocol.

**HTTPS** A secure version of HTTP, implemented using the Secure Sockets Layer, SSL.

**hub supplier** In the context of replication, a server that holds a replica that is copied from a different server, and in turn replicates it to a third server. See also cascading replication.

**index key** Each index that the directory uses is composed of a table of index keys and matching entry ID lists.

**indirect CoS** An indirect CoS identifies the template entry using the value of one of the target entry's attributes.

**international index** Speeds up searches for information in international directories.

## **International Standards Organization** *See [ISO](#page-264-1).*

**IP address** Internet Protocol address. A set of numbers, separated by dots, that specifies the actual location of a machine on the Internet (for example, 198.93.93.10).

<span id="page-264-1"></span>**ISO** International Standards Organization

**knowledge reference** Pointers to directory information stored in different databases.

<span id="page-264-2"></span>**LDAP** Lightweight Directory Access Protocol. Directory service protocol designed to run over TCP/IP and across multiple platforms.

**LDAPv3** Version 3 of the LDAP protocol, upon which Directory Server bases its schema format

<span id="page-264-0"></span>**LDAP client** Software used to request and view LDAP entries from an LDAP Directory Server. See also *[browser](#page-260-1)*.

**LDAP Data Interchange Format** *See [LDIF](#page-265-0).*

**LDAP URL** Provides the means of locating directory servers using DNS and then completing the query via LDAP. A sample LDAP URL is ldap://ldap.iplanet.com

**LDBM database** A high-performance, disk-based database consisting of a set of large files that contain all of the data assigned to it. The primary data store in Directory Server.

<span id="page-265-0"></span>**LDIF** LDAP Data Interchange Format. Format used to represent Directory Server entries in text form.

**leaf entry** An entry under which there are no other entries. A leaf entry cannot be a branch point in a directory tree.

## **Lightweight Directory Access Protocol** *See [LDAP.](#page-264-2)*

**locale** Identifies the collation order, character type, monetary format and time / date format used to present data for users of a specific region, culture, and/or custom. This includes information on how data of a given language is interpreted, stored, or collated. The locale also indicates which code page should be used to represent a given language.

**managed object** A standard value which the SNMP agent can access and send to the NMS. Each managed object is identified with an official name and a numeric identifier expressed in dot-notation.

**managed role** Allow you to create an explicit enumerated list of members.

**management information base** *See [MIB](#page-266-0).*

**mapping tree** A data structure that associates the names of suffixes (subtrees) with databases.

**master agent** *See [SNMP master agent](#page-271-0).*

**matching rule** Provides guidelines for how the server compares strings during a search operation. In an international search, the matching rule tells the server what collation order and operator to use.

**MD5** A message digest algorithm by RSA Data Security, Inc., which can be used to produce a short digest of data, that is unique with high probability, and is mathematically extremely hard to produce a piece of data that will produce the same message digest.

### **MD5 signature A message digest produced by the MD5 algorithm.**

<span id="page-266-0"></span>**MIB** Management Information Base. All data, or any portion thereof, associated with the SNMP network. We can think of the MIB as a database which contains the definitions of all SNMP managed objects. The MIB has a tree-like hierarchy, where the top level contains the most general information about the network and lower levels deal with specific, separate network areas.

**MIB namespace** Management Information Namespace. The means for directory data to be named and referenced. Also called the directory tree.

**monetary format** Specifies the monetary symbol used by a specific region, whether the symbol goes before or after its value, and how monetary units are represented.

**multi-master replication** An advanced replication scenario in which two servers each hold a copy of the same read-write replica. Each server maintains a change log for the replica. Modifications made on one server are automatically replicated to the other server. In case of conflict, a time stamp is used to determine which server holds the most recent version.

**multiplexor** The server containing the database link that communicates with the remote server.

**n + 1 directory problem** The problem of managing multiple instances of the same information in different directories, resulting in increased hardware and personnel costs.

**name collisions** Multiple entries with the same distinguished name.

**nested role** Allow you to create roles that contain other roles.

**network management application** Network Management Station component that graphically displays information about SNMP managed devices (which device is up or down, which and how many error messages were received, etc.).

### **network management station** *See [NMS.](#page-267-0)*

**NIS** Network Information Service. A system of programs and data files that Unix machines use to collect, collate, and share specific information about machines, users, file systems, and network parameters throughout a network of computers.

<span id="page-267-0"></span>**NMS** Network Management Station. Powerful workstation with one or more network management applications installed.

<span id="page-267-3"></span>**ns-slapd** IPlanet's LDAP Directory Server daemon or service that is responsible for all actions of the Directory Server. See also [slapd](#page-270-0).

**object class** Defines an entry type in the directory by defining which attributes are contained in the entry.

<span id="page-267-1"></span>**object identifier** A string, usually of decimal numbers, that uniquely identifies a schema element, such as an object class or an attribute, in an object-oriented system. Object identifiers are assigned by ANSI, IETF or similar organizations.

**OID** *See [object identifier.](#page-267-1)*

**operational attribute** Operational attributes contain information used internally by the directory to keep track of modifications and subtree properties. They are not returned in response to a search unless explicitly requested.

**parent access** When granted, indicates that users have access to entries below their own in the directory tree, that is, if the bind DN is the parent of the targeted entry.

**pass-through authentication** *See [PTA.](#page-268-0)*

**pass-through subtree** In pass-through authentication, the [PTA directory server](#page-268-1) will pass through bind requests to the [authenticating directory server](#page-259-2) from all clients whose DN is contained in this subtree.

**password file** A file on Unix machines that stores Unix user login names, passwords, and user ID numbers. It is also known as /etc/passwd, because of where it is kept.

**password policy** A set of rules that govern how passwords are used in a given directory.

**permission** In the context of access control, the permission states whether access to the directory information is granted or denied, and the level of access that is granted or denied. See access rights.

<span id="page-267-2"></span>**PDU** Protocol Data Unit. Encoded messages which form the basis of data exchanges between SNMP devices.

**pointer CoS** A pointer CoS identifies the template entry using the template DN only.

**presence index** Allows you to search for entries that contain a specific indexed attribute.

**protocol** A set of rules that describes how devices on a network exchange information.

**protocol data unit** *See [PDU.](#page-267-2)*

**proxy authentication** A special form of authentication where the user requesting access to the directory does not bind with its own DN but with a proxy DN.

**proxy DN** Used with proxied authorization. The proxy DN is the DN of an entry that has access permissions to the target on which the client-application is attempting to perform an operation.

<span id="page-268-0"></span>**PTA** Pass-through authentication. Mechanism by which one directory server consults another to check bind credentials.

<span id="page-268-1"></span>**PTA directory server** In pass-through authentication ([PTA\)](#page-268-0), the PTA directory server is the server that sends (passes through) bind requests it receives to the [authenticating directory server.](#page-259-2)

**PTA LDAP URL** In pass-through authentication, the URL that defines the [authenticating directory server,](#page-259-2) pass-through subtree(s) and optional parameters.

**RAM** Random access memory. The physical semiconductor-based memory in a computer. Information stored in RAM is lost when the computer is shut down.

**rc.local** A file on Unix machines that describes programs that are run when the machine starts. It is also called  $/etc/rc$ . local because of its location.

<span id="page-268-2"></span>**RDN** Relative distinguished name. The name of the actual entry itself, before the entry's ancestors have been appended to the string to form the full distinguished name.

**referential integrity** Mechanism that ensures that relationships between related entries are maintained within the directory.

**referral** (1) When a server receives a search or update request from an LDAP client that it cannot process, it usually sends a pointer back to the client to the LDAP server that can process the request.

(2) In the context of replication, when a read-only replica receives an update request, it forwards it to the server that holds the corresponding read-write replica. This forwarding process is called a referral.

**replica** A database that participates in replication

**read-only replica** A replica that refers all update operations to read-write replicas. A server can hold any number of read-only replicas.

**read-write replica** A replica that contains a master copy of directory information and can be updated. A server can hold any number of read-write replicas.

**relative distinguished name** *See [RDN.](#page-268-2)*

**replication** Act of copying directory trees or subtrees from supplier servers to consumer servers.

**replication agreement** Set of configuration parameters that are stored on the supplier server and identify the databases to replicate, the consumer servers to which the data is pushed, the times during which replication can occur, the DN and credentials used by the supplier to bind to the consumer, and how the connection is secured.

**RFC** Request For Comments. Procedures or standards documents submitted to the Internet community. People can send comments on the technologies before they become accepted standards.

**role** An entry grouping mechanism. Each role has *members*, which are the entries that possess the role.

**role-based attributes** Attributes that appear on an entry because it possesses a particular role within an associated CoS template.

**root** The most privileged user available on Unix machines. The root user has complete access privileges to all files on the machine.

**root suffix** The parent of one or more sub suffixes. A directory tree can contain more than one root suffix.

**schema** Definitions describing what types of information can be stored as entries in the directory. When information that does not match the schema is stored in the directory, clients attempting to access the directory may be unable to display the proper results.

**schema checking** Ensures that entries added or modified in the directory conform to the defined schema. Schema checking is on by default and users will receive an error if they try to save an entry that does not conform to the schema.

**Secure Sockets Layer** *See [SSL.](#page-271-2)*

**self access** When granted, indicates that users have access to their own entries, that is, if the bind DN matches the targeted entry.

**server daemon** The server daemon is a process that, once running, listens for and accepts requests from clients.

**server service** The server service is a process on Windows NT that, once running, listens for and accepts requests from clients. It is the SMB server on Windows NT.

**server root** A directory on the server machine dedicated to holding the server program and configuration, maintenance, and information files.

**Server Selector** Interface that allows you to select and configure servers using a browser.

**service** A background process on a Windows NT machine that is responsible for a particular system task. Service processes do not need human intervention to continue functioning.

**SIE** Server Instance Entry.

**Simple Network Management Protocol** *See [SNMP](#page-271-1).*

**single-master replication** The most basic replication scenario in which two servers each hold a copy of the same read-write replicas to consumer servers. In a single-master replication scenario, the supplier server maintains a change log.

**SIR** *See [supplier-initiated replication](#page-271-3).*

<span id="page-270-0"></span>**slapd** LDAP Directory Server daemon or service that is responsible for most functions of a directory except replication. See also *[ns-slapd](#page-267-3)*.

<span id="page-271-1"></span>**SNMP** Simple Network Management Protocol. Used to monitor and manage application processes running on the servers, by exchanging data about network activity.

<span id="page-271-0"></span>**SNMP master agent** Software that exchanges information between the various subagents and the NMS.

<span id="page-271-5"></span>**SNMP subagent** Software that gathers information about the managed device and passes the information to the master agent.

<span id="page-271-2"></span>**SSL** Secure Sockets Layer. A software library establishing a secure connection between two parties (client and server) used to implement HTTPS, the secure version of HTTP.

**standard index** Indexes that are maintained by default.

**sub suffix** A branch underneath a root suffix.

**subagent** *See [SNMP subagent](#page-271-5)*.

**substring index** Allows for efficient searching against substrings within entries. Substring indexes are limited to a minimum of two characters for each entry.

**suffix** The name of the entry at the top of the directory tree, below which data is stored. Multiple suffixes are possible within the same directory. Each database only has one suffix.

**superuser** The most privileged user available on Unix machines (also called root). The superuser has complete access privileges to all files on the machine.

<span id="page-271-4"></span>**supplier** Server containing the master copy of directory trees or subtrees that are replicated to consumer servers.

**supplier server** In the context of replication, a server that holds a replica that is copied to a different server is called a supplier for that replica.

<span id="page-271-3"></span>**supplier-initiated replication** Replication configuration where [supplier](#page-271-4) servers replicate directory data to consumer servers.

**symmetric encryption** Encryption that uses the same key for both encrypting and decrypting. DES is an example of a symmetric encryption algorithm.

**system index** Cannot be deleted or modified as it is essential to Directory Server operations.

**target** In the context of access control, the target identifies the directory information to which a particular ACI applies.

**target entry** The entries within the scope of a CoS.

**TCP/IP** Transmission Control Protocol/Internet Protocol. The main network protocol for the Internet and for enterprise (company) networks.

**template entry** *See [CoS template entry](#page-261-6).*

**time / date format** Indicates the customary formatting for times and dates in a specific region.

<span id="page-272-0"></span>**TLS** Transport Layer Security. The new standard for secure socket layers, a public key based protocol.

**topology** The way a directory tree is divided among physical servers and how these servers link with one another.

## **Transport Layer Security** *See [TLS](#page-272-0).*

**uid** A unique number associated with each user on a Unix system.

**URL** Uniform Resource Locator. The addressing system used by the server and the client to request documents. It is often called a location. The format of a URL is [protocol]://[machine:port]/[document]. The port number is necessary only on selected servers, and it is often assigned by the server, freeing the user of having to place it in the URL.

**virtual list view index** Otherwise known as a browsing index, speeds up the display of entries in the Directory Server Console. Virtual list view indexes can be created on any branchpoint in the directory tree to improve display performance.

**X.500 standard** The set of ISO/ITU-T documents outlining the recommended information model, object classes and attributes used by directory server implementations.

# Index

## **SYMBOLS**

::, in LDIF statements [223](#page-222-0)

## **NUMERICS**

00core.ldif ldif files [105](#page-104-0) 05rfc2247.ldif ldif files [105](#page-104-1) 05rfc2927.ldif ldif files [105](#page-104-2) 10rfc2307.ldif ldif files [105](#page-104-3) 20subscriber.ldif ldif files [105](#page-104-4) 25java-object.ldif ldif files [105](#page-104-5) 28pilot.ldif ldif files [105](#page-104-6) 30ns-common.ldif ldif files [105](#page-104-7) 50ns-admin.ldif ldif files [105](#page-104-8) 50ns-calendar.ldif ldif files [105](#page-104-9) 50ns-certificate.ldif ldif files [106](#page-105-0) 50ns-compass.ldif ldif files [106](#page-105-1)

50ns-delegated-admin.ldif ldif files [106](#page-105-2) 50ns-directory.ldif ldif files [106](#page-105-3) 50ns-legacy.ldif ldif files [106](#page-105-4) 50ns-mail.ldif ldif files [106](#page-105-5) 50ns-mcd-browser.ldif ldif files [106](#page-105-6) 50ns-mcd-config.ldif ldif files [106](#page-105-7) 50ns-mcd-li.ldif ldif files [106](#page-105-8) 50ns-mcd-mail.ldif ldif files [106](#page-105-9) 50ns-media.ldif ldif files [106](#page-105-10) 50ns-mlm.ldif ldif files [106](#page-105-11) 50ns-msg.ldif ldif files [106](#page-105-12) 50ns-netshare.ldif ldif files [106](#page-105-13) 50ns-news.ldif ldif files [106](#page-105-14) 50ns-proxy.ldif ldif files [106](#page-105-15) 50ns-value.ldif ldif files [106](#page-105-16) 50ns-wcal.ldif ldif files [106](#page-105-17)

50ns-web.ldif ldif files [106](#page-105-18) 99user.ldif ldif files [107](#page-106-0)

## **A**

alias dereferencing [215](#page-214-0)

## **B**

backendMonitorDN attribute [101](#page-100-0) backup files [176](#page-175-0) bak2db command-line shell and batch script [228](#page-227-0) quick reference [226](#page-225-0) bak2db.pl command-line perl script [238](#page-237-0) quick reference [227](#page-226-0) Base [223](#page-222-1) base 64 encoding [223](#page-222-2) binary data, LDIF and [223](#page-222-2) bytessentattribute [100](#page-99-0)

# **C**

changelog multi-master replication changelog [79](#page-78-0) changelog configuration attributes changelogmaxentries [80](#page-79-0) nsslapd-changelogdir [79](#page-78-1) nsslapd-changelogmaxage [80](#page-79-1) changelog configuration entries cn=changelog5 [79](#page-78-2) ciphers list of [83](#page-82-0) cn attribute [86](#page-85-0), [155](#page-154-0) cn=changelog5

changelog configuration entries [79](#page-78-2) object classes [79](#page-78-2) cn=config general [23](#page-22-0) general configuration entries [33](#page-32-0) object classes [33](#page-32-0) cn=config Directory Information Tree configuration data [24](#page-23-0) cn=encryption encryption configuration entries [81](#page-80-0) object classes [81](#page-80-0) cn=mapping tree object classes [84](#page-83-0) suffix and replication configuration entries [84](#page-83-0) cn=monitor object classes [99](#page-98-0) read-only monitoring configuration entries [99](#page-98-0) cn=NetscapeRoot configuration [27](#page-26-0) cn=SNMP object classes [101](#page-100-1) SNMP configuration entries [101](#page-100-1) cn=uniqueid generator object classes [104](#page-103-0) uniqueid generator configuration entries [104](#page-103-0) cn=UserRoot configuration [27](#page-26-1) command-line scripts bak2db [228](#page-227-0) bak2db.pl [238](#page-237-0) db2bak [229](#page-228-0) db2bak.pl [239](#page-238-0) db2index.pl [240](#page-239-0) db2ldif [229](#page-228-1) db2ldif.pl [241](#page-240-0) getpwenc [231](#page-230-0) ldif2db [231](#page-230-1) ldif2db.pl [242](#page-241-0) ldif2ldap [233](#page-232-0) monitor [233](#page-232-1) ns-accountstatus.pl [245](#page-244-0) ns-activate.pl [246](#page-245-0) ns-inactivate.pl [247](#page-246-0) perl scripts [238](#page-237-1)–[247](#page-246-1), ??[–247](#page-246-2) quick reference [225](#page-224-0)[–228](#page-227-1) restart-slapd [234](#page-233-0)

restoreconfg [234](#page-233-1) saveconfig [235](#page-234-0) shell and batch scripts [228](#page-227-2)–[238](#page-237-2) start-slapd [235](#page-234-1) stop-slapd [236](#page-235-0) suffix2instance [236](#page-235-1) vlvindex [237](#page-236-0) command-line utilities finding and executing [209](#page-208-0) ldapdelete [221–](#page-220-0)?? ldapmodify [217](#page-216-0)–?? ldapsearch [211](#page-210-0)–?? ldif [223–](#page-222-3)?? Configuration plug-in functionality [26](#page-25-0) configuration access control [28](#page-27-0) accessing and modifying [28](#page-27-1) changing attributes [29](#page-28-0) cn=NetscapeRoot [27](#page-26-0) cn=UserRoot [27](#page-26-1) database-specific [24](#page-23-1) overview [23](#page-22-1) configuration attributes changelog5 configuration attributes [79](#page-78-3)–[81](#page-80-1) changing [29](#page-28-0) core server configuration attributes [32](#page-31-0)–[104](#page-103-1) database link plug-in configuration attributes [162](#page-161-0)[–172](#page-171-0) database plug-in configuration attributes [133](#page-132-0)[–158](#page-157-0) encryption configuration attributes [81](#page-80-2)–[83](#page-82-1) mapping tree configuration attributes [84](#page-83-1)–[99](#page-98-1) monitoring configuration attributes [99](#page-98-2)[–101](#page-100-2) overview [25](#page-24-0) plug-in functionality configuration attributes [129](#page-128-0)[–172](#page-171-1) plug-in functionality configuration attributes allowed by certain plug-ins [132](#page-131-0)[–133](#page-132-1) plug-in functionality configuration attributes common to all plug-ins [129](#page-128-1)–[132](#page-131-1) replication agreement configuration attributes [91](#page-90-0)–[99](#page-98-3) replication configuration attributes [86–](#page-85-1)[91](#page-90-1) restrictions to modifying [31](#page-30-0) retro changelog plug-in configuration attributes [173](#page-172-0)[–174](#page-173-0)

SNMP configuration attributes [101](#page-100-3)–[103](#page-102-0) suffix configuration attributes [85](#page-84-0)–[86](#page-85-2) uniqueid generator configuration attributes [104](#page-103-2) configuration changes requiring server restart [31,](#page-30-1) [107](#page-106-1) configuration entries modifying using LDAP [30](#page-29-0) restrictions to modifying [31](#page-30-2) configuration files [177](#page-176-0) location of [28](#page-27-2) configuration files, pre-5.0 migration to LDIF format [28](#page-27-3) configuration information tree dse.ldif file [32](#page-31-1) connection attribute [99](#page-98-4) core server configuration attributes backendMonitorDN [101](#page-100-0) bytessent [100](#page-99-0) cn [86](#page-85-0) connection [99](#page-98-4) currentconnection [100](#page-99-1) currenttime [100](#page-99-2) description [92](#page-91-0) dtablesize [100](#page-99-3) entriessent [100](#page-99-4) nbackends [100](#page-99-5) nsDS50ruv [99](#page-98-5) nsDS5Flags [87](#page-86-0) nsDS5ReplicaBindDN [87](#page-86-1), [92](#page-91-1) nsDS5ReplicaBindMethod [92](#page-91-2) nsDS5ReplicaChangeCount [88](#page-87-0) nsDS5ReplicaChangesSentSinceStartup [93](#page-92-0) nsDS5ReplicaCredentials [93](#page-92-1) nsDS5ReplicaHost [94](#page-93-0) nsDS5ReplicaID [88](#page-87-1) nsDS5ReplicaLastInitEnd [94](#page-93-1) nsDS5ReplicaLastInitStart [94](#page-93-2) nsDS5ReplicaLastInitStatus [95](#page-94-0) nsDS5ReplicaLastUpdateEnd [95](#page-94-1) nsDS5ReplicaLastUpdateStart [96](#page-95-0) nsDS5ReplicaLastUpdateStatus [96](#page-95-1) nsDS5ReplicaLegacyConsumer [89](#page-88-0) nsDS5ReplicaName [89](#page-88-1) nsDS5ReplicaPort [96](#page-95-2) nsDS5ReplicaPurgeDelay [89](#page-88-2) nsD[S5ReplicaReferral](#page-233-0) [90](#page-89-0)

nsDS5ReplicaRefresh [97](#page-96-0) nsDS5ReplicaRoot [90,](#page-89-1) [97](#page-96-1) nsDS5ReplicaTimeout [97](#page-96-2) nsDS5ReplicaTombstonePurgeInterval [90](#page-89-2) nsDS5ReplicaTransportInfo [98](#page-97-0) nsDS5ReplicaType [91](#page-90-2) nsDS5ReplicaUpdateInProgress [98](#page-97-1) nsDS5ReplicaUpdateSchedule [99](#page-98-6) nsIdleTimeout [33](#page-32-1) nsslapd-accesscontrol [34](#page-33-0) nsslapd-accesslog [34](#page-33-1) nsslapd-accesslog-level [35](#page-34-0) nsslapd-accesslog-list [36](#page-35-0) nsslapd-accesslog-logbuffering [36](#page-35-1) nsslapd-accesslog-logexpirationtime [36](#page-35-2), [71](#page-70-0) nsslapd-accesslog-logexpirationtimeunit [37,](#page-36-0) [39](#page-38-0) nsslapd-accesslog-logging-enabled [37](#page-36-1) nsslapd-accesslog-logmaxdiskspace [37](#page-36-2) nsslapd-accesslog-logminfreediskspace [38](#page-37-0) nsslapd-accesslog-logrotationtime [38](#page-37-1) nsslapd-accesslog-maxlogsize [39](#page-38-1) nsslapd-accesslog-maxlogsperdir [40](#page-39-0) nsslapd-attribute-name-exceptions [40](#page-39-1) nsslapd-auditlog-list [42](#page-41-0) nsslapd-auditlog-logexpirationtime [42](#page-41-1) nsslapd-auditlog-logexpirationtimeunit [42](#page-41-2) nsslapd-auditlog-logging-enabled [43](#page-42-0) nsslapd-auditlog-logmaxdiskspace [43](#page-42-1) nsslapd-auditlog-logmaxsdiskspace [43](#page-42-1) nsslapd-auditlog-logminfreediskspace [44](#page-43-0) nsslapd-auditlog-logrotationtime [44](#page-43-1) nsslapd-auditlog-logrotationtimeunit [45](#page-44-0) nsslapd-auditlog-maxlogsize [45](#page-44-1) nsslapd-auditlog-maxlogsperdir [46](#page-45-0) nsslapd-backend [85](#page-84-1) nsslapd-certmap-basedn [46](#page-45-1) nsslapd-changelogdir [79](#page-78-1) nsslapd-changelogmaxage [80](#page-79-1) nsslapd-changelogmaxentries [80](#page-79-0) nsslapd-config [47](#page-46-0) nsslapd-ds4-compatible-schema [47](#page-46-1) nsslapd-errorlog [48](#page-47-0) nsslapd-errorlog-level [49](#page-48-0) nsslapd-errorlog-llist [50](#page-49-0) nsslapd-errorlog-logexpirationtime [51](#page-50-0) nsslapd-errorlog-logexpirationtimeunit [51](#page-50-1) nsslapd-errorlog-logging-enabled [51](#page-50-2)

nsslapd-errorlog-logmaxdiskspace [52](#page-51-0) nsslapd-errorlog-logminfreediskspace [52](#page-51-1) nsslapd-errorlog-logrotationtime [53](#page-52-0) nsslapd-errorlog-logrotationtimeunit [53](#page-52-1) nsslapd-errorlog-maxlogsize [54](#page-53-0) nsslapd-errorlog-maxlogsperdir [54](#page-53-1) nsslapd-groupvalnestlevel [55](#page-54-0) nsslapd-instancedir [55](#page-54-1) nsslapd-ioblocktimeout [55](#page-54-2) nsslapd-lastmod [56](#page-55-0) nsslapd-listenhost [56](#page-55-1) nsslapd-localhost [57](#page-56-0) nsslapd-localuser [57](#page-56-1) nsslapd-maxbersize [58](#page-57-0) nsslapd-maxdescriptors [58](#page-57-1) nsslapd-maxthreadsperconn [59](#page-58-0) nsslapd-nagle [60](#page-59-0) nsslapd-plug-in [60](#page-59-1) nsslapd-port [60](#page-59-2) nsslapd-privatenamespaces [61](#page-60-0) nsslapd-readonly [61](#page-60-1) nsslapd-referral [61](#page-60-2) nsslapd-referralmode [62](#page-61-0) nsslapd-reservedescriptors [62](#page-61-1) nsslapd-return-exact-case [64](#page-63-0) nsslapd-rootdn [65](#page-64-0) nsslapd-rootpw [65](#page-64-1) nsslapd-rootpwstoragescheme [66](#page-65-0) nsslapd-schemacheck [66](#page-65-1) nsslapd-securelistenhost [67](#page-66-0) nsslapd-securePort [68](#page-67-0) nsslapd-security [68](#page-67-1) nsslapd-sizelimit [68](#page-67-2) nsslapd-SSL3ciphers [69](#page-68-0) nsslapd-state [85](#page-84-2) nsslapd-threadnumber [69](#page-68-0) nsslapd-timelimit [69](#page-68-1) nsslapd-versionstring [71](#page-70-1) nssnmpcontact [102](#page-101-0) nssnmpdescription [102](#page-101-1) nssnmpenabled [101](#page-100-4) nssnmplocation [102](#page-101-2) nssnmpmasterhost [103](#page-102-1) nssnmpmasterport [103](#page-102-2) nssnmporganization [101](#page-100-5) nsssl2 attribute [82](#page-81-0) nsssl3 attribute [82](#page-81-1)

nsssl3ciphers attribute [82](#page-81-2) nssslclientauth attribute [81](#page-80-3) nssslsessiontimeout attribute [81](#page-80-4) nsState [91](#page-90-3) nsstate [104](#page-103-3) opscompleted [100](#page-99-6) opsinitiated [100](#page-99-7) passwordCheckSyntax [72](#page-71-0) passwordExp [72](#page-71-1) passwordHistory [73](#page-72-0) passwordInHistory [73](#page-72-1) passwordLockout [74](#page-73-0) passwordLockoutDuration [74](#page-73-1) passwordMaxAge [75](#page-74-0) passwordMaxFailure [75](#page-74-1) passwordMinAge [75](#page-74-2) passwordMinLength [76](#page-75-0) passwordMustChange [76](#page-75-1) passwordResetFailureCount [77](#page-76-0) passwordStorageScheme [77](#page-76-1) passwordUnlock [78](#page-77-0) passwordWarning [78](#page-77-1) readwaiters [100](#page-99-8) starttime [100](#page-99-9) totalconnections [100](#page-99-10) currentconnections attribute [100](#page-99-1) currenttime attribute [100](#page-99-2)

## **D**

database exporting [229](#page-228-2) database files [177](#page-176-1) database link plug-in configuration attributes nsAbandonCount [172](#page-171-2) nsAbandonedSearchCheckInterval [164](#page-163-0) nsActiveChainingComponents [162](#page-161-1) nsAddCount [171](#page-170-0) nsBindConnectionCount [172](#page-171-3) nsBindConnectionsLimit [165](#page-164-0) nsBindCount [172](#page-171-4) nsBindRetryLimit [165](#page-164-1) nsBindTimeout [166](#page-165-0) nsCheckLocalACI [166](#page-165-1)

nsCompareCount [172](#page-171-5) nsConcurrentBindLimit [166](#page-165-2) nsConcurrentOperationsLimit [167](#page-166-0) nsConnectionLife [167](#page-166-1) nsDeleteCount [172](#page-171-6) nsFarmServerURL [170](#page-169-0) nshoplimit [171](#page-170-1) nsMaxResponseDelay [163](#page-162-0) nsMaxTestResponseDelay [163](#page-162-1) nsModifyCount [172](#page-171-7) nsMultiplexorBindDN [170](#page-169-1) nsMultiplexorCredentials [170](#page-169-2) nsOperationConnectionCount [172](#page-171-8) nsOperationConnectionsLimit [167](#page-166-2) nsProxiedAuthorization [168](#page-167-0) nsReferralOnScopedSearch [168](#page-167-1) nsRenameCount [172](#page-171-9) nsSearchBaseCount [172](#page-171-10) nsSearchOneLevelCount [172](#page-171-11) nsSearchSubtreeCount [172](#page-171-12) nsSizeLimit [169](#page-168-0) nsslapd-changelogmaxage [174](#page-173-1) nsTimeLimit [169](#page-168-1) nsTransmittedControls [164](#page-163-1) nsUndbindCount [172](#page-171-13) database plug-in configuration attributes cn [155](#page-154-0) dbcachehitratio [145](#page-144-0) dbcachehits [145](#page-144-1) dbcachepagein [145](#page-144-2) dbcachepageout [145](#page-144-3) dbcacheroevict [146](#page-145-0) dbcacherwevict [146](#page-145-1) dbcachetries [145](#page-144-4) dbfilecachehit [156](#page-155-0) dbfilecachemiss [156](#page-155-1) dbfilenamenumber [156](#page-155-2), [165](#page-164-0) dbfilepagein [156](#page-155-3) dbfilepageout [156](#page-155-4) description [155](#page-154-1) nsIndexType [154](#page-153-0) nsLookThroughLimit [134](#page-133-0) nsMatchingRule [154](#page-153-1) nsslapd-allidsthreshold [134](#page-133-1) nsslapd-cache-autosize [135](#page-134-0) nsslapd-cache-autosize-split [135](#page-134-1) nsslap[d-cachememsize](#page-81-1) [147](#page-146-0)

nsslapd-cachesize [147](#page-146-1) nsslapd-db-abort-rate [150](#page-149-0) nsslapd-db-active-txns [150](#page-149-1) nsslapd-db-cache-hit [150](#page-149-2) nsslapd-db-cache-region-wait-rate [150](#page-149-3) nsslapd-dbcachesize [136](#page-135-0) nsslapd-db-cache-size-bytes [150](#page-149-4) nsslapd-db-cache-try [150](#page-149-5) nsslapd-db-checkpoint-interval [136](#page-135-1) nsslapd-db-circular-logging [137](#page-136-0) nsslapd-db-clean-pages [150](#page-149-6) nsslapd-db-commit-rate [150](#page-149-7) nsslapd-db-deadlock-rate [150](#page-149-8) nsslapd-db-dirty-pages [151](#page-150-0) nsslapd-db-durable-transactions [138](#page-137-0) nsslapd-db-hash-buckets [151](#page-150-1) nsslapd-db-hash-elements-examine-rate [151](#page-150-2) nsslapd-db-hash-search-rate [151](#page-150-3) nsslapd-db-home-directory [138](#page-137-1) nsslapd-db-idl-divisor [140](#page-139-0) nsslapd-db-lock-conflicts [151](#page-150-4) nsslapd-db-lockers [151](#page-150-5) nsslapd-db-lock-region-wait-rate [151](#page-150-6) nsslapd-db-lock-request-rate [151](#page-150-7) nsslapd-db-logbuf-size [140](#page-139-1) nsslapd-db-log-bytes-since-checkpoint [151](#page-150-8) nsslapd-db-logdirectory [141](#page-140-0) nsslapd-db-logfile-size [141](#page-140-1) nsslapd-db-log-region-wait-rate [151](#page-150-9) nsslapd-db-log-write-rate [151](#page-150-10) nsslapd-db-longest-chain-length [152](#page-151-0) nsslapd-dbncache [144](#page-143-0) nsslapd-db-page-create-rate [152](#page-151-1) nsslapd-db-page-ro-evict-rate [152](#page-151-2) nsslapd-db-page-rw-evict-rate [152](#page-151-3) nsslapd-db-pages-in-use [152](#page-151-4) nsslapd-db-page-size [142](#page-141-0) nsslapd-db-page-trickle-rate [152](#page-151-5) nsslapd-db-page-write-rate [152](#page-151-6) nsslapd-db-transaction-batch-val [142](#page-141-1) nsslapd-db-transaction-logging [143](#page-142-0) nsslapd-db-txn-region-wait-rate [152](#page-151-7) nsslapd-directory [148](#page-147-0) nsslapd-import-cachesize [144](#page-143-1) nsslapd-mode [145](#page-144-5) nsslapd-readonly [148](#page-147-1) nsslapd-require-index [149](#page-148-0)

nsslapd-suffix [149](#page-148-1) nsSystemIndex [153](#page-152-0) database schema defined [66](#page-65-2) database-specific configuration location of [24](#page-23-1) db2bak command-line shell and batch script [229](#page-228-0) quick reference [226](#page-225-1) db2bak.pl command-line perl script [239](#page-238-0) quick reference [227](#page-226-1) db2index.pl command-line perl script [240](#page-239-0) quick reference [227](#page-226-2) db2indexns-slapd and slapd.exe command-line utilities db2index [256](#page-255-0) db2ldif command-line shell and batch script [229](#page-228-1) quick reference [226](#page-225-2) db2ldif.pl command-line perl script [241](#page-240-0) quick reference [227](#page-226-3) dbcachehitratio attribute [145](#page-144-0) dbcachehits attribute [145](#page-144-1) dbcachepagein attribute [145](#page-144-2) dbcachepageout attribute [145](#page-144-3) dbcacheroevict attribute [146](#page-145-0) dbcacherwevict attribute [146](#page-145-1) dbcachetries attribute [145](#page-144-4) dbfilecachehit attribute [156](#page-155-0) dbfilecachemiss attribute [156](#page-155-1) dbfilenamenumber attribute [156,](#page-155-2) [165](#page-164-0) dbfilepagein attribute [156](#page-155-3) dbfilepageout attribute [156](#page-155-4) description attribute [92,](#page-91-0) [155](#page-154-1) distinguished names root [65](#page-64-2) dse.ldif ldif files [105](#page-104-10) dse.ldif file configuration information tree [32](#page-31-1) contents of [23](#page-22-2), [25](#page-24-1)

editing [31](#page-30-3) dtablesize attribute [100](#page-99-3)

# **E**

editing dse.ldif file [31](#page-30-3) encryption root password [65](#page-64-3), [66](#page-65-3) specifying password storage scheme [77](#page-76-2) encryption configuration attributes nsssl2 [82](#page-81-0) nsssl3 [82](#page-81-1) nsssl3ciphers [82](#page-81-2) nssslclientauth [81](#page-80-3) nssslsessiontimeout [81](#page-80-4) encryption configuration entries cn=encryption [81](#page-80-0) encryption method, for root password [65](#page-64-3), [66](#page-65-3) entriessent attribute [100](#page-99-4) entrydn.db3 [178](#page-177-0)

# **F**

files containing search filters [215](#page-214-1) id2entry.db2 [178](#page-177-1) locating configuration [28](#page-27-2) slapd.conf [65](#page-64-4)

## **G**

getpwenc command-line shell and batch script [231](#page-230-0) quick reference [226](#page-225-3)

## **I**

id2entry.db2 file [178](#page-177-1) Indexes configuration of [27](#page-26-2)

## **J**

jpeg images [223](#page-222-4)

## **L**

LDAP modifying configuration entries [30](#page-29-0) LDAP Data Interchange Format (LDIF) binary data [223](#page-222-2) ldapdelete command-line utility additional options [222](#page-221-0) commonly used options [221](#page-220-1) ssl options [222](#page-221-1) ldapmodify command-line utility additional options [219](#page-218-0) commonly used options [218](#page-217-0) ssl options [219](#page-218-1) ldapsearch command-line utility additional options [215](#page-214-2) commonly used options [212](#page-211-0) ssl options [214](#page-213-0) ldif 50ns-delegated-admin.ldif [106](#page-105-2) ldif command-line utility options [224](#page-223-0) LDIF configuration files contents of [25](#page-24-1) detailed contents of [104](#page-103-4) location of [25](#page-24-2) migration of pre-5.0 configuration files to [28](#page-27-3) LDIF entries binary data in [223](#page-222-2) ldif files [178](#page-177-2) 00core.ldif [105](#page-104-0) 05rfc2[247.ldif](#page-24-1) [105](#page-104-1)

05rfc2927.ldif [105](#page-104-2) 10rfc2307.ldif [105](#page-104-3) 20subscriber.ldif [105](#page-104-4) 25java-object.ldif [105](#page-104-5) 28pilot.ldif [105](#page-104-6) 30ns-common.ldif [105](#page-104-7) 50ns-admin.ldif [105](#page-104-8) 50ns-calendar.ldif [105](#page-104-9) 50ns-certificate.ldif [106](#page-105-0) 50ns-compass.ldif [106](#page-105-1) 50ns-directory.ldif [106](#page-105-3) 50ns-legacy.ldif [106](#page-105-4) 50ns-mail.ldif [106](#page-105-5) 50ns-mcd-browser.ldif [106](#page-105-6) 50ns-mcd-config.ldif [106](#page-105-7) 50ns-mcd-li.ldif [106](#page-105-8) 50ns-mcd-mail.ldif [106](#page-105-9) 50ns-media.ldif [106](#page-105-10) 50ns-mlm.ldif [106](#page-105-11) 50ns-msg.ldif [106](#page-105-12) 50ns-netshare.ldif [106](#page-105-13) 50ns-news.ldif [106](#page-105-14) 50ns-proxy.ldif [106](#page-105-15) 50ns-value.ldif [106](#page-105-16) 50ns-wcal.ldif [106](#page-105-17) 50ns-web.ldif [106](#page-105-18) 99user.ldif [107](#page-106-0) dse.ldif [105](#page-104-10) ldif2db command-line shell and batch script [231](#page-230-1) quick reference [226](#page-225-4) ldif2db.pl command-line perl script [242](#page-241-0) quick reference [228](#page-227-3) ldif2ldap command-line shell and batch script [233](#page-232-0) quick reference [227](#page-226-4) lock files [179](#page-178-0) log files [179](#page-178-1) access [34](#page-33-2) error [48](#page-47-1)

## **M**

Meta Directory changelog retro changelog [79](#page-78-0) migrateInstance5 quick reference [228](#page-227-4) monitor command-line shell and batch script [233](#page-232-1) quick reference [227](#page-226-5) multi-master replication changelog changelog [79](#page-78-0)

## **N**

nbackends attribute [100](#page-99-5) nsAbandonCount attribute [172](#page-171-2) nsAbandonedSearchCheckInterval attribute [164](#page-163-0) ns-accountstatus.pl command-line perl script [245](#page-244-0) quick reference [228](#page-227-5) ns-activate.pl command-line perl script [246](#page-245-0) quick reference [228](#page-227-6) nsActiveChainingComponents attribute [162](#page-161-1) nsAddCount attribute [171](#page-170-0) nsBindConnectionCount attribute [172](#page-171-3) nsBindConnectionsLimit attribute [165](#page-164-0) nsBindCount attribute [172](#page-171-4) nsBindRetryLimit attribute [165](#page-164-1) nsBindTimeout attribute [166](#page-165-0) nsCheckLocalACI attribute [166](#page-165-1) nsCompareCount attribute [172](#page-171-5) nsConcurrentBindLimit attribute [166](#page-165-2) nsConcurrentOperationsLimit attribute [167](#page-166-0) nsConnectionLife attribute [167](#page-166-1) nsDeleteCount attribute [172](#page-171-6) nsDS50ruv attribute [99](#page-98-5) nsDS5Flags attribute [87](#page-86-0) nsDS5ReplicaBindDN attribute [87,](#page-86-1) [92](#page-91-1) nsDS5ReplicaBindMethod attribute [92](#page-91-2) nsDS5ReplicaChangeCou[nt attribute](#page-104-1) [88](#page-87-0) nsDS5ReplicaChangesSentSinceStartup attribute [93](#page-92-0) nsDS5ReplicaCredentials attribute [93](#page-92-1) nsDS5ReplicaHost attribute [94](#page-93-0) nsDS5ReplicaID attribute [88](#page-87-1) nsDS5ReplicaLastInitEnd attribute [94](#page-93-1) nsDS5ReplicaLastInitStart attribute [94](#page-93-2) nsDS5ReplicaLastInitStatus attribute [95](#page-94-0) nsDS5ReplicaLastUpdateEnd attribute [95](#page-94-1) nsDS5ReplicaLastUpdateStart attribute [96](#page-95-0) nsDS5ReplicaLastUpdateStatus attribute [96](#page-95-1) nsDS5ReplicaLegacyConsumer attribute [89](#page-88-0) nsDS5ReplicaName attribute [89](#page-88-1) nsDS5ReplicaPort attribute [96](#page-95-2) nsDS5ReplicaPurgeDelay attribute [89](#page-88-2) nsDS5ReplicaReferral attribute [90](#page-89-0) nsDS5ReplicaRefresh attribute [97](#page-96-0) nsDS5ReplicaRoot attribute [90](#page-89-1), [97](#page-96-1) nsDS5ReplicaTimeout attribute [97](#page-96-2) nsDS5ReplicaTombstonePurgeInterval attribute [90](#page-89-2) nsDS5ReplicaTransportInfo attribute [98](#page-97-0) nsDS5ReplicaType attribute [91](#page-90-2) nsDS5ReplicaUpdateInProgress attribute [98](#page-97-1) nsDS5ReplicaUpdateSchedule attribute [99](#page-98-6) nsFarmServerURL attribute [170](#page-169-0) nshoplimit attribute [171](#page-170-1) nsIdleTimeout attribute [33](#page-32-1) ns-inactivate.pl command-line perl script [247](#page-246-0) quick reference [228](#page-227-7) nsIndexType attribute [154](#page-153-0) nsLookThroughLimit attribute [134](#page-133-0) nsMatchingRule attribute [154](#page-153-1) nsMaxResponseDelay attribute [163](#page-162-0) nsMaxTestResponseDelay attribute [163](#page-162-1) nsModifyCount attribute [172](#page-171-7) nsMultiplexorBindDN attribute [170](#page-169-1) nsMultiplexorCredentials attribute [170](#page-169-2) nsOperationConnectionCount attribute [172](#page-171-8) nsOperationConnectionsLimit attribute [167](#page-166-2) nsProxiedAuthorization attribute [168](#page-167-0) nsReferralOnScopedSearch attribute [168](#page-167-1) nsRenameCount attribute [172](#page-171-9) nsSearchBaseCount attribute [172](#page-171-10)

nsSearchOneLevelCount attribute [172](#page-171-11) nsSearchSubtreeCount attribute [172](#page-171-12) nsSizeLimit attribute [169](#page-168-0) ns-slapd and slapd.exe command-line utilities archive2db [255](#page-254-0) db2archive [255](#page-254-1) db2ldif [251](#page-250-0) finding and executing [250](#page-249-0) ldif2db [253](#page-252-0) ns-slapd and slapd.exe commands overview [249](#page-248-0) nsslapd-accesscontrol attribute [34](#page-33-0) nsslapd-accesslog attribute [34](#page-33-1) nsslapd-accesslog-auditlog-list attribute [42](#page-41-0) nsslapd-accesslog-level attribute [35](#page-34-0) nsslapd-accesslog-list attribute [36](#page-35-0) nsslapd-accesslog-logbuffering attribute [36](#page-35-1) nsslapd-accesslog-logexpirationtime attribute [36](#page-35-2) nsslapd-accesslog-logexpirationtimeunit attribute [37,](#page-36-0) [39](#page-38-0) nsslapd-accesslog-logging-enabled attribute [37](#page-36-1) nsslapd-accesslog-logmaxdiskspace attribute [37](#page-36-2) nsslapd-accesslog-logminfreediskspace attribute [38](#page-37-0) nsslapd-accesslog-logrotationtime attribute [38](#page-37-1) nsslapd-accesslog-maxlogsize attribute [39](#page-38-1) nsslapd-accesslog-maxlogsperdir attribute [40](#page-39-0) nsslapd-allidsthreshold attribute [134](#page-133-1) nsslapd-attribute-name-exceptions attribute [40](#page-39-1) nsslapd-auditlog-logexpirationtime attribute [42](#page-41-1) nsslapd-auditlog-logexpirationtimeunit attribute [42](#page-41-2) nsslapd-auditlog-logging-enabled attribute [43](#page-42-0) nsslapd-auditlog-logmaxdiskspace attribute [43](#page-42-1) nsslapd-auditlog-logminfreediskspace attribute [44](#page-43-0) nsslapd-auditlog-logrotationtime attribute [44](#page-43-1) nsslapd-auditlog-logrotationtimeunit attribute [45](#page-44-0) nsslapd-auditlog-maxlogsize attribute [45](#page-44-1) nsslapd-auditlog-maxlogsperdir attribute [46](#page-45-0) nsslapd-backend attribute [85](#page-84-1) nsslapd-cache-autosize attribute [135](#page-134-0) nsslapd-cache-autosize-split attribute [135](#page-134-1) nsslapd-cachememsize attribute [147](#page-146-0) nsslapd-cachesize attribute [147](#page-146-1)

nsslapd-certmap-basedn attribute [46](#page-45-1) nsslapd-changelogdir attribute [79,](#page-78-1) [173](#page-172-1) nsslapd-changelogmaxage attribute [80](#page-79-1), [174](#page-173-1) nsslapd-changelogmaxentries attribute [80](#page-79-0) nsslapd-config attribute [47](#page-46-0) nsslapd-db-abort-rate attribute [150](#page-149-0) nsslapd-db-active-txns attribute [150](#page-149-1) nsslapd-db-cache-hit attribute [150](#page-149-2) nsslapd-db-cache-region-wait-rate attribute [150](#page-149-3) nsslapd-dbcachesize attribute [136](#page-135-0) nsslapd-db-cache-size-bytes attribute [150](#page-149-4) nsslapd-db-cache-try attribute [150](#page-149-5) nsslapd-db-checkpoint-interval attribute [136](#page-135-1) nsslapd-db-circular-logging attribute [137](#page-136-0) nsslapd-db-clean-pages attribute [150](#page-149-6) nsslapd-db-commit-rate attribute [150](#page-149-7) nsslapd-db-deadlock-rate attribute [150](#page-149-8) nsslapd-db-dirty-pages attribute [151](#page-150-0) nsslapd-db-durable-transactions attribute [138](#page-137-0) nsslapd-db-hash-buckets attribute [151](#page-150-1) nsslapd-db-hash-elements-examine-rate attribute [151](#page-150-2) nsslapd-db-hash-search-rate attribute [151](#page-150-3) nsslapd-db-home-directory attribute [138](#page-137-1) nsslapd-db-idl-divisor attribute [140](#page-139-0) nsslapd-db-lock-conflicts attribute [151](#page-150-4) nsslapd-db-lockers attribute [151](#page-150-5) nsslapd-db-lock-region-wait-rate attribute [151](#page-150-6) nsslapd-db-lock-request-rate attribute [151](#page-150-7) nsslapd-db-logbuf-size attribute [140](#page-139-1) nsslapd-db-log-bytes-since-checkpoint attribute [151](#page-150-8) nsslapd-db-logdirectory attribute [141](#page-140-0) nsslapd-db-logfile-size attribute [141](#page-140-1) nsslapd-db-log-region-wait-rate attribute [151](#page-150-9) nsslapd-db-log-write-rate attribute [151](#page-150-10) nsslapd-db-longest-chain-length attribute [152](#page-151-0) nsslapd-dbncache attribute [144](#page-143-0) nsslapd-db-page-create-rate attribute [152](#page-151-1) nsslapd-db-page-ro-evict-rate attribute [152](#page-151-2) nsslapd-db-page-rw-evict-rate attribute [152](#page-151-3) nsslapd-db-pages-in-use attribute [152](#page-151-4) nsslapd-db-page-size attribute [142](#page-141-0)

nsslapd-db-page-trickle-rate attribute [152](#page-151-5) nsslapd-db-page-write-rate attribute [152](#page-151-6) nsslapd-db-transaction-batch-val attribute [142](#page-141-1) nsslapd-db-transaction-logging attribute [143](#page-142-0) nsslapd-db-txn-region-wait-rate attribute [152](#page-151-7) nsslapd-directory attribute [148](#page-147-0) nsslapd-ds4-compatible-schema attribute [47](#page-46-1) nsslapd-errorlog attribute [48](#page-47-0) nsslapd-errorlog-level attribute [49](#page-48-0) nsslapd-errorlog-list attribute [50](#page-49-0) nsslapd-errorlog-logexpirationtime attribute [51](#page-50-0) nsslapd-errorlog-logexpirationtimeunit attribute [51](#page-50-1) nsslapd-errorlog-logging-enabled attribute [51](#page-50-2) nsslapd-errorlog-logmaxdiskspace attribute [52](#page-51-0) nsslapd-errorlog-logminfreediskspace attribute [52](#page-51-1) nsslapd-errorlog-logrotationtime attribute [53](#page-52-0) nsslapd-errorlog-logrotationtimeunit attribute [53](#page-52-1) nsslapd-errorlog-maxlogsize attribute [54](#page-53-0) nsslapd-errorlog-maxlogsperdir attribute [54](#page-53-1) nsslapd-groupvalnestlevel attribute [55](#page-54-0) nsslapd-import-cachesize attribute [144](#page-143-1) nsslapd-instancedir attribute [55](#page-54-1) nsslapd-ioblocktimeout attribute [55](#page-54-2) nsslapd-lastmod attribute [56](#page-55-0) nsslapd-listenhost attribute [56](#page-55-1) nsslapd-localhost attribute [57](#page-56-0) nsslapd-localuser attribute [57](#page-56-1) nsslapd-maxbersize attribute [58](#page-57-0) nsslapd-maxdescriptors attribute [58](#page-57-1) nsslapd-maxthreadsperconn attribute [59](#page-58-0) nsslapd-mode attribute [145](#page-144-5) nsslapd-nagle attribute [60](#page-59-0) nsslapd-plug-in attribute [60](#page-59-1) nsslapd-plugin-depends-on-named attribute [133](#page-132-2) nsslapd-plugin-depends-on-type attribute [132](#page-131-2) nsslapd-pluginDescription attribute [132](#page-131-3) nsslapd-pluginEnabled attribute [130](#page-129-0) nsslapd-pluginId attribute [131](#page-130-0) nsslapd-pluginInitFunc attribute [130](#page-129-1) nsslapd-pluginPath attribute [129](#page-128-2) nsslapd-pluginType attribute [130](#page-129-2) nsslapd-pluginVendor attribute [131](#page-130-1)

nsslapd-pluginVersion attribute [131](#page-130-2) nsslapd-port attribute [60](#page-59-2) nsslapd-privatenamespaces attribute [61](#page-60-0) nsslapd-readonly attribute [61](#page-60-1), [148](#page-147-1) nsslapd-referral attribute [61](#page-60-2) nsslapd-referralmode attribute [62](#page-61-0) nsslapd-require-index attribute [149](#page-148-0) nsslapd-reservedescriptors attribute [62](#page-61-1) nsslapd-return-exact-case attribute [64](#page-63-0) nsslapd-rootdn attribute [65](#page-64-0) nsslapd-rootpw attribute [65](#page-64-1) nsslapd-rootpwstoragescheme attribute [66](#page-65-0) nsslapd-schemacheck attribute [66](#page-65-1) nsslapd-securelistenhost attribute [67](#page-66-0) nsslapd-securePort attribute [68](#page-67-0) nsslapd-security attribute [68](#page-67-1) nsslapd-sizelimit attribute [68](#page-67-2) nsslapd-SSL3ciphers attribute [69](#page-68-0) nsslapd-state attribute [85](#page-84-2) nsslapd-suffix attribute [149](#page-148-1) nsslapd-threadnumber attribute [69](#page-68-0) nsslapd-timelimit attribute [69](#page-68-1) nsslapd-versionstring attribute [71](#page-70-1) nssnmpcontact attribute [102](#page-101-0) nssnmpdescription attribute [102](#page-101-1) nssnmpenabled attribute [101](#page-100-4) nssnmplocation attribute [102](#page-101-2) nssnmpmasterhost attribute [103](#page-102-1) nssnmpmasterport attribute [103](#page-102-2) nssnmporganization attribute [101](#page-100-5) nsssl2 attribute [82](#page-81-0) nsssl3 attribute [82](#page-81-1) nsssl3ciphers attribute [82](#page-81-2) nssslclientauth attribute [81](#page-80-3) nssslsessiontimeout attribute [81](#page-80-4) nsState attribute [91](#page-90-3) nsstate attribute [104](#page-103-3) nsSystemIndex attribute [153](#page-152-0) nsTimeLimit attribute [169](#page-168-1) nsTransmittedControls attribute [164](#page-163-1) nsUnbindCount attribute [172](#page-171-13) nsuniqueid.db3 [178](#page-177-3)

## **O**

objectclass.db3 [178](#page-177-4) opscompleted attribute [100](#page-99-6) opsinitiated attribute [100](#page-99-7)

## **P**

parentid.db3 [178](#page-177-5) passswordLockoutDuration attribute [74](#page-73-1) passwordChange attribute [71](#page-70-0) passwordCheckSyntax attribute [72](#page-71-0) passwordExp attribute [72](#page-71-1) passwordHistory attribute [73](#page-72-0) passwordInHistory attribute [73](#page-72-1) passwordLockout attribute [74](#page-73-0) passwordMaxAge attribute [75](#page-74-0) passwordMaxFailure attribute [75](#page-74-1) passwordMinAge attribute [75](#page-74-2) passwordMinLength attribute [76](#page-75-0) passwordMustChange attribute [76](#page-75-1) passwordResetFailureCount attribute [77](#page-76-0) passwords root [65](#page-64-3) passwordStorageScheme attribute [77](#page-76-1) passwordUnlock attribute [78](#page-77-0) passwordWarning attribute [78](#page-77-1) permissions specifying for index files [145](#page-144-6) plug-in functionality configuration attributes cn [155](#page-154-0) dbcachehitratio [145](#page-144-0) dbcachehits [145](#page-144-1) dbcachepagein [145](#page-144-2) dbcachepageout [145](#page-144-3) dbcacheroevict [146](#page-145-0) dbcacherwevict [146](#page-145-1) dbcachetries [145](#page-144-4) dbfilecachehit [156](#page-155-0) dbfilecachemiss [156](#page-155-1) dbfilenamenumber [156](#page-155-2), [165](#page-164-0) dbfilepagein [156](#page-155-3)

dbfilepageout [156](#page-155-4) description [155](#page-154-1) nsAbandonCount [172](#page-171-2) nsAbandonedSearchCheckInterval [164](#page-163-0) nsActiveChainingComponents [162](#page-161-1) nsAddCount [171](#page-170-0) nsBindConnectionCount [172](#page-171-3) nsBindConnectionsLimit [165](#page-164-0) nsBindCount [172](#page-171-4) nsBindRetryLimit [165](#page-164-1) nsBindTimeout [166](#page-165-0) nsCheckLocalACI [166](#page-165-1) nsCompareCount [172](#page-171-5) nsConcurrentBindLimit [166](#page-165-2) nsConcurrentOperationsLimit [167](#page-166-0) nsConnectionLife [167](#page-166-1) nsDeleteCount [172](#page-171-6) nsFarmServerURL [170](#page-169-0) nshoplimit [171](#page-170-1) nsIndexType [154](#page-153-0) nsLookThroughLimit [134](#page-133-0) nsMatchingRule [154](#page-153-1) nsMaxResponseDelay [163](#page-162-0) nsMaxTestResponseDelay [163](#page-162-1) nsModifyCount [172](#page-171-7) nsMultiplexorBindDN [170](#page-169-1) nsMultiplexorCredentials [170](#page-169-2) nsOperationConnectionCount [172](#page-171-8) nsOperationConnectionsLimit [167](#page-166-2) nsProxiedAuthorization [168](#page-167-0) nsReferralOnScopedSearch [168](#page-167-1) nsRenameCount [172](#page-171-9) nsSearchBaseCount [172](#page-171-10) nsSearchOneLevelCount [172](#page-171-11) nsSearchSubtreeCount [172](#page-171-12) nsSizeLimit [169](#page-168-0) nsslapd-allidsthreshold [134](#page-133-1) nsslapd-cache-autosize [135](#page-134-0) nsslapd-cache-autosize-split [135](#page-134-1) nsslapd-cachememsize [147](#page-146-0) nsslapd-cachesize [147](#page-146-1) nsslapd-changelogdir [173](#page-172-1) nsslapd-changelogmaxage [174](#page-173-1) nsslapd-db-abort-rate [150](#page-149-0) nsslapd-db-active-txns [150](#page-149-1) nsslapd-db-cache-hit [150](#page-149-2) nsslapd-db-cache-region-wait-rate [150](#page-149-3)

nsslapd-dbcachesize [136](#page-135-0) nsslapd-db-cache-size-bytes [150](#page-149-4) nsslapd-db-cache-try [150](#page-149-5) nsslapd-db-checkpoint-interval [136](#page-135-1) nsslapd-db-circular-logging [137](#page-136-0) nsslapd-db-clean-pages [150](#page-149-6) nsslapd-db-commit-rate [150](#page-149-7) nsslapd-db-deadlock-rate [150](#page-149-8) nsslapd-db-dirty-pages [151](#page-150-0) nsslapd-db-durable-transactions [138](#page-137-0) nsslapd-db-hash-buckets [151](#page-150-1) nsslapd-db-hash-elements-examine-rate [151](#page-150-2) nsslapd-db-hash-search-rate [151](#page-150-3) nsslapd-db-home-directory [138](#page-137-1) nsslapd-db-idl-divisor [140](#page-139-0) nsslapd-db-lock-conflicts [151](#page-150-4) nsslapd-db-lockers [151](#page-150-5) nsslapd-db-lock-region-wait-rate [151](#page-150-6) nsslapd-db-lock-request-rate [151](#page-150-7) nsslapd-db-logbuf-size [140](#page-139-1) nsslapd-db-log-bytes-since-checkpoint [151](#page-150-8) nsslapd-db-logdirectory [141](#page-140-0) nsslapd-db-logfile-size [141](#page-140-1) nsslapd-db-log-region-wait-rate [151](#page-150-9) nsslapd-db-log-write-rate [151](#page-150-10) nsslapd-db-longest-chain-length [152](#page-151-0) nsslapd-dbncache [144](#page-143-0) nsslapd-db-page-create-rate [152](#page-151-1) nsslapd-db-page-ro-evict-rate [152](#page-151-2) nsslapd-db-page-rw-evict-rate [152](#page-151-3) nsslapd-db-pages-in-use [152](#page-151-4) nsslapd-db-page-size [142](#page-141-0) nsslapd-db-page-trickle-rate [152](#page-151-5) nsslapd-db-page-write-rate [152](#page-151-6) nsslapd-db-transaction-batch-val [142](#page-141-1) nsslapd-db-trasaction-logging [143](#page-142-0) nsslapd-db-txn-region-wait-rate [152](#page-151-7) nsslapd-directory [148](#page-147-0) nsslapd-import-cachesize [144](#page-143-1) nsslapd-mode [145](#page-144-5) nsslapd-plugin-depends-on-named [133](#page-132-2) nsslapd-plugin-depends-on-type [132](#page-131-2) nsslapd-pluginDescription [132](#page-131-3) nsslapd-pluginEnabled [130](#page-129-0) nsslapd-pluginId [131](#page-130-0) nsslapd-pluginInitFunc [130](#page-129-1) nsslapd-pluginPath [12](#page-128-2)[9](#page-155-3)

nsslapd-pluginType [130](#page-129-2) nsslapd-pluginVendor [131](#page-130-1) nsslapd-pluginVersion [131](#page-130-2) nsslapd-readonly [148](#page-147-1) nsslapd-require-index [149](#page-148-0) nsslapd-suffix [149](#page-148-1) nsSystemIndex [153](#page-152-0) nsTimeLimit [169](#page-168-1) nsTransmittedControls [164](#page-163-1) nsUnbindCount [172](#page-171-13) plug-ins configuration of [24](#page-23-2) port numbers less than 1024 [60](#page-59-3)

## **R**

read-only monitoring configuration attributes backendMonitorDN [101](#page-100-0) bytessent [100](#page-99-0) connection [99](#page-98-4) currentconnections [100](#page-99-1) currenttime [100](#page-99-2) dtablesize [100](#page-99-3) entriessent [100](#page-99-4) nbackends [100](#page-99-5) opscompleted [100](#page-99-6) opsinitiated [100](#page-99-7) readwaiters [100](#page-99-8) starttime [100](#page-99-9) totalconnections [100](#page-99-10) read-only monitoring configuration entries cn=monitor [99](#page-98-0) readwaiters attribute [100](#page-99-8) replication agreement configuration attributes description [92](#page-91-0) nsDS50ruv [99](#page-98-5) nsDS5ReplicaBindDN [92](#page-91-1) nsDS5ReplicaBindMethod [92](#page-91-2) nsDS5ReplicaChangesSentSinceStartup [93](#page-92-0) nsDS5ReplicaCredentials [93](#page-92-1) nsDS5ReplicaHost [94](#page-93-0) nsDS5ReplicaLastInitEnd [94](#page-93-1) nsDS5ReplicaLastInitStart [94](#page-93-2)

nsDS5ReplicaLastInitStatus [95](#page-94-0) nsDS5ReplicaLastUpdateEnd [95](#page-94-1) nsDS5ReplicaLastUpdateStart [96](#page-95-0) nsDS5ReplicaLastUpdateStatus [96](#page-95-1) nsDS5ReplicaPort [96](#page-95-2) nsDS5ReplicaRefresh [97](#page-96-0) nsDS5ReplicaRoot [97](#page-96-1) nsDS5ReplicaTimeout [97](#page-96-2) nsDS5ReplicaTransportInfo [98](#page-97-0) nsDS5ReplicaUpdateInProgress [98](#page-97-1) nsDS5ReplicaUpdateSchedule [99](#page-98-6) object classes [91](#page-90-4) replication configuration attributes cn [86](#page-85-0) nsDS5Flags [87](#page-86-0) nsDS5ReplicaBindDN [87](#page-86-1) nsDS5ReplicaChangeCount [88](#page-87-0) nsDS5ReplicaID [88](#page-87-1) nsDS5ReplicaLegacyConsumer [89](#page-88-0) nsDS5ReplicaName [89](#page-88-1) nsDS5ReplicaPurgeDelay [89](#page-88-2) nsDS5ReplicaReferral [90](#page-89-0) nsDS5ReplicaRoot [90](#page-89-1) nsDS5ReplicaTombstonePurgeInterval [90](#page-89-2) nsDS5ReplicaType [91](#page-90-2) nsState [91](#page-90-3) object classes [86](#page-85-3) restart [234](#page-233-2) restarting server requirement for certain configuration changes [31](#page-30-1), [107](#page-106-1) restart-slapd command-line shell and batch script [234](#page-233-0) quick reference [227](#page-226-6) restoreconfig command-line shell and batch script [234](#page-233-1) quick reference [227](#page-226-7) retro changelog Meta Directory changelog [79](#page-78-0) retro changelog plug-in configuration attributes nsslapd-changelogdir [173](#page-172-1) root password, Root DN and [65](#page-64-4)

# **S**

saveconfig command-line shell and batch script [235](#page-234-0) quick reference [227](#page-226-8) search filters specifying file [215,](#page-214-1) [223](#page-222-5) search operations limiting entries returned [68](#page-67-3) setting time limits [69](#page-68-2) searches sort criteria [217](#page-216-1) specifying scope [213](#page-212-0) server restart after configuration changes [31](#page-30-1), [107](#page-106-1) slapd.conf file converting to LDIF format [28](#page-27-4) location of [28](#page-27-2) root password and [65](#page-64-4) slapd.ldbm.conf file converting to LDIF format [28](#page-27-5) smart referrals ldapsearch option [216](#page-215-0) SNMP configuration attributes nssnmpcontact [102](#page-101-0) nssnmpdescription [102](#page-101-1) nssnmpenabled [101](#page-100-4) nssnmplocation [102](#page-101-2) nssnmpmasterhost [103](#page-102-1) nssnmpmasterport [103](#page-102-2) nssnmporganization [101](#page-100-5) SNMP configuration entries cn=SNMP [101](#page-100-1) sort criteria [217](#page-216-1) start-slapd command-line shell and batch script [235](#page-234-1) quick reference [227](#page-226-9) starttime attribute [100](#page-99-9) stop-slapd command-line shell and batch script [236](#page-235-0) quick reference [227](#page-226-10) suffix and replication configuration entries cn=mapping tree [84](#page-83-0) suffix configuration attributes nsslapd-backend [85](#page-84-1)

nsslapd-state [85](#page-84-2) object classes [85](#page-84-3) suffix2instance quick reference [227](#page-226-11) suffixd2instance command-line shell and batch script [236](#page-235-1)

## **T**

totalconnections attribute [100](#page-99-10)

## **U**

[Uniform Resource Locators, <Italic>See URLs](#page-60-3) uniqueid generator configuration attributes nsstate [104](#page-103-3) uniqueid generator configuration entries cn=uniqueid generator [104](#page-103-0) URL LDAP [61](#page-60-3)

## **V**

vlvindex command-line shell and batch script [237](#page-236-0) quick reference [227](#page-226-12)